# **OpenLMI Documentation**

Release latest

**OpenLMI** authors

### Contents

| 1  | Clie | nt components             | 3   |
|----|------|---------------------------|-----|
|    | 1.1  | LMI metacommand           | 3   |
|    | 1.2  | LMIShell                  | 3   |
| 2  | Serv | er components             | 5   |
| 3  | Tabl | le of Contents            | 7   |
|    | 3.1  | OpenLMI client components | 7   |
|    |      | OpenLMI server components |     |
| Рy | thon | Module Index              | 299 |

#### **OpenLMI = Open Linux Management Infrastructure.**

OpenLMI is open-source project aiming to improve management of Linux systems using WBEM standards. We reuse many already available open-source WBEM components, adding the missing ones and integrating them into one system management solution.

In short, WBEM can be described as a remote API for system management. See WBEM overview for details.

Contents 1

2 Contents

## **Client components**

There are many already existing tools and libraries to manage WBEM-enabled hosts. see WBEM overview for details. OpenLMI project adds LMI metacommand and LMIShell.

#### 1.1 LMI metacommand

A command line utility to perform discovery and operations on remote managed systems. For example, it can start a printing service on remote system:

```
/usr/bin/lmi -h my.server.org service start cups
```

LMI metacommand users do not need to know anything about WBEM, all the complexity is hidden inside.

## 1.2 LMIShell

A high-level python-based WBEM client, that can be used for scripting or as an interactive shell to manage remote systems. For example, one can write a script to start a service:

```
c = connect("my.server.org", "root", "opensesame")
cups = c.root.cimv2.LMI_Service.first_instance({"Name" : "cups.service"})
cups.StartService()
```

*LMIShell* users do not need to know anything about WBEM transport protocols, however some knowledge about the aforementioned remote API becomes necessary. In the example above, the script author must know that system services are exposed as instances of *LMI\_Service* class with property *Name* (the service name) and method *StartService*() that starts the service.

| СН | Λ | D٦ | ΓE | R | 2 |
|----|---|----|----|---|---|
| υП | м | Г  |    | п | _ |

## Server components

OpenLMI focuses on implementation of missing providers for networking, storage, system services, packages and so on.

## **Table of Contents**

## 3.1 OpenLMI client components

They consist of several client-side python utilities and libraries. We refer to them as *OpenLMI Tools* and ship them under obvious name *openlmi-tools*.

Currently they contain LMI metacommand and LMIShell.

#### 3.1.1 LMI metacommand

Is a command line interface for OpenLMI Providers sitting on top of *LMIShell*. It provides an easy to use interface for system management through modular commands. These dynamically extend the functionality of *LMI metacommand*.

#### **Short example:**

```
$ lmi -h myhost.example.org storage fs create --label=opt-root ext4 /dev/vda5
```

#### **Usage**

*LMI metacommand* is a command line utility build on top of client-side libraries. It can not do much on its own. Its functionality is extended by commands that are installed separately. Each command operates on a set of providers that need to be installed on managed machine. Commands can be invoked directly from shell or within interactive mode.

#### **Running from command line**

It can run single command given on command line like this:

```
lmi -h ${hostname} service list --all
```

#### **Getting help**

For detailed help run:

```
lmi --help
```

To get a list of available commands with short descriptions:

```
lmi help
```

For help on a particular registered command:

```
lmi help service
```

#### Interactive mode

Or it can be run in interactive mode when command is omitted:

```
$ lmi -h ${hostname}
lmi> help
...
lmi> sw search django
...
lmi> sw install python-django
...
lmi> exit
```

help command is always your good friend. Following two lines gets you the same help message:

```
lmi> help storage raid
...
lmi> storage raid --help
...
```

**Built-in commands** Interactive mode comes with few special commands not available from command line. To get their list, type:

```
lmi> : help
```

They are prefixed with: and optional space. Currently only namespace nesting commands are supported. Those are :cd, :.. and :pwd.

They work as expected:

```
lmi> :pwd  # top-level namespace
/lmi
lmi> :cd storage  # you can do storage specific stuff here
>storage> :pwd
/lmi/storage
>storage> :cd raid  # we don't care about anything but raid
>>raid> :pwd
/lmi/storage/raid
>>raid> :cd /lmi/sw  # let's manage packages now
>sw> :..
lmi>
```

**Static commands** Aren't prepended with: and except for help are again available only in interactive mode.

```
EOF Same as hitting ^D. If some nested into some command's namespace, it will map to :cd .. and parent namespace will become active. If the top-level namespace is active, program will exit.

exit Exits immediately. It accepts optional exit code as an argument.

help Lists available commands. Accepts command path as an optional argument.
```

#### Extending metacommand

In order to make the *LMI metacommand* useful, you'll need to install some commands. If you run Fedora, the easiest way to get them is with your favorite package manager:

```
sudo dnf install 'openlmi-scripts-*'
```

**Note:** On *RHEL* you'll need to add EPEL to your repositories before installing them with *yum*.

They will be automatically discovered by *LMI metacommand*. You can ensure their presence with this simple test:

```
$ lmi help
Commands:
 file
          - File and directory management functions.
 group
          - POSIX group information and management.
          - Print the list of supported commands with short description.
 help
 hwinfo
          - Display hardware information.
  journald - Test for provider version requirements
 locale - System locale management.
          - Networking service management.
 net
 power - System power state management.
 service - System service management.
          - SSSD system service management.
 storage - Basic storage device information.
          - System software management.
 system
          - Display general system information.
 user
          - POSIX user information and management.
For more informations about particular command type:
    help <command>
```

**As Python eggs** They may be installed on any distribution. Go for them also if you want to be more up to date. They are available for download from PyPI. The easiest way to install them is with *pip* (shipped with *python-pip* package):

```
pip search openlmi-scripts
pip install --user openlmi-scripts-{hardware,system,service,storage}
```

**Bleeding edge** Commands are available from our git repository. Follow instructions there to install the most up to date versions.

**Documentation** Check out documentation of currently implemented commands.

- Account command line reference
- Hardware command line reference
- Journald command line reference
- Locale command line reference
- Logical File command line reference
- Networking command line reference
- Power Management command line reference
- Realmd command line reference

#### **OpenLMI Documentation, Release latest**

- Service command line reference
- Software command line reference
- SSSD command line reference
- Storage command line reference
- System command line reference

#### Configuration

LMI metacommand has the main configuration file located in:

```
/etc/openlmi/scripts/lmi.conf
```

User can have his own configuration file taking precedence over anything in global one above:

```
$HOME/.lmirc
```

Configuration is written in INI-like configuration files. Please refer to ConfigParser's documentation for details.

Follows a list of sections with their list of options. Most of the options listed here can be overridden with command line parameters.

#### See also:

configuration

#### Section [Main]

**CommandNamespace** [string] Python namespace, where command entry points will be searched for.

Defaults to lmi.scripts.cmd.

**Trace** [boolean] Whether the exceptions should be logged with tracebacks.

Defaults to False.

Can be overridden with --trace and --notrace options on command-line.

**Note:** For most exceptions generated by scripts a *Verbosity* option needs to be highest as well for tracebacks to be printed.

**Verbosity:** integer A number within range -1 to 2 saying, how verbose the output shall be. This differs from log\_level, which controls the logging messages written to file. If logging to console is enabled it sets the minimum severity level. -1 Suppresses all messages except for errors. 0 shows warnings, 1 info messages and 2 enables debug messages. This option also affects the verbosity of commands, making them print more information to stdout.

Defaults to 0.

Can be overridden with  $\neg v$  and  $\neg q$  flags on command-line.

#### Section [CIM]

Namespace [string] Allows to override default CIM namespace, which will be passed to script library functions.

Defaults to root/cimv2.

#### Section [SSL]

**VerifyServerCertificate** [boolean] Whether to verify server-side certificate, when making secured connection over https.

Defaults to True.

Can be overridden with -n | --noverify flag on command-line.

#### Section [Format]

HumanFriendly [boolean] Whether to print values in human readable forms (e.g. with units).

Defaults to False.

Can be overridden with -H | --human-frienly flag on command-line.

**ListerFormat** [one of {csv, table}] What format to use, when listing tabular data. csv format allows for easy machine parsing, the second one is more human friendly.

Defaults to table.

Can be overridden with -L | --lister-format option on command line.

NoHeadings [boolean] Whether to suppress headings (column names) when printing tables.

Defaults to False.

Can be overridden with  $-N \mid --$ no-headings option on command line.

#### Section [Log]

**Level** [one of {DEBUG, INFO, WARNING, ERROR, CRITICAL}] Minimal severity level of messages to log. Affects only logging to a file. See the main\_verbosity option controlling console logging level.

Defaults to ERROR.

**LogToConsole** [boolean] Whether the logging to console is enabled.

Defaults to True

On command-line the same could be achieved by redirecting stderr to /dev/null.

**ConsoleFormat** [string] Format string used when logging to a console. This applies to warnings and more severe messages. Refer to *Format String* in python's documentation for details.

```
Defaults to % (levelname) s: % (message) s.
```

**ConsoleInfoFormat** [string] Format string used when logging to a console. Applies to info and debug messages. Refer to *Format String* in python's documentation for details.

Defaults to % (message) s.

**FileFormat** [string] Format string used, when logging to a console. This applies only when *OutputFile* is set (see below). Refer to *Format String* in python's documentation for details.

```
Defaults to % (asctime) s:% (levelname) -8s:% (name) s:% (lineno) d - % (message) s
```

OutputFile [string] Allows to set a path to file, where messages will be logged. No log file is written at default.

Defaults to empty string.

Can be overridden on command line with --log-file option.

#### **Account command line reference**

These commands allow to query and manage users and groups.

#### user

POSIX user information and management.

#### Usage:

```
lmi user list
```

**lmi user show** [ <*user*> ...]

**lmi user create** < name > [options]

lmi user delete [-no-delete-home] [-no-delete-group] [-force] < user> ...

#### **Commands:**

**list** Prints a list of users.

**show** Show detailed information about user. If no users are provided, all of them are displayed.

create Creates a new user. See Create options below for options description.

delete Delete specified user (or user list). See Delete options below for options description.

#### **Create options:**

- **-c gecos, -gecos=gecos** Set the GECOS field to gecos.
- -d dir, -directory=dir Set the user's home directory to dir. If this option is not set, a default value is used.
- -s shell, -shell=shell Set user's login shell to shell. If this option is not set, a default value is used.
- -u uid, -uid=uid Use user ID uid for the newly created user. If this option is not set, a default value is used.
- -g gid, -gid=gid Set user's primary group ID to gid. If this option is not set, a default value is used.
- **-r, -reserved** The user is a system user. Implies the -M option.
- -M, -no-user-home Don't create a home directory.
- -n, -no-user-group Don't create a primary group for user.
- -p, -password=pwd Set user's password to 'pwd'.
- **-P, -plain-password** If set, the password set in '-p' parameter is plain text. Otherwise, it is already encrypted by supported hash algorithm. See crypt(3).

#### **Delete options:**

- **-no-delete-home** Do not remove home directory.
- **-no-delete-group** Do not remove users primary group.
- **-force** Remove home directory even if the user is not owner.

#### group

```
POSIX group information and management.
```

#### Usage:

```
lmi group list [ <group> ...]
lmi group create [-reserved] [-gid=gid] <group>
lmi group delete <group>
lmi group listuser [<group>] ...
lmi group adduser <group> <user> ...
lmi group removeuser <group> <user> ...
```

#### **Commands:**

```
list List groups. If no groups are given, all are listed.
```

**create** Creates a new group.

delete Deletes a group.

**listuser** List a users in a group or in a list of groups.

adduser Adds a user or a list of users to the group.

removeuser Removes a user or a list of users from the group.

#### **Options:**

```
-r, -reserved Create a system group.-g, -gid=gid GID for a new group.
```

#### Hardware command line reference

This command can display various hardware information.

#### hwinfo

Display hardware information.

#### Usage:

```
lmi hwinfo [all]
```

lmi hwinfo system

lmi hwinfo motherboard

lmi hwinfo cpu

lmi hwinfo memory

lmi hwinfo disks

#### **Commands:**

```
all Display all available information.
```

system Display system information.

```
motherboard Display motherboard information.cpu Display processor information.memory Display memory information.disks Display disks information.
```

#### Journald command line reference

This command allows to query and watch system logs through journald service. It can also log custom messages.

#### journald

Journald message log management.

#### Usage:

```
lmi journald list [(-reverse | -tail)]
lmi journald logger <message>
lmi journald watch
```

#### **Commands:**

```
list Lists messages logged in the journallogger Logs a new message in the journalwatch Watch for newly logged messages
```

#### **Options:**

```
-reverse List messages from newest to oldest-tail List only the last 50 messages
```

#### Locale command line reference

This command allows to display and set system locale.

#### locale

System locale management.

#### Usage:

```
lmi locale show [(-locale | -vc-keyboard | -x11-keymap)]
lmi locale set-locale (<locale> <value>) ...
lmi locale set-vc-keyboard [-convert] <keymap> [<keymap-toggle>]
lmi locale set-x11-keymap [-convert] <layouts> [<model> <variant> <options>]
```

#### **Commands:**

**show** Show detailed information about system locale cathegory (locale variables, key mapping on the virtual console, default key mapping of the X11 server). If no cathegory is provided via option, all locale information is displayed.

```
set-locale Set locale variables.
```

set-vc-keyboard Set the key mapping on the virtual console.

set-x11-keymap Set the default key mapping of the X11 server.

#### **Show options:**

- -locale Display locale variables.
- -vc-keyboard Display key mapping on the virtual console.
- **-x11-keymap** Display default key mapping of the X11 server.

#### **Set options:**

**-convert** Try to set the nearest console keyboard/X11 keyboard setting for the chosen X11 keyboard/console keyboard setting.

#### Logical File command line reference

This command allows to query file system structure. It can also create and delete empty directories – mount points.

#### file

File and directory management functions.

#### Usage:

```
lmi file list <directory> [ <depth> ]
lmi file createdir <directory>
lmi file deletedir <directory>
lmi file show <target>
```

#### **Commands:**

**list** List a directory. When depth is specified, at most depth levels will be listed recursively.

The files and directories are listed in a tree-like structure.

#### Possible listed file types are:

- F: Regular data file.
- Dev : Device file. Can be either block or character device.
- Dir: Directory.
- P: Pipe file.
- L: Symbolic link.
- S: Unix socket.

**createdir** Create a directory. The parent directory must exist.

deletedir Delete a directory. The directory must be empty.

**show** Show detailed information about target. Target can be any file on the remote system.

#### **Networking command line reference**

This command allows to manage networking devices and their configuration.

#### net

Networking service management.

#### **Usage:**

```
lmi net device (-help | show [< device_name> ...] | list [< device_name> ...])
     lmi net setting (-help | <operation> [<args>...])
     lmi net activate <caption> [<device_name>]
     lmi net deactivate <caption> [<device_name>]
     lmi net enslave <master_caption> <device_name>
     lmi net address (-help | <operation> [<args>...])
     lmi net route (-help | <operation> [<args>...])
     lmi net dns (-help | <operation> [<args>...])
Commands:
     device Display information about network devices.
```

**setting** Manage the network settings.

activate Activate setting on given network device.

deactivate Deactivate the setting.

enslave Create new slave setting.

address Manipulate the list of IP addresses on given setting.

route Manipulate the list of static routes on given setting.

**dns** Manipulate the list of DNS servers on given setting.

#### **Power Management command line reference**

This command allows to display and control system power states.

#### power

System power state management.

#### Usage:

lmi power list

lmi power suspend

lmi power hibernate

lmi power reboot [-force]

lmi power poweroff [-force]

#### **Commands:**

```
list Prints a list of available power states.
```

suspend Suspend the system (suspend to RAM).

hibernate Hibernate the system (suspend to disk).

reboot Shutdown and reboot the system (-force will skip shutdown of running services).

**poweroff** Shutdown the system (-force will skip shutdown of running services).

#### **Options:**

-force Skip shutting down services first

#### Realmd command line reference

This command allows to join or leave AD or Kerberos domain.

#### realmd

Manage AD or Kerberos domain membership.

#### **Usage:**

```
lmi realmd [show]
```

lmi realmd join -u <user> [-p <password>] -d <domain>

lmi realmd leave -u <user> [-p <password>] -d <domain>

#### **Commands:**

**show** Show joined domain.

join Join the given domain.

leave Leave the given domain.

#### **Options:**

- -u, -user The username to be used when authenticating to the domain.
- -p, -password Optional password for the authentication. If omitted you will be prompted for one.
- -d, -domain The domain to be joined/left.

#### Service command line reference

This command allows to list and manage system services.

#### service

System service management.

#### **Usage:**

```
lmi service list [(-enabled | -disabled)]
      lmi service show < service>
      lmi service start <service>
      lmi service stop <service>
      lmi service enable <service>
      lmi service disable <service>
      lmi service restart [-try] <service>
      lmi service reload <service>
      lmi service reload-or-restart [-try] <service>
Commands:
      list Prints a list of services. Only enabled services are printed at default.
      show Show detailed information about service.
      start Starts a service.
      stop Stops the service.
      restart Restarts the service.
      reload Ask the service to reload its configuration.
      reload-or-restart
           Reload the service if it supports it. If not, restart it instead.
Options:
      -enabled List only enabled services.
      -disabled List only disabled services.
      -try Whether to abandon the operation if the service is not running.
```

#### Software command line reference

This command allows to list and manage rpm packages and repositories.

#### sw

System software management.

#### Usage:

```
lmi sw search [(-repoid <repository>)] [-allow-duplicates] <package>...
lmi sw list (-help | <what> [<args>...])
lmi sw show (-help | <what> [<args>...])
lmi sw install [-force] [-repoid <repository>] <package> ...
lmi sw install -uri <uri>
lmi sw update [-force] [-repoid <repository>] <package> ...
lmi sw remove <package> ...
```

```
lmi sw verify <package> ...
lmi sw enable <repository> ...
lmi sw disable <repository> ...
```

#### **Commands:**

**list** List various information about packages, repositories or files.

show Show detailed informations about package or repository.

**install** Install packages on system. See below, how package can be specified. Installation from URI is also supported, it must be prefixed with –uri option.

update Update package.

remove Remove installed package.

**verify** Verify package. Files that did not pass the verification are listed prefixed with a sequence of characters, each representing particular attribute, that failed. Those are:

- · S file Size differs
- M Mode differs (includes permissions and file type)
- 5 digest (formerly MD5 sum) differs
- D Device major/minor number mismatch
- L readLink(2) path mismatch
- U User ownership differs
- G Group ownership differs
- T mTime differs
- · P caPabilities differ

enable Enable one or more repositories.

disable Disable one or more repositories.

#### **Options:**

**-force** Force installation. This allows to install package already installed – make a reinstallation or to downgrade package to older version.

#### -repoid <repository>

Select a repository, where the given package will be searched for.

- **-uri <uri>** Operate upon an rpm package available on remote system through http or ftp service.
- -installed Limit the query only on installed packages.
- -help Get a detailed help for subcommand.

#### Specifying <package>:

#### Package can be given in one of following notations:

- <name>
- <name>.<arch>
- <name>-<version>-<release>.<arch> # nvra
- <name>-<epoch>:<version>-<release>.<arch> # nevra

• <epoch>:<name>-<version>-<release>.<arch> # envra

Bottom most notations allow to precisely identify particular package.

#### sw list

List packages, repositories or files.

#### Usage:

```
lmi sw list [all] [-allow-duplicates]
lmi sw list installed
lmi sw list available [-repoid <repository>] [-allow-duplicates]
lmi sw list repos [-disabled | -all]
```

lmi sw list files [-t <file\_type>] <package>

#### **Commands:**

all

List installed and available packages.

#### installed

• List installed packages.

#### available

• List available packages.

#### repos

• List repositories. Only enabled ones are listed by default.

#### files

• List files belonging to a package.

#### **Options:**

- -allow-duplicates Print all possible versions of package found. Normally only the newest version is shown.
- **-repoid <repository>** List just packages available in given <repository>.
- -all List all repositories.
- -disabled List only disabled repositories.
- -t -type (file | directory | device | symlink | fifo)

List only particular file type.

#### sw show

Show details of package or repository.

#### Usage:

```
lmi sw show pkg [-installed | -repoid <repository>] <package>
lmi sw show repo <repository>
```

#### **Options:**

```
-installed Do not search available packages. This speeds up the operation when only installed packages shall be queried.
```

**-repoid <repository>** Search just this repository.

#### SSSD command line reference

This command allows to manage SSSD service.

#### sssd

SSSD system service management.

#### Usage:

```
lmi sssd status
```

lmi sssd restart [-try]

**lmi sssd set-debug-level** < *level* > [**-until-restart**] [options]

lmi sssd service

lmi sssd domain

#### **Commands:**

```
status Prints SSSD service's status.
```

restart Restarts the SSSD service.

set-debug-level Set debug level of selected (all by default) components.

service Manage supported services.

domain Manage SSSD domains.

#### **Restart options:**

**-try** Whether to abandon the operation if the service is not running.

#### **Set-debug-level options:**

#### -until-restart

Set the debug level but switch it to original value when SSSD is restarted.

-all Select all components (default)

-monitor Select the SSSD monitor.

#### -services=svc,...

Comma separated list of SSSD services.

#### -domains=dom,...

Comma separated list of SSSD domains.

#### Storage command line reference

lmi storage is a command for *LMI metacommand*, which allows listing and manipulation of storage on a remote host with installed *OpenLMI storage provider*.

Available commands:

lmi storage Generic information about storage devices.

**lmi storage fs** Filesystem and other data format management.

lmi storage luks LUKS management.

lmi storage lv Logical Volume management.

lmi storage mount Mount management.

**lmi storage partition** Partition management.

lmi storage partition-table Partition table management.

**lmi storage raid** MD RAID management.

lmi storage vg Volume Group management.

lmi storage thinpool Thin Pool management.

lmi storage thinly Thin Logical Volume management.

#### **Common options**

- < device > can be specified as one of:
  - DeviceID of appropriate CIM\_StorageExtent. This is internal OpenLMI ID of the device and it should be stable across system reboots.
  - Device name directly in /dev directory, such as /dev/sda. This device name is available as Name property
    of CIM\_StorageExtent.
  - Name of MD RAID or logical volume. This method cannot be used when the name is not unique, for
    example when there are two logical volumes with the same name, allocated from different volume groups.
    This name is available as *ElementName* property of CIM\_StorageExtent.
- <vg> represents name of a volume group, with or without /dev/ prefix.
- Any <*size*>, such as size of new partition or new logical volume, can be specified with 'T', 'G', 'M' or 'K' suffix, which represents appropriate unit (terabytes, gigabytes etc.) 1K (kilobyte) is 1024 of bytes. The suffix is case insensitive, i.e. 1g = 1G.

#### storage

Basic storage device information.

#### Usage:

```
lmi storage fs <cmd> [<args> ...]
lmi storage luks <cmd> [<args> ...]
lmi storage lv <cmd> [<args> ...]
lmi storage mount <cmd> [<args> ...]
lmi storage partition <cmd> [<args> ...]
```

```
lmi storage partition-table <cmd> [<args> ...]
lmi storage raid <cmd> [<args> ...]
lmi storage vg <cmd> [<args> ...]
lmi storage thinpool <cmd> [<args> ...]
lmi storage thinlv <cmd> [<args> ...]
lmi storage depends [ -deep ] [ <device> ...]
lmi storage list [ <device> ...]
lmi storage provides [ -deep ] [ <device> ...]
lmi storage show [ <device> ...]
lmi storage tree [ <device> ...]
```

#### **Commands:**

**fs** Filesystem and other data format management.

luks LUKS management.

lv Logical Volume management.

mount Mount management.

partition Partition management.

partition-table Partition table management.

raid MD RAID management.

vg Volume Group management.

thinpool Thin Pool management.

thinly Thin Logical Volume management.

list List short information about given device. If no devices are given, all devices are listed.

**show** Show detailed information about given devices. If no devices are provided, all of them are displayed.

**provides** Show devices, which are created from given devices (= show children of the devices).

For example, if a disk is provided, all partitions on it are returned. If 'deep' is used, all RAIDs, Volume Groups and Logical Volumes indirectly allocated from it are returned too.

**depends** Show devices, which are required by given devices to operate correctly (= show parents of the devices).

For example, if a Logical Volume is provided, its Volume Group is returned. If 'deep' is used, also all Physical Volumes and appropriate disk(s) are returned.

tree Show tree of devices, similar to lsblk.

If no device is provided, all devices are shown, starting with physical disks.

If a device is provided, tree starts with the device and all dependent devices are shown.

#### **Options:**

device Identifier of the device. Either one of:

• DeviceID of appropriate CIM\_StorageExtent object. This is internal OpenLMI ID of the device and it should be stable across system reboots.

- Device name directly in /dev directory, such as '/dev/sda'. This device name is available as Name property of CIM\_StorageExtent object.
- Name of MD RAID or logical volume. This method cannot be used when the name is not
  unique, for example when there are two logical volumes with the same name, allocated from different volume groups. This name is available as ElementName property of CIM\_StorageExtent
  object.

**-deep** Show all ancestors/children the device, not only the immediate ones.

#### storage fs

Filesystem and other data format management.

#### **Usage:**

```
lmi storage fs list [-all] [ <device> ...]
lmi storage fs create [ -label=<label> ] <fstype> <device> ...
lmi storage fs delete <device> ...
lmi storage fs list-supported
```

#### **Commands:**

**list** List filesystems and other data formats (RAID metadata, ...) on given devices. If no devices are provided, all filesystems are listed. If –all option is set, all filesystem, including system ones like tmpfs, cgroups, procfs, sysfs etc are listed.

**create** Format device(s) with given filesystem. If more devices are given, the filesystem will span over these devices (currently supported only by btrfs).

For list of available filesystem types, see output of lmi storage fs list-supported.

**delete** Delete given filesystem or data format (like partition table, RAID metadata, LUKS, physical volume metadata etc) on given devices.

#### list-supported

List supported filesystems, which can be used as lmi storage fs create <fstype> option.

#### storage luks

LUKS management

#### Usage:

```
lmi storage luks list
lmi storage luks create [-p <passphrase>] <device>
lmi storage luks open [-p <passphrase>] <device> <name>
lmi storage luks close <device>
lmi storage luks addpass [-p <passphrase>] [-n <new-passphrase>] <device>
lmi storage luks deletepass [-p <passphrase>] <device>
```

#### **Commands:**

**list** List available LUKS formats and their clear-text devices (if any).

**create** Format given device with LUKS format. Any data on the device will be destroyed.

open Open given device formatted with LUKS and expose its clear-text data as a new block device.

close Close given device formatted with LUKS and destroy its clear-text block device.

**addpass** Add new passphrase to given LUKS-formatted device. Each device can have up to 8 separate passwords and any of them can be used to decrypt the device.

deletepass Remove given passphrase from LUKS-formatted device.

#### **Common options:**

- **-p, -passphrase=passphrase** Passphrase. It will be read from the terminal, if it is not provided on command line.
- -n, -new-passphrase=passphrase New passphrase. It will be read from the terminal, if it is not provided on command line.

#### **Open options:**

<device> Device with LUKS format on it.

<name> Name of the clear-text block device to create.

#### **Close options:**

<device> Device with LUKS format on it, previously opened by 'lmi storage luks open'.

#### storage lv

Logical Volume management.

#### Usage:

```
lmi storage lv list [ < vg > ... ]
lmi storage lv create < vg > < name > < size >
lmi storage lv delete < lv > ...
lmi storage lv show [ < lv > ... ]
```

#### **Commands:**

**list** List available logical volumes on given volume groups. If no volume groups are provided, all logical volumes are listed.

create Create a logical volume on given volume group.

delete Delete given logical volume.

**show** Show detailed information about given Logical Volumes. If no Logical Volumes are provided, all of them are displayed.

#### **Options:**

vg Name of the volume group, with or without /dev/ prefix.

size Size of the new logical volume, by default in bytes. 'T', 'G', 'M' or 'K' suffix can be used to specify other units (TiB, GiB, MiB and KiB) - '1K' specifies 1 KiB (= 1024 bytes). The suffix is case insensitive, i.e. 1g = 1G = 1073741824 bytes.

'E' suffix can be used to specify number of volume group extents, '100e' means 100 extents.

#### storage mount

Mount management.

#### **Usage:**

```
lmi storage mount list [ -all ] [ <target> ... ]
lmi storage mount create <device> <mountpoint> [ (-t <fs_type>) (-o <options>) ]
lmi storage mount delete <target>
lmi storage mount show [ -all ] [ <target> ... ]
```

#### **Commands:**

**list** List mounted filesystems with a device attached to them. <target> can be specified either as device names or mountpoints.

**create** Mount a specified device on the path given by mountpoint. Optionally, filesystem type, common options (filesystem independent) and filesystem specific options can be provided. If no filesystem type is specified, it is automatically detected.

Options can be provided as a comma-separated string of 'option\_name:value' items. Possible option names are:

AllowExecution AllowMandatoryLock AllowSUID AllowUserMount AllowWrite Auto Dump FileSystemCheckOrder InterpretDevices Silent SynchronousDirectoryUpdates SynchronousIO UpdateAccessTimes UpdateDirectoryAccessTimes UpdateFullAccessTimes UpdateRelativeAccessTimes

Possible option values for all of the options except for FileSystemCheckOrder are 't', 'true', 'f', 'false'. All of them are case insensitive. The FileSystemCheckOrder option's value is a number.

In case an option is not recognized as being one of the possible options listed above, it's used as a filesystem dependent option.

#### Examples:

```
create /dev/vda1 /mnt -t ext4 -o 'AllowWrite:F,InterpretDevices:false' create /dev/vda2 /mnt -o 'FileSystemCheckOrder:2' create /dev/vda3 /mnt -o 'user_xattr,barrier=0' create /dev/vda4 /mnt -o 'Dump:t, AllowMandatoryLock:t, acl'
```

**delete** Unmount a mounted filesystem. Can be specified either as a device path or a mountpoint.

**show** Show detailed information about mounted filesystems with a device attached to them. <target> can be specified either as device names or mountpoints. <spec>. Optionally, show all mounted filesystems.

#### storage partition

Partition management.

#### **Usage:**

```
lmi storage partition list [ <device> ...]
lmi storage partition create [ -logical | -extended ] <device> [<size>]
lmi storage partition delete /partition> ...
```

**lmi storage partition show** [ < partition > ...]

#### **Commands:**

list List available partitions on given devices. If no devices are provided, all partitions are listed.

**create** Create a partition on given device.

If no size is given, the resulting partition will occupy the largest available space on disk.

The command automatically creates extended and logical partitions using these rules:

- If no partition type (logical or extended) is provided and MS-DOS partition is requested and there is extended partition already on the device, a logical partition is created.
- If there is no extended partition on the device and there are at most two primary partitions on the device, primary partition is created.
- If there is no extended partition and three primary partitions already exist, new extended partition with all remaining space is created and a logical partition with requested size is created.

**delete** Delete given partitions.

**show** Show detailed information about given partitions. If no partitions are provided, all of them are displayed.

#### **Options:**

size Size of the new partition volume, by default in sectors. 'T', 'G', 'M' or 'K' suffix can be used to specify other units (TiB, GiB, MiB and KiB) - '1K' specifies 1 KiB (= 1024 bytes). The suffix is case insensitive, i.e. 1g = 1G = 1073741824 bytes.

#### device,

partition Identifier of the device/partition. Either one of:

- DeviceID of appropriate CIM\_StorageExtent object. This is internal OpenLMI ID of the device and it should be stable across system reboots.
- Device name directly in /dev directory, such as '/dev/sda'. This device name is available as Name property of CIM\_StorageExtent object.
- Name of MD RAID or logical volume. This method cannot be used when the name is not unique, for example when there are two logical volumes with the same name, allocated from different volume groups. This name is available as ElementName property of CIM\_StorageExtent object.
- **-logical** Override the automatic behavior and request logical partition.
- **-extended** Override the automatic behavior and request extended partition.

#### storage partition-table

Partition table management.

#### **Usage:**

```
lmi storage partition-table list [ <device> ...]
lmi storage partition-table create [ -gpt | -msdos ] <device> ...
lmi storage partition-table show [ <device> ...]
```

#### **Commands:**

**list** List partition tables on given device. If no devices are provided, all partition tables are listed.

**create** Create a partition table on given devices. The devices must be empty, i.e. must not have any partitions on them. GPT partition table is created by default.

**show** Show detailed information about partition table on given devices. If no devices are provided, all of them are displayed.

#### **Options:**

**device** Identifier of the device. Either one of:

- DeviceID of appropriate CIM\_StorageExtent object. This is internal OpenLMI ID of the device and it should be stable across system reboots.
- Device name directly in /dev directory, such as '/dev/sda'. This device name is available as Name property of CIM\_StorageExtent object.
- Name of MD RAID or logical volume. This method cannot be used when the name is not unique, for example when there are two logical volumes with the same name, allocated from different volume groups. This name is available as ElementName property of CIM\_StorageExtent object.

```
-gpt Create GPT partition table (default).
```

-msdos Create MS-DOS partition table.

#### storage raid

MD RAID management.

#### Usage:

lmi storage raid list

lmi storage raid create [ -name=<name> ] <level> <device> ...

lmi storage raid delete < device> ...

**lmi storage raid show** [ < device > ...]

#### **Commands:**

list List all MD RAID devices on the system.

**create** Create MD RAID array with given RAID level from list of devices.

delete Delete given MD RAID devices.

**show** Show detailed information about given MD RAID devices. If no devices are provided, all MD RAID devices are displayed.

#### **Options:**

device Identifier of the device. Either one of:

- DeviceID of appropriate CIM\_StorageExtent object. This is internal OpenLMI ID of the device and it should be stable across system reboots.
- Device name directly in /dev directory, such as '/dev/sda'. This device name is available as Name property of CIM\_StorageExtent object.

 Name of MD RAID or logical volume. This method cannot be used when the name is not unique, for example when there are two logical volumes with the same name, allocated from different volume groups. This name is available as ElementName property of CIM\_StorageExtent object.

**level** RAID level. Supported levels are: 0, 1, 4, 5, 6, 10.

#### storage vg

Volume Group management.

#### Usage:

```
lmi storage vg list
lmi storage vg create [ -extent-size=<size> ] <name> <device> ...
lmi storage vg delete <vg> ...
lmi storage vg show [ <vg> ...]
lmi storage vg modify <vg> [ -add=<device> ] ... [ -remove=<device> ] ...
```

#### **Commands:**

**list** List all volume groups on the system.

**create** Create Volume Group with given name from list of devices.

delete Delete given Volume Groups.

**show** Show detailed information about given Volume Groups. If no Volume Groups are provided, all of them are displayed.

modify Add or remove Physical Volumes to/from given Volume Group.

#### **Options:**

**device** Identifier of the device. Either one of:

- DeviceID of appropriate CIM\_StorageExtent object. This is internal OpenLMI ID of the device and it should be stable across system reboots.
- Device name directly in /dev directory, such as '/dev/sda'. This device name is available as Name property of CIM StorageExtent object.
- Name of MD RAID or logical volume. This method cannot be used when the name is not
  unique, for example when there are two logical volumes with the same name, allocated from different volume groups. This name is available as ElementName property of CIM\_StorageExtent
  object.
- vg Name of the volume group, with or without /dev/ prefix.
- size Requested extent size of the new volume group, by default in bytes. 'T', 'G', 'M' or 'K' suffix can be used to specify other units (TiB, GiB, MiB and KiB) '1K' specifies 1 KiB (=1024 bytes). The suffix is case insensitive, i.e. 1g = 1G = 1073741824 bytes.
- -a <device>, -add=<device> Device to add to a Volume Group.
- -r <device> , -remove=<device> Device to remove from a Volume Group.

#### storage thinpool

Thin Pool management.

#### Usage:

```
lmi storage thinpool list
```

**lmi storage thinpool create** <*name*> <*vg*> <*size*>

lmi storage thinpool delete  $\langle tp \rangle$  ...

lmi storage thinpool show [ <tp> ...]

#### **Commands:**

**list** List all thin pools on the system.

**create** Create Thin Pool with given name and size from a Volume Group.

delete Delete given Thin Pools.

**show** Show detailed information about given Thin Pools. If no Thin Pools are provided, all of them are displayed.

#### **Options:**

- vg Name of the volume group, with or without /dev/ prefix.
- **tp** Name of the thin pool, with or without /dev/ prefix.

size Requested extent size of the new volume group, by default in bytes. 'T', 'G', 'M' or 'K' suffix can be used to specify other units (TiB, GiB, MiB and KiB) - '1K' specifies 1 KiB (=1024 bytes). The suffix is case insensitive, i.e. 1g = 1G = 1073741824 bytes.

#### storage thinly

Thin Logical Volume management.

#### Usage:

```
lmi storage thinly list [ <tp> ...]
```

**lmi storage thinly create** <*tp> <name> <size>* 

lmi storage thinly delete  $\langle tlv \rangle$  ...

lmi storage thinly show [ < tlv > ... ]

#### **Commands:**

**list** List available thin logical volumes on given thin pools. If no thin pools are provided, all thin logical volumes are listed.

**create** Create a thin logical volume on given thin pool.

delete Delete given thin logical volume.

**show** Show detailed information about given Thin Logical Volumes. If no Thin Logical Volumes are provided, all of them are displayed.

#### **Options:**

tp Name of the thin pool, with or without /dev/ prefix.

size Size of the new logical volume, by default in bytes. 'T', 'G', 'M' or 'K' suffix can be used to specify other units (TiB, GiB, MiB and KiB) - '1K' specifies 1 KiB (= 1024 bytes). The suffix is case insensitive, i.e. 1g = 1G = 1073741824 bytes.

#### System command line reference

This command can display general system information.

#### system

Display general system information.

#### Usage:

lmi system

#### **Command development**

Do you want to write your own command? You are at the right place. As a newcomer, you should start with *Tutorial*. Once you have your command ready, don't forget to make it public in our *repository*.

#### **Command versus Script:**

Until now we've been using *command* as a term for a subcommand of *LMI metacommand* and a package (rpm/python egg) containing it. In this documentation you'll encounter another words seemingly meaning the same. Following dictionary tries to clear out any confusion:

| Term                | Description                                                                                                    |
|---------------------|----------------------------------------------------------------------------------------------------|
| command             |                                                                                                    |
|                     | Either a subcommand of <i>LMI metacommand</i> or a software package containing a <i>script</i> . It may have several <i>subcommands</i> .                                                                               |
| script              |                                                                                                    |
|                     | Python library utilizing <i>LMIShell</i> for instrumenting CIM providers through a CIMOM broker comming with one or more <i>commands</i> for <i>LMI metacommand</i> .                                                   |
| subcommand          |                                                                                                    |
|                     | Same as <i>command</i> used in relation to either <i>metacommand</i> or another <i>command</i> .                                                                                                    |
| command wrapper     |                                                                                                    |
|                     | Implementation of a <i>command</i> in a <i>script</i> as a subclass of LmiBaseCommand.                                                                                                    |
| top-level command   |                                                                                                    |
|                     | Direct subcommand of LMI metacommand. It appers in its help message.                                                                                                    |
| end-point command   |                                                                                                    |
|                     | command without any subcommand. It handles command-line arguments and renders output.                                                                                                    |
| command multiplexer |                                                                                                    |
|                     | command with one or more subcommands. They do not handle command line arguments.                                                                                                    |
| command name        |                                                                                                    |
|                     | Is a single word denoting <i>command</i> on a command line.                                                                                                    |
| command's full name |                                                                                                    |
|                     | All command names leading up to the command optionally including the lmi. For example in statement lmi -h myhost.example.org storage fs create ext4 /dev/vda5 the full name of command create is lmi storage fs create. |

### **Tutorial**

This is a step-by-step tutorial on developing a *script* for *OpenLMI* providers. It explains how to create simple library for instrumenting *OpenLMI LogicalFile Provider*, wrap its functionality with *command wrapper* and register it as a subcommand of *LMI metacommand*.

**Required knowledge** You should be familiar with terms like *CIM*, *cimom*, *schema*, *provider*, *DMTF* profile. *This short tutorial* should be enough to get you started.

You should also be familiar with scripting in *python* and LMIShell which we use heavily in snippets below.

**Preparation** You need tog-pegasus *cimom* up and running with openlmi-logicalfile providers installed and registered on managed machine. There is a Quick Start Guide to assist you with setting it up. We will connect to it from a client which needs the following installed:

- openlmi-python-base
- openlmi-tools

**Note:** RHEL clients will also need openlmi-scripts installed because LMI metacommand is not part of OpenLMI Tools there.

**Installing python dependencies** For the first two items you may use standard rpms build for Fedora:

```
yum install openlmi-tools
```

Or you may install them to your user directory as python eggs with pip:

```
pip install openlmi-tools
```

Dependencies are solved for you automatically in both cases.

**Note:** On *RHEL* there are several possible scenarios:

- 1. install openlmi-tools as a python egg (see above)
- 2. install openlmi-tools from git (see below)
- 3. install both openlmi-tools and openlmi-scripts as rpms with EPEL repository enabled (for the latter package)

Make sure you don't mix above options.

Or directly from git repository. Please follow steps described there.

**Setting up environment** We'll stick to the process described here that lets us develop quickly without the need to reinstall anything while making changes.

First let's check out our openlmi-scripts repository:

```
git clone https://github.com/openlmi/openlmi-scripts.git
cd openlmi-scripts
```

Now let's set up our workspace:

```
WSP=~/.python_workspace
mkdir $WSP
# may be added to '$HOME/.profile' or '$HOME/.bashrc'
export PYTHONPATH=$WSP:$PYTHONPATH
export PATH="$PATH:$WSP"
```

**Making script structure** We'll use provided commands/make\_new.py script to create the basic structure and setup.py.skel file:

```
cd commands
# this will ask us additional questions used to create setup.py.skel file
./make_new.py mylf
```

Because a script implementation for OpenLMI LogicalFile profile is already present in upstream repository (in commands/logicalfile), we need to name our library distinctly (e.g. mylf).

Following structure should be created:

[dirtree] mylf child node doc child node \_build child node cmdline.rst child node conf.py.skel child node index.rst child node Makefile child node python.rst child node \_static child node \_templates child node lmi child node \_\_init\_\_.py child node scripts child node \_\_init\_\_.py child node mylf child node \_\_init\_\_.py child node Makefile child node README.md child node setup.cfg child node setup.py.skel;

We should check that everything matches in mylf/setup.py.skel and correct any shortcomings.

setup.py is generated out of setup.py.skel template by running:

make setup

**OpenLMI LogicalFile introduction** *OpenLMI LogicalFile* is a CIM provider which provides a way to read information about files and directories. The provider also allows to traverse the file hierarchy, create and remove empty directories.

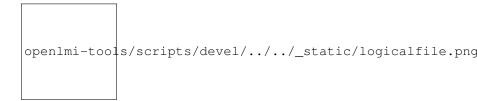

Figure 3.1: LogicalFile model

It consists mainly of few specializations of CIM\_LogicalFile representing any type of file on filesystem, LMI\_UnixFile holding unix specific information for each such file and association classes between them. CIM\_LogicalFile has following key properties inherited by LMI\_\* subclasses above:

- Name
- CSName
- CSCreationClassName
- FSCreationClassName
- CreationClassName
- FSName

Only those shown in **bold** are mandatory. Others are ignored when requesting an instance of CIM\_LogicalFile. This applies also to LMI\_UnixFile with **Name** being replaced with **LFName**. None of the presented classes supports enumeration of instances. Only references can be obtained.

With CreateInstance() and DeleteInstance() calls issued on class/object of LMI\_UnixDirectory we are able to create and delete directories.

**Let's write some code** Before writing code that actually does anything useful, we start by specifying usage string. It is a command line API. Writing it will give you a clear picture of what you're going to implement and how it will be used. Once done, all the subcommands can be implemented one by one in a straightforward way.

**Writing usage string** Usage string is a module's documentation, help message and a prescription for command line parser, all-in-one. Writing it is pretty straightforward. Let's put it to mylf/lmi/scripts/mylf/cmd.py:

The first line provides a short description that will be shown with

```
lmi help
```

after the command is registered. Text under Usage: and Options: are parsed by docopt. It is very well readable but writing it may pose quite a challenge for the first time developer. Please refer to its documentation for more information.

Note the % (cmd) s string which needs to be present instead of lmi mylf or similar command names.

**Note** also spaces that separate options from their descriptions. There must be a column of spaces at least 2 characters wide. Otherwise *docopt* will treat description as a continuation of option specification.

Let's add one more snippet so we can test it:

```
from lmi.scripts.common import command

MyLF = command.register_subcommands('MyLF', __doc__, {})
```

This creates a command multiplexer without any children (we'll add them later).

And finally let's modify our mylf/setup.py.skel by adding entry point:

```
entry_points={
    'lmi.scripts.cmd': [
        'mylf = lmi.scripts.mylf.cmd:MyLF',
        ],
}
```

Now we can install it and test it:

```
cd mylf
make setup  # make setup.py out of template
# make sure the $WSP is in $PYTHONPATH
python setup.py develop --install-dir=$WSP
lmi help
lmi help mylf
```

We should be able to see the usage string we've written.

**Implementing show command** Now let's implement the easiest command. Let's start with appending following snippet to *mylf/lmi/scripts/mylf/\_\_init\_\_.py*.

```
import os
from lmi.shell import LMIInstance, LMIInstanceName
from lmi.scripts.common import errors
from lmi.scripts.common import get_computer_system
from lmi.scripts.common import get_logger
LOG = get_logger(__name___)
def logical_file_type_name(file_identity):
    Get a name of file type for supplied instance of 'CIM_LogicalFile''.
    namemap = {
            'lmi_datafile'
                                : 'file',
            'lmi_unixdevicefile' : 'device',
            'lmi_unixdirectory' : 'directory',
            'lmi_fifopipefile' : 'fifo',
            'lmi_symboliclink' : 'symlink',
            'lmi_unixsocket'
                               : 'socket'
    try:
        return namemap[file_identity.classname.lower()]
    except KeyError:
        LOG().warn('Unhandled logical file class "%s".',
                file_identity.classname)
        return 'unknown'
def permission_string(file_identity):
    Make an 1s-like permission string for supplied instance of
    ''CIM_LogicalFile''.
    return ''.join(l if getattr(file_identity, a) else '-'
              for 1, a in zip('rwx', ('Readable', 'Writeable', 'Executable')))
def get_logical_file_instance(ns, file_ident, dereference=False):
    Get an instance of ''CIM_LogicalFile'' corresponding to given file
    :param file_ident: Either a file path or an instance of ''LMI_UnixFile''.
    :param boolean dereference: Whether to follow symbolic links
```

```
if isinstance(file_ident, basestring):
       uf = get_unix_file_instance(ns, file_ident, dereference)
    elif isinstance(file_ident, LMIInstanceName):
       uf = file_ident.to_instance()
    else:
       uf = file_ident
   return uf.first_associator(AssocClass='LMI_FileIdentity')
def get_unix_file_instance(ns, path, dereference=False):
    :param boolean dereference: Whether to follow symbolic links
    :returns: Instance of 'LMI_UnixFile'' corresponding to given *path*.
    cs = get_computer_system(ns)
    uf_name = ns.LMI_UnixFile.new_instance_name({
        'CSCreationClassName' : cs.classname,
        'CSName'
                              : cs.name,
        'LFName'
                              : path,
        'LFCreationClassName' : 'ignored',
        'FSCreationClassName' : 'ignored',
        'FSName'
                             : 'ignored',
    })
   try:
        uf = uf_name.to_instance()
        if dereference:
            lf = get_logical_file_instance(ns, uf, False)
            if logical_file_type_name(lf) == 'symlink':
                try:
                    target = lf.TargetFile
                    if not os.path.isabs(target):
                        target = os.path.abspath(
                                os.path.join(os.path.dirname(lf.Name), target))
                    # recursively try to dereference
                    uf = get_unix_file_instance(ns, target, dereference)
                except Exception as err:
                    LOG.warn('failed to get link target "%s": %s',
                            lf.TargetLink, err)
        return uf
    except:
        raise errors.LmiFailed('No such file or directory: "%s".' % path)
```

First two functions turn their argument to a human readable form. The other two are somewhat special. They actually interact with a broker. Each such function takes as a first argument a *namespace object*, *LMIShell's* abstraction, which acts as a liaison. All our communication is done through this object. We always name it ns. These are *getters* we will need in our *Show* command. Getters usually return one or several instances of LMIInstanceName.

Now let's place following into mylf/lmi/scripts/mylf/cmd.py.

```
from lmi.scripts import mylf
from lmi.scripts.common import command
from lmi.scripts.common import errors

class Show(command.LmiLister):
    COLUMNS = ('Attribute', 'Value')

def transform_options(self, options):
    options['<path>'] = options.pop('<file>')

def execute(self, ns, path, _dereference):
```

```
uf = mylf.get_unix_file_instance(ns, path, _dereference)
        lf = mylf.get_logical_file_instance(ns, uf, _dereference)
        return [
                          , lf.Name),
            ('Path'
                          , mylf.logical_file_type_name(lf)),
            ('Type'
            ('User ID' , uf.UserID), ('Group ID' , uf.GroupID),
            ('User ID'
                      , lf.FileSize),
            ('Size'
            ('Permissions', mylf.permission_string(lf))
        ]
And change MyLF command there like this:
MyLF = command.register_subcommands('MyLF', __doc__,
        { 'show' : Show })
All is set up. To try it out:
$ lmi -h $HOST mylf show /root
Attribute Value
Path
            /root
Type
           directory
User ID
Group ID
           0
Size
           4096
```

Our Show command inherits from LmiLister which renderes a table. In order to do that it needs to know number of columns and their headings which specifies COLUMNS property.

Most of the work is done in its execute () method. All parameters following namespace object come from command line. First it collects the data, make them readable and then returns them as a list of rows.

Command line options need to be modified before passing them to object method. *Several rules* apply. We can see that --dereference option is turned to \_dereference parameter name. Replacing leading dashes with single underscore is a default behaviour that you may customize.

Sometimes you may want to rename an option. This is a case of <file> argument that would be passed as a file which is python's *built-in*. Here comes transform\_options() method into play. Any possible option manipulation is allowed here. It may be used also to convert values to your liking.

**Implementing list** Most of necessary functionality has been implemented in previous snippet for the show command. Following snippet is enough to generate all the files in directory. Put it again to mylf/lmi/scripts/mylf/\_\_init\_\_.py.

Permissions r-x

```
, 'CreationClassName'
                                    : 'LMI_UnixDirectory'
            , 'FSCreationClassName' : 'LMI_LocalFileSystem'
                                    : "
            , 'FSName'
            , 'Name'
                                    : directory })
def get_directory_instance(ns, directory):
    Retrieve instance of 'LMI_UnixDirectory'.
    :type directory: string of :py:class: 'lmi.shell.LMIInstanceName.LMIInstanceName'
    :param directory: Full path to the directory or its instance name.
    :rtype: :py:class: 'lmi.shell.LMIInstance.LMIInstance'
    if isinstance(directory, basestring):
        directory = make_directory_instance_name(ns, directory)
    if isinstance(directory, LMIInstanceName):
        directory = directory.to_instance()
    return directory
def list_directory(ns, directory, file_type='any'):
    Yields instances of ''CIM_LogicalFile'' representing direct children of the
    given directory.
    :param directory: Either a file path or an instance of
        ''LMI_UnixDirectory''.
    :param file_type: Filter of files made by checking their type. One of: ::
        {'any', 'file', 'device', 'directory', 'fifo', 'symlink', 'socket'}
    def _generate_children():
        for child in get_directory_instance(ns, directory).associators(
                AssocClass='LMI_DirectoryContainsFile',
                Role='GroupComponent',
                ResultRole='PartComponent'):
            if ( file_type and file_type != 'any'
               and logical_file_type_name(child) != file_type):
                continue
            vield child
    return sorted(_generate_children(), key=lambda i: i.Name)
```

Note the associators () call on LMI\_UnixDirectory instance. It enumerates all CIM\_LogicalFile instances that are referenced by LMI\_DirectoryContainsFile associations. These represent a relation of parent directory and its direct children. Parent directory is referenced with GroupComponent role while the children with PartComponent. It's advisable to always provide as much information to calls like:

```
associators()associator_names()references()reference names()
```

as possible. Without the AssocClass parameter given, broker would try to enumerate all instrumented association classes possible, resulting in very poor performance. Both Role and ResultRole parameters need to be given here, otherwise a parent directory of the one being enumerated would also appear in output.

Following subclass of LmiInstanceLister needs to be added to mylf/lmi/scripts/mylf/cmd.py and added to MyLF subcommands dictionary (omitted for now).

```
class List(command.LmiInstanceLister):
    CALLABLE = mylf.list_directory
    PROPERTIES = (
            'Name',
            ('Type', mylf.logical_file_type_name),
            ('Permissions', mylf.permission_string),
            ('Size', 'FileSize'))
    def verify_options(self, options):
        if options['--type'] is not None \
               and not options['--type'].lower() in {
                   'any', 'file', 'directory', 'symlink', 'dev', 'socket',
                   'fifo'}):
            raise errors.LmiInvalidOptions(
                    'Unsupported type: %s' % options['--type'])
    def transform_options(self, options):
        file_type = options.pop('--type')
        if file_type is None:
            file_type = 'any'
        options['file-type'] = file_type
```

Instead of defining our own execute() method, we just associate list\_directory() function with List command using CALLABLE property. Thanks to the ability to transform option names in any way, we are not limited to the use of arguments as listed in usage string. Apart from renaming options, we also check the value of --type option. Overriding verify\_options() to check for validity of options is the more preferred approach compared to delayed checking in associated function.

```
Implementing create and delete Let's again start with content of
mylf/lmi/scripts/mylf/__init__.py module.
```

create\_instance() call of any LMIClass creates a new instance, in this case we create an instance of LMI\_UnixDirectory. If it exists already, an exception will be raised. On the other hand, delete\_directory() operates on an LMIInstance which must exists. If directory does not exist or it's not empty, an exception will be raised.

Now let's move on to mylf/lmi/scripts/mylf/cmd.py:

```
class Create(command.LmiCheckResult):
    EXPECT = None
    CALLABLE = mylf.create_directory

class Delete(command.LmiCheckResult):
    EXPECT = None
    CALLABLE = mylf.delete_directory
```

LmiCheckResult is a special command that prints no useful information. It allows us to check, whether the associated function returns expected result and prints an error if not. Here we expect None. Associated functions in this case throw an exception upon any error which have the same effect.

#### Test it

```
lmi -h $HOST mylf create /root/some_directory
# try it for the second time (it will fail)
lmi -h $HOST mylf create /root/some_directory
# now let's delete it
lmi -h $HOST mylf delete /root/some_directory
# try it for the second time (it will fail)
lmi -h $HOST mylf delete /root/some_directory
```

Summary Now that the script is ready and tested, we may commit it, push it, do a pull request and host it on PyPI:

```
python setup.py register
python setup.py sdist upload
```

Source code of this example is available as a tarball.

# **Basics**

This provides a general overview on what script is, how is it written and is interfaced with.

**Prerequisities** Reader should be familiar with a CIM (Common Information Model). He should have a general idea about, what OpenLMI is and what it does. He should get familiar with LMIShell, which is a python binary shipped with *OpenLMI client components*.

Also user should be familiar with standard \*nix command line utilities <sup>1</sup>.

**Introduction** By a *script* in this document we mean:

- Python library utilizing LMIShell for instrumenting CIM providers through a CIMOM broker. It resides in lmi.scripts.<script\_name> package. Where <script\_name> usually corresponds to some LMI profile name.
- Command wrappers for this library as a set of classes inheriting from LmiBaseCommand. These may create a tree-like hierarchy of commands. They are the entry points of *LMI metacommand* to the wrapped functionality of library.

Command wrappers are part of the library usually grouped in a single module named after the lmi command or cmd:

```
lmi.scripts.<script_name>.cmd
```

<sup>&</sup>lt;sup>1</sup> Described by a POSIX.

Writing a library Library shall consist of a set of functions taking a *namespace* or connection object as a first argument. There are no special requirements on how to divide these functions into submodules. Use common sense. Smaller scripts can have all functionality in lmi/scripts/<script\_name>/\_\_init\_\_.py module. With wrappers usually contained in lmi/scripts/<script\_name>/cmd.py.

Library should be written with an ease of use in mind. Functions should represent possible use cases of what can be done with particular providers instead of wrapping 1-to-1 a CIM class's methods in python functions.

Any function that shall be called by a command wrapper and communicates with a CIMOM must accept a namespace object named as ns. It's an instance of LMINamespace providing quick access to represented CIM namespace <sup>2</sup> and its classes. It's also possible to specify that function shall be passed a raw LMIConnection object. For details see *Function invocation*.

**Service example** Suppose we have a service profile in need of ython interface. Real provider implementation can be found at src/service directory in upstream git <sup>3</sup>. For more information please refer to service description.

As you may see, this implements single CIM class LMI\_Service with a few useful methods such as:

- StartService()
- StopService()

We'd like to provide a way how to list system services, get a details for one of them and allow to start, stop and restart them

Simplified <sup>4</sup> version of some of these functions may look like this:

It yields instances of LMI\_Service cim class. We prefer to use yield instead of return when enumerating instances because of memory usage reduction. For example when the user limits the number of instances listed. With yield the number of iterations will be reduced automatically.

```
from lmi.shell import LMIInstanceName
from lmi.scripts.common import get_logger
from lmi.scripts.common.errors import LmiFailed

LOG = get_logger(__name__)

def start_service(ns, service):
    if isinstance(service, basestring):
        # let's accept service as a string
        inst = ns.LMI_Service.first_instance(key="Name", value=service)
        name = service
    else: # or as LMIInstance or LMIInstanceName
        inst = service
```

<sup>&</sup>lt;sup>2</sup> Default namespace is "root/cimv2".

<sup>&</sup>lt;sup>3</sup> view: https://fedorahosted.org/openlmi/browser/openlmi-providers.git: ssh://git.fedorahosted.org/git/openlmi-providers.git/

<sup>&</sup>lt;sup>4</sup> Simplified here means that there are no documentation strings and no type checking.

In similar fashion, stop\_service, restart\_service and others could be written.

ns argument typically represents root/cimv2 namespace which is the main implementation namespace for OpenLMI providers. One could also make these functions act upon a connection object like this:

User can then easily access any other namespace he may need. Command classes need to be informed about an object type the wrapped function expects (see *Function invocation*).

The LOG variable provides access to the logger of this module. Messages logged in this way end up in a log file <sup>5</sup> and console. Implicitly only warnings and higher priority messages are logged into a console. This can be changed with metacommand's parameteres.

If operation fails due to some unexpected error, please raise LmiFailed exception with human readable description.

### See also:

Exceptions for conventions on using exceptions.

Upstream git for more real world examples.

**Command wrappers overview** They are a set of command classes wrapping up library's functionality. They are structured in a tree-like hierarchy where the root <sup>6</sup> command appears in a help message of *LMI metacommand*. All commands are subclasses of LmiBaseCommand.

Behaviour of commands is controlled by class properties such as these:

Example above contains definition of Show command wrapper for instances of LMI\_Service. Its associated function is get\_instance() located in lmi.scripts.service module <sup>7</sup>. Properties used will be described in detail *later*. Let's just say, that PROPERTIES specify a way how the instance is rendered.

<sup>&</sup>lt;sup>5</sup> If logging to a file is enabled in configuration.

<sup>&</sup>lt;sup>6</sup> Also called a top-level command.

<sup>&</sup>lt;sup>7</sup> Precisely in an \_\_init\_\_.py module of this package.

**Top-level commands** Are entry points of a script library. They are direct subcommands of lmi. For example:

```
$ lmi help
$ lmi service list
$ lmi sw show openlmi-providers
```

help, service and sw are top-level commands. One script (such as service above) can provide one or more of them. They need to be listed in a setup.py script in entry\_points argument of setup() function. More details will be noted later in Setup script.

They contain usage string which is a documentation and prescription of command-line arguments in one string. This string is printed when user requests command's help:

```
$ lmi help service
```

## **Usage string** looks like this:

```
"""
System service management.

Usage:
    %(cmd)s list [--all | --disabled]
    %(cmd)s start <service>

Options:
    --all     List all services available.
    --disabled List only disabled services.
"""
```

Format of this string is very important. It's parsed by a docopt command line parser which uses it for parsing command-line arguments. Please refer to its documentation for details.

**Note:** There is one deviation to *common* usage string. It's the use of % (cmd) s formatting mark. It is replaced with full command's name. Full name means that all subcommands and binary name prefixing current command on command line are part of it. So for example full name of command **list** in a following string passed to command line:

```
lmi sw list pkgs
is lmi sw list.
If parsing sw usage, it is just lmi sw.
The formatting mark is mandatory.
```

Options and arguments given on command-line are *pre-processed* before they are passed to *end-point command*. You should get familier with it before writing your own usage strings.

**End-point commands** Are associated with one or more function of script library. They handle the following:

- 1. call docopt parser on command line arguments
- 2. make some name pre-processing on them (see *Options pre-processing*)
- 3. verify them (see *End-point commands*)
- 4. transform them (see End-point commands)
- 5. pass them to associated function
- 6. collect results

## 7. render them and print them

Developper of command wrappers needs to be familiar with each step. We will describe them later in details.

There are following end-point commands available for subclassing:

- LmiCheckResult (see LmiCheckResult)
- LmiLister (see *LmiLister*)
- LmiInstanceLister (see LmiInstanceLister)
- LmiShowInstance (see LmiShowInstance)

They differ in how they render the result obtained from associated function.

These are documented in depth in *End-point commands*.

**Command multiplexers** Provide a way how to group multiple commands under one. Suppose you want to list packages, repositories and files. All of these use cases need different arguments, and render different information thus they should be represented by independent end-point commands. What binds them together is the user's intent to *list* something. He may wish to do other operation like *show*, *add*, *remove* etc. with the same subject. Having all combination of these intents and subjects would generate a lot of commands under the top-level one. Let's instead group them under particular *intent* like this:

```
sw list packagessw list repositoriessw list filessw show package
```

To reflect it in our commands hierarchy, we need to use LmiCommandMultiplexer command.

Where COMMANDS property maps command classes to their names. Each command multiplexer consumes one command argument from command line, denoting its direct subcommand and passes the rest of options to it. In this way we can create arbitrarily tall command trees.

Top-level command is nothing else than a subclass of LmiCommandMultiplexer.

**Specifying profile and class requirements** Most commands require some provider installed on managed machine to work properly. Each such provider should be represented by an instance of CIM\_RegisteredProfile on remote broker. This instance looks like this (in MOF syntax):

```
instance of CIM_RegisteredProfile {
    InstanceID = "OpenLMI+OpenLMI-Software+0.4.2";
    RegisteredOrganization = 1;
    OtherRegisteredOrganization = "OpenLMI";
    RegisteredVersion = "0.4.2";
    AdvertiseTypes = [2];
    RegisteredName = "OpenLMI-Software";
};
```

We are interested just in RegisteredName and RegisteredVersion properties that we'll use for requirement specification.

Requirement is written in *LMIReSpL* language. For its formal definition refer to documentation of parser. Since the language is quite simple, few examples should suffice:

- 'OpenLMI-Software < 0.4.2' Requires OpenLMI Software provider to be installed in version lower than 0.4.2.
- 'OpenLMI-Hardware == 0.4.2 & Openlmi-Software >= 0.4.2' Requires both hardware and software providers to be installed in particular version. Short-circuit evaluation is utilized here. It means that in this example OpenLMI Software won't be queried unless OpenLMI Hardware is installed and having desired version.
- 'profile "OpenLMI-Logical File" > 0.4.2' If you have spaces in the name of profile, surround it in double quotes. profile keyword is optional. It could be also present in previous examples.

Version requirements are not limited to profiles only. CIM classes may be specified as well:

- 'class LMI\_SoftwareIdentity >= 0.3.0 & OpenLMI-LogicalFile' In case of class requirements the class keyword is mandatory. As you can see, version requirement is optional.
- '! (class LMI\_SoftwareIdentity | class LMI\_UnixFile)' Complex expressions can be created with the use of brackets and other operators.

One requirement is evaluated in these steps:

## **Profile requirement**

- 1. Query CIM\_RegisteredProfile for instances with RegisteredName matching given name. If found, go to 2. Otherwise query CIM\_RegisteredSubProfile <sup>8</sup> for instances with RegisteredName matching given name. If not found return False.
- 2. Select the (sub)profile with highest version and go to 3.
- 3. If the requirement has version specification then compare it to the value of RegisteredVersion using given operator. If the relation does not apply, return False.
- 4. Return True.

# Class requirement

- 1. Get specified class. If not found, return False.
- 2. If the requirement has version specification then compare it to the value of Version <sup>9</sup> qualifier of obtained class using given operator. And if the relation does not apply, return False.
- 3. Return True.

Now let's take a look, where these requirements can be specified. There is a special select command used to specify which command to load for particular version on remote broker. It can be written like this:

 $<sup>^8</sup>$  This is a subclass of  ${\tt CIM\_RegisteredProfile}$  thus it has the same properties.

<sup>&</sup>lt;sup>9</sup> If the Version qualifier is missing, -1 will be used for comparison instead of empty string.

```
, ( 'OpenLMI-Software >= 0.4.2'
    , 'lmi.scripts.software.current.SwCmd')
, ('OpenLMI-Software', 'lmi.scripts.software.pre042.SwCmd')
]
```

It says to load SwlFCmd command in case both OpenLMI Software and OpenLMI LogicalFile providers are installed. If not, load the SwCMD from current module for OpenLMI Software with recent version and fallback to SwCmd for anything else. If the OpenLMI Software provider is not available at all, no command will be loaded and exception will be raised.

Previous command could be used as an entry point in your setup.py script (see the *Entry points*). There is also a utility that makes it look better:

from lmi.scripts.common.command import select\_command

### See also:

Documentation of LmiSelectCommand and select\_command.

And also notes on related *LmiSelectCommand properties*.

# **Command wrappers module** Usually consists of:

- 1. license header
- 2. usage dostring parseable by docopt
- 3. end-point command wrappers
- 4. single top-level command

The top-level command is usally defined like this:

```
Service = command.register_subcommands(
    'Service', __doc__,
    { 'list' : Lister
    , 'show' : Show
    , 'start' : Start
    , 'stop' : Stop
    , 'restart' : Restart
},
)
```

Where the \_\_doc\_\_ is a usage string and module's doc string at the same time. It's mentioned in point 2. Service is a name, which will be listed in entry\_points dictionary described *below*. The global variable's name we assign to should be the same as the value of the first argument to register\_subcommands(). The last argument here is the dictionary mapping all subcommands of **service** to their names <sup>10</sup>.

**Egg structure** Script library is distributed as a python egg, making it easy to distribute and install either to system or user directory.

<sup>&</sup>lt;sup>10</sup> Taken from older version of storage script.

Following tree shows directory structure of *service* egg residing in upstream git:

[dirtree] commands/service child node lmi child node \_\_init\_\_.py child node scripts child node \_\_init\_\_.py child node service child node cmd.py child node \_\_init\_\_.py child node Makefile child node README.md child node setup.cfg child node setup.py.skel;

This library then can be imported with:

```
from lmi.scripts import service
```

commands/service/lmi/scripts/service must be a package (directory with \_\_init\_\_.py) because lmi.scripts is a namespace package. It can have arbitrary number of modules and subpackages. The care should be taken to make the API easy to use and learn though.

Use provided commands/make\_new.py script to generated it.

**Setup script** Follows a minimal example of setup.py.skel script for service library.

```
from setuptools import setup, find_packages
setup(
    name="openlmi-scripts-service",
    version="@@VERSION@@",
    description='LMI command for system service administration.',
    url='https://github.com/openlmi/openlmi-scripts',
    platforms=['Any'],
    license="BSD",
    install_requires=['openlmi-scripts'],
    namespace_packages=['lmi', 'lmi.scripts'],
    packages=['lmi', 'lmi.scripts', 'lmi.scripts.service'],
    entry_points={
        'lmi.scripts.cmd': [
            'service = lmi.scripts.service.cmd:Service',
            ],
        },
    )
```

It's a template with just one variable <code>@@VERSION@@</code> being replaced with recent scripts version by running <code>makesetup</code> command.

Entry points The most notable argument here is entry\_points which is a dictionary containing python namespaces where plugins are registered. In this case, we register single *top-level command* called service in lmi.scripts.cmd namespace. This particular namespace is used by *LMI metacommand* when searching for registered user commands. Service is a command multiplexer, created with a call to register\_subcommands() grouping end-point commands together.

Next example shows set up with more top-level commands 11:

```
entry_points={
    'lmi.scripts.cmd': [
        'fs = lmi.scripts.storage.fs_cmd:Fs',
        'partition = lmi.scripts.storage.partition_cmd:Partition',
        'raid = lmi.scripts.storage.raid_cmd:Raid',
        'lv = lmi.scripts.storage.lv_cmd:Lv',
        'vg = lmi.scripts.storage.vg_cmd:Vg',
        'storage = lmi.scripts.storage.storage_cmd:Storage',
        'mount = lmi.scripts.storage.mount_cmd:Mount',
```

<sup>&</sup>lt;sup>11</sup> These names must exactly match the names in usage strings.

```
],
```

**Conventions** There are several conventions you should try to follow in your shiny scripts.

**Logging messages** In each module where logging facilities are going to be used, define global varibale LOG like this:

```
from lmi.scripts.common import get_logger
LOG = get_logger(__name__)
```

It's a callable used throughout particular module in this way:

```
LOG().warn('All the data of "%s" will be lost!', partition)
```

Each message should be a whole sentence. It shall begin with an upper case letter and end with a dot or other sentence terminator.

Bad example:

```
LOG().info('processing %s', card)
```

**Exceptions** Again all the exceptions should be initialized with messages forming a whole sentence.

They will be catched and printed on stderr by *LMI metacommand*. If the *Trace* option in *Section [Main]* is on, traceback will be printed. There is just one exception. If the exception inherits from LmiError, traceback won't be printed unless verbosity level is the highest one as well:

```
# self refers to some command
self.app.config.verbosity == self.app.config.OUTPUT_DEBUG
```

This is a feature allowing for common error use-cases to be gracefully handled. In your scripts you should stick to using LmiFailed for such exceptions.

Following is an example of such a common error-case, where printing traceback does not add any interesting information:

```
iname = ns.LMI_Service.new_instance_name({
    "Name": service,
    "CreationClassName" : "LMI_Service",
    "SystemName" : cs.Name,
    "SystemCreationClassName" : cs.CreationClassName
})
inst = iname.to_instance()
if inst is None:
    raise errors.LmiFailed('No such service "%s".' % service)
# process the service instance
```

service is a name provided by user. If such a service is not found, inst will be assigned None. In this case we don't want to continue in script's execution thus we raise an exception. We provide very clear message that needs no other comment. We don't want any traceback to be printed, thus the use of LmiFailed.

**Debugging** To hunt down problems of your script during its development, metacommand comes with few options to assist you:

- --trace This option turns on logging of tracebacks. Any exception but LmiError will be logged with traceback to stderr unless --quite option is on. LmiError will be logged with traceback if the verbosity (-v) is highest as well.
- -v Raise a verbosity. Pass it twice to make the verbosity highest. That will cause a lot of messages being produced to stderr. It also turns on logging of tracebacks for LmiError if --trace option is on as well.
- **--log-file** Allows to specify output file, where logging takes place. Logging level is not affected by -v option. It can be specified in configuration file.

While you debug it's convenient to put above in your configuration file ~/.lmirc:

```
[Main]
# Print tracebacks.
Trace = True

[Log]
OutputFile = /tmp/lmi.log
# Logging level for OutputFile.
Level = DEBUG
```

#### See also:

Configuration

#### See also:

Docopt documentation, Command classes and Command properties.

## **Command classes**

Before reading this, please make sure you're familiar with Command wrappers overview.

**End-point commands** Were already introduced before (see *End-point commands*). We'll dive into details here.

Every end-point command allows to verify and transform options parsed by docopt before they are passed to associated function. This can happen in methods:

**verify\_options (self, options)** Taking pre-processed options dictionary as a first argument. Properties affecting this pre-processing can be found in *Options pre-processing*. This method shall check option values or their combinations and raise <code>LmiInvalidOptions</code> if any inconsistency is discovered.

Example usage:

### See also:

API documentation on verify\_options()

transform\_options(self, options) Takes verified options dictionary which it modifies in place.

Example usage:

```
class Lister(command.LmiLister):
    COLUMNS = ('Device', 'Name', "ElementName", "Type")

def transform_options(self, options):
    """
    Rename 'device' option to 'devices' parameter name for better
    readability.
    """
    options['<devices>'] = options.pop('<device>')
```

#### See also:

API documentation on transform\_options()

Above methods can be used to process options in a way that any script library function can be called. In case we need more control over what is called or when we want to decide at runtime which function shall be called, we may override execute() method instead. Example of this may be found at *Associating a function*.

**LmiCheckResult** This command invokes associated function on hosts in session, collects results from them and compares them to an expected value. It does not produce any output, when all returned values are expected.

This command class is very useful when wrapping up some CIM class's method such as LMI\_Service::StartService(). Example can be seen in *Property descriptions*.

Its specific properties are listed in *LmiCheckResult properties*.

### See also:

API documentation on LmiCheckResult

**LmiLister** Prints tablelike data. It expects associated function to return its result in form:

```
[row1, row2, ...]
```

Where rowX is a tuple containing row values. Each such row is list or tuple of the same length. There is a property COLUMNS defining column names <sup>12</sup> (see *LmiLister properties*). Generator is preferred over a list of rows.

```
class RaidList (command.LmiLister):
    COLUMNS = ('Name', "Level", "Nr. of members")

def execute(self, ns):
    """
    Implementation of 'raid list' command.
    """

for r in raid.get_raids(ns):
    members = raid.get_raid_members(ns, r)
    yield (r.ElementName, r.Level, len(members))

# Could also be written as:
#return [ (r.ElementName, r.Level, len(raid.get_raid_members(ns, r)))
# for r in raid.get_raids(ns)]
```

 $<sup>^{\</sup>rm 12}$  Having the same length as each row in returned data.

# produces:

```
$ lmi -h $HOST storage raid list
Name Level Nr. of members
raid5 5
```

If COLUMNS property is omitted, returned value shall take the following form instead:

```
(columns, data)
```

Where columns has the same meaning as COLUMNS as a class property and data is the result of previous case 13.

```
def get_thin_pools(ns, verbose):
    for vg in lvm.get_tps(ns):
        extent_size = size2str(vq.ExtentSize, self.app.config.human_friendly)
        if verbose:
            total_space = size2str(vq.TotalManagedSpace,
                    self.app.config.human_friendly)
            yield (vg.ElementName, extent_size, total_space)
        else:
            yield (vg.ElementName, extent_size)
class ThinPoolList(command.LmiLister):
    def execute(self, ns):
        n n n
        Implementation of 'thinpool list' command.
        columns = ['ElementName', "ExtentSize"]
        if self.app.config.verbose:
            columns.extend(["Total space"])
        return (columns, get_thin_pools(ns, self.app.config.verbose))
```

### Produces:

```
$ lmi -H -h $HOST storage thinpool list
ElementName ExtentSize
tp1
         4 M
$ # The same with increased verbosity
ElementName ExtentSize Total space
       4 M
                 1024M
```

#### See also:

API documentation on LmiLister

**LmiInstanceLister** Is a variant of LmiLister. Instead of rows being tuples, here they are instances of some CIM class. Instead of using COLUMNS property for specifying columns labels, PROPERTIES is used for the same purpose here. Its primary use is in specifying which properties of instances shall be rendered in which column. This is described in detail in LmiShowInstance and LmiInstanceLister properties.

The expected output of associated function is therefore:

```
[instance1, instance2, ...]
```

Again, usage of generators is preferred.

# See also:

<sup>&</sup>lt;sup>13</sup> Generator or a list of rows.

API documentation on LmiInstanceLister

**LmiShowInstance** Renders a single instance of some CIM class. It's rendered in a form of two-column table, where the first column contains property names and the second their corresponding values. Rendering is controlled in the same way as for LmiInstanceLister (see *LmiShowInstance and LmiInstanceLister properties*).

# See also:

API documentation on LmiShowInstance

**Command multiplexers** Group a list of commands under one. They were introduced *earlier*. Their children can be end-point commands as well as multiplexers. Thus arbitrary tall command trees can be constructed - though not being very practical.

Multiplexer works like this

- 1. it consumes one argument from command line
- 2. selects one of its subcommands based on consumed argument
- 3. passes the rest of arguments to selected subcommand and executes it
- 4. returns the result to a caller

For example consider following list of arguments:

```
storage raid create --name raid5 5 /dev/vdb /dev/vdc /dev/vdd
```

LMI metacommand consumes storage command multiplexer and passes the rest to it:

Storage, which can be defined like this:

```
Storage = command.register_subcommands(
    'storage', __doc__,
    { 'tree' : Tree,
        'partition': lmi.scripts.storage.cmd.partition.Partition,
        'fs' : lmi.scripts.storage.cmd.fs.FS,
        'raid' : lmi.scripts.storage.cmd.raid.Raid,
    },
}
```

, consumes the first argument and passes the rest to the raid command which is again a multiplexer defined like this:

```
class Raid(command.LmiCommandMultiplexer):
```

```
OWN_USAGE = __doc__
COMMANDS = {
    'list' : RaidList,
    'create' : RaidCreate,
    'delete' : RaidDelete,
    'show' : RaidShow,
}
```

create end-point command will then be invoked with:

```
["--name", "raid5", "5", "/dev/vdb", "/dev/vdc", "/dev/vdd"]
```

**Note:** Each above multiplexer is defined in its own module with usage string at its top. It is far more legible than having couple of multiplexers sharing single module.

**Splitting usage string** Multiplexers delegating work to children multiplexers, like in the example above, need to be given a special usage string.

Every multiplexer subcommand in the usage string must be followed with:

```
<cmd> [<args> ...]
```

Like in the usage of Storage above:

cmd and args may be renamed to your liking. Only the form matters. It ensures that anything after the cmd won't be inspected by this multiplexer – the work is delegated to the children.

As you can see, end-point and multiplexer commands may be freely mixed. The tree end-point command does not have its own usage string because all its arguments are parsed by Storage.

#### See also:

General and class specific properties in Command properties.

# **Command properties**

As noted before in *End-point commands*, command at first tries to process input arguments, calls an associated function and then renders its result. We'll now introduce properties affecting this process.

Command class properties are written in their bodies and handled by their metaclasses. After being processed, they are removed from class. So they are not accessible as class attributes or from their instances.

# **Options pre-processing** Influencing properties:

- OPT NO UNDERSCORES (opt no underscores)
- ARG\_ARRAY\_SUFFIX (arg\_array\_suffix)
- OWN\_USAGE (own\_usage)

docopt will make a dictionary of options based on usage string such as the one above (*Usage string*). Options dictionary matching this example looks like this:

Values of this dictionary are passed to an associated function as arguments with names created out of matching keys. Since argument names can not contain characters such as <, >, -, etc., these need to be replaced. Process of renaming of these options can be described by the following pseudo algorithm:

1. arguments enclosed in brackets are un-surrounded – brackets get removed

```
"<service>" -> "service"
```

2. arguments written in upper case are made lower cased

```
"FILE" -> "file"
```

3. prefix of short and long options made of dashes shall be replaced with single underscore

```
"-a" -> "_a"
"--all" -> "_all"
```

 any non-empty sequence of characters not allowed in python's identitier shall be replaced with a single underscore

```
"_long-option" -> "_long_option"
"special--cmd-#2" -> "special_cmd_2"
```

Points 3 and 4 could be merged into one. But we separate them due to effects of OPT\_NO\_UNDERSCORES property described below.

#### See also:

Notes in *End-point commands* for method :py:meth'lmi.scripts.common.command.endpoint.LmiEndPointCommand.transform\_options' which is issued before the above algorithm is run.

**Treating dashes** Single dash and double dash are special cases of commands.

Double dash in usage string allows to pass option-like argument to a script e.g.:

```
lmi file show -- --file-prefix-with-double-dash
```

Without the '--' argument prefixing the file, docopt would throw an error because of --file-prefix-with-double-dash being treated as an unknown option. This way it's correctly treated as an argument <file> given the usage string:

```
Usage: %(cmd)s file show [--] <file>
```

Double dash isn't passed to an associated function.

Single dash on a command line is commonly used to specify stdout or stdint. For example in the following snippet:

```
Usage: %(cmd)s file copy (- | <file>) <dest>
```

'-' stands for standard input which will be read instead of a file if the user wishes to.

# **Property descriptions**

**OPT\_NO\_UNDERSCORES** [bool (defaults to False)] Modifies point 3 of options pre-processing. It causes the prefix of dashes to be completely removed with no replacement:

```
"--long-options" -> "long-option"
```

This may not be save if there is a command with the same name as the option being removed. Setting this property to True will cause overwriting the command with a value of option. A warning shall be echoed if such a case occurs.

**ARG\_ARRAY\_SUFFIX** [str (defaults to "")] Adds additional point (5) to options\_transform\_algorithm. All repeatable arguments, resulting in a list of items, are renamed to <original\_name><suffix> 14. Repeatable argument in usage string looks like this:

```
Usage: %(cmd)s start <service> ...
```

Causing all of the <service> arguments being loaded into a list object.

**OWN\_USAGE** [bool (defaults to False)] Says whether the documentation string of this class is a usage string. Each command in hierarchy can have its own usage string.

This can also be assigned a usage string directly:

```
class MySubcommand(LmiCheckResult):
    """
    Class doc string.
    """

OWN_USAGE = "Usage: %(cmd)s --opt1 --opt1 <file> <args> ..."
EXPECT = 0
```

But using a boolean value is more readable:

```
class MySubcommand(LmiCheckResult):
    """

    Usage: %(cmd)s --opt1 --opt1 <file> <args> ...
    """

    OWN_USAGE = True
    EXPECT = 0
```

**Note:** Using own usage strings in end-point commands is not recommended. It brings a lot of redundancy and may prove problematic to modify while keeping consistency among hierarchically nested usages.

It's more readable to put your usage strings in your command multiplexers and put each of them in its own module.

#### See also:

Command multiplexers

# **Associating a function** Influencing properties:

• CALLABLE (callable)

When command is invoked, its method execute() will get verified and transformed options as positional and keyword arguments. This method shall pass them to an associated function residing in script library and return its result on completion.

One way to associate a function is to use CALLABLE property. The other is to define very own execute() method like this:

```
class Lister(command.LmiInstanceLister):
    PROPERTIES = ('Name', "Started", 'Status')
```

<sup>&</sup>lt;sup>14</sup> Angle brackets here just mark the boundaries of name components. They have nothing to do with arguments.

```
def execute(self, ns, _all, _disabled, _oneshot):
    kind = 'enabled'
    if _all:
        kind = 'all'
    elif _disabled:
        kind = 'disabled'
    elif _oneshot:
        kind = 'oneshot'
    for service_inst in service.list_services(ns, kind):
        yield service_inst
```

This may come handy if the application object <sup>15</sup> needs to be accessed or if we need to decide which function to call based on command line options.

# **Property descriptions**

**CALLABLE** [str (defaults to None)] This is a mandatory option if execute () method is not overriden. It may be a string composed of a full path of module and its callable delimited with ':':

```
CALLABLE = 'lmi.scripts.service:start'
```

Causes function start () of 'lmi.scripts.service' module to be associated with command.

Callable may also be assigned directly like this:

The first variant (by assigning string) comes handy if the particular module of associated function is not yet imported. Thus delaying the import until the point of function's invocation - if the execution comes to this point at all. In short it speeds up execution of *LMI metacommand* by reducing number of module imports that are not needed.

# **Function invocation** Influencing properties:

• NAMESPACE (namespace)

# **Property descriptions**

**NAMESPACE** [str (defaults to None)] This property affects the first argument passed to an associated function. Various values have different impact:

| Value | Value of first argument.         | Its type                              |
|-------|----------------------------------|---------------------------------------|
| None  | Same impact as value             | lmi.shell.LMINamespace.LMINamespace   |
|       | "root/cimv2"                     |                                       |
| False | Raw connection object            | lmi.shell.LMIConnection.LMIConnection |
| any   | Namespace object with given path | lmi.shell.LMINamespace.LMINamespace   |
| path  |                                  |                                       |

This usually won't need any modification. Sometimes perhaps associated function might want to access more than one namespace, in that case an instance of lmi.shell.LMIConnection.LMIConnection might prove more useful.

Namespace can also be overriden globally in a configuration file or with an option on command line.

<sup>15</sup> Application object is accessible through app property of each command instance.

**Output rendering** All these options begin with FMT\_ which is a shortcut for *formatter* as they become options to formatter objects. These can be defined not only in end-point commands but also in multiplexers. In the latter case they set the defaults for all their direct and indirect child commands.

Note: These options override configuration settings and command line options. Therefor use them with care.

They are:

FMT\_NO\_HEADINGS [bool (defaults to False)] Allows to suppress headings (column or row names) in the output.

**Note:** With *LmiLister* command it's preferable to set the *COLUMNS* property to empty list instead. Otherwise associated function is expected to return column headers as a first row in its result.

**FMT\_HUMAN\_FRIENDLY** [bool (defaults to False)] Forces the output to be more pleasant to read by human beings.

**Command specific properties** Each command class can have its own specific properties. Let's take a look on them.

# LmiCommandMultiplexer

**COMMANDS** [dict (mandatory)] Dictionary assigning subcommands to their names listed in usage string. Example follows:

```
class MyCommand(LmiCommandMultiplexer):
    ///
    My command description.

Usage: %(cmd)s mycommand (subcmd1 | subcmd2)
    ///
    COMMANDS = {'subcmd1' : Subcmd1, 'subcmd2' : Subcmd2}
    OWN USAGE = True
```

Where Subcmd1 and Subcmd2 are some other LmiBaseCommand subclasses. Documentation string must be parseable with docopt.

COMMANDS property will be translated to child\_commands() class method by MultiplexerMetaClass.

**FALLBACK\_COMMAND** [lmi.scripts.common.command.endpoint.LmiEndPointCommand] Command class used when no command defined in COMMANDS dictionary is passed on command line.

Take for example this usage string:

This suggests there are tree commands defined taking care of listing hardware informations. Entry point definition could look like this:

```
class Hardware(command.LmiCommandMultiplexer):
   OWN_USAGE = __doc__  # usage string from above
   COMMANDS = { 'all' : All
```

```
, 'system' : System
, 'chassis' : Chassis
}
FALLBACK_COMMAND = All
```

Without the FALLBACK\_COMMAND property, the multiplexer would not handle the case when 'all' argument is omitted as is suggested in the usage string. Adding it to command properties causes this multiplexer to behave exactly as All subcommand in case that no command is given on command line.

**LmiSelectCommand properties** Following properties allow to define profile and class requirements for commands.

**SELECT** [list (mandatory)] Is a list of pairs (condition, command) where condition is an expression in *LMIReSpL* language. And command is either a string with absolute path to command that shall be loaded or the command class itself.

Small example:

```
SELECT = [
    ( 'OpenLMI-Hardware < 0.4.2'
    , 'lmi.scripts.hardware.pre042.PreCmd'
    )
    , ('OpenLMI-Hardware >= 0.4.2 & class LMI_Chassis == 0.3.0'
    , HwCmd
    )
]
```

It says: Let the PreHwCmd command do the job on brokers having openlmi-hardware package older than 0.4.2. Use the HwCmd anywhere else where also the LMI\_Chassis CIM class in version 0.3.0 is available.

First matching condition wins and assigned command will be passed all the arguments. If no condition can be satisfied and no default command is set, an exception will be raised.

# See also:

Definition of LMIReSpL mini-language: parser

**DEFAULT** [string or reference to command class] Defines fallback command used in case no condition in SELECT can be satisfied.

## LmiLister properties

**COLUMNS** [tuple] Column names. It's a tuple with name for each column. Each row of data shall then contain the same number of items as this tuple. If omitted, associated function is expected to provide them in the first row of returned list. It's translated to get\_columns() class method.

If set to empty list, no column headers will be printed. Every item of returned list of associated function will be treated as data. Note that setting this to empty list makes the *FMT\_NO\_HEADINGS* property redundant.

**LmiShowInstance and LmiInstanceLister properties** These two classes expect, as a result of their associated function, an instance or a list of instances of some CIM class. They take care of rendering them to standard output. Thus their properties affect the way how their properties are rendered.

**PROPERTIES** [tuple] Property names in the same order as the properties shall be listed. Items of this tuple can take multiple forms:

- **Property Name** [str] Will be used for the name of column/property in output table and the same name will be used when obtaining the value from instance. Thus this form may be used only if the property name of instance can appear as a name of column.
- (**Column Name, Property Name**) [(str, str)] This pair allows to render value of property under different name (*Column Name*).
- (Column Name, getter) [(str, callable)] This way allows the value to be arbitrarily computed. The second item is a callable taking one and only argument the instance of class to be rendered.

Example below shows different ways of rendering attributes for instances of LMI\_Service CIM class:

First property will be shown with the same label as the name of property. Second one modifies the value of EnabledDefault from int to bool representing enabled state. The last one uses different label for property name Started.

**DYNAMIC\_PROPERTIES** [bool (defaults to False)] Whether the associated function is expected to return the properties tuple itself. If True, the result of associated function must be in form:

```
(properties, data)
```

Where properties have the same inscription and meaning as a PROPERTIES property of class.

Otherwise, only the data is expected.

**Note:** Both LmiShowInstance and LmiInstanceLister expect different data to be returned. See *LmiShowInstance* and *LmiInstanceLister* for more information.

**Note:** Omitting both PROPERTIES and DYNAMIC\_PROPERTIES makes the LmiShowInstance render all attributes of instance. For LmiInstanceLister this is not allowed, either DYNAMIC\_PROPERTIES must be True or PROPERTIES must be filled.

**LmiCheckResult properties** This command typically does not produce any output if operation succeeds. The operation succeeds if the result of associated function is expected. There are more ways how to say what is an expected result. One way is to use EXPECT property. The other is to provide very own implementation of check\_result method.

**EXPECT:** (mandatory) Any value can be assigned to this property. This value is then expected to be returned by associated function. Unexpected result is treated as an error.

A callable object assigned here has special meaning. This object must accept exactly two parameters:

- 1. options Dictionary with parsed command line options returned by docopt after being processed by transform\_options().
- 2. result Return value of associated function.

If the associated function does not return an expected result, an error such as:

```
There was 1 error:
host kvm-fedora-20
0 != 1
```

will be presented to user which is not much helpful. To improve user experience, the <code>check\_result</code> method could be implemented instead. Note the example:

The execute() method is not listed to make the listing shorter. This command could be used with usage string such as:

```
%(cmd)s update [--force] [--repoid <repository>] <package> ...
```

In case of a failure, this would produce output like this one:

```
$ lmi sw update wt wt-doc unknownpackage
There was 1 error:
host kvm-fedora-20
    failed to update packages: unknownpackage
```

### See also:

Docopt home page and its git: http://github.org/docopt/docopt.

# 3.1.2 LMIShell

LMIShell provides a (non)interactive way how to access CIM objects provided by *OpenPegasus* or *sblim-sfcb* broker. The shell is based on a python interpreter and added logic, therefore what you can do in pure python, it is possible in LMIShell. There are classes added to manipulate with CIM classes, instance names, instances, etc. Additional classes are added to fulfill wrapper pattern and expose only those methods, which are necessary for the purpose of a shell.

# **Short example:**

```
$ lmishell
> c = connect('localhost', 'root', 'password')
> for proc in c.root.cimv2.LMI_Processor.instances():
... print "Name:\t%s, Clock Speed:\t%s" % (proc.Name, proc.MaxClockSpeed)
...
Name: QEMU Virtual CPU version 1.6.2, Clock Speed: 2000
Name: QEMU Virtual CPU version 1.6.2, Clock Speed: 2000
```

# **Startup**

By running the following, you will gain an interactive interface of the shell. The *LMIShell* is waiting for the end of an input to quit – by hitting <ctrl+d> you can exit from it:

```
$ lmishell
> <ctrl+d>
$
or:
$ lmishell
> quit()
s
```

#### Establish a connection

Following examples demonstrate, how to connect to a CIMOM by issuing a connect () call.

**Username/Password authentication** Common means of performing the authentication is done by providing a *username* and *password* to connect () function. See the following example:

```
> c = connect("host", "username")
password: # <not echoed>
>
or:
> c = connect("host", "username", "password")
>
```

Unix socket LMIShell can connect directly to the CIMOM using Unix socket. For this type of connection, the shell needs to be run under root user and the destination machine has to be either localhost, 127.0.0.1 or ::1. This type of connection is supported by TOG-Pegasus and there needs to be a Unix socket file present at /var/run/tog-pegasus/cimxml.socket. If the condition is not met, classic username/password method will be used.

See following example:

```
> c = connect("localhost")
>
```

**Credentials validation** Function connect() returns either LMIConnection object, if the connection can be established, otherwise None is returned. Suppose, the LMIShell is run in verbose mode (-v, --verbose, -m or --more-verbose is used). See following example of creating a connection:

```
> # correct username or password
> c = connect("host", "username", "password")
INFO: Connected to host
> isinstance(c, LMIConnection)
True
> # wrong login username or password
> c = connect("host", "wrong_username", "wrong_password")
ERROR: Error connecting to host, <error message>
> c is None
True
```

**NOTE:** By default, LMIShell prints out only error messages, when calling a connect (); no INFO messages will be print out. It is possible to suppress all the messages by passing -q or --quiet).

### Server's certificate validation

When using https transport protocol, LMIShell tries to validate each server-side certificate against platform provided *CA trust store*. It is necessary to copy the server's certificate from each CIMOM to the platform specific trust store directory.

**NOTE:** It is possible to make LMIShell skip the certificate validation process by **lmishell** -n or --noverify.

See following example:

```
$ lmishell --noverify
>
```

# **Namespaces**

Namespaces in CIM and LMIShell provide a natural way, how to organize all the available classes and their instances. In the shell, they provide a hierarchic access point to other namespaces and corresponding classes.

The *root* namespace plays a special role in the managed system; it is the first entry point from the connection object and provides the access to other clamped namespaces.

# **Available namespaces**

To get a LMINamespace object for the root namespace of the managed system, run following:

```
> root_namespace = c.root
>
```

To list all available namespace from the root one, run following code:

```
> c.root.print_namespaces()
...
> ns_lst = c.root.namespaces
>
```

If you want to access any namespace deeper (e.g. cimv2), run this:

```
> cimv2_namespace = c.root.cimv2
> cimv2_namespace = c.get_namespace("root/cimv2")
>
```

#### Available classes

Each namespace object can print its available classes. To print/get the list of the classes, run this:

```
> c.root.cimv2.print_classes()
...
> classes_lst = c.root.cimv2.classes()
>
```

# Queries

Using a LMINamespace object, it is possible to retrieve a list of LMIInstance objects. The LMIShell supports 2 query languages:

- WQL
- CQL

Following code illustrates, how to execute WQL and CQL queries:

```
> instances_lst = namespace.wql("query")
> instances_lst = namespace.cql("query")
>
```

### **Classes**

Each LMIClass in LMIShell represents a class implemented by a certain provider. You can get a list of its properties, methods, instances, instance names and ValueMap properties. It is also possible to print a documentation string, create a new instance or new instance name.

# Getting a class object

To get a class which is provided by a broker, you can do following:

```
> cls = c.root.cimv2.ClassName
>
```

# Fetching a class

Objects of LMIClass use lazy fetching method, because some methods do not need the wbem. CIMClass object.

To manually fetch the wbem.CIMClass object, call following:

```
> cls.fetch()
>
```

The methods, which need the wbem.CIMClass object to be fetched from CIMOM, do this action automatically, without the need of calling LMIClass.fetch() method by hand.

### **Class Methods**

Following example illustrates, how to work with LMIClass methods:

```
> cls.print_methods()
...
> cls_method_lst = cls.methods()
>
```

# **Class Properties**

To get a list of properties of a specific class, run following code:

```
> cls.print_properties()
...
> cls_property_lst = cls.properties()
>
```

#### **Instances**

Following part described basic work flow with LMIInstance and LMIInstanceName objects.

**Get Instances** Using a class object, you can access its instances. You can easily get a list of (filtered) instances, or the first one from the list. The filtering is uses input dictionary, if present, where the dictionary keys represent the instance properties and the dictionary values represent your desired instance property values.

To get LMIInstance object, execute the following example:

```
> inst = cls.first_instance()
> inst_lst = cls.instances()
>
```

Get Instance Names The wbem.CIMInstanceName objects clearly identify wbem.CIMInstance objects. LMIShell can retrieve LMIInstanceName objects, by calling following:

```
> inst_name = cls.first_instance_name()
> inst_names_lst = cls.instance_names()
>
```

**Filtering** Both methods LMIClass.instances() or LMIClass.instance\_names() can filter returned objects by their keys/values. The filtering is achieved by passing a dictionary of {property : value} to the corresponding method. See following example:

```
> inst_lst = cls.instances({"FilterProperty" : FilterValue})
> inst_names_lst = cls.instance_names({"FilterProperty" : FilterValue})
>
```

**New Instance Name** LMIShell is able to create a new wrapped wbem.CIMInstanceName, if you know all the primary keys of a remote object. This instance name object can be then used to retrieve the whole instance object.

See the next example:

```
> inst_name = cls({Property1 : Value1, Property2 : Value2, ...})
> inst = inst_name.to_instance()
>
```

**Creating a new instance** LMIShell is able to create an object of specific class, if the provider support this operation.

See the following example:

```
> cls.create_instance({"Property1" : Value1, "Property2" : Value2})
>
```

NOTE: Value can be a LMIInstance object, as well. LMIShell will auto-cast such object.

#### ValueMap Properties

A CIM class may contain *ValueMap* properties (aliases for constant values) in its MOF definition. These properties contain constant values, which can be useful, when calling a method, or checking a returned value.

ValueMap properties are formed from 2 MOF properties of a class definition:

- Values list of string names of the "constant" values
- ValueMap list of values

**Get ValueMap properties** To get a list of all available constants, their values, use the following code:

```
> cls.print_valuemap_properties()
...
> valuemap_properties = cls.valuemap_properties()
...
> cls.PropertyValues.print_values()
...
>
```

**NOTE:** The suffix "Values" provides a way, how to access ValueMap properties.

**Get ValueMap property value** Following example shows, how to retrieve a constant value:

```
> constant_value_names_lst = cls.PropertyValues.values()
> cls.PropertyValues.ConstantValueName
ConstantValue
> cls.PropertyValues.value("ConstantValueName")
ConstantValue
>
```

**Get ValueMap property value name** LMIShell can also return string representing constant value. See the following code:

```
> cls.PropertyValue.value_name(ConstantValue)
'ConstantValueName'
>
```

# **Useful Properties**

Following part describes few useful LMIClass properties.

**Class Name** Every class object can return a name of the CIM class, see following:

```
> cls.classname
ClassName
>
```

**Namespace** Every class belongs to certain namespace, to get a string containing the corresponding namespace for each class, run following:

```
> cls.namespace
Namespace
```

**Connection Object** This property returns a connection object, which was used to retrieve the class (refer to *Establish a connection*). See next example:

```
> cls.connection
LMIConnection(URI='uri', user='user'...)
```

**Wrapped Object** This property returns a wrapped wbem object. See the example:

```
> instance.wrapped_object
CIMClass(u'ClassName', ...)
>
```

### **Documentation**

To see a class documentation (based on MOF definitions), run:

```
> cls.doc()
# ... pretty verbose output displayed in a pages (can be modified by
# setting environment variable PAGER) ...
>
```

#### **Instances**

Each LMIInstance in LMIShell represents a CIM instance provided by a certain provider.

Operations that can be performed within a LMIInstance:

- get and set properties
- list/print/execute its methods
- print a documentation string
- · get a list of associated objects
- get a list of association objects
- push (update) a modified object to CIMOM
- delete a single instance from the CIMOM.

### **Instance Methods**

To get a list of methods, run following:

```
> instance.print_methods()
...
> method_lst = instance.methods()
>
```

To execute a method within an object, run this:

```
> instance.Method(
... {"Param1" : value1,
... "Param2" : value2, ...})

LMIReturnValue(
    rval=ReturnValue,
    rparams=ReturnParametersDictionary,
    errorstr="Possible error string"
```

)

**NOTE:** Instances **do not** auto-refresh after a method calls. It is necessary to perform this operation by hand (See *Instance refreshing*).

To get the result from a method call, see following:

```
> rval, rparams, errorstr = instance.Method(
... {"Param1" : value1,
... "Param2" : value2, ...})
>
```

The tuple in the previous example will contain return value of the method call (rval), returned parameters (rparams) and possible error string (errorstr).

**Synchronous methods** LMIShell can perform synchronous method call, which means, that the LMIShell is able to synchronously wait for a Job object to change its state to *Finished* state and then return the job's return parameters.

Most of the implemented methods in OpenLMI providers are *asynchronous* methods, which means that user can execute such method and do other desired actions while waiting for the result(s).

LMIShell can perform the synchronous method call, if the given method returns a object of following classes:

- LMI\_SELinuxJob
- LMI\_StorageJob
- LMI\_SoftwareInstallationJob
- LMI\_SoftwareVerificationJob
- LMI\_NetworkJob

LMIShell first tries to use indications as the waiting method. If it fails, then it uses polling method instead.

Following example illustrates, how to perform a synchronous method call:

```
> rval, rparams, errorstr = instance.SyncMethod(
... {"Param1" : value1,
... "Param2" : value2, ...})
```

**NOTE:** See the prefix *Sync* of a method name.

When a synchronous method call is done:

- rval will contain the job's return value
- rparams will contain the job's return parameters
- errorstr will contain job's possible error string

It is possible to force LMIShell to use only polling method, see the next example:

```
> rval, rparams, errorstr = instance.SyncMethod(
... {"Param1" : value1,
... "Param2" : value2, ...},
... PreferPolling=True)
>
```

**Signal handling** LMIShell can properly handle *SIGINT* and *SIGTERM*, which instruct the shell to cancel the synchronous call. When such signal is received, the background job, for which the LMIShell is waiting, will be asked to terminate, as well.

## **Instance Properties**

To get a list of properties, see following:

```
> instance.print_properties()
...
> instance_prop_lst = instance.properties()
>
```

It is possible to access an instance object properties. To get a property, see the following example:

```
> instance.Property
PropertyValue
>
```

To modify a property, execute following:

```
> instance.Property = NewPropertyValue
> instance.push()
LMIReturnValue(rval=0, rparams={}, errorstr="")
>
```

**NOTE:** If you change an instance object property, you have to execute a LMIInstance.push() method to propagate the change to the CIMOM.

# ValueMap Parameters

A CIM Method may contain ValueMap parameters (aliases for constant values) in its MOF definition.

To access these parameters, which contain constant values, see following code:

```
> instance.Method.print_valuemap_parameters()
...
> valuemap_parameters = instance.Method.valuemap_parameters()
>
```

**Get ValueMap parameter value** By using a *ValueMap* parameters, you can retrieve a constant value defined in the *MOF* file for a specific method.

To get a list of all available constants, their values, use the following code:

```
> instance.Method.ParameterValues.print_values()
...
>
```

**NOTE:** The suffix *Values* provides a way, how to access *ValueMap* parameters.

To retrieve a constant value, see the next example:

```
> constant_value_names_lst = instance.Method.ParameterValues.values()
> instance.Method.ParameterValues.ConstantValueName
ConstantValue
> instance.Method.ParameterValues.value("ConstantValueName")
```

```
ConstantValue
```

**Get ValueMap parameter** Method can also contain a mapping between constant property name and corresponding value. Following code demonstrates, how to access such parameters:

```
> instance.Method.ConstantValueName
>
```

**Get ValueMap parameter value name** LMIShell can also return string representing constant value. See the following code:

```
> instance.Method.ParameterValue.value_name(ConstantValue)
ConstantValueName
>
```

# Instance refreshing

Local objects used by LMIShell, which represent CIM objects at CIMOM side, can get outdated, if such object changes while working with LMIShell's one.

To update object's properties, methods, etc. follow the next example:

```
> instance.refresh()
LMIReturnValue(rval=True, rparams={}, errorstr="")
>
```

# Instance deletion

A single instance can be removed from the CIMOM by executing:

```
> instance.delete()
True
```

**NOTE:** After executing the LMIInstance.delete() method, all the object properties, methods will become inaccessible.

Deletion of the instance can be verified by:

```
> instance.is_deleted
True
\
```

# **Documentation**

For an instance object, you can also use a documentation method, which will display verbose information of its properties and values.

See next example:

```
> instance.doc()
# ... pretty verbose output displayed in a pages (can be modified by
# setting environment variable PAGER) ...
```

# **MOF** representation

An instance object can also print out its MOF representation. This can be achieved by running:

```
> instance.tomof()
... verbose output of the instance in MOF syntax ...
```

## **Useful Properties**

Following part describes LMIInstance useful properties.

**Class Name** Each instance object provide a property, that returns its class name. To get a string of the class name, run following:

```
> instance.classname
ClassName
>
```

**Namespace** Each instance object also provides a property, that returns a namespace name. To get a string of the namespace name, run following:

```
> instance.namespace
Namespace
>
```

**Path** To retrieve a unique, wrapped, identification object for the instance, LMIInstanceName, execute following:

```
> instance.path
LMIInstanceName(classname="ClassName"...)
>
```

**Connection Object** This property returns a connection object, which was used to retrieve the instance (refer to *Establish a connection*). See next example:

```
> instance.connection
LMIConnection(URI='uri', user='user'...)
>
```

**Wrapped Object** This property returns a wrapped wbem object. See the example:

```
> instance.wrapped_object
CIMInstance(classname=u'ClassName', ...)
```

## **Instance Names**

LMIInstanceName is a object, which holds a set of primary keys and their values. This type of object exactly identifies an instance.

# **Key properties**

To get a list of key properties, see following example:

```
> instance_name.print_key_properties()
...
> instance_name.key_properties()
...
> instance_name.SomeKeyProperty
...
```

# **Instance Names deletion**

A single instance can be removed from the CIMOM by executing:

```
> instance_name.delete()
True
>
```

**NOTE:** After executing the LMIInstanceName.delete() method, all the object key properties, methods will become inaccessible.

Deletion of the instance can be verified by:

```
> instance_name.is_deleted
True
```

## Conversion to a LMIInstance

This type of object may be returned from a method call. Each instance name can be converted into the instance, see next example:

```
> instance = instance_name.to_instance()
>
```

# **Useful Properties**

Following part describes LMIInstanceName useful properties.

Class Name The property returns a string representation of the class name. See next example:

```
> instance_name.classname
ClassName
>
```

**Namespace** The property returns a string representation of namesapce. See next example:

```
> instance_name.namespace
Namespace
>
```

Host Name This property returns a string representation of the host name, where the CIM instance is located.

```
> instance_name.hostname
Hostname
>
```

**Connection Object** This property returns a connection object, which was used to retrieve the instance name (refer to *Establish a connection*). See next example:

```
> instance.connection
LMIConnection(URI='uri', user='user'...)
```

**Wrapped Object** This property returns a wrapped wbem object. See the example:

```
> instance.wrapped_object
CIMInstanceName(classname='ClassName', keybindings=NocaseDict(...), host='hostname', namespace='names
>
```

# **Associated Objects**

An association from CIM perspective is a type of class that contains two or more references. Associations represent relationships between two or more classes.

Associations are classes which establish a relationship between classes without affecting any of the related classes. In other words, the addition of an association has no effect on any of the related classes.

Following text describes the means of retrieving associated objects within a given one.

# **Associated Instances**

To get a list of associated LMIInstance objects with a given object, run following:

```
> associated_objects = instance.associators(
      AssocClass=cls,
      ResultClass=cls,
. . .
      ResultRole=role,
. . .
      IncludeQualifiers=include_qualifiers,
. . .
     IncludeClassOrigin=include_class_origin,
     PropertyList=property_lst)
> first_associated_object = instance.first_associator(
     AssocClass=cls,
     ResultClass=cls,
. . .
     ResultRole=role,
      IncludeQualifiers=include_qualifiers,
      IncludeClassOrigin=include_class_origin,
     PropertyList=property_lst))
```

## **Associated Instance Names**

To get a list of associated LMIInstanceName objects with a given object, run following:

# **Association Objects**

CIM defines an association relationship between managed objects. Following text describes the means of retrieving association objects within a given one. An association object is the object, which defines the relationship between two other objects.

#### **Association Instances**

To get association LMIInstance objects that refer to a particular target object, run following:

```
> association_objects = instance.references(
      ResultClass=cls,
. . .
      Role=role,
. . .
     IncludeQualifiers=include_qualifiers,
. . .
     IncludeClassOrigin=include_class_origin,
     PropertyList=property_lst)
> first_association_object = instance.first_reference(
     ResultClass=cls,
     Role=role,
      IncludeQualifiers=include_qualifiers,
      IncludeClassOrigin=include_class_origin,
      PropertyList=property_lst)
. . .
```

## **Association Instance Names**

To get a list of association LMIInstanceName objects, run following:

```
> association_object_names = instance.reference_names(
... ResultClass=cls,
... Role=role)
> first_association_object_name = instance.first_reference_name(
... ResultClass=cls,
... Role=role)
```

## **Indications**

From CIM point of view, an *indication* is the representation of the occurrence of an event. Indications are classes so they can have properties and methods. Instances of an indication are transient and can not be obtained by using CIM Operations, such as GetInstance() or EnumerateInstances(). Indications can only be received by subscribing to them.

An indication subscription is performed by the creation of an CIM\_IndicationSubscription association instance that references an CIM\_IndicationFilter (a filter) instance, and an CIM\_IndicationHandler (a handler) instance. The filter contains the query that selects an Indication class or classes. The size and complexity of the result delivered to the destination is defined by the query.

LMIShell can perform an indication subscription, by which we can receive such event responses. The shell also provides a mechanism for the indication reception.

## Indication handler

When working with indications, the first step is to set up an indication handler. This is a routine that will be triggered when the CIMOM sends us an indication for which we have subscribed (see below). It is important to set up the handler first so that we can generate a unique registration name and avoid conflicts with other clients that may wish to register for the same indication. The indication handler may be part of the same process that will initiate the provider registration or it may be an independent script, but the unique registration name must be acquired first in either case.

The following example describes creating a handler and a listener for an indication:

The first argument of the handler is a wbem.CIMInstance object; the exported indication. The other arguments are handler-specific; Any number of arguments may be specified as necessary; those arguments must then be provided to the LMIIndicationListener.add\_handler() method of the listener. In the above example, the string used in the LMIIndicationListener.add\_handler() call is specified with, at least, eight "X" characters. Those characters will be replaced by unique string, which is generated by the listeners to avoid a handler name clash. Use of this uniqueness capability is not mandatory but is highly recommended. The substituted name is returned as the result of the LMIIndicationListener.add\_handler() method so it can be used later.

When all necessary handlers are registered, the listener can be started by calling LMIIndicationListener.start().

When a secure connection is desired, LMIIndicationListener can be constructed with *keyfile*, *certfile* and *trust\_store* (paths to X509 certificate, private key in PEM format and trust store).

## Subscribing to an indication

Now, when the indication listener is up and running, the indication subscription can be done. The LMIShell is capable of creating an indication subscription with the filter and handler objects in one single step.

Example of indication subscription with 3 mandatory arguments:

```
> c = connect("host", "privileged_user", "password")
> c.subscribe_indication(
... Name=unique_name,
... Query='SELECT * FROM CIM_InstModification',
... Destination="http://192.168.122.1:%d" % listening_port
... )
LMIReturnValue(rval=True, rparams={}, errorstr="")
```

**NOTE:** Make sure, that you an account which has write privileges in the *root/interop* namespace.

The indication subscription can created with an extensive list of arguments, where optional arguments can be specified:

- QueryLanguage: DMTF:CQL
- CreationNamespace: root/interop
- SubscriptionCreationClassName: CIM\_IndicationSubscription
- FilterCreationClassName: CIM\_IndicationFilter
- FilterSystemCreationClassName: CIM\_ComputerSystem
- FilterSourceNamespace: root/cimv2
- HandlerCreationClassName: CIM\_IndicationHandlerCIMXML
- HandlerSystemCreationClassName: CIM\_ComputerSystem

```
> c = connect("host", "privileged_user", "password")
> c.subscribe_indication(
      QueryLanguage="WQL",
      Query='SELECT * FROM CIM_InstModification',
      Name=unique_name,
      CreationNamespace="root/interop",
. . .
      SubscriptionCreationClassName="CIM_IndicationSubscription",
. . .
      FilterCreationClassName="CIM_IndicationFilter",
. . .
      FilterSystemCreationClassName="CIM ComputerSystem",
      FilterSourceNamespace="root/cimv2",
      HandlerCreationClassName="CIM_IndicationHandlerCIMXML",
      HandlerSystemCreationClassName="CIM_ComputerSystem",
       Destination="http://192.168.122.1:%d" % listening_port
. . .
LMIReturnValue(rval=True, rparams={}, errorstr="")
```

In this state, we have a indication subscription created.

Auto-delete subscriptions By default all subscriptions created by LMIShell will be auto-deleted, when the shell quits. To change this behavior, you can pass Permanent=True keyword parameter to LMIConnection.subscribe\_indication() call, which will prevent LMIShell from deleting the subscription.

# Listing subscribed indications

To list all the subscribed indications, run following code:

```
> c.print_subscribed_indications()
...
> subscribed_ind_lst = c.subscribed_indications()
>
```

# Unsubscribing from an indication

By default, the subscriptions created by the shell are auto-deleted, when the shell quits.

If you want to delete the subscriptions sooner, you can use the following methods:

To unsubscribe from a specific indication:

```
> c.unsubscribe_indication(unique_name)
LMIReturnValue(rval=True, rparams={}, errorstr="")
```

Or to unsubscribe from all indications:

```
> c.unsubscribe_all_indications()
>
```

## **Return Values**

Method calls return an object, that represents a return value of the given method. This type of object can be converted into python's typical 3-item tuple and consists of 3 items:

- rval return value
- rparams return value parameters
- errorstr error string, if any

Following example shows, how to use and convert LMIReturnValue object to tuple:

```
> return_value = instance.MethodCall()
> return_value.rval
0
> return_value.rparams
[]
> return_value.errorstr

> (rval, rparams, errorstr) = return_value
> rval
0
> rparams
[]
> errorstr
```

# **Interactive Interface**

This section covers some features, that are present in the interactive interface or are related to the LMIShell.

## **History**

When using the interactive interface of the LMIShell, you can use up/down arrows to navigate in history of all the commands you previously used.

**Clearing the history** If you want to clear the history, simply run:

```
> clear_history()
>
```

**Reversed search** The LMIShell can also search in the history of commands by hitting <ctrl+r> and typing the command prefix (as your default shell does). See following:

```
(reverse-i-search)'connect': c = connect("host", "username")
```

# **Exception handling**

Exception handling by the shell can be turned off – since then, all the exceptions need to be handled by your code. By default, LMIShell **handles** the exceptions and uses C-like return values (See section *Return Values*) To allow all the exceptions to propagate to your code, run this:

```
> use_exceptions()
```

To turn exception handling by the shell back on, run this:

```
> use_exceptions(False)
>
```

### Cache

The LMIShell's connection objects use a temporary cache for storing CIM class names and CIM classes to save network communication.

The cache can be cleared, see following example:

```
> c.clear_cache()
>
```

The cache can be also turned off, see next example:

```
> c.use_cache(False)
```

# **Tab-completion**

Interactive interface also supports tab-completion for basic programming structures and also for CIM objects (such as namespace, classes, methods and properties completion, etc).

Following code shows few examples:

```
> c = conn<tab>
> c = connect(
> lmi_service_class = c.root.c<tab>
> lmi_service_class = c.root.cimv2
> lmi_service_class = c.root.cimv2.lmi_ser<tab>
> lmi_service_class = c.root.cimv2.LMI_Service
> sshd_service = lmi_s<tab>
> sshd_service = lmi_service_class
> sshd_service.Stat<tab>
> sshd_service.Status
> sshd_service.Res<tab>
> sshd_service.RestartService(
> lmi_service_class.Req<tab>
> lmi_service_class.RequestedStateChangeValues
> lmi_service_class.RequestesStateChangeValues.Sh<tab>
> lmi_service_class.RequestedStateChangeValues.Shutdown
> # similar for method calls, as well
```

# **Builtin features**

This section describes built-in features of the LMIShell.

# **Configuration file**

The LMIShell has a tiny configuration file with location ~/.lmishellrc. In configuration file, you can set these properties:

```
# location of the history used by interactive mode
history_file = "~/.lmishell_history"
# length of history file, -1 for unlimited
history_length = -1
# default value for cache usage
use_cache = True
# default value for exceptions
use_exceptions = False
# default value for indication_cert_file
indication_cert_file = ""
# default value for indication_key_file
indication_key_file = ""
```

**NOTE:** indication\_cert\_file and indication\_key\_file are used by *Synchronous methods*, if the given method waits for an indication using LMIIndicationListener. Both configuration options may contain path to X509 certificate and private key in PEM format, respectively. If the configuration options are not set, SSL connection will not be used.

## Inspecting a script

If you want to inspect a script after it has been interpreted by the LMIShell, run this:

# **OpenLMI Documentation, Release latest**

```
$ lmishell -i some_script.lmi
# some stuff done
```

NOTE: Prefered extension of LMIShell's scripts is .lmi.

## LMI Is Instance

LMIShell is able to verify, if a LMIInstance or LMIInstanceName object passed to lmi\_isinstance() is a instance of LMIClass.

The function is similar to python's isinstance():

```
> lmi_isinstance(inst, cls)
True/False
>
```

#### **LMI Associators**

LMIShell can speed up associated objects' traversal by manual joining, instead of calling LMIInstance.associators(). The call needs to get a list of **association** classes, for which the referenced objects will be joined. The list must contain objects of LMIClass.

See following example:

```
> associators = lmi_associators(list_of_association_classes)
>
```

# 3.1.3 OpenLMI Tools API reference

This is a generated documentation from *OpenLMI Tools* sources.

Generated from version: 0.10.1

# **LMIShell API reference**

This is a generated documentation from LMIShell's sources.

Generated from version: 0.10.1

# **LMIBaseObject**

```
class lmi.shell.LMIBaseObject.LMIWrapperBaseObject (conn)
```

Base class for all LMI wrapper classes, such as LMINamespace, LMIClass, LMIInstanceName, LMIInstance, LMIMethod.

Parameters conn (LMIConnection) – connection object

## connection

Property returning LMIConnection object.

**Returns** connection object

Return type LMIConnection

## **LMICIMXMLClient**

CIM-XML client.

## **Parameters**

- uri (string) URI of the CIMOM
- username (string) account, under which, the CIM calls will be performed
- password (string) user's password
- **verify\_server\_cert** (*bool*) indicates, whether a server side certificate needs to be verified, if SSL used; default value is True
- **key\_file** (*string*) path to x509 key file; default value is None
- cert\_file (string) path to x509 cert file; default value is None

```
call_method(*args, **kwargs)
```

Executes a method within a given instance.

#### **Parameters**

- **instance** object, on which the method will be executed. The object needs to be instance of following classes:
  - wbem.CIMInstance
  - wbem.CIMInstanceName
  - LMIInstance
  - LMIInstanceName
- **method** (*string*) string containing a method name
- params (dictionary) parameters passed to the method call

**Returns** LMIReturnValue object with rval set to return value of the method call, rparams set to returned parameters from the method call, if no error occurs; otherwise rval is set to -1 and errorstr to appropriate error string

Raises CIMError, ConnectionError, TypeError

connect (\*args, \*\*kwargs)

Connects to CIMOM.

**NOTE:** Applicable only whem lmiwhem is used.

create\_instance(\*args, \*\*kwargs)

Creates a new wbem. CIMInstance object.

- classname (string) class name of a new instance
- namespace (string) namespace, of the new instance
- **properties** (*dictionary*) property names and values
- qualifiers (dictionary) qualifier names and values
- property\_list (list) list for property filtering; see wbem.CIMInstance

Returns new wbem. CIMInstance, if no error occurs; otherwise None is returned

Raises CIMError, ConnectionError

# delete\_instance(\*args, \*\*kwargs)

Deletes a wbem.CIMInstance from the CIMOM side.

**Parameters instance** – object to be deleted. The object needs to be instance of following classes:

- wbem.CIMInstance
- wbem.CIMInstanceName
- LMIInstance
- LMIInstanceName

**Returns** LMIReturnValue object with rval set to True, if no error occurs; otherwise rval is set to False and errorstr is set to corresponding error string

Raises CIMError, ConnectionError, TypeError

#### disconnect()

Disconnects from CIMOM.

NOTE: Applicable only whem lmiwhem is used.

#### dummy()

Sends a "dummy" request to verify credentials.

**Returns** LMIReturnValue with rval set to True, if provided credentials are OK; False otherwise. If LMIShell uses exceptions, CIMError or ConnectionError will be raised.

Raises CIMError, ConnectionError

# exec\_query (\*args, \*\*kwargs)

Executes a query and returns a list of wbem. CIMInstance objects.

# **Parameters**

- query\_lang (string) query language
- query (string) query to execute
- namespace (string) target namespace for the query

**Returns** LMIReturnValue object with rval set to list of wbem.CIMInstance objects, if no error occurs; otherwise rval is set to None and errorstr is set to corresponding error string

Raises CIMError, ConnectionError

# get\_associator\_names(\*args, \*\*kwargs)

Returns a list of associated wbem. CIMInstanceName objects with an input instance.

- **instance** for this object the list of associated wbem.CIMInstanceName will be returned. The object needs to be instance of following classes:
  - wbem.CIMInstance
  - wbem.CIMInstanceName
  - LMIInstance
  - LMIInstanceName

- **AssocClass** (*string*) valid CIM association class name. It acts as a filter on the returned set of names by mandating that each returned name identify an object that shall be associated to the source object through an instance of this class or one of its subclasses.
- **ResultClass** (*string*) valid CIM class name. It acts as a filter on the returned set of names by mandating that each returned name identify an object that shall be either an instance of this class (or one of its subclasses) or be this class (or one of its subclasses).
- **Role** (*string*) valid property name. It acts as a filter on the returned set of names by mandating that each returned name identify an object that shall be associated to the source object through an association in which the source object plays the specified role. That is, the name of the property in the association class that refers to the source object shall match the value of this parameter.
- **ResultRole** (*string*) valid property name. It acts as a filter on the returned set of names by mandating that each returned name identify an object that shall be associated to the source object through an association in which the named returned object plays the specified role. That is, the name of the property in the association class that refers to the returned object shall match the value of this parameter.
- **limit** (*int*) unused

**Returns** list of associated wbem.CIMInstanceName objects with an input instance, if no error occurs; otherwise an empty list is returned

Raises CIMError, ConnectionError, TypeError

# get\_associators (\*args, \*\*kwargs)

Returns a list of associated wbem. CIMInstance objects with an input instance.

- instance for this object the list of associated wbem.CIMInstance objects will be returned. The object needs to be instance of following classes:
  - wbem.CIMInstance
  - wbem.CIMInstanceName
  - LMIInstance
  - LMIInstanceName
- **AssocClass** (*string*) valid CIM association class name. It acts as a filter on the returned set of objects by mandating that each returned object shall be associated to the source object through an instance of this class or one of its subclasses.
- **ResultClass** (*string*) valid CIM class name. It acts as a filter on the returned set of objects by mandating that each returned object shall be either an instance of this class (or one of its subclasses) or be this class (or one of its subclasses).
- **Role** (*string*) valid property name. It acts as a filter on the returned set of objects by mandating that each returned object shall be associated with the source object through an association in which the source object plays the specified role. That is, the name of the property in the association class that refers to the source object shall match the value of this parameter.
- **ResultRole** (*string*) valid property name. It acts as a filter on the returned set of objects by mandating that each returned object shall be associated to the source object through an association in which the returned object plays the specified role. That is, the name of the property in the association class that refers to the returned object shall match the value of this parameter.

- **IncludeQualifiers** (*bool*) indicates, if all qualifiers for each object (including qualifiers on the object and on any returned properties) shall be included as <QUALIFIER> elements in the response.
- **IncludeClassOrigin** (*bool*) indicates, if the CLASSORIGIN attribute shall be present on all appropriate elements in each returned object.
- **PropertyList** (*list*) if not None, the members of the array define one or more property names. Each returned object shall not include elements for any properties missing from this list. If PropertyList is an empty list, no properties are included in each returned object. If it is None, no additional filtering is defined.
- limit (int) unused

**Returns** list of associated wbem.CIMInstance objects with an input instance, if no error occurs; otherwise an empty list is returned

Raises CIMError, ConnectionError, TypeError

```
get_class(*args, **kwargs)
```

Returns a wbem.CIMClass object.

#### **Parameters**

- **classname** (*string*) class name
- namespace (*string*) namespace name, from which the wbem.CIMClass should be retrieved; if None, default namespace will be used (**NOTE**: see wbem)
- LocalOnly (bool) indicates, if only local members should be present in the returned wbem.CIMClass; any CIM elements (properties, methods, and qualifiers), except those added or overridden in the class as specified in the classname input parameter, shall not be included in the returned class.
- **IncludeQualifiers** (*bool*) indicates, if qualifiers for the class (including qualifiers on the class and on any returned properties, methods, or method parameters) shall be included in the response.
- **IncludeClassOrigin** (*bool*) indicates, if the CLASSORIGIN attribute shall be present on all appropriate elements in the returned class.
- **PropertyList** (*list*) if present and not None, the members of the list define one or more property names. The returned class shall not include elements for properties missing from this list. Note that if LocalOnly is specified as True, it acts as an additional filter on the set of properties returned. For example, if property A is included in the PropertyList but LocalOnly is set to True and A is not local to the requested class, it is not included in the response. If the PropertyList input parameter is an empty list, no properties are included in the response. If the PropertyList input parameter is None, no additional filtering is defined.

**Returns** LMIReturnValue object with rval set to wbem.CIMClass, if no error occurs; otherwise rval is set to None and errorstr to appropriate error string

Raises CIMError, ConnectionError

```
get_class_names (*args, **kwargs)
```

Returns a list of class names.

# **Parameters**

• namespace (*string*) – namespace, from which the class names list should be retrieved; if None, default namespace will be used (**NOTE**: see wbem)

- **ClassName** (*string*) defines the class that is the basis for the enumeration. If the Class-Name input parameter is absent, this implies that the names of all classes.
- **DeepInheritance** (*bool*) if not present, of False, only the names of immediate child subclasses are returned, otherwise the names of all subclasses of the specified class should be returned.

**Returns** LMIReturnValue object with rval set to a list of strings containing class names, if no error occurs; otherwise rval is set to None and errorstr contains an appropriate error string

Raises CIMError, ConnectionError

# get\_instance(\*args, \*\*kwargs)

Returns a wbem. CIMInstance object.

#### **Parameters**

- path path of the object, which is about to be retrieved. The object needs to be instance of following classes:
  - wbem.CIMInstanceName
  - wbem.CIMInstance
  - LMIInstanceName
  - LMIInstance
- **LocalOnly** (*bool*) indicates if to include the only elements (properties, methods, references) overridden or defined in the class
- **IncludeQualifiers** (*bool*) indicates, if all Qualifiers for the class and its elements shall be included in the response
- **IncludeClassOrigin** (*bool*) indicates, if the CLASSORIGIN attribute shall be present on all appropriate elements in the returned class
- **PropertyList** (*list*) if present and not None, the members of the list define one or more property names. The returned class shall not include elements for properties missing from this list. Note that if LocalOnly is specified as True, it acts as an additional filter on the set of properties returned. For example, if property A is included in the PropertyList but LocalOnly is set to True and A is not local to the requested class, it is not included in the response. If the PropertyList input parameter is an empty list, no properties are included in the response. If the PropertyList input parameter is None, no additional filtering is defined.

**Returns** LMIReturnValue object, where rval is set to wbem.CIMInstance object, if no error occurs; otherwise rval is set to None and errorstr is set to corresponding error string.

Raises CIMError, ConnectionError, TypeError

# get\_instance\_names (\*args, \*\*kwargs)

Returns a list of wbem.CIMInstanceName objects.

- classname (string) class name
- namespace (*string*) namespace name, where the instance names live
- inst\_filter (dictionary) dictionary containing filter values. The key corresponds to the primary key of the wbem.CIMInstanceName; value contains the filtering value.
- **limit** (int) unused

- **kwargs** (*dictionary*) supported keyword arguments (these are **deprecated**)
  - Key or key (string) filtering key, see above
  - Value or value (string) filtering value, see above

**Returns** LMIReturnValue object with rval contains a list of wbem.CIMInstanceName objects, if no error occurs; otherwise rval is set to None and errorstr contains appropriate error string

Raises LMIFilterError, CIMError, ConnectionError

## get\_instances (\*args, \*\*kwargs)

Returns a list of wbem. CIMInstance objects.

#### **Parameters**

- classname (string) class name
- namespace (string) namespace, where the instances live
- inst\_filter (dictionary) dictionary containing filter values. The key corresponds to the primary key of the wbem.CIMInstanceName; value contains the filtering value.
- **client\_filtering** (*bool*) if True, client-side filtering will be performed, otherwise the filtering will be done by a CIMOM. Default value is False.
- **limit** (*int*) unused
- **kwargs** (*dictionary*) supported keyword arguments (these are **deprecated**)
  - **Key** or **key** (*string*) filtering key, see above
  - Value or value (string) filtering value, see above

**Returns** LMIReturnValue object with rval set to a list of wbem.CIMIntance objects, if no error occurs; otherwise rval is set to None and errorstr is set to corresponding error string.

Raises CIMError, ConnectionError

# get\_reference\_names (\*args, \*\*kwargs)

Returns a list of association wbem. CIMInstanceName objects with an input instance.

- instance for this object the association wbem.CIMInstanceName objects will be returned. The object needs to be instance of following classes:
  - wbem.CIMInstance
  - wbem.CIMInstanceName
  - LMIInstance
  - LMIInstanceName
- **ResultClass** (*string*) valid CIM class name. It acts as a filter on the returned set of object names by mandating that each returned Object Name identify an instance of this class (or one of its subclasses) or this class (or one of its subclasses).
- **Role** (*string*) valid property name. It acts as a filter on the returned set of object names by mandating that each returned object name shall identify an object that refers to the target instance through a property with a name that matches the value of this parameter.
- limit (int) unused

**Returns** list of association wbem.CIMInstanceName objects with an input instance, if no error occurs; otherwise an empty list is returned

Raises CIMError, ConnectionError, TypeError

## get references (\*args, \*\*kwargs)

Returns a list of association wbem. CIMInstance objects with an input instance.

#### **Parameters**

- **instance** for this object the list of association wbem.CIMInstance objects will be returned. The object needs to be instance of following classes:
  - wbem.CIMInstance
  - wbem.CIMInstanceName
  - LMIInstance
  - LMIInstanceName
- **ResultClass** (*string*) valid CIM class name. It acts as a filter on the returned set of objects by mandating that each returned object shall be an instance of this class (or one of its subclasses) or this class (or one of its subclasses).
- **Role** (*string*) valid property name. It acts as a filter on the returned set of objects by mandating that each returned object shall refer to the target object through a property with a name that matches the value of this parameter.
- **IncludeQualifiers** (*bool*) bool flag indicating, if all qualifiers for each object (including qualifiers on the object and on any returned properties) shall be included as <QUALIFIER> elements in the response.
- **IncludeClassOrigin** (*bool*) bool flag indicating, if the CLASSORIGIN attribute shall be present on all appropriate elements in each returned object.
- **PropertyList** (*list*) if not None, the members of the list define one or more property names. Each returned object shall not include elements for any properties missing from this list. If PropertyList is an empty list, no properties are included in each returned object. If PropertyList is None, no additional filtering is defined.
- **limit** (*int*) unused

**Returns** list of association wbem.CIMInstance objects with an input instance, if no error occurs; otherwise an empty list is returned

Raises CIMError, ConnectionError, TypeError

get superclass(classname, namespace=None)

Returns a superclass to given class.

# **Parameters**

- classname (string) class name
- **namespace** (*string*) namespace name

**Returns** superclass to given class, if such superclass exists, None otherwise

Raises CIMError, ConnectionError

# hostname

**Returns** hostname of CIMOM

Return type string

```
modify_instance(*args, **kwargs)
```

Modifies a wbem. CIMInstance object at CIMOM side.

#### **Parameters**

- **instance** (*wbem.CIMInstance*) object to be modified
- IncludeQualifiers (bool) indicates, if the qualifiers are modified as specified in ModifiedInstance.
- **PropertyList** (*list*) if not None, the members of the list define one or more property names. Only properties specified in the PropertyList are modified. Properties of the *ModifiedInstance* that are missing from the PropertyList are ignored. If the PropertyList is an empty list, no properties are modified. If the PropertyList is None, the set of properties to be modified consists of those of *ModifiedInstance* with values different from the current values in the instance to be modified.

**Returns** LMIReturnValue object with rval set to 0, if no error occurs; otherwise rval is set to -1 and errorstr is set to corresponding error string.

Raises CIMError, ConnectionError

uri

**Returns** URI of the CIMOM

Return type string

#### username

**Returns** user name as a part of provided credentials

Return type string

# **LMIClass**

class lmi.shell.LMIClass.LMIClass (conn, namespace, classname)

LMI wrapper class representing wbem.CIMClass.

## **Parameters**

- conn (LMIConnection) connection object
- namespace (*LMINamespace*) namespace object
- **classname** (*string*) CIM class name

# classname

Returns class name

Return type string

```
create_instance (self_wr, *args, **kwargs)
```

Creates a new wbem. CIMInstance at the server side and returns LMIReturnValue object containing LMIInstance as a result.

- **properties** (*dictionary*) initial properties with corresponding values
- qualifiers (dictionary) initial qualifiers
- property list (list) list of properties, which should be present in LMIInstance object

**Usage:** See *Creating a new instance*.

doc (self wr, \*args, \*\*kwargs)

Prints out pretty verbose message with documentation for the class. If the LMIShell is run in a interactive mode, the output will be redirected to a pager set by environment variable PAGER. If there is not PAGER set, less or more will be used as a fall-back.

fetch (\*args, \*\*kwargs)

Manually fetches a wrapped wbem.CIMClass object.

**Parameters full\_fetch** (*bool*) – True, if wbem.CIMClass should include qualifiers and class origin. Default value is False.

Raises CIMError, ConnectionError

**Usage:** See *Fetching a class*.

first\_instance (inst\_filter=None, client\_filtering=False, \*\*kwargs)

Returns the first LMIInstance of the corresponding class.

## **Parameters**

- inst\_filter (dictionary) filter values, where the key corresponds to the key of wbem.CIMInstance; value contains the filtering value.
- **client\_filtering** (*bool*) if True, client-side filtering will be performed, otherwise the filtering will be done by a CIMOM. Default value is False.
- kwargs (dictionary) deprecated keyword arguments
  - **Key** or **key** filtering key, see above
  - Value or value filtering value, see above

Returns first LMIInstance object

Usage: See Get Instances and Filtering.

first\_instance\_name (inst\_filter=None, \*\*kwargs)

Returns the first LMIInstanceName of the corresponding class.

# **Parameters**

- inst\_filter (dictionary) filter values, where the key corresponds to the primary key of wbem.CIMInstanceName; value contains the filtering value
- kwargs (dictionary) deprecated keyword arguments
  - **Key** or **key** (*string*) filtering key, see above
  - Value or value filtering value, see above

**Returns** first LMIInstanceName object

Usage: See Get Instance Names and Filtering.

instance\_names (self\_wr, \*args, \*\*kwargs)

Returns a LMIReturnValue containing a list of LMIInstanceNames.

- inst\_filter (dictionary) filter values. The key corresponds to the primary key of the wbem.CIMInstanceName; value contains the filtering value
- kwargs (dictionary) deprecated keyword arguments
  - **Key** or **key** (*string*) filtering key, see above

- Value or value - filtering value, see above

Returns LMIReturnValue object with rval set to a list of LMIInstanceName objects

Usage: See Get Instance Names and Filtering.

instances (self\_wr, \*args, \*\*kwargs)

Returns a list of objects of LMIInstance.

### **Parameters**

- inst\_filter (dictionary) filter values, where the key corresponds to the key of wbem.CIMInstance; value contains the filtering value
- **client\_filtering** (*bool*) if True, client-side filtering will be performed, otherwise the filtering will be done by a CIMOM. Default value is False.
- **kwargs** (*dictionary*) deprecated keyword arguments
  - Key or key (string) filtering key, see above
  - Value or value filtering value, see above

Returns list of LMIInstance objects

Usage: See Get Instances and Filtering.

# is\_fetched(full\_fetch=False)

Returns True, if wbem.CIMClass has been fetched.

**Parameters full\_fetch** (bool) – defines, if qualifiers are also included

methods (self\_wr, \*args, \*\*kwargs)

**Returns** list of strings of wbem.CIMClass methods.

Usage: See Class Methods. Note: When caching is turned off, this method may consume some time.

# namespace

Returns namespace name

Return type string

new\_instance\_name (keybindings)

Create new LMIInstanceName object by passing all the keys/values of the object.

Parameters keybindings (dictionary) – primary keys of instance name with corresponding values

Returns new LMIInstanceName object

Usage: See New Instance Name.

# print\_methods (self\_wr, \*args, \*\*kwargs)

Prints out the list of wbem.CIMClass methods.

Usage: See Class Methods.

print\_properties (self\_wr, \*args, \*\*kwargs)

Prints out the list of wbem.CIMClass properties.

Usage: See Class Properties.

```
print_valuemap_properties (self_wr, *args, **kwargs)
          Prints out the list of string of constant names.
          Usage: Get ValueMap properties.
     properties (self_wr, *args, **kwargs)
              Returns list of strings of the wbem.CIMClass properties
          Usage: See Class Properties.
     valuemap_properties (self_wr, *args, **kwargs)
               Returns list of strings of the constant names
          Usage: Get ValueMap properties.
     wrapped_object
              Returns wrapped wbem.CIMClass object
LMICompleter
class lmi.shell.LMICompleter.LMICompleter(namespace=None)
     This LMIShell completer, which is used in the interactive mode, provides tab-completion for user friendliness.
          Parameters namespace (dictionary) - dictionary, where to perform a completion. If unspec-
              ified, the default namespace where completions are performed is __main__ (technically,
               __main__.__dict__).
     attr_matches (text)
              Parameters text (string) – expression to complete
              Returns list of attributes of a given expression; if the expression is instance of LMI wrapper
                  class, its important properties/attributes/ methods/parameters will be added too
              Return type list of strings
     complete (text, state)
              Parameters
                   • text (string) – string to be completed.
                   • state – order number of the completion, see rlcompleter
              Returns completed string
     global_matches (text)
              Parameters text (string) – expression to complete
              Returns list of all keywords, built-in functions and names
              Return type list of strings
LMIConnection
class lmi.shell.LMIConnection.LMIConnection (uri, username="', password="', interac-
```

Class representing a connection object. Each desired connection to separate CIMOM should have its own con-

3.1. OpenLMI client components

tive=False, use\_cache=True, key\_file=None, cert\_file=None, verify\_server\_cert=True)

nection object created. This class provides an entry point to the namespace/classes/instances/methods hierarchy present in the LMIShell.

#### **Parameters**

- uri (string) URI of the CIMOM
- username (string) account, under which, the CIM calls will be performed
- password (string) user's password
- interactive (bool) flag indicating, if the LMIShell client is running in the interactive mode; default value is False.
- use\_cache (bool) flag indicating, if the LMIShell client should use cache for CIMClass objects. This saves lot's of communication, if there are EnumerateInstances() and EnumerateClasses() intrinsic methods often issued. Default value is True.
- key\_file (string) path to x509 key file; default value is None
- cert\_file (string) path to x509 cert file; default value is None
- **verify\_server\_cert** (*bool*) flag indicating, whether a server side certificate needs to be verified, if SSL used; default value is True

**NOTE:** If interactive is set to True, LMIShell will:

•prompt for username and password, if missing and connection via Unix socket can not be established.

```
•use pager for the output of: LMIInstance.doc(), LMIClass.doc(), LMIInstance.tomof() and LMIMethod.tomof()
```

## clear cache()

Clears the cache.

# client

Returns CIMOM client

Return type LMICIMXMLClient or LMIWSMANClient

#### connect()

Connects to CIMOM and verifies credentials by performing a "dummy" request.

**Returns** LMIReturnValue object with rval set to True, if the user was properly authenticated; False otherwise. In case of any error, rval is set to False and errorstr contains appropriate error string.

Return type LMIReturn Value

## disconnect()

Disconnects from CIMOM.

get\_namespace (namespace)

**Parameters namespace** (*string*) – namespace path (eg. *root/cimv2*)

Returns LMINamespace object

Raises LMINamespaceNotFound

# hostname

**Returns** hostname of CIMOM

Return type string

#### is wsman()

Returns True, if the connection is made with WSMAN CIMOM; False otherwise.

# namespaces

**Returns** list of all available namespaces

**Usage:** Available namespaces.

## print\_namespaces()

Prints out all available namespaces.

## print\_subscribed\_indications()

Prints out all the subscribed indications.

### root

**Returns** LMINamespaceRoot object for root namespace

# subscribe\_indication(\*\*kwargs)

Subscribes to an indication. Indication is formed by 3 objects, where 2 of them (filter and handler) can be provided, if the LMIShell should not create those 2 by itself.

**NOTE:** Currently the call registers atexit hook, which auto-deletes all subscribed indications by the LMIShell.

**Parameters kwargs** (*dictionary*) – parameters for the indication subscription

- **Filter** (*LMIInstance*) if provided, the LMIInstance object will be used instead of creating a new one; **optional**
- **Handler** (*LMIInstance*) if provided, the LMIInstance object will be used instead of creating a new one; **optional**
- Query (string) string containing a query for the indications filtering
- **QueryLanguage** (*string*) query language; eg. *WQL*, or *DMTF:CQL*. This parameter is optional, default value is *DMTF:CQL*.
- Name (string) indication name
- **CreationNamespace** (*string*) creation namespace. This parameter is optional, default value is *root/interop*.
- **SubscriptionCreationClassName** (*string*) subscription object class name. This parameter is optional, default value is *CIM\_IndicationSubscription*.
- Permanent (bool) whether to preserve the created subscription on LMIShell's quit. Default value is False.
- **FilterCreationClassName** (*string*) creation class name of the filter object. This parameter is options, default value is *CIM\_IndicationFilter*.
- FilterSystemCreationClassName (*string*) system creation class name of the filter object. This parameter is optional, default value is *CIM\_ComputerSystem*.
- **FilterSourceNamespace** (*string*) local namespace where the indications originate. This parameter is optional, default value is *root/cimv2*.
- **HandlerCreationClassName** (*string*) creation class name of the handler object. This parameter is optional, default value is *CIM\_IndicationHandlerCIMXML*.
- **HandlerSystemCreationClassName** (*string*) system creation name of the handler object. This parameter is optional, default value is *CIM\_ComputerSystem*.
- **Destination** (*string*) destination URI, where the indications should be delivered

**Returns** LMIReturnValue object with rval set to True, if indication was subscribed; False otherwise. If a error occurs, errorstr is set to appropriate error string.

## subscribed indications()

**Returns** list of all the subscribed indications

#### timeout

**Returns** CIMOM connection timeout for a transaction (milliseconds)

Return type int

# unsubscribe\_all\_indications()

Unsubscribes all the indications. This call ignores *Permanent* flag, which may be provided in LMIConnection.subscribe\_indication(), and deletes all the subscribed indications.

# unsubscribe\_indication(name)

Unsubscribes an indication.

Parameters name (string) – indication name

Returns LMIReturnValue object with rval set to True, if unsubscribed; False otherwise

uri

**Returns** URI of the CIMOM

Return type string

## use cache (active=True)

Sets a bool flag, which defines, if the LMIShell should use a cache.

Parameters active (bool) – whether the LMIShell's cache should be used

Creates a connection object with provided URI and credentials.

#### **Parameters**

- uri (string) URI of the CIMOM
- username (string) account, under which, the CIM calls will be performed
- password (string) user's password
- **interactive** (*bool*) flag indicating, if the LMIShell client is running in the interactive mode; default value is False.
- use\_cache (bool) flag indicating, if the LMIShell client should use cache for wbem.CIMClass objects. This saves lot's of communication, if there are EnumerateInstances() and EnumerateClasses() intrinsic methods often issued. Default value is True.
- **key\_file** (*string*) path to x509 key file; default value is None
- cert\_file (string) path to x509 cert file; default value is None
- **verify\_server\_cert** (*bool*) flag indicating, whether a server side certificate needs to be verified, if SSL used; default value is True.
- **prompt\_prefix** (*string*) username and password prompt prefix in case the user is asked for credentials. Default value is empty string.

Returns LMIConnection object or None, if LMIShell does not use exceptions

Raises ConnectionError

**NOTE:** If interactive is set to True, LMIShell will:

•prompt for username and password, if missing and connection via Unix socket can not be established.

•use pager for the output of: LMIInstance.doc(), LMIClass.doc(), LMIInstance.tomof() and LMIMethod.tomof()

**Usage:** *Establish a connection.* 

## **LMIConsole**

class lmi.shell.LMIConsole.LMIConsole(cwd\_first\_in\_path=False)

Class representing an interactive console.

# clear\_history()

Clears the current history.

interact (locals=None)

Starts the interactive mode.

**Parameters locals** (*dictionary*) – locals

interpret (script\_name, script\_argv, locals=None, interactive=False)

Interprets a specified script within additional provided locals. There are LMIConsole.DEFAULT\_LOCALS present.

#### **Parameters**

- **script\_name** (*string*) script name
- script\_argv (list) script CLI arguments
- locals (dictionary) dictionary with locals
- **interactive** (*bool*) tells LMIShell, if the script should be treated as if it was run in interactive mode

**Returns** exit code of the script

Return type int

## load history()

Loads the shell's history from the history file.

## save\_history()

Saves current history of commands into the history file. If the length of history exceeds a maximum history file length, the history will be truncated.

```
set_verify_server_cert=True)
```

Turns on or off server side certificate verification, if SSL used.

**Parameters verify\_server\_cert** (*bool*) – – flag which tells, whether a server side certificate needs to be verified, if SSL used

# setup\_completer()

Initializes tab-completer.

## **LMIConstantValues**

class lmi.shell.LMIConstantValues.LMIConstantValues (cim\_obj, cast\_type)
 Abstract class for constant value objects.

## **Parameters**

- cim\_obj this object is either of type wbem.CIMParameter, wbem.CIMProperty or wbem.CIMMethod. Construction of this object requires to have a member \_cast\_type to properly cast CIM object. When constructing derived objects, make sure, that the mentioned member is present before calling this constructor.
- cast\_type parameter/property cast type

```
print_values()
```

Prints all available constant names.

**Usage:** Get ValueMap properties.

value (value\_name)

Parameters value\_name (string) - constant name

**Returns** constant value

Usage: Get ValueMap property value.

value\_name (value)

Parameters value (int) – numeric constant value

Returns constant value

Return type string

**Usage:** Get ValueMap property value name.

values()

**Returns** list of all available constant values

values\_dict()

Returns dictionary of constants' names and values

Parameters cim\_method (CIMMethod) - wbem.CIMMethod object

**Parameters cim\_property** – wbem.CIMProperty or wbem.CIMParameter object. Both objects have necessary member type which is needed for proper casting.

# **LMIDecorators**

class lmi.shell.LMIDecorators.lmi\_class\_fetch\_lazy(full\_fetch=False)

Decorator for LMIClass, which first fetches a wrapped wbem.CIMClass object and then executes a wrapped method.

**Parameters full\_fetch** (*bool*) – True, if wbem.CIMClass should include qualifiers and class origin. Default value is False.

class lmi.shell.LMIDecorators.lmi\_instance\_name\_fetch\_lazy(full\_fetch=False)

Decorator for LMIInstanceName, which first fetches a wrapped wbem.CIMInstance object and then executes a wrapped method.

**Parameters full\_fetch** (*bool*) – True, if wbem.CIMClass should include qualifiers and class origin. Default value is False.

Decorator, which returns None, if provided test expression is True.

#### **Parameters**

- expr\_ret callable or return value used, if expr\_test fails
- expr\_ret\_args expr\_ret position arguments
- expr\_ret\_kwargs expr\_ret keyword arguments
- **Self** (*bool*) flag, which specifies, if to pass self variable to the expr\_ret, if expr\_test failed

Example of usage:

```
class Foo:
         def __init__(self, deleted):
             self._deleted = deleted
         @lmi_possibly_deleted(lambda obj: obj._member, lambda: False)
         def some method(self):
             print "some_method called"
             return True
    f = Foo(None)
    f.some method() == False
    f = Foo(True)
    f.some_method() == True
class lmi.shell.LMIDecorators.lmi_process_cim_exceptions(rval=None,
                                                                                    er-
                                                               ror_callable=<function
                                                               return lmi rval
                                                                                    at
                                                               0x7f174a693050>)
```

Decorator used for CIM-XML exception processing.

## **Parameters**

- rval rval passed to LMIReturnValue.\_\_init\_\_()
- error\_callable callable used for processing wbem.CIMError and ConnectionError

**NOTE:** callables need to take 2 arguments: return value and error string.

```
class lmi.shell.LMIDecorators.lmi_process_cim_exceptions_rval (rval=None)
    Decorator used for CIM-XML exception processing.
```

**Parameters rval** – return value of a decorated method in case of exception

```
class lmi.shell.LMIDecorators.lmi_process_wsman_exceptions (rval=None, er-ror_callable=<function return_lmi_rval at 0x7f174a693050>)
```

Decorator used for wsman exception processing.

## **Parameters**

- rval rval passed to LMIReturnValue.\_\_init\_\_()
- error\_callable callable used for processing wbem.CIMError and ConnectionError

**NOTE:** callables need to take 2 arguments: return value and error string.

```
class lmi.shell.LMIDecorators.lmi_process_wsman_exceptions_rval (rval=None)
    Decorator used for wsman exception processing.
```

Parameters rval – return value of a decorated method in case of exception

Decorator, which calls a specified expression and returns its return value instead of calling the decorated method, if provided test expression is False; otherwise a method is called.

## **Parameters**

- expr\_test expression which determines, if to execute a return value expression
- expr\_ret expression, which is called, if the expr\_test returns False
- expr\_ret\_args expr\_ret position arguments
- expr\_ret\_kwargs expr\_ret keyword arguments
- **Self** (*bool*) flag, which specifies, if to pass self variable to the expr\_ret, if expr\_test failed

Example of usage:

```
class Foo:
        def __init__(self, member):
            self._member = member
        def failed(self):
            print "expression failed"
            return False
        # NOTE: the self parameter to the method call needs to be passed
        # via expr_ret_args, therefore, there is a dummy lambda obj: obj,
        # which is basically self variable.
        @lmi_return_expr_if_fail(lambda obj: obj._member, failed,
                                  lambda obj: obj)
        def some_method(self):
            print "some_method called"
            return True
    f = Foo(None)
    f.some_method() == False
    f = Foo(True)
    f.some_method() == True
class lmi.shell.LMIDecorators.lmi_return_if_fail(expr_test)
```

Decorator, which returns None and no method call is performed, if provided test expression is False; otherwise a method is called.

Parameters expr\_test - if the expression expr\_test returns True, a method is called

Example of usage:

```
class Foo:
    def __init__(self, member):
        self._member = member

    @lmi_return_if_fail(lambda obj: obj._member)
    def some_method(self):
        print "some_method called"
        return True

f = Foo(None)
f.some_method() == None

f = Foo(True)
f.some_method() == True
```

class lmi.shell.LMIDecorators.lmi\_return\_val\_if\_fail (expr\_test, rval)

Decorator, which returns a specified value and no method call is performed, if provided test expression is False; otherwise a method is called.

#### **Parameters**

- expr\_test if the expression returns False, a method call is called
- rval return value of the method, if the object attribute as expression failed

Example of usage:

```
class Foo:
    def __init__(self, member):
        self._member = member

    @lmi_return_val_if_fail(lambda obj: obj._member, False)
    def some_method(self):
        print "some_method called"
        return True

f = Foo(None)
f.some_method() == False

f = Foo(True)
f.some_method() == True
```

# **LMIExceptions**

```
exception lmi.shell.LMIExceptions.CIMError (*args) LMIShell's exception for CIM errors.
```

exception lmi.shell.LMIExceptions.ConnectionError(\*args)

LMIShell's exception for Connection errors.

**exception** lmi.shell.LMIExceptions.**LMIClassNotFound** (namespace, class\_name) Raised, when trying to access missing class in LMINamespace.

- **namespace** (*string*) namespace name
- classname (string) class name, which was not found in namespace

- exception lmi.shell.LMIExceptions.LMIDeletedObjectError
  Raised, when there is an attempt to access properties on deleted LMIInstance object.
- **exception** lmi.shell.LMIExceptions.**LMIFilterError**Raised, when a filter error occurs, mostly when filter object is missing.
- **exception** lmi.shell.LMIExceptions.**LMIHandlerNamePatternError**Raised when the pattern string does not contain minimum replaceable characters.
- **exception** lmi.shell.LMIExceptions.**LMIIndicationError**Raised, if an error occurs while subscribing to/removing an indication.
- **exception** lmi.shell.LMIExceptions.**LMIIndicationListenerError**Raised, if there is an error while starting/stopping indication listener.
- **exception** lmi.shell.LMIExceptions.**LMIMethodCallError**Raised, when an error occurs within method call.
- **exception** lmi.shell.LMIExceptions.**LMINamespaceNotFound** (*namespace*, \*args)

  Raised, when trying to access not existing namespace from connection or namespace object.

### **Parameters**

- namespace (string) namespace which was not found
- args other positional arguments
- **exception** lmi.shell.LMIExceptions.**LMINoPagerError**Raised, when there is no default pager like less or more.
- **exception** lmi.shell.LMIExceptions.**LMINotSupported**Raised, when non-WSMAN method is about to be called.
- **exception** lmi.shell.LMIExceptions.**LMISynchroMethodCallError** Raised, when an error occurs within synchronized method call.
- **exception** lmi.shell.LMIExceptions.**LMISynchroMethodCallFilterError**Raised, when the LMIShell can not find necessary static filter for synchronous method call.
- **exception** lmi.shell.LMIExceptions.**LMIUnknownParameterError**Raised, when there is a method call issued and unknown method parameter is provided.
- **exception** lmi.shell.LMIExceptions.**LMIUnknownPropertyError**Raised, when there is an attempt to create instance with unknown property provided.

## **LMIFormatter**

class lmi.shell.LMIFormatter.LMIClassFormatter(cim\_class)
 Class formatter is used to print out wbem.CIMClass representation.

Parameters cim\_class (CIMClass) – object to print out

**format** (*indent=0*, *width=80*, *f=<open file* '<*stdout*>', *mode* 'w' at 0x7f174f95a150>)
Formats out wbem.CIMClass object.

- **indent** (*int*) number of spaces to indent the text block
- width (int) total text block width
- f output stream

## format\_property (prop, indent, width, f)

Prints out a property of wbem. CIMClass.

#### **Parameters**

- **indent** (*int*) number of spaces to indent the text block
- width (int) total text block width
- **f** output stream

# class lmi.shell.LMIFormatter.LMIFormatter

Abstract class for derived subclasses.

## fancy\_format (interactive)

Formats a block of text. If the LMIShell is running in interactive mode, pager will be used, otherwise the output will be written to standard output.

Parameters interactive (bool) – defines, if to use pager

**format** (*indent=0*, *width=80*, *f=<open file* '<*stdout>*', *mode* 'w' at 0x7f174f95a150>)

Formats a block of text and prints it to the output stream.

#### **Parameters**

- indent (int) number of spaces to indent the text block
- width (int) total text block width
- f output stream

## class lmi.shell.LMIFormatter.LMIInstanceFormatter(cim instance)

Instance formatter is used to print out wbem.CIMInstance representation.

Parameters cim\_instance (CIMInstance) – object to print out

**format** (*indent=0*, *width=80*, *f=<open file '<stdout>'*, *mode 'w' at 0x7f174f95a150>*)

Prints out :py:class'CIMInstance' object.

#### **Parameters**

- indent (int) number of spaces to indent the text block
- width (int) total text block width
- f output stream

# format\_property (prop, indent, width, f)

Prints out a property of wbem. CIMInstance.

## **Parameters**

- **indent** (*int*) number of spaces to indent the text block
- width (int) total text block width
- $\mathbf{f}$  output stream

# class lmi.shell.LMIFormatter.LMIMethodFormatter(cim\_method)

Method formatter is used to print out wbem.CIMMethod representation.

**format** (*indent=0*, *width=80*, *f=<open file* '<*stdout*>', *mode* 'w' at 0x7f174f95a150>)

Prints out :py:class'CIMMethod' object.

# **Parameters**

• indent (int) – number of spaces to indent the text block

- width (int) total text block width
- f output stream

# format\_method (method, indent, width, f)

Prints out a method of wbem. CIMClass.

#### **Parameters**

- indent (int) number of spaces to indent the text block
- width (int) total text block width
- f output stream

## format\_parameter (param, indent, width, f)

Prints out a parameter of wbem.CIMMethod.

## **Parameters**

- **indent** (*int*) number of spaces to indent the text block
- width (int) total text block width
- f output stream

# format\_qualifier (qualif, indent, width, f)

Prints out a parameter of wbem. CIMMethod.

## **Parameters**

- **indent** (*int*) number of spaces to indent the text block
- width (int) total text block width
- f output stream

# ${f class}$ lmi.shell.LMIFormatter.LMIMofFormatter (obj)

MOF formatter is used to print out MOF representation of a CIM object.

**Parameters obj** – object, which has tomof () method

**format** (*indent=0*, *width=80*, *f=<open file '<stdout>'*, *mode 'w' at 0x7f174f95a150>*)

Formats a MOF object and prints it to the output stream.

# **Parameters**

- **indent** (*int*) number of spaces to indent the text block
- width (int) total text block width
- f output stream

# class lmi.shell.LMIFormatter.LMITextFormatter(text)

Text formatter class. Used when printing a block of text to output stream.

Parameters text (string) – text to be formatted

**format** (*indent=0*, *width=80*, *f=<open file '<stdout>'*, *mode 'w' at 0x7f174f95a150>*, *separator=True*) Formats a block of text and prints it to the output stream.

- indent (int) number of spaces to indent the text block
- width (int) total text block width
- f output stream

- **kwargs** (*dictionary*) supported keyword arguments
- separator (bool) if True, there will be a new line appended after the formatted text;
   default value is True

#### **LMIHelper**

```
class lmi.shell.LMIHelper.LMIHelper
LMI Helper class, which overrides python help.
```

## **LMIIndicationListener**

```
class lmi.shell.LMIIndicationListener.LMIIndicationListener (hostname, certfile=None, keyfile=None, trust_store=None)
```

Class representing indication listener, which provides a unified API for the server startup and shutdown and for registering an indication handler.

## **Parameters**

- **hostname** (*str*) bind hostname
- port (int) TCP port, where the server should listen for incoming messages
- **certfile** (*str*) path to certificate file, if SSL used
- **keyfile** (*str*) path to key file, if SSL used
- **trust store** (*str*) path to trust store

```
add_handler (handler_name_pattern, handler, *args, **kwargs)
```

Registers a handler into the indication listener. Returns a string, which is used for the indication recognition, when a message arrives.

## **Parameters**

- handler\_name\_pattern (*string*) string, which may contain set of "X" characters at the end of the string. The "X" characters will be replaced by random characters and the whole string will form a unique string.
- handler callable, which will be executed, when a indication is received
- args (tuple) positional arguments for the handler
- **kwargs** (*dictionary*) keyword arguments for the handler

Returns handler unique name

Return type string

# **LMIInstanceName**

```
class lmi.shell.LMIInstanceName.LMIInstanceName(conn, cim_instance_name)
    LMI wrapper class representing wbem.CIMInstanceName.
```

# **Parameters**

• conn (LMIConnection) – connection object

• cim\_instance\_name (CIMInstanceName) – wrapped object

```
associator_names (self_wr, *args, **kwargs)
```

Returns a list of associated LMIInstanceName with this object.

#### **Parameters**

- AssocClass (*string*) valid CIM association class name. It acts as a filter on the returned set of names by mandating that each returned name identify an object that shall be associated to the source object through an instance of this class or one of its subclasses.
- **ResultClass** (*string*) valid CIM class name. It acts as a filter on the returned set of names by mandating that each returned name identify an object that shall be either an instance of this class (or one of its subclasses) or be this class (or one of its subclasses).
- **Role** (*string*) valid property name. It acts as a filter on the returned set of names by mandating that each returned name identify an object that shall be associated to the source object through an association in which the source object plays the specified role. That is, the name of the property in the association class that refers to the source object shall match the value of this parameter.
- **ResultRole** (*string*) valid property name. It acts as a filter on the returned set of names by mandating that each returned name identify an object that shall be associated to the source object through an association in which the named returned object plays the specified role. That is, the name of the property in the association class that refers to the returned object shall match the value of this parameter.

Returns list of associated LMIInstanceName objects

Raises LMIDeletedObjectError

**NOTE:** If the method LMIInstanceName.delete() was called, this method will not execute its code and will return an empty list. If the shell uses exceptions, LMIDeletedObjectError will be raised.

**Usage:** Associated Instance Names.

associators (self\_wr, \*args, \*\*kwargs)

Returns a list of associated LMIInstance objects with this instance.

- **AssocClass** (*string*) valid CIM association class name. It acts as a filter on the returned set of objects by mandating that each returned object shall be associated to the source object through an instance of this class or one of its subclasses.
- **ResultClass** (*string*) valid CIM class name. It acts as a filter on the returned set of objects by mandating that each returned object shall be either an instance of this class (or one of its subclasses) or be this class (or one of its subclasses).
- **Role** (*string*) valid property name. It acts as a filter on the returned set of objects by mandating that each returned object shall be associated with the source object through an association in which the source object plays the specified role. That is, the name of the property in the association class that refers to the source object shall match the value of this parameter.
- **ResultRole** (*string*) valid property name. It acts as a filter on the returned set of objects by mandating that each returned object shall be associated to the source object through an association in which the returned object plays the specified role. That is, the name of the property in the association class that refers to the returned object shall match the value of this parameter.

- **IncludeQualifiers** (*bool*) bool flag indicating, if all qualifiers for each object (including qualifiers on the object and on any returned properties) shall be included as <QUALIFIER> elements in the response.
- **IncludeClassOrigin** (*bool*) bool flag indicating, if the CLASSORIGIN attribute shall be present on all appropriate elements in each returned object.
- **PropertyList** (*list*) if not None, the members of the array define one or more property names. Each returned object shall not include elements for any properties missing from this list. If *PropertyList* is an empty list, no properties are included in each returned object. If it is None, no additional filtering is defined.

Returns list of associated LMIInstance objects

Raises LMIDeletedObjectError

**NOTE:** If the method LMIInstanceName.delete() was called, this method will not execute its code and will return an empty list. If the shell uses exceptions, LMIDeletedObjectError will be raised.

**Usage:** Associated Instances.

#### classname

Returns class name

Return type string

Raises LMIDeletedObjectError

**NOTE:** If the method LMIInstanceName.delete() was called, this method will not execute its code and will return an empty string. If the shell uses exceptions, LMIDeletedObjectError will be raised.

copy()

**Returns** copy of itself

delete (self\_wr, \*args, \*\*kwargs)

Deletes the instance defined by this object path from the CIMOM.

**Returns** True, if the instance is deleted; False otherwise

Raises LMIDeletedObjectError

**NOTE:** If the method LMIInstanceName.delete() was called, this method will not execute its code and will return True. If the shell uses exceptions, LMIDeletedObjectError will be raised.

**Usage:** *Instance Names deletion.* 

first\_associator(self\_wr, \*args, \*\*kwargs)

Returns the first associated LMIInstance with this object.

- **AssocClass** (*string*) valid CIM association class name. It acts as a filter on the returned set of objects by mandating that each returned object shall be associated to the source object through an instance of this class or one of its subclasses.
- **ResultClass** (*string*) valid CIM class name. It acts as a filter on the returned set of objects by mandating that each returned object shall be either an instance of this class (or one of its subclasses) or be this class (or one of its subclasses).
- Role (*string*) valid property name. It acts as a filter on the returned set of objects by mandating that each returned object shall be associated with the source object through an

association in which the source object plays the specified role. That is, the name of the property in the association class that refers to the source object shall match the value of this parameter.

- **ResultRole** (*string*) valid property name. It acts as a filter on the returned set of objects by mandating that each returned object shall be associated to the source object through an association in which the returned object plays the specified role. That is, the name of the property in the association class that refers to the returned object shall match the value of this parameter.
- **IncludeQualifiers** (*bool*) bool flag indicating, if all qualifiers for each object (including qualifiers on the object and on any returned properties) shall be included as <QUALIFIER> elements in the response.
- **IncludeClassOrigin** (*bool*) bool flag indicating, if the CLASSORIGIN attribute shall be present on all appropriate elements in each returned object.
- **PropertyList** (*list*) if not None, the members of the array define one or more property names. Each returned object shall not include elements for any properties missing from this list. If PropertyList is an empty list, no properties are included in each returned object. If it is None, no additional filtering is defined.

Returns first associated LMIInstance

Raises LMIDeletedObjectError

**NOTE:** If the method LMIInstanceName.delete() was called, this method will not execute its code and will return None. If the shell uses exceptions, LMIDeletedObjectError will be raised.

**Usage:** Associated Instances.

first\_associator\_name (self\_wr, \*args, \*\*kwargs)

Returns the first associated LMIInstanceName with this object.

#### **Parameters**

- **AssocClass** (*string*) valid CIM association class name. It acts as a filter on the returned set of names by mandating that each returned name identify an object that shall be associated to the source object through an instance of this class or one of its subclasses.
- **ResultClass** (*string*) valid CIM class name. It acts as a filter on the returned set of names by mandating that each returned name identify an object that shall be either an instance of this class (or one of its subclasses) or be this class (or one of its subclasses).
- **Role** (*string*) valid property name. It acts as a filter on the returned set of names by mandating that each returned name identify an object that shall be associated to the source object through an association in which the source object plays the specified role. That is, the name of the property in the association class that refers to the source object shall match the value of this parameter.
- **ResultRole** (*string*) valid property name. It acts as a filter on the returned set of names by mandating that each returned name identify an object that shall be associated to the source object through an association in which the named returned object plays the specified role. That is, the name of the property in the association class that refers to the returned object shall match the value of this parameter.

Returns first associated LMIInstanceName object

Raises LMIDeletedObjectError

**NOTE:** If the method LMIInstanceName.delete() was called, this method will not execute its code and will return None. If the shell uses exceptions, LMIDeletedObjectError will be raised.

**Usage:** Associated Instance Names.

## first reference(self wr, \*args, \*\*kwargs)

Returns the first association LMIInstance with this object.

#### **Parameters**

- **ResultClass** (*string*) valid CIM class name. It acts as a filter on the returned set of objects by mandating that each returned object shall be an instance of this class (or one of its subclasses) or this class (or one of its subclasses).
- **Role** (*string*) valid property name. It acts as a filter on the returned set of objects by mandating that each returned object shall refer to the target object through a property with a name that matches the value of this parameter.
- IncludeQualifiers (bool) flag indicating, if all qualifiers for each object (including qualifiers on the object and on any returned properties) shall be included as <QUALIFIER> elements in the response.
- **IncludeClassOrigin** (*bool*) flag indicating, if the CLASSORIGIN attribute shall be present on all appropriate elements in each returned object.
- **PropertyList** (*list*) if not None, the members of the list define one or more property names. Each returned object shall not include elements for any properties missing from this list. If PropertyList is an empty list, no properties are included in each returned object. If PropertyList is None, no additional filtering is defined.

Returns first association LMIInstance object

Raises LMIDeletedObjectError

**NOTE:** If the method LMIInstanceName.delete() was called, this method will not execute its code and will return None. If the shell uses exceptions, LMIDeletedObjectError will be raised.

**Usage:** Association Instances.

# first\_reference\_name (self\_wr, \*args, \*\*kwargs)

Returns the first association LMIInstanceName with this object.

## **Parameters**

- **ResultClass** (*string*) valid CIM class name. It acts as a filter on the returned set of object names by mandating that each returned Object Name identify an instance of this class (or one of its subclasses) or this class (or one of its subclasses).
- **Role** (*string*) valid property name. It acts as a filter on the returned set of object names by mandating that each returned object name shall identify an object that refers to the target instance through a property with a name that matches the value of this parameter.

Returns first association LMIInstanceName object

Raises LMIDeletedObjectError

**NOTE:** If the method LMIInstanceName.delete() was called, this method will not execute its code and will return None. If the shell uses exceptions, LMIDeletedObjectError will be raised.

**Usage:** Association Instance Names.

### hostname

Returns host name

**Return type** string

Raises LMIDeletedObjectError

**NOTE:** If the method LMIInstanceName.delete() was called, this method will not execute its code and will return an empty string. If the shell uses exceptions, LMIDeletedObjectError will be raised.

## is\_deleted

Returns True, if the instance was deleted from the CIMOM; False otherwise

key\_properties (self\_wr, \*args, \*\*kwargs)

**Returns** list of strings of key properties

Raises LMIDeletedObjectError

**NOTE:** If the method LMIInstanceName.delete() was called, this method will not execute its code and will return an empty list. If the shell uses exceptions, LMIDeletedObjectError will be raised.

Usage: Key properties.

key\_properties\_dict(self\_wr, \*args, \*\*kwargs)

**Returns** dictionary with key properties and corresponding values

Raises LMIDeletedObjectError

**NOTE:** If the method LMIInstanceName.delete() was called, this method will not execute its code and will return an empty dictionary. If the shell uses exceptions, LMIDeletedObjectError will be raised.

key\_property\_value (self\_wr, \*args, \*\*kwargs)

**Parameters prop\_name** (*string*) – key property name

Returns key property value

Raises LMIDeletedObjectError

**NOTE:** If the method LMIInstanceName.delete() was called, this method will not execute its code and will return None. If the shell uses exceptions, LMIDeletedObjectError will be raised.

methods (self\_wr, \*args, \*\*kwargs)

Returns a list of wbem. CIMInstance methods' names.

Returns list of wbem.CIMInstance methods' names

Raises LMIDeletedObjectError

**NOTE:** If the method LMIInstanceName.delete() was called, this method will not execute its code and will return an empty list. If the shell uses exceptions, LMIDeletedObjectError will be raised.

**Usage:** *Instance Methods*.

namespace

**Returns** namespace name

Return type string

Raises LMIDeletedObjectError

**NOTE:** If the method LMIInstanceName.delete() was called, this method will not execute its code and will return an empty string. If the shell uses exceptions, LMIDeletedObjectError will be raised.

# print\_key\_properties (self\_wr, \*args, \*\*kwargs)

Prints out the list of key properties.

Raises LMIDeletedObjectError

**NOTE:** If the method LMIInstanceName.delete() was called, this method will not execute its code and will return None. If the shell uses exceptions, LMIDeletedObjectError will be raised.

**Usage:** Key properties.

```
print_methods (self_wr, *args, **kwargs)
```

Prints out the list of wbem. CIMInstance methods' names.

Raises LMIDeletedObjectError

**NOTE:** If the method LMIInstanceName.delete() was called, this method will not execute its code and will return None. If the shell uses exceptions, LMIDeletedObjectError will be raised.

**Usage:** *Instance Methods*.

```
reference_names (self_wr, *args, **kwargs)
```

Returns a list of association LMIInstanceName objects with this object.

#### **Parameters**

- **ResultClass** (*string*) valid CIM class name. It acts as a filter on the returned set of object names by mandating that each returned Object Name identify an instance of this class (or one of its subclasses) or this class (or one of its subclasses).
- **Role** (*string*) valid property name. It acts as a filter on the returned set of object names by mandating that each returned object name shall identify an object that refers to the target instance through a property with a name that matches the value of this parameter.

Returns list of association LMIInstanceName objects

Raises LMIDeletedObjectError

**NOTE:** If the method LMIInstanceName.delete() was called, this method will not execute its code and will return an empty list. If the shell uses exceptions, LMIDeletedObjectError will be raised.

**Usage:** Association Instance Names.

```
references (self_wr, *args, **kwargs)
```

Returns a list of association LMIInstance objects with this object.

- **ResultClass** (*string*) valid CIM class name. It acts as a filter on the returned set of objects by mandating that each returned object shall be an instance of this class (or one of its subclasses) or this class (or one of its subclasses).
- **Role** (*string*) valid property name. It acts as a filter on the returned set of objects by mandating that each returned object shall refer to the target object through a property with a name that matches the value of this parameter.
- IncludeQualifiers (bool) flag indicating, if all qualifiers for each object (including qualifiers on the object and on any returned properties) shall be included as <QUALIFIER> elements in the response.
- **IncludeClassOrigin** (*bool*) flag indicating, if the CLASSORIGIN attribute shall be present on all appropriate elements in each returned object.
- **PropertyList** (*list*) if not None, the members of the list define one or more property names. Each returned object shall not include elements for any properties missing from

this list. If PropertyList is an empty list, no properties are included in each returned object. If PropertyList is None, no additional filtering is defined.

Returns list of association LMIInstance objects

Raises LMIDeletedObjectError

**NOTE:** If the method LMIInstanceName.delete() was called, this method will not execute its code and will return an empty list. If the shell uses exceptions, LMIDeletedObjectError will be raised.

**Usage:** Association Instances.

## to\_instance(self\_wr, \*args, \*\*kwargs)

Creates a new LMIInstance object from LMIInstanceName.

**Returns** LMIInstance object if the object was retrieved successfully; None otherwise.

Raises LMIDeletedObjectError

**NOTE:** If the method LMIInstanceName.delete() was called, this method will not execute its code and will return None. If the shell uses exceptions, LMIDeletedObjectError will be raised.

**Usage:** Conversion to a LMIInstance.

# wrapped\_object

Returns wrapped wbem.CIMInstanceName object

Raises LMIDeletedObjectError

**NOTE:** If the method LMIInstanceName.delete() was called, this method will not execute its code and will return None. If the shell uses exceptions, LMIDeletedObjectError will be raised.

## **LMIInstance**

class lmi.shell.LMIInstance.LMIInstance (conn, lmi\_class, cim\_instance)

LMI wrapper class representing wbem.CIMInstance.

## **Parameters**

- **conn** (*LMIConnection*) connection object
- **lmi** class (*LMIClass*) wrapped creation class of the instance
- cim\_instance (CIMInstance) wrapped object

```
associator_names (self_wr, *args, **kwargs)
```

Returns a list of associated LMIInstanceName with this object.

**NOTE:** If the method LMIInstance.delete() was called, this method will not execute its code and will return an empty list. If the shell uses exceptions, LMIDeletedObjectError will be raised.

- **AssocClass** (*string*) valid CIM association class name. It acts as a filter on the returned set of names by mandating that each returned name identify an object that shall be associated to the source object through an instance of this class or one of its subclasses.
- **ResultClass** (*string*) valid CIM class name. It acts as a filter on the returned set of names by mandating that each returned name identify an object that shall be either an instance of this class (or one of its subclasses) or be this class (or one of its subclasses).

- **Role** (*string*) valid property name. It acts as a filter on the returned set of names by mandating that each returned name identify an object that shall be associated to the source object through an association in which the source object plays the specified role. That is, the name of the property in the association class that refers to the source object shall match the value of this parameter.
- **ResultRole** (*string*) valid property name. It acts as a filter on the returned set of names by mandating that each returned name identify an object that shall be associated to the source object through an association in which the named returned object plays the specified role. That is, the name of the property in the association class that refers to the returned object shall match the value of this parameter.

Returns list of associated LMIInstanceName objects

Raises LMIDeletedObjectError

**Usage:** Associated Instance Names.

associators (self\_wr, \*args, \*\*kwargs)

Returns a list of associated LMIInstance objects with this instance.

**NOTE:** If the method LMIInstance.delete() was called, this method will not execute its code and will return an empty list. If the shell uses exceptions, LMIDeletedObjectError will be raised.

#### **Parameters**

- **AssocClass** (*string*) valid CIM association class name. It acts as a filter on the returned set of objects by mandating that each returned object shall be associated to the source object through an instance of this class or one of its subclasses.
- **ResultClass** (*string*) valid CIM class name. It acts as a filter on the returned set of objects by mandating that each returned object shall be either an instance of this class (or one of its subclasses) or be this class (or one of its subclasses).
- Role (*string*) valid property name. It acts as a filter on the returned set of objects by mandating that each returned object shall be associated with the source object through an association in which the source object plays the specified role. That is, the name of the property in the association class that refers to the source object shall match the value of this parameter.
- **ResultRole** (*string*) valid property name. It acts as a filter on the returned set of objects by mandating that each returned object shall be associated to the source object through an association in which the returned object plays the specified role. That is, the name of the property in the association class that refers to the returned object shall match the value of this parameter.
- **IncludeQualifiers** (*bool*) bool flag indicating, if all qualifiers for each object (including qualifiers on the object and on any returned properties) shall be included as <QUALIFIER> elements in the response.
- **IncludeClassOrigin** (*bool*) bool flag indicating, if the CLASSORIGIN attribute shall be present on all appropriate elements in each returned object.
- **PropertyList** (*list*) if not None, the members of the array define one or more property names. Each returned object shall not include elements for any properties missing from this list. If *PropertyList* is an empty list, no properties are included in each returned object. If it is None, no additional filtering is defined.

Returns list of associated LMIInstance objects

Raises LMIDeletedObjectError

**Usage:** Associated Instances.

#### classname

Property returning a string of a class name.

**NOTE:** If the method LMIInstance.delete() was called, this method will not execute its code and will return an empty string. If the shell uses exceptions, LMIDeletedObjectError will be raised.

Returns class name

Return type string

Raises LMIDeletedObjectError

copy()

**Returns** copy of itself

delete (self\_wr, \*args, \*\*kwargs)

Deletes this instance from the CIMOM.

**NOTE:** If the method LMIInstance.delete() was called, this method will not execute its code and will return None. If the shell uses exceptions, LMIDeletedObjectError will be raised.

Returns True, if the instance is deleted; False otherwise

Raises LMIDeletedObjectError

Usage: Instance deletion.

doc (self\_wr, \*args, \*\*kwargs)

Prints out pretty verbose message with documentation for the instance. If the LMIShell is run in a interactive mode, the output will be redirected to a pager set by environment variable PAGER. If there is not PAGER set, less or more will be used as a fall-back.

**NOTE:** If the method LMIInstance.delete() was called, this method will not execute its code and will return None. If the shell uses exceptions, LMIDeletedObjectError will be raised.

Raises LMIDeletedObjectError

first\_associator(self\_wr, \*args, \*\*kwargs)

Returns the first associated LMIInstance with this object.

**NOTE:** If the method LMIInstance.delete() was called, this method will not execute its code and will return None. If the shell uses exceptions, LMIDeletedObjectError will be raised.

- **AssocClass** (*string*) valid CIM association class name. It acts as a filter on the returned set of objects by mandating that each returned object shall be associated to the source object through an instance of this class or one of its subclasses.
- **ResultClass** (*string*) valid CIM class name. It acts as a filter on the returned set of objects by mandating that each returned object shall be either an instance of this class (or one of its subclasses) or be this class (or one of its subclasses).
- **Role** (*string*) valid property name. It acts as a filter on the returned set of objects by mandating that each returned object shall be associated with the source object through an association in which the source object plays the specified role. That is, the name of the property in the association class that refers to the source object shall match the value of this parameter.
- **ResultRole** (*string*) valid property name. It acts as a filter on the returned set of objects by mandating that each returned object shall be associated to the source object through an association in which the returned object plays the specified role. That is, the name of the

property in the association class that refers to the returned object shall match the value of this parameter.

- **IncludeQualifiers** (*bool*) bool flag indicating, if all qualifiers for each object (including qualifiers on the object and on any returned properties) shall be included as <QUALIFIER> elements in the response.
- **IncludeClassOrigin** (*bool*) bool flag indicating, if the CLASSORIGIN attribute shall be present on all appropriate elements in each returned object.
- **PropertyList** (*list*) if not None, the members of the array define one or more property names. Each returned object shall not include elements for any properties missing from this list. If PropertyList is an empty list, no properties are included in each returned object. If it is None, no additional filtering is defined.

Returns first associated LMIInstance

Raises LMIDeletedObjectError

**Usage:** Associated Instances.

### first associator name (self wr, \*args, \*\*kwargs)

Returns the first associated LMIInstanceName with this object.

**NOTE:** If the method LMIInstance.delete() was called, this method will not execute its code and will return None. If the shell uses exceptions, LMIDeletedObjectError will be raised.

### **Parameters**

- **AssocClass** (*string*) valid CIM association class name. It acts as a filter on the returned set of names by mandating that each returned name identify an object that shall be associated to the source object through an instance of this class or one of its subclasses.
- **ResultClass** (*string*) valid CIM class name. It acts as a filter on the returned set of names by mandating that each returned name identify an object that shall be either an instance of this class (or one of its subclasses) or be this class (or one of its subclasses).
- **Role** (*string*) valid property name. It acts as a filter on the returned set of names by mandating that each returned name identify an object that shall be associated to the source object through an association in which the source object plays the specified role. That is, the name of the property in the association class that refers to the source object shall match the value of this parameter.
- **ResultRole** (*string*) valid property name. It acts as a filter on the returned set of names by mandating that each returned name identify an object that shall be associated to the source object through an association in which the named returned object plays the specified role. That is, the name of the property in the association class that refers to the returned object shall match the value of this parameter.

Returns first associated LMIInstanceName object

Raises LMIDeletedObjectError

**Usage:** Associated Instance Names.

# first\_reference (self\_wr, \*args, \*\*kwargs)

Returns the first association LMIInstance with this object.

**NOTE:** If the method LMIInstance.delete() was called, this method will not execute its code and will return None. If the shell uses exceptions, LMIDeletedObjectError will be raised.

- **ResultClass** (*string*) valid CIM class name. It acts as a filter on the returned set of objects by mandating that each returned object shall be an instance of this class (or one of its subclasses) or this class (or one of its subclasses).
- **Role** (*string*) valid property name. It acts as a filter on the returned set of objects by mandating that each returned object shall refer to the target object through a property with a name that matches the value of this parameter.
- IncludeQualifiers (bool) flag indicating, if all qualifiers for each object (including qualifiers on the object and on any returned properties) shall be included as <QUALIFIER> elements in the response.
- **IncludeClassOrigin** (*bool*) flag indicating, if the CLASSORIGIN attribute shall be present on all appropriate elements in each returned object.
- **PropertyList** (*list*) if not None, the members of the list define one or more property names. Each returned object shall not include elements for any properties missing from this list. If PropertyList is an empty list, no properties are included in each returned object. If PropertyList is None, no additional filtering is defined.

Returns first association LMIInstance object

Raises LMIDeletedObjectError

**Usage:** Association Instances.

# first\_reference\_name (self\_wr, \*args, \*\*kwargs)

Returns the first association LMIInstanceName with this object.

**NOTE:** If the method LMIInstance.delete() was called, this method will not execute its code and will return None. If the shell uses exceptions, LMIDeletedObjectError will be raised.

# **Parameters**

- **ResultClass** (*string*) valid CIM class name. It acts as a filter on the returned set of object names by mandating that each returned Object Name identify an instance of this class (or one of its subclasses) or this class (or one of its subclasses).
- **Role** (*string*) valid property name. It acts as a filter on the returned set of object names by mandating that each returned object name shall identify an object that refers to the target instance through a property with a name that matches the value of this parameter.

Returns first association LMIInstanceName object

Raises LMIDeletedObjectError

**Usage:** Association Instance Names.

### is deleted

**Returns** True, if the instance was deleted from the CIMOM; False otherwise

```
methods (self_wr, *args, **kwargs)
```

Returns a list of wbem. CIMInstance methods' names.

**NOTE:** If the method LMIInstance.delete() was called, this method will not execute its code and will return an empty list. If the shell uses exceptions, LMIDeletedObjectError will be raised.

Returns list of wbem. CIMInstance methods' names

Raises LMIDeletedObjectError

**Usage:** *Instance Methods*.

### namespace

Property retuning a string of a namespace name.

**NOTE:** If the method LMIInstance.delete() was called, this method will not execute its code and will return an empty string. If the shell uses exceptions, LMIDeletedObjectError will be raised.

**Returns** namespace name

**Return type** string

Raises LMIDeletedObjectError

## path

Property returning a LMIInstanceName object.

**NOTE:** If the method LMIInstance.delete() was called, this method will not execute its code and will return None. If the shell uses exceptions, LMIDeletedObjectError will be raised.

Returns LMIInstanceName object

Raises LMIDeletedObjectError

# print\_methods (self\_wr, \*args, \*\*kwargs)

Prints out the list of wbem. CIMInstance methods' names.

**NOTE:** If the method LMIInstance.delete() was called, this method will not execute its code and will return None. If the shell uses exceptions, LMIDeletedObjectError will be raised.

Raises LMIDeletedObjectError

**Usage:** *Instance Methods*.

# print\_properties (self\_wr, \*args, \*\*kwargs)

Prints out the list of wbem. CIMInstance properties.

**NOTE:** If the method LMIInstance.delete() was called, this method will not execute its code and will return None. If the shell uses exceptions, LMIDeletedObjectError will be raised.

Raises LMIDeletedObjectError

**Usage:** *Instance Properties.* 

### properties (self\_wr, \*args, \*\*kwargs)

Returns a list of wbem.CIMInstance properties.

**NOTE:** If the method LMIInstance.delete() was called, this method will not execute its code and will return an empty list. If the shell uses exceptions, LMIDeletedObjectError will be raised.

Returns list of wbem. CIMInstance properties

Return type list

Raises LMIDeletedObjectError

**Usage:** *Instance Properties.* 

# properties\_dict (self\_wr, \*args, \*\*kwargs)

Returns dictionary containing property name and value pairs. This method may consume significant memory amount when called.

**NOTE:** If the method LMIInstance.delete() was called, this method will not execute its code and will return an empty dictionary. If the shell uses exceptions, LMIDeletedObjectError will be raised.

Returns dictionary of wbem. CIMInstance properties

Raises LMIDeletedObjectError

```
property_value (self_wr, *args, **kwargs)
```

Returns a wbem. CIMInstance property value.

**NOTE:** If the method LMIInstance.delete() was called, this method will not execute its code and will return None. If the shell uses exceptions, LMIDeletedObjectError will be raised.

Parameters prop\_name (string) - wbem.CIMInstance property name

Raises LMIDeletedObjectError

```
push (self_wr, *args, **kwargs)
```

Pushes the modified object to the CIMOM.

**NOTE:** If the method LMIInstance.delete() was called, this method will not execute its code and will return LMIReturnValue object containing False as a return value with proper error string set. If the shell uses exceptions, LMIDeletedObjectError will be raised.

Returns LMIReturnValue object with rval set to True, if modified; False otherwise

Raises LMIDeletedObjectError

**Usage:** *Instance Properties.* 

```
reference_names (self_wr, *args, **kwargs)
```

Returns a list of association LMIInstanceName objects with this object.

**NOTE:** If the method LMIInstance.delete() was called, this method will not execute its code and will return an empty list. If the shell uses exceptions, LMIDeletedObjectError will be raised.

#### **Parameters**

- **ResultClass** (*string*) valid CIM class name. It acts as a filter on the returned set of object names by mandating that each returned Object Name identify an instance of this class (or one of its subclasses) or this class (or one of its subclasses).
- **Role** (*string*) valid property name. It acts as a filter on the returned set of object names by mandating that each returned object name shall identify an object that refers to the target instance through a property with a name that matches the value of this parameter.

Returns list of association LMIInstanceName objects

Raises LMIDeletedObjectError

**Usage:** Association Instance Names.

```
references (self_wr, *args, **kwargs)
```

Returns a list of association LMIInstance objects with this object.

**NOTE:** If the method LMIInstance.delete() was called, this method will not execute its code and will return an empty list. If the shell uses exceptions, LMIDeletedObjectError will be raised.

- **ResultClass** (*string*) valid CIM class name. It acts as a filter on the returned set of objects by mandating that each returned object shall be an instance of this class (or one of its subclasses) or this class (or one of its subclasses).
- **Role** (*string*) valid property name. It acts as a filter on the returned set of objects by mandating that each returned object shall refer to the target object through a property with a name that matches the value of this parameter.
- IncludeQualifiers (bool) flag indicating, if all qualifiers for each object (including qualifiers on the object and on any returned properties) shall be included as <QUALIFIER> elements in the response.

- **IncludeClassOrigin** (*bool*) flag indicating, if the CLASSORIGIN attribute shall be present on all appropriate elements in each returned object.
- **PropertyList** (*list*) if not None, the members of the list define one or more property names. Each returned object shall not include elements for any properties missing from this list. If PropertyList is an empty list, no properties are included in each returned object. If PropertyList is None, no additional filtering is defined.

**Returns** list of association LMIInstance objects

Raises LMIDeletedObjectError

**Usage:** Association Instances.

# refresh(self\_wr, \*args, \*\*kwargs)

Retrieves a new wbem.CIMInstance object. Basically refreshes the object properties. Returns LMIReturnValue with rval set to 0, if the wrapped wbem.CIMInstance object was refreshed; otherwise rval is set to -1.

**NOTE:** If the method LMIInstance.delete() was called, this method will not execute its code and will return LMIReturnValue object containing -1 as a return value with proper error string set. If the shell uses exceptions, LMIDeletedObjectError will be raised.

Returns LMIReturnValue object with rval set to 0, if refreshed; -1 otherwise

Raises LMIDeletedObjectError

**Usage:** *Instance refreshing.* 

tomof (self\_wr, \*args, \*\*kwargs)

Prints out a message with MOF representation of wbem.CIMMethod. If the LMIShell is run in a interactive mode, the output will be redirected to a pager set by environment variable PAGER. If there is not PAGER set, less or more will be used as a fall-back.

**NOTE:** If the method LMIInstance.delete() was called, this method will not execute its code and will return None. If the shell uses exceptions, LMIDeletedObjectError will be raised.

Raises LMIDeletedObjectError

# wrapped\_object

**Returns** wrapped wbem.CIMInstance object

# **LMIJob**

```
\verb|lmi.shell.LMIJob.lmi_is_job_completed|(job)|
```

Helper function, which returns bool flag, if the job is in completed state.

Parameters job - LMIInstance or wbem. CIMInstance representing a job

lmi.shell.LMIJob.lmi\_is\_job\_exception (job)

Helper function, which returns bool flag, if the job is in the exception state.

Parameters job - LMIInstance or wbem. CIMInstance representing a job

lmi.shell.LMIJob.lmi\_is\_job\_finished(job)

Helper function, which returns bool flag, if the job is in finished state.

Parameters job - LMIInstance or wbem. CIMInstance representing a job

 $lmi.shell.LMIJob.lmi_is_job_killed(job)$ 

Helper function, which returns bool flag, if the job is killed.

Parameters job - LMIInstance or wbem. CIMInstance representing a job

lmi.shell.LMIJob.lmi\_is\_job\_terminated(job)

Helper function, which returns bool flag, if the job is in terminated state.

Parameters job - LMIInstance or wbem. CIMInstance representing a job

#### **LMIMethod**

class lmi.shell.LMIMethod.LMIMethod(conn, lmi\_instance, method\_name)

LMI wrapper class representing wbem.CIMMethod.

## **Parameters**

- conn (LMIConnection) connection object
- lmi\_instance (LMIInstance(Name)) LMIInstance or LMIInstanceName object, on
  which the method call will be issued
- **method\_name** (*string*) method name

#### doc()

Prints out pretty verbose message with documentation for the class. If the LMIShell is run in a interactive mode, the output will be redirected to a pager set by environment variable PAGER. If there is not PAGER set, less or more will be used as a fall-back.

#### parameters()

**Returns** list of strings of wbem.CIMMethod's parameters

# print\_parameters()

Prints out wbem. CIMMethod's parameters.

## print\_valuemap\_parameters()

Prints out the list of strings of constant names.

### return\_type

**Returns** string of the method call's return type

# tomof()

Prints out a message with MOF representation of wbem. CIMMethod. If the LMIShell is run in a interactive mode, the output will be redirected to a pager set by environment variable PAGER. If there is not PAGER set, less or more will be used as a fall-back.

## valuemap\_parameters()

Returns list of strings of the constant names

# wrapped\_object

Returns wrapped wbem.CIMmethod object

```
class lmi.shell.LMIMethod.LMIMethodSignalHelper
```

Helper class which takes care of signal (de)registration and handling.

```
{\tt callback\_attach}\,(\mathit{cb\_name},\mathit{cb})
```

Registers a callback, which will be called when a SIGINT or SIGTERM is caught.

- **cb\_name** (*string*) callback name
- cb callable object, which takes zero arguments

#### callback detach(cb name)

Removes a callback from the callback dictionary.

**Parameters cb\_name** (*string*) – callback name

## signal\_attach()

Registers *SIGINT* and *SIGTERM* signals to local handler in which, the flags for each signal are modified, if such signal is caught.

#### signal detach()

Unregisters SIGINT and SIGTERM handler and removes all the attached callbacks.

# signal\_handled()

**Returns** True, if any of SIGINT or SIGTERM has been caught; False otherwise

### signal\_handler (signo, frame)

Signal handler, which is called, when SIGINT and SIGTERM are sent to the LMIShell.

#### **Parameters**

- **signo** (*int*) signal number
- frame – stack frame

# class lmi.shell.LMIMethod.LMISignalHelperBase

Base signal handling class.

## static signal (signo, handler)

Calls signal() for signo, handler and returns the old signal handler. If signo is list of signals, the signal() call is applied for each signo. If handler is also list, each signal from signo will be handled by corresponding handler. In such case, tuple of previous handlers will be returned.

# static signal\_core (signo, handler)

Wrapper method for signal.signal(). In case of ValueError, it returns None, old signal handler otherwise. If handler is None, default signal handler is set for such signal.

# **LMINamespace**

# class lmi.shell.LMINamespace.LMINamespace(conn, name)

LMI class representing CIM namespace.

#### **Parameters**

- conn (LMIConnection) connection object
- name (string) namespace name

# classes()

Returns a list of class names.

### **Parameters**

- filter\_key (string) substring of a class name
- exact\_match (bool) tells, if to search for exact match or substring

**Returns** list of class names

**Usage:** Available classes.

# cql (query)

Executes a CQL query and returns a list of LMIInstance objects.

```
Parameters query (string) – CQL query to execute
```

Returns LMIReturnValue object with rval set to a list of LMIInstance objects

Usage: Queries.

# get\_class(classname)

Returns LMIClass.

**Parameters classname** (*string*) – class name of new LMIClass

Raises LMIClassNotFound

name

**Returns** namespace name

Return type string

### print\_classes()

Prints out a list of classes.

#### **Parameters**

- filter\_key (string) substring of a class name
- **exact\_match** (*bool*) tells, if to search for exact match, or to search for a matching substring

Usage: Available classes.

wql (query)

Executes a WQL query and returns a list of LMIInstance objects.

Parameters query (string) – WQL query to execute

Returns LMIReturnValue object with rval set to a list of LMIInstance objects

Usage: Queries.

# class lmi.shell.LMINamespace.LMINamespaceRoot (conn)

Derived class for *root* namespace. Object of this class is accessible from LMIConnection object as a hierarchy entry.

Parameters conn (LMIConnection) – connection object

# namespaces

**Returns** list of strings with available namespaces

**Usage:** Available namespaces.

### print\_namespaces()

Prints out all available namespaces accessible via the namespace *root*.

Usage: Available namespaces.

# **LMIObjectFactory**

# class lmi.shell.LMIObjectFactory.LMIObjectFactory

Object factory class. Used to avoid circular import dependencies between several LMI classes. The class implements a singleton design pattern.

Example of usage:

```
LMIObjectFactory().register(SomeClass)
some_obj = LMIObjectFactory().SomeClass(*args, **kwargs)
register(reg_class)
    Registers a class into the factory.
```

## **LMIReturnValue**

class lmi.shell.LMIReturnValue.LMIReturnValue

Class representing a return value, which holds 3 main types of attributes:

#### **Parameters**

- rval return value
- rparams (dictionary) returned parameters of e.g. method call
- **errorstr** (*string*) error string

#### **LMIShellCache**

class lmi.shell.LMIShellCache.LMIClassCacheEntry (cim\_class, full\_fetch)
 Class used for storing wbem.CIMClass in LMIShellCache.

### **Parameters**

- cim\_class (CIMClass) wbem.CIMClass to cache
- **full\_fetch** (*bool*) True, if class is cached with qualifiers

### **Parameters**

- active (bool) specifies, if the cache is active
- classname\_list (list) list of strings of cached class names
- class\_dict (dictionary) cached wbem.CIMClass objects, where the key is the class name and value is CIMClass object
- **class\_superclass\_dict** (*dictionary*) dictionary, where the key is namespace and value is dictionary of classname:superclass

# active

Returns True, if the cache is active; False otherwise

add\_class (cim\_class, namespace='root/cimv2', full\_fetch=False)
Stores a new wbem.CIMClass object into the cache.

### **Parameters**

- cim\_class (CIMClass) wbem.CIMClass object
- **namespace** (*string*) namespace storing cached classes

add\_superclass (classname, superclass, namespace)

Stores a new pair classname: superclassname into the cache.

- **classname** (*string*) class name to be stored
- **superclass** (*string*) super class name to be stored
- **namespace** (*string*) namespace name of the classname

### clear()

Clears the cache.

get\_class (classname, namespace='root/cimv2')

# **Parameters**

- classname (string) cached class name
- namespace (string) namespace storing cached classes

Returns cache object, if proper class name provided, None otherwise

Return type LMIClassCacheEntry

```
get_classes (namespace='root/cimv2')
```

Parameters namespace (string) – namespace storing cached classes

Returns list of cached class names or None, if no cached classes is stored

```
get_superclass (classname, namespace)
```

#### **Parameters**

- **classname** (*string*) cached class name
- namespace (string) namespace name

Returns cached superclass to the given class name

**Return type** string

has\_superclass(classname, namespace)

### **Parameters**

- classname (string) cached class name
- **namespace** (*string*) namespace name

**Returns** True, if the cache contains superclass to the given class name; False otherwise

```
set_classes (classname_list, namespace='root/cimv2')
```

Stores a new class names' list.

**Parameters namespace** (*string*) – namespace storing cached classes

### **LMIShellClient**

LMIShellClient overrides few methods due to caching purposes.

- uri (string) URI of the CIMOM
- username (string) account, under which, the CIM calls will be performed
- password (string) user's password

- interactive (bool) flag indicating, if the LMIShell client is running in the interactive mode; default value is False.
- use\_cache (bool) flag indicating, if the LMIShell client should use cache for CIMClass objects. This saves a lot's of communication, if there is often the LMIShellClient.get\_class\_names() or LMIShellClient.attr.get\_class() call issued.
- **key\_file** (*string*) path to x509 key file; default value is None
- cert\_file (string) path to x509 cert file; default value is None
- **verify\_server\_cert** (*bool*) indicates, whether a server side certificate needs to be verified, if SSL used; default value is True

**NOTE:** If interactive is set to True, LMIShell will:

•prompt for username and password, if missing and connection via Unix socket can not be established.

•use pager for the output of: LMIInstance.doc(), LMIClass.doc(), LMIInstance.tomof() and LMIMethod.tomof()

### cache

Returns LMIShell's cache

Return type LMIShellCache

#### **Parameters**

- classname (string) class name
- namespace (*string*) namespace name, from which the wbem.CIMClass should be retrieved; if None, default namespace will be used (**NOTE**: see wbem)
- LocalOnly (bool) indicates, if only local members should be present in the returned wbem.CIMClass; any CIM elements (properties, methods, and qualifiers), except those added or overridden in the class as specified in the classname input parameter, shall not be included in the returned class.
- IncludeQualifiers (bool) indicates, if qualifiers for the class (including qualifiers on the class and on any returned properties, methods, or method parameters) shall be included in the response.
- **IncludeClassOrigin** (*bool*) indicates, if the CLASSORIGIN attribute shall be present on all appropriate elements in the returned class.
- **PropertyList** (*list*) if present and not None, the members of the list define one or more property names. The returned class shall not include elements for properties missing from this list. Note that if LocalOnly is specified as True, it acts as an additional filter on the set of properties returned. For example, if property A is included in the PropertyList but LocalOnly is set to True and A is not local to the requested class, it is not included in the response. If the PropertyList input parameter is an empty list, no properties are included in the response. If the PropertyList input parameter is None, no additional filtering is defined.

**Returns** LMIReturnValue object with rval set to wbem.CIMClass, if no error occurs; otherwise rval is set to none and errorstr to appropriate error string

Raises CIMError, ConnectionError

get\_class\_names (namespace=None, ClassName=None, DeepInheritance=False)
 Returns a list of class names.

#### **Parameters**

- namespace (string) namespace, from which the class names list should be retrieved; if None, default namespace will be used (NOTE: see wbem)
- ClassName (*string*) defines the class that is the basis for the enumeration. If the Class-Name input parameter is absent, this implies that the names of all classes.
- **DeepInheritance** (*bool*) if not present, of False, only the names of immediate child subclasses are returned, otherwise the names of all subclasses of the specified class should be returned.

**Returns** LMIReturnValue object with rval set to a list of strings containing class names, if no error occurs; otherwise rval is set to None and errorstr contains an appropriate error string

Raises CIMError, ConnectionError

# get\_superclass (classname, namespace=None)

Returns string of a superclass to given class, if such superclass exists, None otherwise.

#### **Parameters**

- classname (string) class name
- **namespace** (*string*) namespace name

**Returns** superclass name to a given classname or None

Raises CIMError, ConnectionError

# interactive

Returns flag, if the LMIShell is run in the interactive mode

Return type bool

### use\_cache

**Returns** flag, which tells, if the LMIShell should use a cache

Return type bool

# **LMIShellConfig**

# class lmi.shell.LMIShellConfig.LMIShellConfig

Class representing the shell's configuration. The class is responsible for loading the configuration from the file and provides a unified API to access these settings.

Constructs a LMIShellConfig object and loads the configuration from the file. If there is no such file, the shell's configuration properties are set to default values. Configuration file uses python syntax. If there is a syntax error in the configuration file, the properties are set to default values, as well.

## cert\_file

Property returning a file name containing x509 certificate. This is used for LMIIndicationListener.

Returns x509 certificate file name

Return type string

### history\_file

Property returning a string containing the shell's history file.

Returns history file

Return type string

#### history\_length

Property returning a number with the shell's history file length.

Returns history file length

Return type int

# key\_file

Property returning a file name containing x509 certificate private key. This is used for LMIIndicationListener.

Returns x509 certificate private key

Return type string

#### use cache

Property returning a bool flag, if the shell should use cache for class retrieval.

Returns flag, if the shell should use a cache

Return type bool

## use\_exceptions

Property returning a bool flag, if the shell should throw the exceptions away, or if they should be propagated further.

**Returns** flag, if the shell should use exceptions, or throw them away

Return type bool

# **LMIShellLogger**

```
class lmi.shell.LMIShellLogger.LMIShellLogger(name, level=0)
```

LMIShell's logger with queueing capability.

```
critical (msg, *args, **kwargs)
```

Log a message with severity 'CRITICAL'.

```
debug (msg, *args, **kwargs)
```

Log a message with severity 'DEBUG'.

```
error (msg, *args, **kwargs)
```

Log a message with severity 'ERROR'.

```
exception (msg, *args, **kwargs)
```

Log a message with severity 'ERROR' also with exception information.

```
info(msg, *args, **kwargs)
```

Log a message with severity 'INFO'.

# processQueue()

Logs all enabled log records stored in internal queue.

### setLevel (level)

Sets a logging level of this handler. If there are any log records stored in internal queue, they are also handled.

```
Parameters level (int) – logging level
     warning (msg, *args, **kwargs)
          Log a message with severity 'WARNING'.
lmi.shell.LMIShellLogger.lmi_get_logger()
     Returns LMIShell's logger.
          Returns logger
lmi.shell.LMIShellLogger.lmi_init_logger()
     Initializes LMIShell's logging.
lmi.shell.LMIShellLogger.lmi_setup_logger(log_options)
     Sets logging level.
          Parameters log_options (int) – level defined in LMIShellOptions
LMIShellOptions
class lmi.shell.LMIShellOptions.LMIShellOptionParser(prog=None, usage=None, de-
                                                                    scription=None,
                                                                                       epilog=None,
                                                                                          parents=
                                                                    version=None,
                                                                             formatter_class=<class
                                                                    'argparse.HelpFormatter'>,
                                                                    prefix_chars='-',
                                                                                              from-
                                                                    file_prefix_chars=None,
                                                                    argument_default=None,
                                                                    conflict_handler='error',
                                                                    add_help=True)
     Helper class for CLI option parsing.
     error (msg)
          Prints help message, error message and exits with erro code 2.
class lmi.shell.LMIShellOptions.LMIShellOptions(argv)
     Class representing a LMIShell command line options. In the constructor, all command line options before a
     script name are passed to the LMIShell. First position argument belongs to the script and the rest of command
     line options is passed to the script run under the LMIShell.
          Parameters argv (list) – CLI arguments
     cwd first in path
              Returns True, if CWD should be prepended in sys.path; False if appended
     interact
              Returns flag, which indicates, if the LMIShell should enter an interactive mode, after executing
                  a provided script. The behavior is similar to python interpreter
              Return type bool
     interactive
              Returns flag, which tells if the LMIShell should be initially run in the interactive mode
              Return type bool
     log
              Returns log level
```

# Return type int

Log level can be one of the following:

- •\_LOG\_DEFAULT
- •\_LOG\_VERBOSE
- LOG MORE VERBOSE
- LOG QUIET

# script\_argv

**Returns** list of command line arguments of the interpreted script

## script\_name

**Returns** script name, which is about to be run under the LMIShell

Return type string

### verify\_server\_cert

Returns flag, which indicates, if LMIShell should verify server side certificate, if SSL used

Return type bool

 ${\bf class} \; {\tt lmi.shell.LMIShellOptions.LMIShellOptionsHelpWithVersionFormatter} \; (prog, the constant of the constant of t$ 

indent\_increment=2,
max\_help\_position=24,
width=None)

Helper class used for help message formatting.

# **LMIShellVersion**

# **LMISubscription**

Class holding information about a indication subscription.

### **Parameters**

- client (LMIShellClient) client object used for CIMOM communication
- **cim\_filter** (*tuple*) contains filter object and bool indicator, if the filter object was created temporarily
- **cim\_handler** (*tuple*) contains handler object and bool indicator, if the handler object was created temporarily
- cim subscription subscription object
- permanent (bool) indicates, if the indication should be deleted on the LMIShell's quit

#### delete()

Cleans up the indication subscription.

First it deletes subscription object. If LMISubscription.\_cim\_filter\_tpl contains a flag, that the filter object was created temporarily, it will be deleted by this call. If LMISubscription.\_cim\_handler\_tlp contains an flag, that the handler object was created temporarily, it will be deleted as well.

This is called from LMIConnection object, which holds an internal list of all subscribed indications by the LMIShell (if not created by hand).

### **LMIUtil**

```
class lmi.shell.LMIUtil.LMIPassByRef(val)
```

Helper class used for passing a value by reference. It uses the advantage of python, where all the dictionaries are passed by reference.

**Parameters** val – value, which will be passed by reference

# Example of usage:

```
by_ref = LMIPassByRef(some_value)
by_ref.value == some_value
```

#### value

**Returns** value passed by reference.

```
class lmi.shell.LMIUtil.LMIUseExceptionsHelper
```

Singleton helper class used for storing a bool flag, which defines, if the LMIShell should propagate exceptions or dump them.

### use\_exceptions

Returns whether the LMIShell should propagate the exceptions, or throw them away

Return type bool

```
lmi.shell.LMIUtil.lmi_associators (assoc_classes)
```

Helper function to speed up associator traversal. Returns a list of tuples, where each tuple contains LMIInstance objects, which are in association.

**Parameters assoc\_classes** (*list*) – list of LMIClass objects, for which the associations will be returned

Returns list of tuples of LMIInstance objects in association

```
lmi.shell.LMIUtil.lmi_cast_to_cim(t, value)
    Casts the value to CIM type.
```

### **Parameters**

- t (string) string of CIM type
- value variable to cast

Returns cast value in whem type

45...

#### **Parameters**

- **t** (*string*) string of CIM type
- value variable to cast

**Returns** cast value in python native type

```
lmi.shell.LMIUtil.lmi_get_use_exceptions()
```

Returns whether the LMIShell should use the exceptions, or throw them away

## Return type bool

### lmi.shell.LMIUtil.lmi\_instance\_to\_path(instance)

Helper function, which returns wbem. CIMInstanceName extracted out of input instance.

**Parameters instance** – object, which can be instance of following classes:

- wbem.CIMInstance
- wbem.CIMInstanceName
- LMIInstance
- LMIInstanceName

Returns extracteed wbem.CIMInstanceName object

Raises TypeError

lmi.shell.LMIUtil.lmi\_is\_localhost(uri)

Helper function, which returns True, if URI points to localhost.

**Parameters uri** (str) – URI to check

lmi.shell.LMIUtil.lmi\_isinstance(lmi\_obj, lmi\_class)

Function returns True if lmi\_obj is an instance of a lmi\_class, False otherwise. When passed LMIInstance, LMIInstanceName as lmi\_obj and lmi\_class is of LMIClass type, function can tell, if such lmi\_obj is direct instance of LMIClass, or it's super class.

If lmi obj and lmi class is not instance of mentioned classes, an exception will be raised.

#### **Parameters**

- lmi\_obj instance of LMIInstance or LMIInstanceName which is checked, if such
  instance is instance of the lmi\_class
- lmi\_class (LMIClass) instance of LMIClass object

Returns whether lmi\_obj is instance of lmi\_class

Return type bool

Raises TypeError

lmi.shell.LMIUtil.lmi\_parse\_uri(uri)

Parses URI into scheme, hostname, port, username and password.

lmi.shell.LMIUtil.lmi\_raise\_or\_dump\_exception(e=None)

Function which either raises an exception, or throws it away.

**Parameters e** (Exception) – exception, which will be either raised or thrown away

lmi.shell.LMIUtil.lmi\_set\_use\_exceptions(use=True)

Sets a global flag indicating, if the LMIShell should use the exceptions, or throw them away.

**Parameters use** (bool) – specifies, whether the LMIShell should use the exceptions

lmi.shell.LMIUtil.lmi\_transform\_to\_cim\_param(t, value)

Helper function for method calls, which transforms input object into wbem.CIMInstanceName object. Members if lists, dictionaries and tuples are transformed as well. The function does not cast numeric types.

# **Parameters**

- t (string) string of CIM type
- value object to be transformed to wbem type.

Returns transformed LMIShell's object into whem one

lmi.shell.LMIUtil.lmi transform to lmi(conn, value)

Transforms returned values from a method call into LMI wrapped objects. Returns transformed input, where wbem.CIMInstance and wbem.CIMInstanceName are wrapped into LMI wrapper classes and primitive types are cast to python native types.

#### **Parameters**

- conn (LMIConnection) connection object
- value object to be transformed into python type from whem one

Returns transformed py:wbem object into LMIShell one

lmi.shell.LMIUtil.lmi\_wrap\_cim\_class (conn, cim\_class\_name, cim\_namespace\_name)
Helper function, which returns wrapped wbem.CIMClass into LMIClass.

#### **Parameters**

- conn (LMIConnection) connection object
- cim\_class\_name (string) string containing wbem.CIMClass name
- cim\_namespace\_name (*string*) string containing wbem.CIMNamespace name, or None, if the namespace is not known

Returns wrapped wbem. CIMClass into LMIClass

Helper function, which returns wrapped wbem.CIMInstance into LMIInstance.

#### **Parameters**

- conn (LMIConnection) connection object
- cim\_instance (CIMInstance) wbem.CIMInstance object to be wrapped
- cim\_class\_name (string) wbem.CIMClass name
- **cim\_namespace\_name** (*string*) wbem.CIMNamespace name, or None, if the namespace is not known

Returns wrapped wbem. CIMInstance into LMIInstance

lmi.shell.LMIUtil.lmi\_wrap\_cim\_instance\_name (conn, cim\_instance\_name)
Helper function, which returns wrapped wbem.CIMInstanceName into LMIInstanceName.

## **Parameters**

- conn (LMIConnection) connection object
- cim\_instance\_name (CIMInstanceName) wbem.CIMInstanceName object to be
  wrapped

Returns wrapped wbem.CIMInstanceName into LMIInstanceName

lmi.shell.LMIUtil.lmi\_wrap\_cim\_method(conn, cim\_method\_name, lmi\_instance)
Helper function, which returns wrapped wbem.CIMMethod into LMIMethod.

## **Parameters**

- conn (LMIConnection) connection object
- **cim\_method\_name** (*string*) method name
- lmi\_instance (LMIInstance) object, on which the method call will be issued

Returns wrapped wbem.CIMMethod into LMIMethod

lmi.shell.LMIUtil.lmi\_wrap\_cim\_namespace (conn, cim\_namespace\_name)
Helper function, which returns wrapped CIM namespace in LMINamespace.

#### **Parameters**

- conn (LMIConnection) connection object
- cim\_namespace\_name (string) CIM namespace name

Returns wrapped CIM namespace into LMINamespace

### **LMIWSMANClient**

### WS-MAN client.

#### **Parameters**

- uri (string) URI of the CIMOM
- username (string) account, under which, the CIM calls will be performed
- password (string) user's password
- verify\_server\_cert (bool) indicates, whether a server side certificate needs to be verified, if SSL used; default value is True
- **key\_file** (*string*) path to x509 key file; default value is None
- cert\_file (string) path to x509 cert file; default value is None

association (instance, relationship, result\_cls, AssocClass=None, ResultClass=None, Role=None, ResultRole=None, limit=-1)
Enumerates association instance (names).

- **instance** object, for which the association objects will be enumerated. The object needs to be instance of following classes:
  - wbem.CIMInstance
  - wbem.CIMInstanceName
  - LMIInstance
  - LMIInstanceName
- relationship LMIWSMANClient.ASSOC\_ASSOCIATORS or LMIWSMANClient.ASSOC\_REFERENCES
- result\_cls LMIWSMANClient.RES\_INSTANCE or LMIWSMANClient.RES\_INSTANCE\_NAME
- **AssocClass** (*string*) valid CIM association class name. It acts as a filter on the returned set of names by mandating that each returned name identify an object that shall be associated to the source object through an instance of this class or one of its subclasses.
- **ResultClass** (*string*) valid CIM class name. It acts as a filter on the returned set of names by mandating that each returned name identify an object that shall be either an instance of this class (or one of its subclasses) or be this class (or one of its subclasses).

- **Role** (*string*) valid property name. It acts as a filter on the returned set of names by mandating that each returned name identify an object that shall be associated to the source object through an association in which the source object plays the specified role. That is, the name of the property in the association class that refers to the source object shall match the value of this parameter.
- **ResultRole** (*string*) valid property name. It acts as a filter on the returned set of names by mandating that each returned name identify an object that shall be associated to the source object through an association in which the named returned object plays the specified role. That is, the name of the property in the association class that refers to the returned object shall match the value of this parameter.
- **limit** (*int*) enumeration limit

**Returns** list of association objects

```
call_method(*args, **kwargs)
```

Executes a method within a given instance.

### **Parameters**

- **instance** object, on which the method will be executed. The object needs to be instance of following classes:
  - wbem.CIMInstance
  - wbem.CIMInstanceName
  - LMIInstance
  - LMIInstanceName
- **method** (*string*) string containing a method name
- params (dictionary) parameters passed to the method call

**Returns** LMIReturnValue object with rval set to return value of the method call, rparams set to returned parameters from the method call, if no error occurs; otherwise rval is set to -1 and errorstr to appropriate error string

```
Raises CIMError
```

## connect()

Compatibility method present due to LMICIMXMLClient.

```
create_instance(*args, **kwargs)
```

Not supported.

### delete instance(\*args, \*\*kwargs)

Not supported.

### disconnect()

Compatibility method present due to LMICIMXMLClient.

# dummy ()

Sends a "dummy" request to verify credentials.

**Returns** LMIReturnValue with rval set to True, if provided credentials are OK; False otherwise. If LMIShell uses exceptions, CIMError will be raised.

```
Raises CIMError
```

```
enumerate (result_cls, classname, namespace=None, inst_filter=None, limit=-1, **kwargs) Enumerates instance (names).
```

## **Parameters**

- result\_cls (int) either LMIWSMANClient.RES\_INSTANCE or LMIWSMANClient.RES\_INSTANCE\_NAME
- **classname** (*str*) class name to enumerate
- namespace (str) namespace where the class is located
- inst\_filter (dict) dictionary containing keys and values for the filter
- **limit** (*int*) enumeration limit
- kwargs keyword arguments used for inst\_filter

Return type list containing wbem.CIMInstance of wbem.CIMInstanceName

Raises CIMError

 $\verb"enumerate_iter" (classname, name space, filt, options = None, limit = -1)$ 

Enumerates instance (names).

#### **Parameters**

- **filt** (*pywsman.Filter*) filter for enumeration
- options (pywsman. Client Options) options for enumeration
- **limit** (*int*) enumeration limit

Return type list containing wbem.CIMInstance of wbem.CIMInstanceName

Raises CIMError

enumerate\_iter\_with\_uri (uri, filt, options=None, limit=-1)

Enumerates instance (names).

## **Parameters**

- **uri** (*str*) URI of the resource
- **filt** (pywsman.Filter) filter for enumeration
- options (pywsman. Client Options) options for enumeration
- **limit** (*int*) enumeration limit

Return type list containing wbem. CIMInstance of wbem. CIMInstanceName

Raises CIMError

exec\_query (\*args, \*\*kwargs)

Executes a query and returns a list of wbem. CIMInstance objects.

### **Parameters**

- query\_lang (string) query language
- query (string) query to execute
- namespace (string) target namespace for the query

**Returns** LMIReturnValue object with rval set to list of wbem. CIMInstance objects, if no error occurs; otherwise rval is set to None and errorstr is set to corresponding error string

Raises CIMError

### get associator names(\*args, \*\*kwargs)

Returns a list of associated wbem. CIMInstanceName objects with an input instance.

#### **Parameters**

- instance for this object the list of associated wbem.CIMInstanceName will be returned. The object needs to be instance of following classes:
  - wbem.CIMInstance
  - wbem.CIMInstanceName
  - LMIInstance
  - LMIInstanceName
- **AssocClass** (*string*) valid CIM association class name. It acts as a filter on the returned set of names by mandating that each returned name identify an object that shall be associated to the source object through an instance of this class or one of its subclasses.
- **ResultClass** (*string*) valid CIM class name. It acts as a filter on the returned set of names by mandating that each returned name identify an object that shall be either an instance of this class (or one of its subclasses) or be this class (or one of its subclasses).
- **Role** (*string*) valid property name. It acts as a filter on the returned set of names by mandating that each returned name identify an object that shall be associated to the source object through an association in which the source object plays the specified role. That is, the name of the property in the association class that refers to the source object shall match the value of this parameter.
- **ResultRole** (*string*) valid property name. It acts as a filter on the returned set of names by mandating that each returned name identify an object that shall be associated to the source object through an association in which the named returned object plays the specified role. That is, the name of the property in the association class that refers to the returned object shall match the value of this parameter.
- **limit** (*int*) enumeration limit

**Returns** list of associated wbem.CIMInstanceName objects with an input instance, if no error occurs; otherwise en empty list is returned

Raises CIMError

# get\_associators (\*args, \*\*kwargs)

Returns a list of associated wbem. CIMInstance objects with an input instance.

- **instance** for this object the list of associated wbem.CIMInstance objects will be returned. The object needs to be instance of following classes:
  - wbem.CIMInstance
  - wbem.CIMInstanceName
  - LMIInstance
  - LMIInstanceName
- AssocClass (string) valid CIM association class name. It acts as a filter on the returned set of objects by mandating that each returned object shall be associated to the source object through an instance of this class or one of its subclasses. Default value is None.

- **ResultClass** (*string*) valid CIM class name. It acts as a filter on the returned set of objects by mandating that each returned object shall be either an instance of this class (or one of its subclasses) or be this class (or one of its subclasses). Default value is None.
- **Role** (*string*) valid property name. It acts as a filter on the returned set of objects by mandating that each returned object shall be associated with the source object through an association in which the source object plays the specified role. That is, the name of the property in the association class that refers to the source object shall match the value of this parameter. Default value is None.
- **ResultRole** (*string*) valid property name. It acts as a filter on the returned set of objects by mandating that each returned object shall be associated to the source object through an association in which the returned object plays the specified role. That is, the name of the property in the association class that refers to the returned object shall match the value of this parameter. Default value is None.
- IncludeQualifiers unused
- IncludeClassOrigin unused
- PropertyList unused
- **limit** (*int*) enumeration limit

**Returns** list of associated wbem.CIMInstance objects with an input instance, if no error occurs; otherwise an empty list is returned

```
Raises CIMError

get_class(*args, **kwargs)
   Not supported.

get_class_names(*args, **kwargs)
   Not supported.

get_instance(*args, **kwargs)
   Returns a wbem.CIMInstance object.
```

#### **Parameters**

- **instance** path of the object, which is about to be retrieved. The object needs to be instance of following classes:
  - wbem.CIMInstanceName
  - wbem.CIMInstance
  - LMIInstanceName
  - LMIInstance
- LocalOnly unused
- IncludeQualifiers unused
- $\bullet \ \, \textbf{IncludeClassOrigin} \textbf{unused}$
- PropertyList unused

**Returns** LMIReturnValue object, where rval is set to wbem.CIMInstance object, if no error occurs; otherwise errorstr is set to corresponding error string

Raises CIMError

```
get_instance_names (*args, **kwargs)
```

Returns a list of wbem. CIMInstanceName objects.

### **Parameters**

- **classname** (*string*) class name
- namespace (string) namespace name, where the instance names live
- inst\_filter (*dict*) dictionary containing filter values. The key corresponds to the primary key of the wbem.CIMInstanceName; value contains the filtering value.
- **limit** (*int*) enumeration limit
- kwargs (dictionary) supported keyword arguments (these are deprecated)
  - Key or key (string) filtering key, see above
  - Value or value (string) filtering value, see above

**Returns** LMIReturnValue object with rval contains a list of wbem.CIMInstanceName objects, if no error occurs; otherwise rval is set to None and errorstr contains appropriate error string

Raises CIMError

# get\_instances(\*args, \*\*kwargs)

Returns a list of wbem. CIMInstance objects.

## **Parameters**

- classname (string) class name
- namespace (string) namespace, where the instances live
- inst\_filter (*dictionary*) dictionary containing filter values. The key corresponds to the primary key of the wbem.CIMInstanceName; value contains the filtering value.
- **client\_filtering** (*bool*) if True, client-side filtering will be performed, otherwise the filtering will be done by a CIMOM. Default value is False.
- **limit** (*int*) enumeration limit
- kwargs (dictionary) supported keyword arguments (these are deprecated)
  - Key or key (string) filtering key, see above
  - Value or value (string) filtering value, see above

**Returns** LMIReturnValue object with rval set to a list of wbem.CIMIntance objects, if no error occurs; otherwise rval is set to None and errorstr is set to corresponding error string.

Raises CIMError

## get\_reference\_names (\*args, \*\*kwargs)

Returns a list of association wbem.CIMInstanceName objects with an input instance.

- **instance** for this object the association wbem.CIMInstanceName objects will be returned. The object needs to be instance of following classes:
  - wbem.CIMInstance
  - wbem.CIMInstanceName
  - LMIInstance
  - LMIInstanceName

- **ResultClass** (*string*) valid CIM class name. It acts as a filter on the returned set of object names by mandating that each returned Object Name identify an instance of this class (or one of its subclasses) or this class (or one of its subclasses).
- **Role** (*string*) valid property name. It acts as a filter on the returned set of object names by mandating that each returned object name shall identify an object that refers to the target instance through a property with a name that matches the value of this parameter.
- **limit** (*int*) enumeration limit

**Returns** list of association wbem.CIMInstanceName objects with an input instance, if no error occurs; otherwise an empty list is returned

Raises CIMError

# get\_references (\*args, \*\*kwargs)

Returns a list of association wbem. CIMInstance objects with an input instance.

### **Parameters**

- **instance** for this object the association wbem.CIMInstances objects will be returned. The object needs to be instance of following classes:
  - wbem.CIMInstance
  - wbem.CIMInstanceName
  - LMIInstance
  - LMIInstanceName
- **ResultClass** (*string*) valid CIM class name. It acts as a filter on the returned set of objects by mandating that each returned object shall be an instance of this class (or one of its subclasses) or this class (or one of its subclasses). Default value is None.
- **Role** (*string*) valid property name. It acts as a filter on the returned set of objects by mandating that each returned object shall refer to the target object through a property with a name that matches the value of this parameter. Default value is None.
- IncludeQualifiers unused
- IncludeClassOrigin unused
- PropertyList unused
- **limit** (*int*) enumeration limit

**Returns** list of association wbem.CIMInstance objects with an input instance, if no error occurs; otherwise an empty list is returned

Raises CIMError

```
get_superclass (*args, **kwargs)
    Not supported.
```

hostname

**Returns** hostname of CIMOM

**Return type** string

```
modify_instance (*args, **kwargs)
Not supported.
```

uri

**Returns** URI of the CIMOM

Return type string

#### username

**Returns** user name as a part of provided credentials

Return type string

# **LMI Scripts API reference**

This is a generated documentation from *OpenLMI Scripts* sources. This covers everything under lmi.scripts namespace.

lmi.scripts.common package provides useful functionality for script development. Various scripts share this directory in order to provide command-line interface through *LMI metacommand*.

Generated from version: 0.10.1

Scripts version: 0.3.0

# LMI Scripts common library reference

This library builds on top of *LMIShell*'s functionality. It provides various utilities and wrappers for building command-line interfaces to *OpenLMI Providers*.

Generated from version: 0.10.1

**Exported members:** Package with client-side python modules and command line utilities.

lmi.scripts.common.get\_computer\_system(ns)

Obtain an instance of CIM\_ComputerSystem or its subclass. Preferred class name can be configured in configuration file. If such class does not exist, a base class (CIM\_ComputerSystem) is enumerated instead. First feasible instance is cached and returned.

**Parameters ns** (lmi.shell.LMINamespace) – Namespace object where to look for computer system class.

Returns Instance of CIM\_ComputerSystem.

Return type lmi.shell.LMIInstance.

# **Submodules:**

**command** This subpackage defines base classes and utility functions for declaring commands. These serve as wrappers for functions in libraries specific to particular provider.

Tree of these commands build a command line interface for this library.

**command.base** Module defining base command class for all possible commands of lmi meta-command.

lmi.scripts.common.command.base.DEFAULT\_FORMATTER\_OPTIONS = {'padding': 0, 'human\_friendly': False, 'no\_Default formatting options overriden by options passed onc ommand-line and set in configuration file.

## class lmi.scripts.common.command.base.LmiBaseCommand(app, cmd\_name, parent=None)

Abstract base class for all commands handling command line arguments. Instances of this class are organized in a tree with root element being the lmi meta-command (if not running in interactive mode). Each such instance can have more child commands if its LmiBaseCommand.is\_multiplexer() method return True. Each has one parent command except for the top level one, whose parent property returns None.

Set of commands is organized in a tree, where each command (except for the root) has its own parent. is\_end\_point() method distinguishes leaves from nodes. The path from root command to the leaf is a sequence of commands passed to command line.

There is also a special command called selector. Its is\_selector() method returns True. It selects proper command that shall be passed all the arguments based on expression with profile requirements. It shares its name and parent with selected child.

If the LmiBaseCommand.has\_own\_usage() returns True, the parent command won't process the whole command line and the remainder will be passed as a second argument to the LmiBaseCommand.run() method.

### **Parameters**

- app Main application object.
- **cmd\_name** (*string*) Name of command.
- parent (LmiBaseCommand) Parent command.

#### app

Return application object.

#### classmethod child commands ()

Abstract class method returning dictionary of child commands with structure:

```
{ "command-name" : cmd_factory, ... }
```

Dictionary contains just a direct children (commands, which may immediately follow this particular command on command line).

### cmd\_name

Name of this subcommand as a single word.

# cmd\_name\_parts

Convenience property calling get\_cmd\_name\_parts() to obtain command path as a list of all preceding command names.

### Return type list

## format\_options

Compose formatting options. Parent commands are queried for defaults. If command has no parent, default options will be taken from <code>DEFAULT\_FORMATTER\_OPTIONS</code> which are overriden by config settings.

**Returns** Arguments passed to formatter factory when formatter is for current command is constructed.

# Return type dictionary

# get\_cmd\_name\_parts (all\_parts=False, demand\_own\_usage=True, for\_docopt=False)

Get name of this command as a list composed of names of all preceding commands since the top level one. When in interactive mode, only commands following the active one will be present.

#### **Parameters**

• **full** (*boolean*) – Take no heed to the active command or interactive mode. Return all command names since top level node inclusive. This is overriden with *for\_docopt* flag.

- **demand\_own\_usage** (*boolean*) Wether to continue the upward traversal through command hieararchy past the active command until the command with its own usage is found. This is the default behaviour.
- **for\_docopt** (*boolean*) Docopt parser needs to be given arguments list without the first item compared to command names in usage string it receives. Thus this option causes skipping the first item that would be otherwise included.

Returns Command path. Returned list will always contain at least the name of this command.

Return type list

# classmethod get\_description()

Return description for this command. This is usually a first line of documentation string of a class.

Return type string

# get\_usage (proper=False)

Get command usage. Return value of this function is used by docopt parser as usage string. Command tree is traversed upwards until command with defined usage string is found. End point commands (leaves) require manually written usage, so the first command in the sequence of parents with own usage string is obtained and its usage returned. For nodes missing own usage string this can be generated based on its subcommands.

**Parameters proper** (*boolean*) – Says, whether the usage string written manually is required or not. It applies only to node (not a leaf) commands without its own usage string.

# classmethod has\_own\_usage()

**Returns** True, if this command has its own usage string, which is returned by LmiBaseCommand.get\_description(). Otherwise the parent command must be queried.

Return type boolean

# classmethod is\_end\_point()

**Returns** True, if this command parses the rest of command line and can not have any child subcommands.

Return type boolean

# classmethod is\_multiplexer()

Is this command a multiplexer? Note that only one of is\_end\_point(), is\_selector() and this method can evaluate to "True".

**Returns** True if this command is not an end-point command and it's a multiplexer. It contains one or more subcommands. It consumes the first argument from command-line arguments and passes the rest to one of its subcommands.

Return type boolean

# classmethod is\_selector()

Is this command a selector?

Returns True if this command is a subclass of lmi.scripts.common.command.select.LmiSelectComma

Return type boolean

## parent

Return parent command.

## run (args)

Handle the command line arguments. If this is not an end point command, it will pass the unhandled

arguments to one of it's child commands. So the arguments are processed recursively by the instances of this class.

**Parameters args** (*list*) – Arguments passed to the command line that were not yet parsed. It's the contents of sys.argv (if in non-interactive mode) from the current command on.

**Returns** Exit code of application. This maybe also be a boolean value or None. None and True are treated as a success causing exit code to be 0.

### **Return type** integer

#### session

**Returns** Session object. Session for command and all of its children may be overriden with a call to set session proxy().

Return type lmi.scripts.common.session.Session

### set\_session\_proxy(session)

Allows to override session object. This is useful for especially for conditional commands (subclasses of LmiSelectCommand) that devide connections to groups satisfying particular expression. These groups are turned into session proxies containing just a subset of connections in global session object.

**Parameters session** – Session object.

**command.checkresult** This module defines LmiCheckResult command class and related utilities.

class lmi.scripts.common.command.checkresult.LmiCheckResult(\*args, \*\*kwargs)

Run an associated action and check its result. It implicitly makes no output if the invocation is successful and expected result matches.

List of additional recognized properties:

**EXPECT:** Value, that is expected to be returned by invoked associated function. This can also be a callable taking two arguments:

- 1. options Dictionary with parsed command line options returned by docopt.
- 2. result Return value of associated function.

Using metaclass: CheckResultMetaClass.

### check result (options, result)

Check the returned value of associated function.

### **Parameters**

- options (dictionary) Dictionary as returned by docopt parser after running transform\_options().
- result Any return value that will be compared against what is expected.

**Returns** Whether the result is expected value or not. If tuple is returned, it contains (passed\_flag, error\_description).

**Return type** boolean or tuple.

# take\_action (connection, args, kwargs)

Invoke associated method and check its return value for single host.

- args (list) List of arguments to pass to the associated function.
- **kwargs** (*dictionary*) Keyword arguments to pass to the associated function.

**Returns** Exit code (0 on success).

Return type integer

exception lmi.scripts.common.command.checkresult.LmiResultFailed

Exception raised when associated function returns unexpected result. This is evaluated by LmiCheckResult.check\_result() method.

**command.endpoint** Defines base command class for all endpoint commands. Those having no children.

List of additional recognized properties:

CALLABLE [tuple] Associated function. Will be wrapped in LmiEndPointCommand.execute() method and will be accessible directly as a cmd.execute.dest property. It may be specified either as a string in form "<module name>:<callable>" or as a reference to callable itself.

ARG\_ARRAY\_SUFFIX [str] String appended to every option parsed by docopt having list as an associated value. It defaults to empty string. This modification is applied before calling LmiEndPointCommand.verify\_options() and LmiEndPointCommand.transform\_options().

**FORMATTER** [callable] Default formatter factory for instances of given command. This factory accepts an output stream as the only parameter and returns an instance of Formatter.

Using metaclass: meta.EndPointCommandMetaClass.

# classmethod dest\_pos\_args\_count()

Number of positional arguments the associated function takes from command. These arguments are created by the command alone – they do not belong to options in usage string. Function can take additional positional arguments that need to be covered by usage string.

Return type integer

# execute (\*args, \*\*kwargs)

Subclasses must override this method to pass given arguments to command library function. This function shall be specified in CALLABLE property.

#### formatter

Return instance of default formatter.

Return type Formatter

# formatter\_factory()

Subclasses shall override this method to provide default formatter factory for printing output.

Returns Subclass of basic formatter.

#### produce\_output (data)

This method can be use to render and print results with default formatter.

Parameters data – Is an object expected by the produce\_output () method of formatter.

### run (args)

Create options dictionary from input arguments, verify them, transform them, make positional and keyword arguments out of them and pass them to process\_session().

**Parameters args** (*list*) – List of command arguments.

**Returns** Exit code of application.

Return type integer

# run\_with\_args (args, kwargs)

Process end-point arguments and exit.

#### **Parameters**

- args (list) Positional arguments to pass to associated function in command library.
- **kwargs** (*dictionary*) Keyword arguments as a dictionary.

Returns Exit code of application.

Return type integer

# transform\_options(options)

This method can be overriden in subclasses if options shall be somehow modified before passing them associated function.

Note: Run after verify\_options() method.

**Parameters options** (*dictionary*) – Dictionary as returned by docopt parser.

### verify\_options (options)

This method can be overriden in subclasses to check, whether the options given on command line are valid. If any flaw is discovered, an LmilnvalidOptions exception shall be raised. Any returned value is ignored.

Note: This is run before transform\_options() method.

Parameters options (dictionary) – Dictionary as returned by docopt parser.

### lmi.scripts.common.command.endpoint.opt\_name\_sanitize(opt\_name)

Make a function parameter name out of option name. This replaces any character not suitable for python identificator with '\_' and make the whole string lowercase.

**Parameters opt\_name** (*string*) – Option name.

Returns Modified option name.

Return type string

### lmi.scripts.common.command.endpoint.options\_dict2kwargs(options)

Convert option name from resulting docopt dictionary to a valid python identificator token used as function argument name.

**Parameters options** (*dictionary*) – Dictionary returned by docopt call.

**Returns** New dictionary with keys passable to function as argument names.

Return type dictionary

**command.helper** Module with convenient function for defining user commands.

```
lmi.scripts.common.command.helper.make_list_command(func, name=None, columns=None, ify_func=None, form func=None)
```

Create a command subclassed from LmiLister. Please refer to this class for detailed usage.

#### **Parameters**

- **func** (*string or callable*) Contents of CALLABLE property.
- name (*string*) Optional name of resulting class. If not given, it will be made from the name of associated function.
- **columns** (*tuple*) Contents of COLUMNS property.
- **verify\_func** (*callable*) Callable overriding py:meth:~.*endpoint.LmiEndPointCommand.verify\_options* method.
- **transform\_func** (*callable*) Callable overriding transform\_options() method.

Returns Subclass of LmiLister.

# Return type type

```
\begin{tabular}{ll} lmi.scripts.common.command.helper.register\_subcommands (command\_name, & usage, \\ command\_map, & fall-\\ back\_command=None) \end{tabular}
```

Create a multiplexer command (a node in a tree of commands).

#### **Parameters**

- **command\_name** (*string*) Name of created command. The same as will be given on a command line.
- usage (string) Usage string parseable by docopt.
- **command\_map** (*dictionary*) Dictionary of subcommands. Associates command names to their factories. It's assigned to COMMANDS property.
- fallback\_command (LmiEndPointCommand) Command factory used when no command is given on command line.

Returns Subclass of LmiCommandMultiplexer.

#### Return type type

### Example of invocation:

Above example checks remote broker for OpenLMI-Hardware provider. If it is installed and its version is equal or higher than 0.4.2, command from current module will be used. For older registered versions command contained in pre042 module will be loaded. If hardware provider is not available, HwMissing command will be loaded instead.

### See also:

Check out the grammer describing language used in these conditions at lmi.scripts.common.versioncheck.parser.

#### **Parameters**

- args List of pairs (condition, command) that are inspected in given order until single condition is satisfied. Associated command is then loaded. Command is either a reference to command class or path to it given as string. In latter case last dot divides module's import path and command name.
- **default** This command will be loaded when no condition from *args* is satisfied.

**command.lister** Defines command classes producing tablelike output.

classmethod get\_columns()

**Returns** Column names for resulting table. COLUMNS property will be converted to this class method. If None, the associated function shall return column names as the first tuple of returned list. If empty tuple or list, no header shall be printed and associated function returns just data rows.

**Return type** list or tuple or None

class lmi.scripts.common.command.lister.LmiInstanceLister(\*args, \*\*kwargs)

End point command outputting a table of instances for each host. Associated function shall return a list of instances. They may be prepended with column names depending on value of DYNAMIC\_PROPERTIES. Each instance will occupy single row of table with property values being a content of cells.

List of additional recognized properties is the same as for LmiShowInstance. There is just one difference. Either DYNAMIC PROPERTIES must be True or PROPERTIES must be filled.

Using metaclass: InstanceListerMetaClass.

classmethod render (\_self, inst)

Return tuple of (column\_names, values) ready for output by formatter.

take\_action (connection, args, kwargs)

Collects results of single host.

#### **Parameters**

- connection (lmi.shell.LMIConnection) Connection to a single host.
- **args** (*list*) Positional arguments for associated function.
- **kwargs** (*dictionary*) Keyword arguments for associated function.

**Returns** Column names and item list as a pair.

Return type tuple

class lmi.scripts.common.command.lister.LmiLister(\*args, \*\*kwargs)

End point command outputting a table for each host. Associated function shall return a list of rows. Each row is represented as a tuple holding column values.

List of additional recognized properties:

**COLUMNS** [tuple] Column names. It's a tuple with name for each column. Each row shall then contain the same number of items as this tuple. If omitted, associated function is expected to provide them in the first row of returned list. It's translated to get\_columns() class method.

Using metaclass: ListerMetaClass.

take\_action (connection, args, kwargs)

Collects results of single host.

#### **Parameters**

- connection (lmi.shell.LMIConnection) Connection to a single host.
- args (list) Positional arguments for associated function.
- **kwargs** (*dictionary*) Keyword arguments for associated function.

Returns Column names and item list as a pair.

**Return type** tuple

**command.meta** Meta classes simplifying declaration of user commands.

Each command is defined as a class with a set of properties. Some are mandatory, the others have some default values. Each of them is transformed by metaclasse to some function, class method or other property depending on command type and semantic of property. Property itself is removed from resulting class after being processed by meta class.

class lmi.scripts.common.command.meta.CheckResultMetaClass

Meta class for end-point command "check result". Additional handled properties:

**EXPECT:** Value to compare against the return value. Mandatory property.

EXPECT property is transformed into a checkresult.LmiCheckResult.check\_result() method taking two arguments (options, result) and returning a boolean.

class lmi.scripts.common.command.meta.EndPointCommandMetaClass

End point command does not have any subcommands. It's a leaf of command tree. It wraps some function in command library being referred to as an *associated function*. It handles following class properties:

**CALLABLE** [str or callable] An associated function. Mandatory property.

**OWN\_USAGE** [bool or str] Usage string. Optional property.

**ARG\_ARRAY\_SUFFIX** [str] Suffix added to argument names containing array of values. Optional property.

**FMT\_NO\_HEADINGS** [bool] Allows to force printing of table headers on and off for this command. Default is to print them.

**FMT\_HUMAN\_FRIENDLY** [bool] Tells formatter to make the output more human friendly. The result is dependent on the type of formatter used.

class lmi.scripts.common.command.meta.InstanceListerMetaClass

Meta class for instance lister command handling the same properties as ShowInstanceMetaClass.

class lmi.scripts.common.command.meta.ListerMetaClass

Meta class for end-point lister commands. Handles following class properties:

**COLUMNS** [tuple] List of column names. Optional property. There are special values such as:

**None or omitted** Associated function provides column names in a first row of returned list or generator.

empty list, empty tuple or False They mean that no headers shall be printed. It is simalar to using FMT\_NO\_HEADINGS = True. But in this case all the rows returned from associated functions are treated as data.

class lmi.scripts.common.command.meta.MultiplexerMetaClass

Meta class for node command (not an end-point command). It handles following class properties:

**COMMANDS** [dict] Command names with assigned command classes. Each of them is a direct subcommands of command with this property. Mandatory property.

**FALLBACK\_COMMAND** [LmiEndPointCommand] Command factory to use in case that no command is passed on command line.

Formatting options (starting with FMT\_ are also accepted, and may used to set defaults for all subcommands.

```
class lmi.scripts.common.command.meta.SelectMetaClass
```

Meta class for select commands with guarded commands. Additional handled properties:

**SELECT** [list] List of commands guarded with expressions representing requirements on server's side that need to be met.

**DEFAULT** [str or LmiBaseCommand] Defines fallback command used in case no condition can is satisfied.

```
class lmi.scripts.common.command.meta.SessionCommandMetaClass
```

Meta class for commands operating upon a session object. All associated functions take as first argument an namespace abstraction of type lmi.shell.

Handles following class properties:

**NAMESPACE** [str] CIM namespace abstraction that will be passed to associated function. Defaults to "root/cimv2". If False, raw lmi.shell.LMIConnection object will be passed to associated function.

```
class lmi.scripts.common.command.meta.ShowInstanceMetaClass
```

Meta class for end-point show instance commands. Additional handled properties:

**DYNAMIC\_PROPERTIES** [bool] Whether the associated function itself provides list of properties. Optional property.

**PROPERTIES** [tuple] List of instance properties to print. Optional property.

These are translated in a render (), which should be marked as abstract in base lister class.

**command.multiplexer** Defines command class used to nest multiple commands under one.

```
class lmi.scripts.common.command.multiplexer.LmiCommandMultiplexer (app, cmd\_name, par-ent=None)
```

Base class for node commands. It consumes just part of command line arguments and passes the remainder to one of its subcommands.

Example usage:

Where Subcmd1 and Subcmd2 are some other LmiBaseCommand subclasses. Documentation string must be parseable with docopt.

Recognized properties:

**COMMANDS** [dictionary] property will be translated to LmiCommandMultiplexer.child\_commands() class method by MultiplexerMetaClass.

Using metaclass: meta.MultiplexerMetaClass.

#### classmethod child commands ()

Abstract class method, that needs to be implemented in subclass. This is done by associated meta-class, when defining a command with assigned COMMANDS property.

**Returns** Dictionary of subcommand names with assigned command factories.

Return type dictionary

#### classmethod fallback command()

This is overriden by MultiplexerMetaClass when the FALLBACK\_COMMAND gets processed.

**Returns** Command factory invoked for missing command on command line.

Return type LmiEndPointCommand

run (args)

Handle optional parameters, retrieve desired subcommand name and pass the remainder of arguments to it.

**Parameters args** (*list*) – List of arguments with at least subcommand name.

```
run_subcommand(cmd_name, args)
```

Pass control to a subcommand identified by given name.

#### **Parameters**

- cmd\_name (string) Name of direct subcommand, whose run() method shall be invoked.
- args (list) List of arguments for particular subcommand.

**Returns** Application exit code.

Return type integer

**command.select** Defines command class used to choose other commands depending on profile and class requirements.

Base class for command selectors. It does not process command line arguments. Thery are passed unchanged to selected command whose requirements are met. Its doc string is not interpreted in any way.

If there are more hosts, conditions are evaluated per each. They are then split into groups, each fulfilling particular condition. Associated commands are then invoked on these groups separately.

Example usage:

Using metaclass: meta. SelectMetaClass.

```
eval_expr (expr, hosts, cache=None)
```

Evaluate expression on group of hosts.

- **expr** (*string*) Expression to evaluate.
- **hosts** (*list*) Group of hosts that shall be checked.
- **cache** (*dictionary*) Optional cache object speeding up evaluation by reducing number of queries to broker.

**Returns** Subset of hosts satisfying *expr*.

Return type list

### classmethod get\_conditionals()

Get the expressions with associated commands. This shall be overriden by a subclass.

Returns Pair of (expressions, default). Where expressions is a list of pairs (condition, command). And default is the same as command used in case no condition is satisfied.

### **Return type** list

### get\_usage (proper=False)

Try to get usage of any command satisfying some expression.

Raises Same exceptions as select\_cmds().

run (args)

Iterate over command factories with associated sessions and execute them with unchanged args.

### select cmds(cache=None)

Generator of command factories with associated groups of hosts. It evaluates given expressions on session. In this process all expressions from get\_conditionals() are checked in a row. Host satisfying some expression is added to group associated with it and is excluded from processing following expressions.

**Parameters cache** (*dictionary*) – Optional cache object speeding up the evaluation by reducing number of queries to broker.

Returns Pairs in form (command\_factory, session\_proxy).

Return type generator

### Raises

- LmiUnsatisfiedDependencies if no condition is satisfied for at least one host. Note that this exception is raised at the end of evaluation. This lets you choose whether you want to process satisfied hosts by processing the generator at once. Or whether you want to be sure it is satisfied by all of them you turn the generator into a list.
- LmiNoConnections if no successful connection was done.

command.session Defines a base class for all command classes operating upon a Session object.

```
class lmi.scripts.common.command.session.LmiSessionCommand(*args, **kwargs)
```

Base class for end-point commands operating upon a session object.

Using metaclass: SessionCommandMetaClass.

# classmethod cim\_namespace()

This returns default cim namespace, the connection object will be nested into before being passed to associated function. It can be overriden in few ways:

1.by setting [CIM] Namespace option in configuration

2.by giving --namespace argument on command line to the 1mi meta-command

3.by setting NAMESPACE property in declaration of command

Higher number means higher priority.

# classmethod dest\_pos\_args\_count()

There is a namespace/connection object passed as the first positional argument.

# execute\_on\_connection (connection, \*args, \*\*kwargs)

Wraps the execute() method with connection adjustments. Connection object is not usually passed directly to associated function. Mostly it's the namespace object that is expected. This method checks, whether the namespace object is desired and modifies connection accordingly.

#### **Parameters**

- connection (lmi.shell.LMIConnection) Connection to single host.
- args (list) Arguments handed over to associated function.
- **kwargs** (*dictionary*) Keyword arguments handed over to associated function.

### process\_host\_result (hostname, success, result)

Called from process\_session() after single host gets processed. By default this prints obtained result with default formatter if the execution was successful. Children of this class may want to override this.

#### **Parameters**

- **hostname** (*string*) Name of host involved.
- **success** (*boolean*) Whether the action on host succeeded.
- **result** Either the value returned by associated function upon a successful invocation or an exception.

#### process\_session (session, args, kwargs)

Process each host of given session, call the associated command function, collect results and print it to standard output.

### **Parameters**

- session (Session) Session object with set of hosts.
- **args** (*list*) Positional arguments to pass to associated function in command library.
- **kwargs** (*dictionary*) Keyword arguments as a dictionary.

Returns Exit code of application.

Return type integer

### process\_session\_results (session, results)

Called at the end of process\_session() 's execution. It's supposed to do any summary work upon results from all hosts. By default it just prints errors in a form of list.

#### **Parameters**

- session (lmi.scripts.common.session.Session) Session object.
- **results** (*dictionary*) Dictionary of form:

```
{ 'hostname' : (success_flag, result), ... }
```

where *result* is either an exception or returned value of associated function, depending on *success\_flag*. See the process\_host\_result().

### take\_action (connection, args, kwargs)

Executes an action on single host and collects results.

#### **Parameters**

- connection (lmi.shell.LMIConnection) Connection to a single host.
- args (list) Positional arguments for associated function.
- **kwargs** (*dictionary*) Keyword arguments for associated function.

**Returns** Column names and item list as a pair.

Return type tuple

**command.show** Contains command classes producing key-value pairs to output.

```
class lmi.scripts.common.command.show.LmiShowInstance(*args, **kwargs)
```

End point command producing a list of properties of particular CIM instance. Either reduced list of properties to print can be specified, or the associated function alone can decide, which properties shall be printed. Associated function is expected to return CIM instance as a result.

List of additional recognized properties:

**DYNAMIC\_PROPERTIES** [bool] A boolean saying, whether the associated function alone shall specify the list of properties of rendered instance. If True, the result of function must be a pair:

```
(props, inst)
```

Where props is the same value as can be passed to PROPERTIES property. Defaults to False.

**PROPERTIES** [tuple] May contain list of instance properties, that will be produced in the same order as output. Each item of list can be either:

name [str] Name of property to render.

pair [tuple] A tuple (Name, render\_func), where former item an arbitraty
name for rendered value and the latter is a function taking as the only argument
particular instance and returning value to render.

DYNAMIC\_PROPERTIES and PROPERTIES are mutually exclusive. If none is given, all instance properties will be printed.

Using metaclass: ShowInstanceMetaClass.

#### classmethod render (\_self, inst)

Return tuple of ( $column\_names$ , values) ready for output by formatter.

take\_action (connection, args, kwargs)

Process single connection to a host, render result and return a value to render.

**Returns** List of pairs, where the first item is a label and second a value to render.

Return type list

**command.util** Utility functions used in command sub-package.

lmi.scripts.common.command.util.RE\_OPT\_LONG\_OPTION = <\_sre.SRE\_Pattern object at 0x7f1749aa7770>
 Regular expression matching long options (prefixed with double dash).

- lmi.scripts.common.command.util.RE\_OPT\_SHORT\_OPTION = <\_sre.SRE\_Pattern object at 0x7f1749083500> Regular expression matching showt options. They are one character long, prefixed with single dash.
- lmi.scripts.common.command.util.RE\_OPT\_UPPER\_ARGUMENT = <\_sre.SRE\_Pattern object at 0x7f1748bcd030> Regular expression matching argument written in upper case such as ARG\_NAME.
- lmi.scripts.common.command.util.get\_module\_name (frame\_level=2)
  Get a module name of caller from particular outer frame.

**Parameters frame\_level** (*integer*) – Number of nested frames to skip when searching for called function scope by inspecting stack upwards. When the result of this function is applied directly on the definition of function, it's value should be 1. When used from inside of some other factory, it must be increased by 1.

Level 0 returns name of this module. Level 1 returns module name of caller. Level 2 returns module name of caller's caller.

Returns Module name.

Return type string

```
lmi.scripts.common.command.util.is_abstract_method(clss, method, miss-
ing is abstract=False)
```

Check, whether the given method is abstract in given class or list of classes. May be used to check, whether we should override particular abstract method in a meta-class in case that no non-abstract implementation is defined.

### **Parameters**

- **clss** (*type or tuple*) Class or list of classes that is searched for non-abstract implementation of particular method. If the first class having particular method in this list contain non-abstract implementation, False is returned.
- **method** (*string*) Name of method to look for.
- missing\_is\_abstract (boolean) This is a value returned, when not such method is defined in a set of given classes.

**Returns** Are all occurences of given method abstract?

Return type boolean

configuration Module for Configuration class.

Configuration class specific to software providers. *OpenLMI* configuration file should reside in:

/etc/openlmi/scripts/lmi.conf

**Parameters user\_config\_file\_path** (*string*) – Path to the user configuration options.

classmethod default\_options()

Returns Dictionary of default values.

Return type dictionary

history\_file

Path to a file with history of interactive mode.

history\_max\_length

Maximum number of lines kept in history file.

#### human friendly

Whether to print human-friendly values.

### lister\_format

### Output format used for lister commands. Returns one of

- LISTER FORMAT CSV
- LISTER\_FORMAT\_TABLE

### **Return type** integer

#### load()

Read additional user configuration file if it exists.

#### log file

Path to a file, where logging messages shall be written.

### no\_headings

Whether to print headings of tables.

#### silent

Whether to suppress all output messages except for errors.

#### trace

Whether the tracebacks shall be printed upon errors.

## verbose

Whether to output more details.

### verbosity

Return integer indicating verbosity level of output to console.

# verify\_server\_cert

Return boolean saying, whether the server-side certificate should be checked.

lmi.scripts.common.configuration.**DEFAULT\_FORMAT\_STRING = '%(cseq)s%(levelname\_)-8s:%(creset)s** %(**messa** Default format string to use in stderr handlers.

**errors** Module with predefined exceptions for use in scripts.

# $\textbf{exception} \ \texttt{lmi.scripts.common.errors.LmiBadSelectExpression} \ (\textit{module\_name},$

class\_name, expr)

Raised, when expression of LmiSelectCommand could not be evaluated.

**exception** lmi.scripts.common.errors.LmiCommandError (module\_name, class\_name, msg) Generic exception related to command declaration.

exception lmi.scripts.common.errors.LmiCommandImportError(cmd\_name, cmd\_path, reason)

Exception raised when command can not be imported.

exception lmi.scripts.common.errors.LmiCommandInvalidCallable (module\_name,

class\_name, msg)

Raised, when given callback is not callable.

Raised, when command gets invalid name.

```
exception lmi.scripts.common.errors.LmiCommandInvalidProperty (module_name,
                                                                          class name, msg)
     Raised, when any command property contains unexpected value.
exception lmi.scripts.common.errors.LmiCommandMissingCallable (module name,
                                                                          class name)
     Raised, when command declaration is missing callable object.
exception lmi.scripts.common.errors.LmiCommandNotFound(cmd name)
     Raised, when user requests not registered command.
exception lmi.scripts.common.errors.LmiError
     The base Lmi scripts error. All the other exceptions inherit from it.
exception lmi.scripts.common.errors.LmiFailed
     Raised, when operation on remote host failes. It's supposed to be used especially in command libraries.
exception lmi.scripts.common.errors.LmiImportCallableFailed(module_name,
                                                                       class_name,
                                                                       callable_prop)
     Raised, when callable object of command could not be imported.
exception lmi.scripts.common.errors.LmiInvalidOptions
     Raised in verify_options () method if the options given are not valid.
exception lmi.scripts.common.errors.LmiNoConnections
     Raised, when no connection to remote hosts could be made.
exception lmi.scripts.common.errors.LmiTerminate(exit code=0)
     Raised to cleanly terminate interavtive shell.
exception lmi.scripts.common.errors.LmiUnexpectedResult (command class, expected, re-
     Raised, when command's associated function returns something unexpected.
exception lmi.scripts.common.errors.LmiUnsatisfiedDependencies (uris)
     Raised when no guarded command in LmiSelectCommand can be loaded due to unsatisfied requirements.
```

**formatter** Subpackage with formatter classes used to render and output results.

Each formatter has a Formatter.produce\_output() method taking one argument which gets rendered and printed to output stream. Each formatter expects different argument, please refer to doc string of particular class.

class lmi.scripts.common.formatter.CsvFormatter(stream, padding=0, no\_headings=False)
 Renders data in a csv (Comma-separated values) format.

### This formatter supports following commands:

- NewHostCommand
- NewTableCommand
- NewTableHeaderCommand

class lmi.scripts.common.formatter.ErrorFormatter(stream, padding=4)

# Render error strings for particular host. Supported commands:

• NewHostCommand

class lmi.scripts.common.formatter.Formatter(stream, padding=0, no\_headings=False)
 Base formatter class.

It produces string representation of given argument and prints it.

This formatter supports following commands:

•NewHostCommand.

#### **Parameters**

- **stream** (*file*) Output stream.
- padding (integer) Number of leading spaces to print at each line.
- **no\_headings** (*boolean*) If table headings should be omitted.

### encoding

Try to determine encoding for output terminal.

**Returns** Encoding used to encode unicode strings.

Return type string

### host\_counter = None

counter of hosts printed

### line\_counter = None

counter of lines producted for current table

### print\_host (hostname)

Prints header for new host.

**Parameters hostname** (*string*) – Hostname to print.

```
print line(line, *args, **kwargs)
```

Prints single line. Output message is prefixed with padding spaces, formated and printed to output stream.

### **Parameters**

- line (*string*) Message to print, it can contain markers for other arguments to include according to format\_spec language. Please refer to Format Specification Mini-Language in python documentation.
- **args** (*list*) Positional arguments to format () function of line argument.
- **kwargs** (*dictionary*) Keyword arguments to format () function.

# produce\_output (data)

Render and print given data.

Data can be also instance of FormatterCommand, see documentation of this class for list of allowed commands.

This shall be overridden by subclasses.

**Parameters data** – Any value to print. Subclasses may specify their requirements for this argument. It can be also am instance of FormatterCommand.

### $render_value(val)$

Rendering function for single value.

**Parameters val** – Any value to render.

**Returns** Value converted to its string representation.

Return type str

### table counter = None

counter of tables produced for current host

```
class lmi.scripts.common.formatter.ListFormatter(stream,
```

padding=0,

no headings=False)

Base formatter taking care of list of items. It renders input data in a form of table with mandatory column names at the beginning followed by items, one occupying single line (row).

### This formatter supports following commands:

- NewHostCommand
- NewTableCommand
- NewTableHeaderCommand

The command must be provided as content of one row. This row is then not printed and the command is executed.

This class should be subclassed to provide nice output.

```
print_header()
```

Print table header.

```
print_row(data)
```

Print data row. Optionaly print header, if requested.

**Parameters data** (tuple) – Data to print.

### print\_table\_title(title)

Prints title of next tale.

**Parameters title** (*string*) – Title to print.

```
print_text_row(row)
```

Print data row without any header.

**Parameters row** (tuple) – Data to print.

```
produce_output (rows)
```

Prints list of rows.

There can be a FormatterCommand instance instead of a row. See documentation of this class for list of allowed commands.

Parameters rows (list, generator or command. FormatterCommand) - List of rows to print.

class lmi.scripts.common.formatter.ShellFormatter(stream,

padding=0,

no\_headings=False) Specialization of SingleFormatter having its output executable as a shell script.

# This formatter supports following commands:

• NewHostCommand

```
class lmi.scripts.common.formatter.SingleFormatter(stream,
```

padding=0,

*no headings=False*)

Meant to render and print attributes of single object. Attributes are rendered as a list of assignments of values to variables (attribute names).

#### This formatter supports following commands:

• NewHostCommand

# produce\_output (data)

Render and print attributes of single item.

There can be a FormatterCommand instance instead of a data. See documentation of this class for list of allowed commands.

**Parameters data** (*tuple or dict*) – Is either a pair of property names with list of values or a dictionary with property names as keys. Using the pair allows to order the data the way it should be printing. In the latter case the properties will be sorted by the property names.

Print nice human-readable table to terminal.

To print the table nicely aligned, the whole table must be populated first. Therefore this formatter stores all rows locally and does not print them until the table is complete. Column sizes are computed afterwards and the table is printed at once.

# This formatter supports following commands:

- NewHostCommand
- NewTableCommand
- NewTableHeaderCommand

The command must be provided as content of one row. This row is then not printed and the command is executed.

**Parameters min\_column\_sizes** (*dictionary*) – Dictionary of minimal column sizes, where keys are column numbers starting from 0, and values are minimal column sizes.

```
print_host (hostname)
```

Prints header for new host.

**Parameters hostname** (*string*) – Hostname to print.

print row(data)

Print data row.

Parameters data (tuple) – Data to print.

```
print_table_title(title)
```

Prints title of next tale.

**Parameters title** (*string*) – Title to print.

```
produce_output (rows)
```

Prints list of rows.

There can be FormatterCommand instance instead of a row. See documentation of this class for list of allowed commands.

**Parameters rows** (*list or generator*) – List of rows to print.

```
lmi.scripts.common.formatter.get_terminal_width()
```

Get the number of columns of current terminal if attached to it. It defaults to 79 characters.

**Returns** Number of columns of attached terminal.

**Return type** integer

**formatter.command** Contains command classes used to control formatters from inside of command execution functions.

```
class lmi.scripts.common.formatter.command.NewHostCommand(hostname)
```

Command for formatter to finish current table (if any), print header for new host and (if there are any data) print table header.

**Parameters hostname** (*string*) – Name of host appearing at the front of new table.

```
class lmi.scripts.common.formatter.command.NewTableCommand(title=None)
```

Command for formatter to finish current table (if any), print the **title** and (if there are any data) print table header.

**Parameters title** (*string*) – Optional title for new table.

```
class lmi.scripts.common.formatter.command.NewTableHeaderCommand(columns=None)
```

Command for formatter to finish current table (if any), store new table header and (if there are any data) print the table header. The table header will be printed in all subsequent tables, until new instance of this class arrives.

**Parameters columns** (*tuple*) – Array of column names.

**lmi\_logging** Utilities for logging framework.

```
lmi.scripts.common.lmi_logging.LOG_LEVEL_2_COLOR = {40: 9, 50: 13, 30: 11}
Dictionary assigning color code to logging level.
```

```
class lmi.scripts.common.lmi_logging.LevelDispatchingFormatter (formatters,
```

```
default='%(cseq)s%(levelname_)-
8s:%(creset)s
```

%(message)s',

Judafund Mana

datefmt=None)

Formatter class for logging module. It allows to predefine different format string used for some level ranges.

### **Parameters**

• **formatters** (*dict*) – Mapping of module names to *format*. It is a dictionary of following format:

```
{ max_level1 : format1
, max_level2 : format2
, ... }
```

format in parameters description can be either string or another formatter object.

For example if you want to have format3 used for *ERROR* and *CRITICAL* levels, *format2* for *INFO* and *format1* for anything else, your dictionary will look like this:

```
{ logging.INFO - 1 : format1
, logging.INFO : format2 }
```

And the *default* value should have *format3* assigned.

• **default** – Default *format* to use. This format is used for all levels higher than the maximum of *formatters* 'keys.

format (record)

Interface for logging module.

```
class lmi.scripts.common.lmi_logging.LogRecord(name, level, *args, **kwargs)
   Overrides logging.LogRecord. It adds new attributes:
```

•levelname\_ - Name of level in lowercase.

•cseq - Escape sequence for terminal used to set color assigned to particular log level.

•creset - Escape sequence for terminal used to reset foreground color.

These can be used in format strings initializing logging formatters.

Accepts the same arguments as base class.

```
lmi.scripts.common.lmi_logging.get_color_sequence(color_code)
```

Computer color sequence for particular color code.

**Returns** Escape sequence for terminal used to set foreground color.

**Return type** str

```
lmi.scripts.common.lmi_logging.get_logger(module_name)
```

Convenience function for getting callable returning logger for particular module name. It's supposed to be used at module's level to assign its result to global variable like this:

```
from lmi.scripts import common

LOG = common.get_logger(__name__)
```

This can be used in module's functions and classes like this:

```
def module_function(param):
    LOG().debug("This is debug statement logging param: %s", param)
```

Thanks to LOG being a callable, it always returns valid logger object with current configuration, which may change overtime.

**Parameters module\_name** (*string*) – Absolute dotted module path.

```
Return type logging.Logger
```

```
lmi.scripts.common.lmi_logging.setup_logger(use_colors=True)
```

This needs to be called before any logging takes place.

**session** Module for session object representing all connection to remote hosts.

Session object keeps connection objects to remote hosts. Their are associated with particular hostnames. It also caches credentials for them. Connections are made as they are needed. When credentials are missing for connection to be made, the user is asked to supply them from standard input.

## **Parameters**

- app Instance of main application.
- **hosts** (*list*) List of hostname strings.
- credentials (dictionary) Mapping assigning a pair (user, password) to each hostname.
- same\_credentials (boolean) Use the same credentials for all hosts in session. The first credentials given will be used.

```
get credentials(hostname)
```

**Parameters hostname** (*string*) – Name of host to get credentials for.

**Returns** Pair of (username, password) for given hostname. If no credentials were given for this host, ('', '') is returned.

Return type tuple

```
get_unconnected()
```

Returns List of hostnames, which do not have associated connection yet.

**Return type** list

#### hostnames

List of hostnames in session.

### **Return type** list

class lmi.scripts.common.session.SessionProxy(session, uris)

Behaves like a session. But it just encapsulates other session object and provides access to a subset of its items.

#### **Parameters**

- session Session object or even another session proxy.
- **uris** (*list*) Subset of uris in encapsulated session object.

# util Various utilities for LMI Scripts.

class lmi.scripts.common.util.FilteredDict (key\_filter, original=None)

Dictionary-like collection that wraps some other dictionary and provides limited access to its keys and values. It permits to get, delete and set items specified in advance.

**Note:** Please use only the methods overriden. This class does not guarantee 100% API compliance. Not overriden methods won't work properly.

#### **Parameters**

- key\_filter (list) Set of keys that can be get, set or deleted. For other keys, KeyError will
  be raised.
- original (dictionary) Original dictionary containing not only keys in key\_filter but others as well. All modifying operations operate also on this dictionary. But only those keys in key\_filter can be affected by them.

**versioncheck** Package with utilities for checking availability of profiles or CIM classes. Version requirements can also be specified.

#### Returns

- -1 if the fst profile has lower version than snd
- 0 if their versions are equal
- 1 otherwise

### Return type int

lmi.scripts.common.versioncheck.eval\_respl (expr, conn, namespace=None, cache=None)
Evaluate LMIReSpL expression on particular broker.

- **expr** (*string*) Expression to evaluate.
- **conn** Connection object.
- namespace (string) Optional CIM namespace where CIM classes will be searched.

• **cache** (*dictionary*) – Optional cache speeding up evaluation.

**Returns** True if requirements in expression are satisfied.

# Return type boolean

Query broker for version of particular CIM class. Version is stored in Version qualifier of particular CIM class.

#### **Parameters**

- **conn** Connection object.
- name (string) Name of class to query.
- namespace (string) Optional CIM namespace. Defaults to configured namespace.
- cache (dictionary) Optional cache used to speed up expression prrocessing.

**Returns** Version of CIM matching class. Empty string if class is registered but is missing Version qualifier and None if it is not registered.

# Return type string

```
lmi.scripts.common.versioncheck.get_profile_version(conn, name, cache=None)
```

Get version of registered profile on particular broker. Queries CIM\_RegisteredProfile and CIM\_RegisteredSubProfile. The latter comes in question only when CIM\_RegisteredProfile does not yield any matching result.

#### **Parameters**

- conn Connection object.
- name (string) Name of the profile which must match value of RegisteredName property.
- **cache** (*dictionary*) Optional cache where the result will be stored for later use. This greatly speeds up evaluation of several expressions referring to same profiles or classes.

**Returns** Version of matching profile found. If there were more of them, the highest version will be returned. None will be returned when no matching profile or subprofile is found.

# Return type string

**versioncheck.parser** Parser for mini-language specifying profile and class requirements. We call the language LMIReSpL (openLMI Requirement Specification Language).

The only thing designed for use outside this module is bnf\_parser().

Language is generated by BNF grammer which served as a model for parser.

Formal representation of BNF grammer is following:

```
expr
             ::= term [ op expr ] *
             ::= '!'? req
term
             ::= profile_cond | clsreq_cond | '(' expr ')'
profile_cond ::= 'profile'? [ profile | profile_quot ] cond?
clsreq_cond ::= 'class' [ clsname | clsname_quot] cond?
profile_quot ::= '"' /\w+[ +.a-zA-Z0-9_-]*/ '"'
profile
             ::= / w+[+.a-zA-Z_-]*/
clsname_quot ::= '"' clsname '"'
clsname
             ::= /[a-zA-Z] + [a-zA-Z] [a-zA-Z0-9] */
cond
             ::= cmpop version
             ::= / (<|=|>|!)=|<|>/
cmpop
```

```
version := /[0-9] + (\setminus .[0-9] +) */ op := '&' | '|'
```

String surrounded by quotes is a literal. String enclosed with slashes is a regular expression. Square brackets encloses a group of words and limit the scope of some operation (like iteration).

```
class lmi.scripts.common.versioncheck.parser.And (fst, snd)
```

Represents logical AND of two expressions. Short-circuit evaluation is being exploited here.

#### **Parameters**

- fst An object of Term non-terminal.
- snd An object of Term non-terminal.

```
class lmi.scripts.common.versioncheck.parser.Expr(term)
```

Initial non-terminal. Object of this class (or one of its subclasses) is a result of parsing.

Parameters term - An object of Term non-terminal.

lmi.scripts.common.versioncheck.parser.OP\_MAP = {'>=': (<built-in function ge>, <built-in function all>), '==': (
Dictionary mapping supported comparison operators to a pair. First item is a function making the comparison and the second can be of two values (all or any). Former sayes that each part of first version string must be in relation to corresponding part of second version string in order to satisfy the condition. The latter causes the comparison to end on first satisfied part.

```
class lmi.scripts.common.versioncheck.parser.Or (fst, snd)
```

Represents logical OR of two expressions. Short-circuit evaluation is being exploited here.

#### **Parameters**

- fst An object of Term non-terminal.
- snd An object of Term non-terminal.

```
class lmi.scripts.common.versioncheck.parser.Req
```

Represents one of following subexpressions:

- •single requirement on particular profile
- •single requirement on particular class
- •a subexpression

Represents single requirement on particular class or profile.

- **kind** (*str*) Name identifying kind of thing this belongs. For example 'class' or 'profile'.
- version\_getter (callable) Is a function called to get version of either profile or CIM class. It must return corresponding version string if the profile or class is registered and None otherwise. Version string is read from RegisteredVersion property of CIM\_RegisteredProfile. If a class is being queried, version shall be taken from Version qualifier of given class.
- name (*str*) Name of profile or CIM class to check for. In case of a profile, it is compared to RegisteredName property of CIM\_RegisteredProfile. If any instance of this class has matching name, it's version will be checked. If no matching instance is found, instances of CIM\_RegisteredSubProfile are queried the same way. Failing to find it results in False.

• **cond** (*str*) – Is a version requirement. Check the grammer above for cond non-terminal.

class lmi.scripts.common.versioncheck.parser.SemanticGroup

Base class for non-terminals. Just a minimal set of non-terminals is represented by objects the rest is represented by strings.

All subclasses need to define their own evaluate() method. The parser builds a tree of these non-terminals with single non-terminal being a root node. This node's *evaluate* method returns a boolean saying whether the condition is satisfied. Root node is always an object of Expr.

### evaluate()

**Returns** True if the sub-condition represented by this non-terminal is satisfied.

### Return type boolean

class lmi.scripts.common.versioncheck.parser.Subexpr(expr)

Represents a subexpression originally enclosed in brackets.

class lmi.scripts.common.versioncheck.parser.Term (req, negate)

Represents possible negation of expression.

#### **Parameters**

- req An object of Req.
- **negate** (*boolean*) Whether the result of children shall be negated.

A stack interface for parser. It defines methods modifying the stack with additional checks.

```
expr (strg, loc, toks)
```

Operates upon a stack. It takes either one or two *terms* there and makes an expression object out of them. Terms need to be delimited with logical operator.

```
push_class (strg, loc, toks)
```

Handles clsreq\_cond non-terminal in one go. It extracts corresponding tokens and pushes an object of RegCond to a stack.

```
push_literal(strg, loc, toks)
```

Pushes operators to a stack.

```
push_profile (strg, loc, toks)
```

Handles profile\_cond non-terminal in one go. It behaves in the same way as push\_profile().

```
subexpr (strg, loc, toks)
```

Operates upon a stack. It creates an instance of Subexpr out of Expr which is enclosed in brackets.

```
term (strg, loc, toks)
```

Creates a term out of requirement (req non-terminal).

Builds a parser operating on provided stack.

- **stack** (*list*) Stack to operate on. It will contain the resulting Expr object when the parsing is successfully over it will be the only item in the list. It needs to be initially empty.
- **profile\_version\_getter** (*callable*) Function returning version of registered profile or None if not present.

• **class\_version\_getter** (*callable*) – Fucntion returning version of registered class or None if not present.

Returns Parser object.

Return type pyparsing, ParserElement

lmi.scripts.common.versioncheck.parser.cmp\_version(fst, snd, opsign='<')</pre>

Compare two version specifications. Each version string shall contain digits delimited with dots. Empty string is also valid version. It will be replaced with -1.

#### **Parameters**

- **fst** (*str*) First version string.
- snd (str) Second version string.
- **opsign** (*str*) Sign denoting operation to be used. Supported signs are present in OP\_MAP.

**Returns** True if the relation denoted by particular operation exists between two operands.

Return type boolean

# **Account Script python reference**

LMI account provider client library.

This set of functions can create, modify and delete users and groups on a remote managed system.

lmi.scripts.account.add\_to\_group (ns, group, users)
 Add users to a group.

### **Parameters**

- **group** (*LMIInstance or LMIInstanceName of LMI\_Group.*) The group.
- users (List (or generator) of LMIInstances or LMIInstanceNames of LMI\_Account.) Users to add.

lmi.scripts.account.create\_group (ns, group, reserved=False, gid=None)
 Create a new group on the system.

### **Parameters**

- **group** (*string*) Name of the group.
- **reserved** (*boolean*) Whether the group is a system one (its GID will be allocated lower than system-defined threshold).
- **gid** (*int*) Required GID. It will be allocated automatically if it's None.

**Return type** LMIInstanceName of the created group.

Returns Created group.

Create a new user.

- name (*string*) Name of the user.
- **gecos** (*string*) GECOS information of the new user.

- **home** (*string*) Home directory.
- **create\_home** (*boolean*) True, if home directory should be automatically created.
- **shell** (*string*) User's shell.
- **uid** (*int*) Desired UID. If None, system will allocate a free one.
- gid (int) Desired GID. If None, system will allocate a free one.
- create\_group (boolean) True, if user's private group should be created.
- **reserved** (*boolean*) True, if the account is system one, i.e. it's UID will be allocated in system account space (below system defined threshold). (default=False, the account is an user).
- password (string) User password.
- **plain\_password** (*boolean*) True, if the provided password is plain text string, False if it is already hashed by crypt().

Return type LMIInstanceName

Returns Created used.

lmi.scripts.account.delete\_group (ns, group)
 Delete a group.

Parameters group (LMIInstance or LMIInstanceName of LMI\_Group.) – The group to delete.

Delete a user.

#### **Parameters**

- user (LMIInstance or LMIInstanceName of LMI\_Account.) User to delete.
- **no\_delete\_group** (*boolean*) True, if the user's private group should be preserved. (default = False, the group is deleted).
- **no\_delete\_home** (*boolean*) True, if user's home directory should be preserved. (default = False, home is deleted).
- **force** (*boolean*) True, if the home directory should be remove even though the user is not owner of the directory. (default = False, do not remove user's home if it is owned by someone else).

lmi.scripts.account.get\_group (ns, groupname)

Return LMIInstance of the group. This function raises LmiFailed if the user is not found.

**Parameters groupname** (*string*) – Name of the group.

**Return type** LMIInstance of LMI Group

Returns The group.

lmi.scripts.account.get\_user(ns, username)

Return LMIInstance of the user. This function raises LmiFailed if the user is not found.

**Parameters username** (*string*) – Name of the user.

**Return type** LMIInstance of LMI\_Account

**Returns** The user.

lmi.scripts.account.get\_users\_in\_group (ns, group)
 Yields users in given group.

Parameters group (LMIInstance or LMIInstanceName of LMI\_Group.) – The group to inspect.

**Returns** Generator of LMIInstances of LMI Account.

```
lmi.scripts.account.is_in_group (group, user)
    Return True if user is in group
```

#### **Parameters**

- **group** (*LMIInstance or LMIInstanceName of LMI\_Group.*) The group.
- **user** (*LMIInstance or LMIInstanceName of LMI\_Account.*) User to check.

```
lmi.scripts.account.list_groups(ns)
```

Yield all groups on the system.

**Return type** generator of LMIInstances.

```
lmi.scripts.account.list_users (ns)
    Yield all users on the system.
```

**Return type** generator of LMIInstances.

```
lmi.scripts.account.remove_from_group (ns, group, users)
    Remove users from a group.
```

#### **Parameters**

- **group** (*LMIInstance or LMIInstanceName of LMI\_Group*.) The group.
- users (List (or generator) of LMIInstances or LMIInstanceNames of LMI\_Account.) Users to remove.

### Hardware Script python reference

Main interface functions wrapped with lmi commands are:

```
• get_all_info()
```

- get\_system\_info()
- get\_motherboard\_info()
- get\_cpu\_info()
- get\_memory\_info()
- get\_disks\_info()

All of these accept NS (namespace) object as the first argument, an instance of lmi.shell.LMINamespace.

### Hardware Module API LMI hardware provider client library.

```
lmi.scripts.hardware.format_memory_size (size)
    Returns formatted memory size.
```

**Parameters size** (*Number*) – Size in bytes

**Returns** Formatted size string.

Return type String

```
lmi.scripts.hardware.get_all_info(ns)
```

**Returns** Tabular data of all available info.

# **Return type** List of tuples

lmi.scripts.hardware.get\_all\_instances (ns, class\_name)

Returns all instances of instance name.

Parameters instance\_name (String) – Instance name

**Returns** List of instances of instance\_name

Return type List of lmi.shell.LMIInstance

lmi.scripts.hardware.get\_colored\_string(msg, color)

Returns colored message with ANSI escape sequences for terminal.

#### **Parameters**

- **msg** (*String*) Message to be colored.
- **color** (*Integer*) Color of the message [GREEN\_COLOR, YELLOW\_COLOR, RED\_COLOR].

**Returns** Colored message.

Return type String

lmi.scripts.hardware.get\_cpu\_info(ns)

**Returns** Tabular data of processor info.

**Return type** List of tuples

lmi.scripts.hardware.get\_disks\_info(ns)

**Returns** Tabular data of disk info.

**Return type** List of tuples

lmi.scripts.hardware.get\_hostname(ns)

**Returns** Tabular data of system hostname.

**Return type** List of tuples

lmi.scripts.hardware.get\_memory\_info(ns)

**Returns** Tabular data of memory info.

**Return type** List of tuples

lmi.scripts.hardware.get\_motherboard\_info(ns)

Returns Tabular data of motherboard info.

**Return type** List of tuples

lmi.scripts.hardware.get\_single\_instance(ns, class\_name)

Returns single instance of instance\_name.

**Parameters instance\_name** (String) – Instance name

**Returns** Instance of instance\_name

Return type lmi.shell.LMIInstance

lmi.scripts.hardware.get\_system\_info(ns)

**Returns** Tabular data of system info, from the LMI\_Chassis instance.

**Return type** List of tuples

#### Journald Script python reference

### Journald Module API

lmi.scripts.journald.list\_messages (ns, reverse=False, tail=False)
 List messages from the journal.

#### **Parameters**

- reverse (boolean) List messages from newest to oldest.
- tail (boolean) List only the last 50 messages

lmi.scripts.journald.log\_message(ns, message)

Logs a new message in the journal.

**Parameters message** (*string*) – A message to log.

lmi.scripts.journald.watch(ns)

Sets up a new indication listener and waits for events.

#### Locale Script python reference

LMI Locale Provider client library.

```
lmi.scripts.locale.get_locale (ns)
    Get locale.
```

# Return type LMIInstance/LMI\_Locale

lmi.scripts.locale.set\_locale (ns, locales, values)
Set given locale variables with new values.

#### **Parameters**

- locales (list) List of locale variable names to be set.
- values (list) List of new values for locale variables.

lmi.scripts.locale.set\_vc\_keyboard(ns, keymap, keymap\_toggle, convert)
Set the key mapping on the virtual console.

### **Parameters**

- **keymap** (*string*) Requested keyboard mapping for the virtual console.
- **keymap toggle** (*string*) Requested toggle keyboard mapping for the virtual console.
- **convert** (*bool*) Whether also X11 keyboard should be set to the nearest X11 keyboard setting for the chosen console keyboard setting.

lmi.scripts.locale.set\_x11\_keymap (ns, layouts, model, variant, options, convert)
Set the default key mapping of the X11 server.

- layouts (*string*) Requested X11 keyboard mappings.
- model (string) Requested X11 keyboard model.
- variant (*string*) Requested X11 keyboard variant.
- options (string) Requested X11 keyboard options.
- **convert** (*bool*) Whether also console keyboard should be set to the nearest console keyboard setting for the chosen X11 keyboard setting.

# Logical File Script python reference

Logicalfile management functions.

lmi.scripts.logicalfile.logicalfile.get\_directory\_instance (ns, directory)
 Retrieve LMIInstance of a directory.

**Parameters directory** (*string*) – Full path to the directory.

Return type LMIInstance

lmi.scripts.logicalfile.logicalfile.get\_directory\_name\_properties(ns, directory)

Retrieve object path of a directory.

**Parameters directory** (*string*) – Full path to the directory.

Return type LMIInstanceName

lmi.scripts.logicalfile.logicalfile.get\_file\_identification (file\_instance)
 Retrieve file identification.

**Parameters file\_instance** (*LMIInstance*) – The file's instance object.

Return type string

The parent directory must exist.

**Parameters directory** (*string*) – Full path to the directory.

lmi.scripts.logicalfile.logicalfile.lf\_deletedir(ns, directory)
 Delete a directory.

The directory must be empty.

**Parameters directory** (*string*) – Full path to the directory.

lmi.scripts.logicalfile.logicalfile.lf\_list (ns, directory, depth=None)
 List all files in a directory.

If depth is positive, directory is walked recursively up to the given depth.

### **Parameters**

- **directory** (*string*) Full path to the directory.
- **depth** (*integer*) Maximum depth to be recursed to.

lmi.scripts.logicalfile.logicalfile.lf\_show (ns, target)
 Show detailed information about the target.

Target can be either a file or a directory.

**Parameters target** (*string*) – Full path to the target.

lmi.scripts.logicalfile.logicalfile.walk\_cim\_directory (directory, depth=0)
 Retrieve all files in a directory.

If depth is positive, directory is walked recursively up to the given depth. Files and directories are yielded as they are encountered. This function does not return, it is a generator.

#### **Parameters**

• **directory** (*string*) – Full path to the directory.

• **depth** (*integer*) – Maximum depth to be recursed to.

# **Networking Script python reference**

Main interface functions wrapped with lmi commands are:

- get\_device\_by\_name()
- get\_setting\_by\_caption()
- list\_devices()
- list\_settings()
- get\_mac()
- get\_ip\_addresses()
- get\_default\_gateways()
- get\_dns\_servers()
- get\_available\_settings()
- get\_active\_settings()
- get\_setting\_type()
- get\_setting\_ip4\_method()
- get\_setting\_ip6\_method()
- get\_sub\_setting()
- get\_applicable\_devices()
- activate()
- deactivate()
- create\_setting()
- delete\_setting()
- add\_ip\_address()
- remove ip address()
- replace\_ip\_address()

All of these accept NS object as the first argument. It is an instance of lmi.shell.LMINamespace.

### **Networking Module API** LMI networking provider client library.

- lmi.scripts.networking.SETTING\_IP\_METHOD\_STATIC = 3
   Static IP address configuration

- lmi.scripts.networking.SETTING\_TYPE\_BRIDGE\_MASTER = 5
   Configuration for bridge master
- lmi.scripts.networking.SETTING\_TYPE\_ETHERNET = 1
   Configuration for ethernet
- lmi.scripts.networking.SETTING\_TYPE\_UNKNOWN = 0
   Unknown type of setting
- lmi.scripts.networking.activate (ns, setting, device=None)
   Activate network setting on given device

#### **Parameters**

- **setting** (*LMI\_IPAssignmentSettingData*) Setting to be activated.
- device (LMI\_IPNetworkConnection or None) Device to activate the setting on or None for autodetection
- lmi.scripts.networking.add\_dns\_server (ns, setting, address)
   Add a dns server to the given setting.

### **Parameters**

- **setting** (*LMI\_IPAssignmentSettingData*) network setting.
- address (str) IPv4 or IPv6 address.
- lmi.scripts.networking.add\_ip\_address (ns, setting, address, prefix, gateway=None)
  Add an IP address to the given static setting.

### **Parameters**

- **setting** (*LMI\_IPAssignmentSettingData*) network setting.
- address (str) IPv4 or IPv6 address.
- **prefix** (*int*) network prefix.
- gateway (str or None) default gateway or None

Add a static route to the given setting.

- **setting** (*LMI\_IPAssignmentSettingData*) network setting.
- address (str) IPv4 or IPv6 address.
- **prefix** (*int*) network prefix.
- metric metric for the route or None
- next hop (str or None) IPv4 or IPv6 address for the next hop of the route or None

#### **Parameters**

- caption (str) Caption for the new setting.
- **device** (*LMI\_IPNetworkConnection*) Device for which the setting will be.
- **type** (*SETTING\_TYPE\_\** constant) Type of the setting.
- **ipv4method** (SETTING\_IP\_METHOD\_\* constant) Method for obtaining IPv4 address.
- **ipv4method** Method for obtaining IPv6 address.
- lmi.scripts.networking.deactivate (ns, setting, device=None)
   Deactivate network setting.

#### **Parameters**

- **setting** (*LMI\_IPAssignmentSettingData*) Setting to deactivate.
- device (LMI IPNetworkConnection or None) Device to deactivate the setting on
- $\verb|lmi.scripts.networking.delete_setting| (\textit{ns}, \textit{setting})$

Delete existing network setting.

**Parameters setting** (*LMI\_IPAssignmentSettingData*) – network setting.

lmi.scripts.networking.enslave (ns, master\_setting, device)
Create slave setting of the master setting with given device.

#### **Parameters**

- master\_setting (LMI\_IPAssignmentSettingData) Master setting to use
- **device** (*LMI\_IPNetworkConnection*) Device to enslave
- lmi.scripts.networking.get\_active\_settings(ns, device)

Get a list of settings that are currently active on the device

Parameters device (LMI\_IPNetworkConnection) – network device

**Returns** Settings that are active on the device

Return type list of LMI\_IPAssignmentSettingData

 $\verb|lmi.scripts.networking.get_applicable_devices| (\textit{ns}, \textit{setting})$ 

Get list of network devices that this setting can be applied to.

**Parameters setting** (*LMI\_IPAssignmentSettingData*) – network setting

**Returns** devices that the setting can be applied to

**Return type** list of LMI\_IPNetworkConnection

lmi.scripts.networking.get\_available\_settings(ns, device)

Get a list of settings that can be applied to given device

Parameters device (LMI\_IPNetworkConnection) – network device

**Returns** Settings applicable to the device

Return type list of LMI\_IPAssignmentSettingData

lmi.scripts.networking.get\_default\_gateways (ns, device)

Get a list of default gateways assigned to given device

Parameters device (LMI IPNetworkConnection) – network device

**Returns** Default gateways assigned to the device

**Return type** list of str

lmi.scripts.networking.get\_device\_by\_name (ns, device\_name)

Get instance of LMI\_IPNetworkConnection class by the device name.

**Parameters device\_name** (*str*) – Name of the device.

**Returns** LMI IPNetworkConnection representing the device.

Return type LMI\_IPNetworkConnection or None if not found

lmi.scripts.networking.get\_dns\_servers (ns, device)

Get a list of DNS servers assigned to given device

Parameters device (LMI\_IPNetworkConnection) – network device

Returns DNS servers assigned to the device

Return type list of str

lmi.scripts.networking.get\_ip\_addresses (ns, device)

Get a list of IP addresses assigned to given device

Parameters device (LMI IPNetworkConnection) – network device

**Returns** IP addresses with subnet masks (IPv4) or prefixes (IPv6) that is assigned to the device.

**Return type** list of tuple (IPAddress, SubnetMask/Prefix)

lmi.scripts.networking.get\_ipv4\_addresses (ns, device)

Get a list of IPv4 addresses assigned to given device

Parameters device (LMI\_IPNetworkConnection) – network device

**Returns** IPv4 addresses with subnet masks that is assigned to the device.

**Return type** list of tuple (IPAddress, SubnetMask)

lmi.scripts.networking.get\_ipv6\_addresses (ns, device)

Get a list of IPv6 addresses assigned to given device

**Parameters device** (*LMI\_IPNetworkConnection*) – network device

**Returns** IPv6 addresses with prefixes that is assigned to the device.

**Return type** list of tuple (IPAddress, Prefix)

lmi.scripts.networking.get\_mac(ns, device)

Get a MAC address for given device.

Parameters device (LMI IPNetworkConnection) – network device

**Returns** MAC address of given device or 00:00:00:00:00:00 when no MAC is found.

Return type str

lmi.scripts.networking.get\_setting\_by\_caption(ns, caption)

Get instance of LMI\_IPAssignmentSettingData class by the caption.

**Parameters caption** (str) – Caption of the setting.

**Returns** LMI\_IPAssignmentSettingData representing the setting.

Return type LMI\_IPAssignmentSettingData or None if not found

 $\verb|lmi.scripts.networking.get_setting_ip4_method(| \textit{ns}, \textit{setting})|$ 

Get method of obtaining IPv4 configuration on given setting

```
Parameters setting (LMI_IPAssignmentSettingData) – network setting
          Returns IPv4 method
          Return type SETTING_IP_METHOD_* constant
lmi.scripts.networking.get_setting_ip6_method(ns, setting)
     Get method of obtaining IPv6 configuration on given setting
          Parameters setting (LMI_IPAssignmentSettingData) – network setting
          Returns IPv6 method
          Return type SETTING_IP_METHOD_* constant
lmi.scripts.networking.get_setting_type (ns, setting)
     Get type of the setting
          Parameters setting (LMI_IPAssignmentSettingData) - network setting
          Returns type of setting
          Return type SETTING_TYPE_* constant
lmi.scripts.networking.get_static_routes (ns, setting)
     Return list of static routes for given setting
          Parameters setting (LMI_IPAssignmentSettingData) – network setting
          Returns list of static routes
          Return type list of LMI_IPRouteSettingData
lmi.scripts.networking.get_sub_setting(ns, setting)
     Get list of detailed configuration setting for each part of the setting.
          Parameters setting (LMI_IPAssignmentSettingData) – network setting
          Returns detailed setting
          Return type list of LMI_IPAssignmentSettingData subclasses
lmi.scripts.networking.is_setting_active (ns, setting)
     Return true if the setting is currently active
          Parameters setting (LMI IPAssignmentSettingData) – network setting
          Retval True setting is currently active
          Retval False setting is not currently active
          Return type bool
lmi.scripts.networking.list_devices (ns, device_names=None)
     Get a list of network devices.
          Parameters device_name (list of str) – List of device names that will be used as filter for devices.
          Returns List of instances of LMI_IPNetworkConnection
          Return type list of LMI_IPNetworkConnection
lmi.scripts.networking.list_settings (ns, captions=None)
     Get a list of network settings.
```

**Parameters captions** (*list of str*) – List of setting captions that will be used as filter for settings.

**Returns** Settings that matches given captions

**Chapter 3. Table of Contents** 

# Return type list of LMI\_IPAssignmentSettingData

lmi.scripts.networking.remove\_dns\_server (ns, setting, address)
 Remove dns server from given setting.

#### **Parameters**

- **setting** (*LMI\_IPAssignmentSettingData*) network setting.
- address (str) IPv4 or IPv6 address.
- lmi.scripts.networking.remove\_ip\_address (ns, setting, address)
  Remove the IP address from given static setting.

#### **Parameters**

- **setting** (*LMI\_IPAssignmentSettingData*) network setting.
- address (str) IPv4 or IPv6 address.
- lmi.scripts.networking.remove\_static\_route (ns, setting, address)
   Remove static route to the given setting.

#### **Parameters**

- **setting** (*LMI IPAssignmentSettingData*) network setting.
- address (str) IPv4 or IPv6 address.
- lmi.scripts.networking.replace\_dns\_server (ns, setting, address)
  Remove all dns servers and add given dns server to the given setting.

#### **Parameters**

- **setting** (*LMI\_IPAssignmentSettingData*) network setting.
- address (str) IPv4 or IPv6 address.
- lmi.scripts.networking.replace\_ip\_address (ns, setting, address, prefix, gateway=None) Remove all IP addresses from given static setting and add new IP address.

### **Parameters**

- **setting** (*LMI\_IPAssignmentSettingData*) network setting.
- address (str) IPv4 or IPv6 address.
- **prefix** (*int*) network prefix.
- gateway (str or None) default gateway or None

Remove all static routes and add given static route to the given setting.

- **setting** (*LMI\_IPAssignmentSettingData*) network setting.
- address (str) IPv4 or IPv6 address.
- **prefix** (*int*) network prefix.
- **metric** metric for the route or None
- next\_hop (str or None) IPv4 or IPv6 address for the next hop of the route or None

### **Power Management Script python reference**

Main interface functions wrapped with lmi commands are:

- list\_power\_states()
- switch\_power\_state()

All of these accept NS object as the first argument. It is an instance of lmi.shell.LMINamespace.

# Power Management Module API LMI power management provider client library.

```
lmi.scripts.powermanagement.POWER_STATE_HIBERNATE = 7
    Hibernate the system.
```

lmi.scripts.powermanagement.POWER\_STATE\_POWEROFF = 12
Turn off the system.

lmi.scripts.powermanagement.POWER\_STATE\_POWEROFF\_FORCE = 8
 Turn off the system without shutting down services first.

lmi.scripts.powermanagement.POWER\_STATE\_REBOOT = 15
 Reboot the system.

lmi.scripts.powermanagement.POWER\_STATE\_REBOOT\_FORCE = 5
 Reboot the system without shutting down services first.

lmi.scripts.powermanagement.POWER\_STATE\_SUSPEND = 4
 Suspend the system.

lmi.scripts.powermanagement.list\_power\_states (ns)
 Get list of available power states.

**Returns** list of power states

**Return type** list of POWER\_STATE\_\* constants

lmi.scripts.powermanagement.switch\_power\_state (ns, state)
 Switch system power state.

**Parameters state** (*POWER\_STATE\_\* constant*) – Requested power state.

# Realmd Script python reference

# Realmd Module API LMI realmd provider client library.

lmi.scripts.realmd.join (ns, domain, user, \_password=None)
Join the domain.

#### **Parameters**

- **domain** (*string*) The domain to be joined.
- user (string) User name to authenticate with
- password (string) The authentication password

lmi.scripts.realmd.leave (ns, domain, user, \_password=None)
Leave the domain.

#### **Parameters**

• **domain** (*string*) – The domain to be left.

- **user** (*string*) User name to authenticate with
- password (string) The authentication password

### Service Script python reference

LMI service provider client library.

lmi.scripts.service.enable\_service (ns, service, enable=True)
Enable or disable service.

#### **Parameters**

- service (string or lmi.shell.LMIInstanceName) Service name or instance.
- **enable** (*boolean*) Whether the service should be enabled or disabled. Enabled service is started on system boot.

lmi.scripts.service.get\_enabled\_string(ns, service)

Return human friendly string for enabled state.

**Parameters service** – Either a service instance of its name.

**Returns** Status description. One of: { Yes, No, Static }. Where *Static* represents a service that can not be enabled or disabled, and are run only if something depends on them. It lacks [Install] section.

### **Return type** string

lmi.scripts.service.get\_service(ns, service)

Return lmi.shell.LMIInstance object matching the given service name.

**Parameters service** (*string*) – Service name.

lmi.scripts.service.get\_status\_string(ns, service)

Return human friendly status description.

**Parameters** service – Either a service instance or its name.

**Returns Status description.** One of { OK, Running, Stopped - OK, Stopped - Error }.

### **Return type** string

lmi.scripts.service.invoke\_on\_service (ns, method, service, description)

Invoke parameter-less method on given service.

### **Parameters**

- **method** (*string*) Name of method of LMI\_Service to invoke.
- service (string or lmi.shell.LMIInstanceName) Name of service or an instance to operate upon.
- **description** (*string*) Description of what has been done with service. This is used just for logging.

Returns Success flag.

Return type boolean

lmi.scripts.service.list\_services (ns, kind='enabled')

List services. Yields service instances.

**Parameters kind** (*string*) – What kind of services to list. Possible options are:

- 'enabled' list only enabled services
- 'disabled' list only disabled services
- 'all' list all services

Returns Instances of LMI\_Service.

Return type generator over lmi.shell.LMIInstance.

lmi.scripts.service.reload\_service (ns, service, force=False, just\_try=False)
 Reload service.

#### **Parameters**

- service (string or lmi.shell.LMIInstanceName) Service name or instance.
- force (boolean) Whether the service should be restarted if the reload can no be done.
- **just\_try** (*boolean*) This applies only when force is True. If True, only the the running service will be restarted. Nothing is done for stopped service.

lmi.scripts.service.restart\_service (ns, service, just\_try=False)
 Restart service.

#### **Parameters**

- service (string or lmi.shell.LMIInstanceName) Service name or instance.
- **just\_try** (*boolean*) When False, the service will be started even if it is not running. Otherwise only running service will be restarted.

lmi.scripts.service.start\_service(ns, service)
Start service.

Parameters service (string or lmi.shell.LMIInstanceName) - Service name.

lmi.scripts.service.stop\_service(ns, service)
Stop service.

Parameters service (string or lmi.shell.LMIInstanceName) - Service name or instance.

## Software Script python reference

LMI software provider client library.

**Package specification** Referred to as PKG\_SPEC. Is a string identifying set of packages. It constitutes at least of package name. Each additional detail narrows the possible set of matchin packages. The most complete specifications are nevra and envra.

Follows the list of all possible specifications:

- <name>
- <name>.<arch>
- <name>-<version>-<release>.<arch>(nvra)
- <name>-<epoch>:<version>-<release>.<arch> (nevra)

• <epoch>:<name>-<version>-<release>.<arch>(envra)

**Regular expressions** These may be used check, whether the given PKG\_SPEC (package specification) is valid and allows to get all the interesting parts out of it.

```
lmi.scripts.software.RE_NA
```

Regular expression matching package specified as <name>.<arch>.

lmi.scripts.software.RE\_NEVRA

Regular expression matching package specified as:

```
<name>-<epoch>:<version>-<release>.<arch>
```

The epoch part is optional. So it can be used also to match nvra string.

lmi.scripts.software.RE\_ENVRA

Regular expression matching package specified as:

```
<epoch>:<name>-<version>-<release>.<arch>
```

### **Functions**

lmi.scripts.software.FILE\_TYPES = ('Unknown', 'File', 'Directory', 'Symlink', 'FIFO', 'Character Device', 'Block Device', 'Block Device',

lmi.scripts.software.find\_package (ns, allow\_duplicates=False, exact\_match=True, \*\*kwargs)

Yields just a limited set of packages matching particular filter. Keyword arguments are used to specify this filter,

which can contain following keys:

name: Package name.

epoch: package's epoch

version: version of package

release: release of package

arch: requested architecture of package

**nevra:** string containing all previous keys in following notation:

```
<name>-<epoch>:<version>-<release>.<arch>
```

**envra**: similar to nevra, the notation is different:

```
<epoch>:<name>-<version>-<release>.<arch>
```

**repoid:** repository identification string, where package must be available

**pkg\_spec:** Package specification string. See *Package specification*.

#### **Parameters**

- **allow\_duplicates** (*boolean*) Whether the output shall contain multiple versions of the same packages identified with <name>.<architecture>.
- **exact\_match** (*boolean*) Whether the name key shall be tested for exact match. If False it will be tested for inclusion.

**Returns** Instance names of LMI\_SoftwareIdentity.

Return type generator over lmi.shell.LmiInstanceName

```
lmi.scripts.software.get_package_nevra(package)
```

Get a nevra from an instance of LMI\_SoftwareIdentity.

Parameters package (lmi.shell.LMIInstance or lmi.shell.LMIInstanceName) — Instance or instance name of LMI\_SoftwareIdentity representing package to install.

**Returns** Nevra string of particular package.

Return type string

lmi.scripts.software.get\_repository(ns, repoid)

Return an instance of repository identified by its identification string.

**Parameters repoid** (*string*) – Identification string of repository.

**Returns** Instance of LMI\_SoftwareIdentityResource.

Return type lmi.shell.LMIInstance

lmi.scripts.software.install\_from\_uri (ns, uri, force=False, update=False)
Install package from URI on remote system.

#### **Parameters**

- **uri** (*string*) Identifier of *RPM* package available via http, https, or ftp service.
- **force** (*boolean*) Whether the installation shall be done even if installing the same (reinstalling) or older version than already installed.
- **update** (*boolean*) Whether this is an update. Update fails if package is not already installed on system.

lmi.scripts.software.install\_package (ns, package, force=False, update=False)
Install package on system.

## **Parameters**

- package (lmi.shell.LMIInstance or lmi.shell.LMIInstanceName) Instance or instance name of LMI\_SoftwareIdentity representing package to install.
- **force** (*boolean*) Whether the installation shall be done even if installing the same (reinstalling) or older version than already installed.
- **update** (*boolean*) Whether this is an update. Update fails if package is not already installed on system.

**Returns** Software identity installed on remote system. It's an instance LMI SoftwareIdentity.

Return type lmi.shell.LMIInstance

### **Parameters**

- allow\_installed (boolean) Whether to include available packages that are installed.
- **allow\_duplicates** (*boolean*) Whether to include duplicates packages (those having same name and architecture). Otherwise only the newest packages available for each (name, architecture) pair will be contained in result.
- **repoid** (*string*) Repository identification string. This will filter available packages just for those provided by this repository.

Return type generator

#### lmi.scripts.software.list installed packages (ns)

Yields instances of LMI Software Identity representing installed packages.

## Return type generator

lmi.scripts.software.list\_package\_files (ns, package, file\_type=None)

Get a list of files belonging to particular installed *RPM* package. Yields instances of LMI\_SoftwareIdentityFileCheck.

#### **Parameters**

- package (lmi.shell.LMIInstance or lmi.shell.LMIInstanceName) Instance or instance name of LMI\_SoftwareIdentity.
- file\_type (string, integer or None) Either an index to FILE\_TYPES array or one of: { "all", "file", "directory", "symlink", "fifo", "device" }.

**Returns** Instances of LMI\_SoftwareIdentityFileCheck.

Return type generator over lmi.shell.LMIInstance

lmi.scripts.software.list repositories (ns, enabled=True)

Yields instances of LMI\_SoftwareIdentityResource representing software repositories.

**Parameters enabled** (boolean or None) – Whether to list only enabled repositories. If False only disabled repositories shall be listed. If None, all repositories shall be listed.

Returns Instances of LMI\_SoftwareIdentityResource

Return type generator over lmi.shell.LMIInstance

lmi.scripts.software.pkg\_spec\_to\_filter(pkg\_spec)

Converts package specification to a set of keys, that can be used to query package properties.

**Parameters** pkg\_spec (*string*) – Package specification (see *Package specification*). Only keys given in this string will appear in resulting dictionary.

**Returns** Dictionary with possible keys being a subset of following: {'name', 'epoch', 'version', 'release', 'arch'}. Values are non-empty parts of pkg\_spec string.

### Return type dictionary

lmi.scripts.software.remove\_package(ns, package)

Uninstall given package from system.

Raises LmiFailed 'will be raised on failure.

Parameters package (lmi.shell.LMIInstance or lmi.shell.LMIInstanceName) — Instance or instance name of LMI\_SoftwareIdentity representing package to remove.

lmi.scripts.software.render\_failed\_flags(failed\_flags)

Make one liner string representing failed flags list of file that did not pass the verification.

**Returns** Verification string with format matching the output of rpm -V command.

**Return type** string

### **Parameters**

- repository (lmi.shell.LMIInstance or lmi.shell.LMIInstanceName) Instance of LMI SoftwareIdentityResource.
- enable (boolean) New value of EnabledState property.

Returns Previous value of repository's EnabledState.

Return type boolean

```
lmi.scripts.software.verify_package(ns, package)
```

Returns the instances of LMI\_SoftwareIdentityFileCheck representing files, that did not pass the verification.

**Parameters package** (lmi.shell.LMIInstance or lmi.shell.LMIInstanceName) – Instance or instance name of LMI\_SoftwareIdentity representing package to verify.

**Returns** List of instances of LMI\_SoftwareIdentityFileCheck with non-empty FailedFlags property.

Return type list

## SSSD Script python reference

LMI SSSD provider client library.

This set of functions can list and manage SSSD's responders and domains.

```
lmi.scripts.sssd.debug_level(level)
```

Return hexadecimal representation of debug level.

**Parameters level** (*int*) – Debug level.

Return type string

### Storage Script python reference

OpenLMI Storage Scripts module is a standard python module, which provides high-level functions to manage storage on remote hosts with installed *OpenLMI-Storage provider*.

It is built on top of LMIShell, however only very little knowledge about the LMIShell and CIM model are required.

All *LMI metacommands* are implemented using this python module. I.e. everything that LMI metacommand can do with storage you can do also in python using this module, which makes it a good start for LMI scripting.

## Example:

```
# Connect to a remote system using lmishell
import lmi.shell
conn = lmi.shell.connect("remote.host.org", "root", "opensesame")

# Find a namespace we want to operate on, root/cimv2 is the most used.
ns = conn.root.cimv2

# Now use lmi.scripts.storage functions.

# For example, let's partition /dev/vda disk
from lmi.scripts.storage import partition
partition.create_partition_table(ns, 'vda', partition.PARTITION_TABLE_TYPE_GPT)
# Create one large partition on it
new_partition = partition.create_partition(ns, 'vda')
```

```
# Create a volume group with the partition
from lmi.scripts.storage import lvm
new_vg = lvm.create_vg(ns, ['vda1'], 'my_vg')
print 'New VG name: ', new_vg.Name

# Create a 100 MB logical volume on the volume group
MEGABYTE = 1024*1024
new_lv = lvm.create_lv(ns, new_vg, 'my_lv', 100 * MEGABYTE)

# Format the LV
from lmi.scripts.storage import fs
fs.create_fs(ns, [new_lv], 'xfs')
```

It is important to note that most of the module functions accept both string or LMIInstance as parameters. For example, these two lines would have the same effect in the example above:

```
new_lv = lvm.create_lv(ns, 'my_vg', 100*MEGABYTE)
new lv = lvm.create lv(ns, new vg, 100*MEGABYTE)
```

The first one use plain string as a volume group name, while the other uses LMIShell's LMIInstance previously returned from lvm.create\_vg().

### **Common functions** Common storage functionality.

It is generally not possible to do anything really harmful in CQL (there is no DELETE nor DROP TABLE), but just to be nice, all strings passed to CQL should escape backslash "and double quote ".".

**Parameters**  $\mathbf{s}$  (*string*) – String to escape.

Return type string

```
lmi.scripts.storage.common.get_children (ns, obj, deep=False)
Return list of all children of given LMIInstance.
```

For example:

- •If obj is LMIInstance/LMI\_VGStoragePool (=Volume Group), it returns all its Logical Volumes (=LMI-Instance/LMI\_LVStorageExtent).
- •If obj is LMIInstance/LMI\_StorageExtent of a disk, it returns all its partitions (=LMIInstance/CIM GenericDiskPartition).
- •If obj is LMIInstance/LMI\_DiskPartition and the partition is Physical Volume of a Volume Group,, it returns the pool (LMIInstance/LMI\_VGStoragePool).

## Parameters

- **obj** (LMIInstance/CIM\_StorageExtent or LMIInstance/LMI\_VGStoragePool or string) Object to find children of.
- **deep** (*Boolean*) Whether all children of the object should be returned or only immediate ones.

```
lmi.scripts.storage.common.get_devices (ns, devices=None)
```

Returns list of block devices. If no devices are given, all block devices on the system are returned.

This functions just converts list of strings to list of appropriate LMIInstances.

Parameters devices (list of LMIInstance/CIM\_StorageExtent or list of strings) – Devices to list.

Return type list of LMIInstance/CIM\_StorageExtent.

lmi.scripts.storage.common.get\_parents(ns, obj, deep=False)

Return list of all parents of given LMIInstance.

### For example:

- •If obj is LMIInstance/LMI\_LVStorageExtent (=Logical Volume), it returns LMIInstance/LMI\_VGStoragePool (=Volume Group).
- •If obj is LMIInstance/LMI\_VGStoragePool (=Volume Group), it returns all its Physical Volumes (=LMI-Instance/CIM\_StorageExtent).

### **Parameters**

- **obj** (LMIInstance/CIM\_StorageExtent or LMIInstance/LMI\_VGStoragePool or string) Object to find parents of.
- deep (Boolean) Whether all parents of the object should be returned or only immediate
  ones.

#### **Parameters**

- **size** (*int*) Size of something in bytes.
- human\_friendly (bool) If True, the returned string is returned in human-friendly units (KB, MB, ...).

## Return type string

lmi.scripts.storage.common.str2device (ns, device)

Convert string with name of device to LMIInstance of the device. If LMIInstance is provided, nothing is done and the instance is just returned. If string is given, appropriate LMIInstance is looked up and returned. This functions throws an error when the device cannot be found.

The main purpose of this function is to convert parameters in functions, where both string and LMIInstance is allowed.

**Parameters device** (LMIInstance/CIM\_StorageExtent or string with name of device) – Device to convert.

Return type LMIInstance/CIM StorageExtent

lmi.scripts.storage.common.str2obj (ns, obj)

Convert string with name of device or volume group to LMIInstance of the device or the volume group.

If LMIInstance is provided, nothing is done and the instance is just returned. If string is given, appropriate LMIInstance is looked up and returned. This functions throws an error when the device or volume group cannot be found.

The main purpose of this function is to convert parameters in functions, where both string and LMIInstance is allowed.

**Parameters obj** (LMIInstance/CIM\_StorageExtent or LMIInstance/LMI\_VGStoragePool or string with name of device or pool) – Object to convert.

Return type LMIInstance/CIM StorageExtent or LMIInstance/LMI VGStoragePool

lmi.scripts.storage.common.str2size(size, additional\_unit\_size=None, tional\_unit\_suffix=None)

Convert string from human-friendly size to bytes. The string is expected to be integer number, optionally with on of these suffixes:

- •k, K kilobytes, 1024 bytes,
- •m, M megabytes, 1024 \* 1024 bytes,
- •g, G gigabytes, 1024 \* 1024 \* 1024 bytes,
- •t, T terabytes, 1024 \* 1024 \* 1024 \* 1024 bytes,

### **Parameters**

- **size** (*string*) The size to convert.
- additional\_unit\_size (int) Additional unit size for additional\_unit\_suffix, e.g. 4 \*
  1024\*1024 for extent size.
- additional\_unit\_suffix (string) Additional suffix, e.g. 'E' for extents.

## Return type int

```
lmi.scripts.storage.common.str2vg(ns, vg)
```

Convert string with name of volume group to LMIInstance of the LMI\_VGStoragePool.

If LMIInstance is provided, nothing is done and the instance is just returned. If string is provided, appropriate LMIInstance is looked up and returned.

This functions throws an error when the device cannot be found.

The main purpose of this function is to convert parameters in functions, where both string and LMIInstance is allowed.

Parameters vg (LMIInstance/LMI\_VGStoragePool or string) – VG to retrieve.

Return type LMIInstance/LMI\_VGStoragePool

## **Partitioning** Partition management functions.

```
lmi.scripts.storage.partition.create_partition(ns, device, size=None, parti-
tion_type=None)
```

Create new partition on given device.

### **Parameters**

- **device** (*LMIInstance/CIM\_StorageExtent or string*) Device which should be partitioned.
- **size** (*int*) Size of the device, in blocks. See device's BlockSize to get it. If no size is provided, the largest possible partition is created.
- partition\_type (*int*) Requested partition type. See PARTITION\_TYPE\_xxx variables. If no type is given, extended partition will be automatically created as 4th partition on MSDOS style partition table with a logical partition with requested size on it.

Return type LMIInstance/CIM\_GenericDiskPartition.

```
lmi.scripts.storage.partition.create_partition_table (ns, device, table_type)

Create new partition table on a device. The device must be empty, i.e. must not have any partitions on it.
```

### **Parameters**

device (LMIInstance/CIM\_StorageExtent) – Device where the partition table should be created.

• **table\_type** (*int*) – Requested partition table type. See PARTITION\_TABLE\_TYPE\_xxx variables.

lmi.scripts.storage.partition.delete\_partition(ns, partition)
Remove given partition

**Parameters partition** (*LMIInstance/CIM\_GenericDiskPartition*) – Partition to delete.

lmi.scripts.storage.partition.get\_disk\_partition\_table (ns, device)

Returns LMI\_DiskPartitionTableCapabilities representing partition table on given disk.

**Parameters device** (*LMIInstance/CIM\_StorageExtent or string*) – Device which should be examined.

**Return type** LMIInstance/LMI\_DiskPartitionConfigurationCapabilities.

lmi.scripts.storage.partition.get\_disk\_partitions (ns, disk)

Return list of partitions on the device (not necessarily disk).

**Parameters device** (*LMIInstance/CIM\_StorageExtent or string*) – Device which should be partitioned.

**Return type** List of LMIInstance/CIM\_GenericDiskPartition.

lmi.scripts.storage.partition.get\_largest\_partition\_size(ns, device)

Returns size of the largest free region (in blocks), which can accommodate a partition on given device. There must be partition table present on this device.

**Parameters device** (*LMIInstance/CIM\_StorageExtent or string*) – Device which should be examined.

Return type int

lmi.scripts.storage.partition.get\_partition\_disk (ns, partition)
Return a device on which is located the given partition.

**Parameters partition** (*LMIInstance/CIM\_GenericDiskPartition or string*) – Partition to examine.

Return type LMIInstance/CIM\_StorageExtent.

lmi.scripts.storage.partition.get\_partition\_tables (ns, devices=None)

Returns list of partition tables on given devices. If no devices are given, all partitions on all devices are returned.

**Parameters devices** (*list of LMIInstance/CIM\_StorageExtent or list of strings*) – Devices to list partition tables on.

**Return type** List of tuples (LMIInstance/CIM\_StorageExtent, LMIInstance/LMI DiskPartitionConfigurationCapabilities).

lmi.scripts.storage.partition.qet partitions(ns, devices=None)

Retrieve list of partitions on given devices. If no devices are given, all partitions on all devices are returned.

**Parameters devices** (*List of LMIInstance/CIM\_StorageExtent or list of string*) – Devices to list partitions on.

**Return type** List of LMIInstance/CIM\_GenericPartition.

LUKS Management LUKS management functions.

lmi.scripts.storage.luks.add\_luks\_passphrase (ns, fmt, passphrase, new\_passphrase)
Adds new password to LUKS format. Each format can have up to 8 separate passwords and any of them can be used to open(decrypt) the format.

Any existing passphrase must be provided to add a new one. This proves the caller is authorized to add new passphrase (because it already knows one) and also this 'old' passphrase is used to retrieve encryption keys. This 'old' passphrase is not removed nor replaced when adding new passphrase!

### **Parameters**

- **fmt** (*LMIInstance/LMI\_EncryptionFormat or string*) The LUKS format to modify.
- passphrase (*string*) Existing LUKS passphrase.
- **new\_passphrase** (*string*) New passphrase to add to the format.

lmi.scripts.storage.luks.close\_luks(ns, fmt)

Closes clear-text block device previously opened by open\_luks().

Parameters fmt (LMIInstance/LMI\_EncryptionFormat or string) - The LUKS format to close.

lmi.scripts.storage.luks.create\_luks(ns, device, passphrase)

Format given device with LUKS encryption format. All data on the device will be deleted! Encryption key and algorithm will be chosen automatically.

#### **Parameters**

- device (LMIInstance/CIM\_StorageExtent or string) Device to format with LUKS data
- passphrase (string) Password to open the encrypted data. This is not the encryption key.

**Return type** LMIInstance/LMI\_EncryptionFormat

lmi.scripts.storage.luks.delete\_luks\_passphrase (ns, fmt, passphrase)
Delete passphrase from LUKS format.

### **Parameters**

- **fmt** (*LMIInstance/LMI\_EncryptionFormat or string*) The LUKS format to modify.
- **passphrase** (*string*) The passphrase to remove

lmi.scripts.storage.luks.get\_luks\_device(ns,fmt)

Return clear-text device for given LUKS format. The format must be already opened by open\_luks().

Parameters fmt (LMIInstance/LMI\_EncryptionFormat or string) – The LUKS format to inspect.

Return type LMIInstance/LMI\_LUKSStorageExtent

Returns Block device with clear-text data or None, if the LUKS format is not open.

lmi.scripts.storage.luks.get\_luks\_list(ns)

Retrieve list of all encrypted devices.

**Return type** list of LMIInstance/LMI EncryptionFormat.

lmi.scripts.storage.luks.get\_passphrase\_count (ns, fmt)

Each LUKS format can have up to 8 passphrases. Any of these passphrases can be used to decrypt the format and create clear-text device.

This function returns number of passphrases in given LUKS format.

Parameters fmt (LMIInstance/LMI\_EncryptionFormat or string) – The LUKS format to inspect.

Return type int

Returns Number of used passphrases.

lmi.scripts.storage.luks.open\_luks(ns,fmt, name, passphrase)

Open encrypted LUKS format and expose it as a clear-text block device.

#### **Parameters**

- **fmt** (*LMIInstance/LMI\_EncryptionFormat or string*) The LUKS format to open.
- name (*string*) Requested name of the clear-text block device. It will be available as /dev/mapper/<name>.
- passphrase (string) Password to open the encrypted data.

Return type LMIInstance/LMI\_LUKSStorageExtent

**Returns** The block device with clear-text data.

### Logical Volume Management LVM management functions.

### **Parameters**

- vg (LMIInstance/LMI\_VGStoragePool or string) Volume Group to allocate the volume from
- name (string) Name of the logical volume.
- size (int) Size of the logical volume in bytes.

## Return type LMIInstance/LMI\_LVStorageExtent

```
lmi.scripts.storage.lvm.create_vg (ns, devices, name, extent_size=None)
    Create new Volume Group from given devices.
```

#### **Parameters**

- **device** Devices to add to the Volume Group.
- name (string) Name of the Volume gGoup.
- **extent size** (*int*) Extent size in bytes.

Return type LMIInstance/LMI\_VGStoragePool

```
lmi.scripts.storage.lvm.delete_lv (ns, lv) Destroy given Logical Volume.
```

Parameters Iv (LMIInstance/LMI LVStorageExtent or string) – Logical Volume to destroy.

Parameters vg (LMIInstance/LMI\_VGStoragePool or string) – Volume Group to delete.

```
lmi.scripts.storage.lvm.get_lv_vg(ns, lv)
Return Volume Group of given Logical Volume.
```

**Parameters Iv** (*LMIInstance/LMI\_LVStorageExtent or string*) – Logical Volume to examine.

**Return type** LMIInstance/LMI\_VGStoragePool

```
lmi.scripts.storage.lvm.get_lvs(ns, vgs=None)
```

Retrieve list of all logical volumes allocated from given volume groups.

If no volume groups are provided, all logical volumes on the system are returned.

**Parameters vgs** (*list of LMIInstance/LMI\_VGStoragePool or list of strings*) – Volume Groups to examine.

**Return type** list of LMIInstance/LMI\_LVStorageExtent.

```
lmi.scripts.storage.lvm.get_tp_vgs (ns, tp)
```

Return Volume Groups of given Thin Pool.

Alias for get\_vg\_tps.

lmi.scripts.storage.lvm.get\_tps(ns)

Retrieve list of all thin pools on the system.

**Return type** list of LMIInstance/LMI\_VGStoragePool

lmi.scripts.storage.lvm.get\_vg\_lvs(ns, vg)

Return list of Logical Volumes on given Volume Group.

Parameters vg (LMIInstance/LMI\_VGStoragePool or string) – Volume Group to examine.

Return type list of LMIInstance/LMI LVStorageExtent

lmi.scripts.storage.lvm.get\_vg\_pvs(ns, vg)

Return Physical Volumes of given Volume Group.

**Parameters vg** (*LMIInstance/LMI\_VGStoragePool or string*) – Volume Group to examine.

Return type list of LMIInstance/CIM\_StorageExtent

lmi.scripts.storage.lvm.get\_vg\_tps(ns, vg)

Return Thin Pools of given Volume Group.

**Parameters vg** (*LMIInstance/LMI\_VGStoragePool or string*) – Volume Group to examine.

Return type list of LMIInstance/CIM\_StoragePool

lmi.scripts.storage.lvm.get\_vgs(ns)

Retrieve list of all volume groups on the system.

Return type list of LMIInstance/LMI\_VGStoragePool

Add 'add\_pvs' devices as Physical Volumes of the group. Remove 'remove\_pvs' devices from the Volume Group.

# **Parameters**

- vg (LMIInstance/LMI\_VGStoragePool or string) Volume Group to delete.
- add\_pvs (*List of LMIInstances/LMI\_VGStoragePools or strings*) List of new devices to be added as Physical Volumes of the VG.
- **remove\_pvs** (*List of LMIInstances/LMI\_VGStoragePools or strings*) List of Physical Volume to be removed from the VG.

### MD RAID MD RAID management functions.

lmi.scripts.storage.raid.create\_raid(ns, devices, level, name=None)
Create new MD RAID device.

## **Parameters**

- device Devices to add to the RAID.
- **level** (*int*) RAID level.
- **name** (*string*) RAID name.

Return type LMIInstance/LMI\_MDRAIDStorageExtent

lmi.scripts.storage.raid.delete\_raid(ns, raid)

Destroy given RAID device

**Parameters raid** (*LMIInstance/LMI\_MDRAIDStorageExtent*) – MD RAID to destroy.

lmi.scripts.storage.raid.get\_raid\_members (ns, raid)

Return member devices of the RAID.

**Parameters raid** (*LMIInstance/LMI\_MDRAIDStorageExtent*) – MD RAID to examine.

Return type List of LMIInstance/CIM\_StorageExtent

lmi.scripts.storage.raid.get\_raids(ns)

Retrieve list of all MD RAIDs on the system.

**Return type** list of LMIInstance/LMI\_MDRAIDStorageExtent.

**Filesystems and data formats** Filesystem management functions.

lmi.scripts.storage.fs.create\_fs (ns, devices, fs, label=None)

Format given devices with a filesystem. If multiple devices are provided, the format will span over all these devices (currently supported only for btrfs).

#### **Parameters**

- **devices** (list of LMIInstance/CIM\_StorageExtent or list of strings) Devices to format.
- **fs** (*string*) Requested filesystem type (case-insensitive).
- **label** (*string*) The filesystem label.

**Return type** LMIInstance/CIM\_LocalFileSystem

lmi.scripts.storage.fs.delete\_format(ns, fmt)

Remove given filesystem or data format from all devices, where it resides.

**Parameters fmt** (*LMIInstance/CIM\_LocalFileSystem or LMIInstance/LMI\_DataFormat*) – Format to delete.

lmi.scripts.storage.fs.get\_device\_format\_label (ns, device)

Return short text description of the format, ready for printing.

**Parameters device** (*LMIInstance/CIM\_StorageExtent or string*) – Device to describe.

Return type string

lmi.scripts.storage.fs.get\_format\_label(\_ns, fmt)

Return short text description of the format, ready for printing.

**Parameters fmt** (*LMIInstance/CIM\_LocalFileSystem or LMIInstance/LMI\_DataFormat*) – Format to describe.

Return type string

lmi.scripts.storage.fs.get\_format\_on\_device(ns, device, format\_type=3)

Return filesystem or data format, which is on given device.

### **Parameters**

- **device** (*LMIInstance/CIM\_StorageExtent or string*) Device to to examine.
- **format type** (*int*) Type of format to find.
  - FORMAT\_ALL return either CIM\_LocalFileSystem or LMI\_DataFormat.

- FORMAT\_FS return only CIM\_LocalFileSystem or None, if there is no filesystem on the device.
- FORMAT\_DATA return only LMI\_DataFormat or None, if there is no data format on the device.

Return type LMIInstance/CIM\_LocalFileSystem or LMIInstance/LMI\_DataFormat

lmi.scripts.storage.fs.get\_formats (ns, devices=None, format\_type=3, nodevfs=False)
Retrieve list of filesystems on given devices. If no devices are given, all formats on all devices are returned.

### **Parameters**

- devices (list of LMIInstance/CIM\_StorageExtent or list of strings) Devices to list formats
  on.
- **format\_type** (*int*) Type of formats to find.
  - FORMAT\_ALL return either CIM\_LocalFileSystem or LMI\_DataFormat.
  - FORMAT\_FS return only CIM\_LocalFileSystem or None, if there is no filesystem on the device.
  - FORMAT\_DATA return only LMI\_DataFormat or None, if there is no data format on the device.
- nodevfs (bool) Whether non-device filesystems like tmpfs, cgroup, procfs etc. should be returned.

Return type list of LMIInstance/CIM\_LocalFileSystem or LMIInstance/LMI\_DataFormat

lmi.scripts.storage.fs.str2format(ns,fmt)

Convert string with name of device to LMIInstance of the format on the device.

If LMIInstance is provided, nothing is done and the instance is just returned. If a string is given, appropriate LMIInstance is looked up and returned.

This functions throws an error when the device cannot be found.

**Parameters fmt** (*LMIInstance/CIM\_LocalFileSystem or LMIInstance/LMI\_DataFormat or string*) – The format.

Retval LMIInstance/CIM\_LocalFileSystem or LMIInstance/LMI\_DataFormat

**Printing** Functions to display information about block devices.

lmi.scripts.storage.show.device\_show(ns, device, human\_friendly)
Print extended information about the device.

## **Parameters**

- part Device to show.
- human\_friendly (bool) If True, the device sizes are shown in human-friendly units (KB, MB, ...).
- lmi.scripts.storage.show.device\_show\_data (ns, device, human\_friendly)
   Display description of data on the device.

**Parameters device** (*LMIInstance/CIM\_StorageExtent or string*) – Device to show.

lmi.scripts.storage.show.device\_show\_device (ns, device, human\_friendly)
Print basic information about storage device, common to all device types.

Parameters device (LMIInstance/CIM\_StorageExtent or string) – Device to show.

**Parameters fmt** (*LMIInstance/LMI\_DataFormat or string*) – Format to show.

lmi.scripts.storage.show.fs\_show (ns, fmt, human\_friendly)
Display description of filesystem on the device.

**Parameters fmt** (*LMIInstance/CIM\_LocalFileSystem or string*) – Filesystem to show.

lmi.scripts.storage.show.lv\_show (ns, lv, human\_friendly)
Print extended information about the Logical Volume.

Parameters Iv (LMIInstance/LMI\_LVStorageExtent or string) - Logical Volume to show.

lmi.scripts.storage.show.partition\_show (ns, part, human\_friendly)
 Print extended information about the partition.

**Parameters part** (*LMIInstance/CIM\_GenericDiskPartition or string*) – Partition to show.

lmi.scripts.storage.show.partition\_table\_show(ns, disk, human\_friendly)
Print extended information about the partition table on given disk.

Parameters disk (LMIInstance/CIM\_StorageExtent or string) – Device with partition table to show.

lmi.scripts.storage.show.raid\_show(ns, r, human\_friendly)
 Print extended information about the RAID.

**Parameters r** (*LMIInstance/LMI\_MDRAIDStorageExtent or string*) – RAID to show.

lmi.scripts.storage.show.tlv\_show (ns, tlv, human\_friendly)
Print extended information about the Thin Logical Volume.

Parameters tlv (LMIInstance/LMI\_LVStorageExtent or string) – Thin Logical Volume to show.

lmi.scripts.storage.show.vg\_show(ns, vg, human\_friendly)
 Print extended information about the Volume Group.

Parameters vg (LMIInstance/LMI\_VGStoragePool or string) – Volume Group to show.

### System Script python reference

Main interface function wrapped with lmi command is:

```
• get_system_info()
```

It accepts NS object as the first argument, an instance of lmi.shell.LMINamespace.

**System Module API** LMI system client library.

```
lmi.scripts.system.format_memory_size (size)
Returns formatted memory size.
```

**Parameters size** (*Number*) – Size in bytes

**Returns** Formatted size string.

Return type String

lmi.scripts.system.get\_all\_instances (ns, class\_name)
 Returns all instances of instance name.

**Parameters instance\_name** (*String*) – Instance name

Returns List of instances of instance\_name

Return type List of lmi.shell.LMIInstance

lmi.scripts.system.get\_colored\_string(msg, color)

Returns colored message with ANSI escape sequences for terminal.

### **Parameters**

- msg (String) Message to be colored.
- **color** (*Integer*) Color of the message [GREEN\_COLOR, YELLOW\_COLOR, RED\_COLOR].

**Returns** Colored message.

Return type String

lmi.scripts.system.get\_hostname(ns)

Returns Tabular data of system hostname.

**Return type** List of tuples

lmi.scripts.system.get\_hwinfo(ns)

**Returns** Tabular data of system hw info.

**Return type** List of tuples

lmi.scripts.system.get\_networkinfo(ns)

**Returns** Tabular data of networking status.

**Return type** List of tuples

lmi.scripts.system.get\_osinfo(ns)

Returns Tabular data of system OS info.

**Return type** List of tuples

lmi.scripts.system.get\_servicesinfo(ns)

**Returns** Tabular data of some system services.

**Return type** List of tuples

lmi.scripts.system.get\_single\_instance(ns, class\_name)

Returns single instance of instance\_name.

**Parameters instance\_name** (*String*) – Instance name

**Returns** Instance of instance name

Return type lmi.shell.LMIInstance

lmi.scripts.system.get\_system\_info(ns)

**Returns** Tabular data of all general system information.

**Return type** List of tuples

# 3.2 OpenLMI server components

On servers (= managed systems), OpenLMI leverages WBEM infrastructure we already have in Linux and only adds the missing pieces: providers.

See our overview for details what is a provider and how the whole CIM+WBEM infrastructure is supposed to work.

Table of contents:

# 3.2.1 Usage & Troubleshooting

#### Installation

### Fedora, Red Hat Enterprise Linux & derived Linux distributions

In Fedora Linux, one just needs to install OpenLMI packages:

\$ yum install openlmi-networking openlmi-storage <any other providers>

### From source code

Please refer to README of individual providers, either in git or in released tarballs.

## **Configuration files**

/etc/openlmi/openlmi.conf is OpenLMI master configuration file.

Each provider may introduce additional configuration files, see their documentation. If a provider uses its own configuration file, the provider-specific one is parsed first and all missing options are then read from OpenLMI master configuration file.

Using this approach, administators can set e.g. one namespace for all providers in /etc/openlmi.conf and different log levels for some providers in their configuration files.

### File format

Configuration files has simple .ini syntax, with # or ; used for comments.

### Default configuration:

### [CIM]

Namespace=root/cimv2 SystemClassName=PG\_ComputerSystem

#### [Log]

Level=ERROR Stderr=false

| Section | Option name     | Default value     | Description                                                                                                    |
|---------|-----------------|-------------------|----------------------------------------------------------------------------------------------------|
| CIM     | Namespace       | root/cimv2        | Namespace where OpenLMI providers are registered.                                                                                                    |
| CIM     | SystemClassName | PG_ComputerSystem | Name of CIM_ComputerSystem class, which is used to represent the computer system. It will be used as SystemClassName property value of various classes. Different cimmoms can instrument variously named computer systems and some may not instrument any at all. Sfcb is an example of the later, it needs the sblim-cmpi-base package installed providing the basic set of providers containing Linux_ComputerSystem. So in case you run a Sfcb or you preferr to use providers from sblim-cmpi-base package, you need |
| Log     | Level           | ERROR             | to change this to Linux_ComputerSystem. Chooses which messages are logged, either to CIMOM and (if configured) to standard error output. Available levels (sorted by severity) are:                                                                                                    |
| Log     | Stderr          | False             | Toggles sending of log messages to standard error output of the CIMOM. Accepts boolean value (see the next section).                                                                                                    |

#### Treating boolean values

Options expecting boolean values treat following strings as valid *True* values: true, 1, yes and on. While the following are considered *False*: false, 0, no and off. These words are checked in a case-insensitive way. Any other value isn't considered valid <sup>16</sup>.

## Logging

If logging is enabled, all log messages with level INFO and above are sent to CIMOM using standard CMPI CMLogMessage function. Consult documentation of your CIMOM how to enable output of these messages into CIMOM logs.

Messages with TRACE\_WARNING and below are sent to CIMOM using CMTraceMessage and should be visible in CIMOM tracing log. Again, please consult your CIMOM documentation how to enable tracing logs.

With Stderr configuration option enabled, all logs are sent both to CIMOM and to the standard error output of the CIMOM.

## **Logging in Pegasus**

When using Pegasus CIMOM, the easiest way is to let Pegasus daemon run in foreground and send log messages to its standard error output.

Sample /etc/openlmi/openlmi.conf:

#### [CIM]

```
Namespace = root/cimv2
SystemClassName = PG_ComputerSystem
```

#### [Log]

```
Level = TRACE_INFO
Stderr = True
```

Run Pegasus in foreground, i.e. with stderr output sent to terminal:

```
$ /sbin/cimserver daemon=false
INFO:cimom_entry:get_providers:146 - Provider init.
INFO:TimerManager:_timer_loop:246 - Started Timer thread.
Level 8:cmpi_logging:trace_info:126 - Timer: Checking for expired, now=17634.607226.
Level 8:cmpi_logging:trace_info:126 - Timer: No timers scheduled, waiting forever.
INFO:cimom_entry:init_anaconda:118 - Initializing Anaconda
INFO:JobManager:_worker_main:877 - Started Job thread.
```

Of course, more advanced logging can be configured in runtime to send provider logs into trace files, see Pegasus documentation for details.

**Note:** OpenLMI providers will start logging only after they are started, i.e. when they are used for the first time.

<sup>&</sup>lt;sup>16</sup> Default value will be used as a fallback. This applies also to other non-boolean options in case of invalid value.

# 3.2.2 Account Provider

OpenLMI Account is CIM provider which manages POSIX accounts. It allows to create, delete and modify users and groups.

The provider implements DMTF identity profile, for more details read *DMTF profile*.

Contents:

## **DMTF** profile

The provider implements DMTF's Simple Identity Management Profile, version 1.0.1.

## **Profile adjustment**

The settings classes are not implemented. Necessary settings are done directly in methods of *LMI\_AccountManagementService*. *LMI\_AccountManagementService* is subclass of *CIM\_SecurityService*, because there is a change in method parameters as follows:

• CreateAccount does not take EmbeddedInstance as parameter, but a list of parameters.

### Implementation

All mandatory classes are implemented.

### **Classes** Implemented DMTF classes:

- LMI\_AccountCapabilities
- LMI\_AccountInstanceCreationIndication
- LMI AccountInstanceDeletionIndication
- LMI\_AccountManagementCapabilities
- LMI\_AccountManagementServiceCapabilities
- LMI\_AccountManagementService
- LMI\_AccountManagementServiceSettingData
- LMI\_AccountOnSystem
- LMI\_Account
- LMI\_AccountSettingData
- LMI\_AssignedAccountIdentity
- LMI\_AssignedGroupIdentity
- LMI\_EnabledAccountCapabilities
- LMI\_Group
- LMI\_HostedAccountManagementService
- LMI\_Identity
- LMI\_MemberOfGroup

- LMI\_OwningGroup
- LMI\_ServiceAffectsIdentity
- LMI\_SettingsDefineAccountCapabilities
- LMI\_SettingsDefineManagementCapabilities

## Methods Implemented:

• CreateAccount

Additional methods:

CreateGroup

## **Usage**

General manipulation of users and groups are done with the objects from following classes:

- LMI\_AccountManagementService
- LMI\_Account
- LMI\_Group
- LMI\_MemberOfGroup
- LMI Identity
- LMI\_AccountInstanceCreationIndication
- LMI\_AccountInstanceDeletionIndication

Some common use cases are described in the following parts

**Note:** Examples are written for lmishell version 0.9.

#### List users

List of users are provided by *LMI\_Account*. Each one object of this class represents one user on the system. Both system and non-sytem users are directly in *LMI\_Account* class:

```
# List user by name
print c.root.cimv2.LMI_Account.first_instance({"Name": "root"})
# List user by id
print c.root.cimv2.LMI_Account.first_instance({"UserID": "0"})
```

### List groups

Similarly like users, groups are represented by objects of *LMI\_Group* class:

```
# List group by name
print c.root.cimv2.LMI_Group.first_instance({"Name": "root"})
# List group by id
print c.root.cimv2.LMI_Group.first_instance({"InstanceID": "LMI:GID:0"})
```

#### List group members

LMI\_Identity is class representing users and groups on the system. Group membership is represented by LMI\_MemberOfGroup association. It associates LMI\_Group and LMI\_Identity, where LMI\_Identity is associated by LMI\_AssignedAccountIdentity with LMI\_Account:

#### Create user

For user creation we have to use *LMI\_AccountManagementService*. There is *CreateAccount* method, which will create user with descired attributes:

```
# get computer system
cs = c.root.cimv2.PG_ComputerSystem.first_instance()
# get service
lams = c.root.cimv2.LMI_AccountManagementService.first_instance()
# invoke method, print result
lams.CreateAccount(Name="lmishell-user", System=cs)
```

## **Create group**

Similarly like creating user, creating groups are don in LMI\_AccountManagementService, using CreateGroup method:

```
# get computer system
cs = c.root.cimv2.PG_ComputerSystem.first_instance()
# get service
lams = c.root.cimv2.LMI_AccountManagementService.first_instance()
# invoke method, print result
print lams.CreateGroup(Name="lmishell-group", System=cs)
```

### Delete user

User deletion is done with *DeleteUser* method on the desired *LMI\_Account* object.

```
# get the desired user
acci = c.root.cimv2.LMI_Account.first_instance({"Name": "tobedeleted"})
# delete the user
acci.DeleteUser()
```

**Note:** Previous releases allowed to use <code>DeleteInstance</code> intrinsic method to delete <code>LMI\_Account</code>. This method is now deprecated and will be removed from future releases of OpenLMI Account. The reason is that

DeleteInstance cannot have parameters; it is equivalent to call DeleteAccount without specifying parameters.

### **Delete group**

Group deletion is done with DeleteGroup method on the desired LMI\_Group object,

```
# get the desired group
grp = c.root.cimv2.LMI_Group.first_instance({"Name": "tobedeleted"})
# delete the group
grp.DeleteGroup()
```

**Note:** Previous releases allowed to use <code>DeleteInstance</code> intrinsic method to delete <code>LMI\_Group</code>. This method is now deprecated and will be removed from future releases of OpenLMI Account. The reason is that we want to have consistent way to delete user and group.

### Add user to group

Adding user to group is done with CreateInstance intrinsic method on the *LMI\_MemberOfGroup* class, which requires reference to *LMI\_Group* and *LMI\_Identity*:

### Remove user from group

Removing user from group is done with DeleteInstance intrinsic method on the desired *LMI\_MemberOfGroup* object:

#### **Modify user**

It is also possible to modify user details and it is done by ModifyInstance intrinsic method on the desired *LMI\_Account* object:

```
# Change login shell of test user
acci = c.root.cimv2.LMI_Account.first_instance({"Name": "test"})
acci.LoginShell = '/bin/sh'
# propagate changes
acci.push()
```

#### **Indications**

OpenLMI Account supports the following indications:

- LMI\_AccountInstanceCreationIndication
- LMI\_AccountInstanceDeletionIndication

Both indications work only on the following classes:

- LMI\_Account
- LMI\_Group
- LMI\_Identity

Please see LMIShell Indications API reference for an overview how indications work.

Creation Indication Client can be notified when instance of class has been created. It is done with *LMI\_AccountInstanceCreationIndication*. The indication filter query must be in the following form: SELECT \* FROM LMI\_AccountInstanceCreationIndication WHERE SOURCEINSTANCE ISA class\_name, where class\_name is one of the allowed classes.

The following example creates filter, handler and subscription (lmi shell does that in one step), which will notify client when user is created:

```
# Notify when a user is created
c.subscribe_indication(
   Name="account_creation",
   Query='SELECT * FROM LMI_AccountInstanceCreationIndication WHERE SOURCEINSTANCE ISA LMI_Account',
   Destination="http://192.168.122.1:5988" # this is the destination computer, where all the indica')
```

**Deletion Indication** Client can be notified when instance is deleted. The same rules like in Creation Indication applies here:

```
# Notify when a user is deleted
c.subscribe_indication(
   Name="account_deletion",
   Query='SELECT * FROM LMI_AccountInstanceDeletionIndication WHERE SOURCEINSTANCE ISA LMI_Account',
   Destination="http://192.168.122.1:5988" # this is the destination computer, where all the indica')
```

**Note:** Both indications use the indication manager and polling.

**Creation Indication example** The following code snippet illustrates usage of indication listener and subscription. It is a complete minimal example of user creation. Once a new account is added, simple informational message is printed on the standard output.

```
#!/usr/bin/lmishell
from lmi.shell import LMIIndicationListener
import socket
import time
import random
def ind_handler(indication, **kwargs):
   print "User '%s' added" % indication["SourceInstance"]["Name"]
c = connect("localhost", "pegasus", "test")
indication_port = random.randint(12000, 13000)
listener = LMIIndicationListener("0.0.0.0", indication_port)
uniquename = listener.add_handler("account_watch-XXXXXXXX", ind_handler)
listener.start()
c.subscribe_indication(
   Name=uniquename,
   Query="select * from LMI_AccountInstanceCreationIndication where SourceInstance isa LMI_Account",
   Destination="http://%s:%d" % (socket.gethostname(), indication_port)
try:
    while True:
       time.sleep(0.1)
        pass
except KeyboardInterrupt:
   pass
c.unsubscribe_indication(uniquename)
```

**Note:** Press Ctrl+C to terminate the script. Also, remember to change the login credentials! The example picks a random port in the 12000 - 13000 range, no check for port occupancy is made, a conflict on a busy system is possible.

## 3.2.3 Fan Provider

Contents:

## **DMTF** profiles

OpenLMI Fan provider implements Fan Profile

### **Fan Profile**

```
Implemented DMTF version: 1.0.1 Described by DSP1013
```

It defines the classes used to describe the fans and the possible redundancy of the fans in a managed system. The document also defines association classes that describe the relationship of the fan to the fan's physical aspects (such as FRU data) to the sensors monitoring the fans, to other cooling devices, to redundancy status, and to DMTF profile version information. The information in this specification is intended to be sufficient for a provider or consumer of this data to identify unambiguously the classes, properties, methods, and values that are mandatory to be instantiated and manipulated to represent and manage fans and redundant fans of managed systems and subsystems that are modeled using the DMTF CIM core and extended model definitions.

**Not implemented features** *DMTF* profile defines many classes that are not instrumented due to limitations of low level libraries giving informations about fans. Here is a list of not implemented classes:

- **CIM\_ManagedSystemElement** Models the piece of hardware being cooled by particular fan. It's associated with *LMI\_Fan* through CIM\_AssociatedColling which is also not instrumented.
- **CIM\_RedundancySet** Represents redundacy of fans belonging to particular computer system. It's associated with *LMI\_Fan* through CIM\_MemberOfCollection and CIM\_IsSpare associations. There is no way how to detect whether the fan is spare or not.

**Classes that shall be implemented** There are still classes missing implementation and are planned to be delivered in future versions.

```
CIM_SystemDevice Associates LMI_Fan to CIM_ComputerSystem.
```

**CIM\_EnabledLogicalElementCapacilities** Represents the capabilities of associated fan. It's associated to *LMI\_Fan* through CIM\_ElementCapabilities.

Not implemented optional features *Physical Asset* association from *LMI\_Fan* to CIM\_PhysicalPackage through CIM\_Realizes association class is not instrumented. This is an optional feature. It may be implemented later

Physical Asset is a related profile implemented by OpenLMI Hardware provider.

### Class overview

| Class-name              | Parent_class         | Туре        |
|-------------------------|----------------------|-------------|
| LMI_Fan                 | CIM_Fan              | Plain       |
| LMI_FanSensor           | CIM_NumericSensor    | Plain       |
| LMI_FanAssociatedSensor | CIM_AssociatedSensor | Association |

**LMI\_Fan** Represents the fan installed and connected to computer. One of the most important keys is *DeviceID*. It's a *sys* path to kernel driver's abstraction for fan combined with its name.

Typical sys directory for fan looks like this:

```
/sys/class/hwmon/hwmon1/device/
-- driver -> ../../../bus/platform/drivers/thinkpad_hwmon
-- fan1_input
-- hwmon
| -- hwmon1
| -- device -> ../../../thinkpad_hwmon
| -- power
| | -- async
| | -- autosuspend_delay_ms
| | -- control
| | -- runtime_active_kids
```

```
-- runtime_active_time
           -- runtime_enabled
       -- runtime_status
           -- runtime_suspended_time
           -- runtime_usage
       -- subsystem -> ../../../class/hwmon
       -- uevent
-- modalias
-- name
-- power
  -- async
  -- autosuspend_delay_ms
   -- control
   -- runtime_active_kids
   -- runtime_active_time
   -- runtime_enabled
   -- runtime_status
   -- runtime_suspended_time
   -- runtime_usage
-- pwm1
-- pwm1_enable
-- subsystem -> ../../bus/platform
```

Corresponding DeviceID is /sys/class/hwmon/hwmon1/device/fan1. The fan name is the prefix of \*\_input file which gives the current RPM (Revolutions per minute) value.

It has several other interesting properties:

OtherIdentifyingInfo [string []] Has the name of chip controlling the fan as the first item.

**LMI\_FanSensor** Represents a sensor measuring a speed of particular fan. It's exactly the same keys and values except for *CreationClassName* containg the name of corresponding class LMI\_Fan.

It inherts many methods that are not supported because underlying library does not offer such functionality. Controlling of fans is very hardware dependent. Different drivers may provide different ways and possibilities to manage connected fans.

## **Usage**

Examples for common use cases listed below are written in lmishell.

### Set up

*OpenLMI Fan* provider uses lm-sensors to find, observe and manage installed fans. In order to make the fans exposed to it, one operation needs to be done:

```
sensors-detect
```

sensors—detect is a script shiped with lm\_sensors package in *Fedora* which tries to load correct modules for various sensor devices found in system. It also writes a config used by sensors library which is utilised in this provider. Please refer to its *sensors-detect* (8) man-page.

### **Examples**

## Listing installed fans

```
c = connect("host", "user", "pass")
for fan in c.root.cimv2.LMI_Fan.instances():
    print(fan.ElementName)
```

### See also:

LMI Fan

**Getting fan's speed** Current value can be read from *CurrentReading* property. It's measured in *revolutions per minute*.

```
c = connect("host", "user", "pass")
for fan in c.root.cimv2.LMI_FanSensor.instances():
    print("%s:\t%s RPM" % (fan.Name, fan.CurrentReading))
```

#### See also:

LMI FanSensor

### 3.2.4 Hardware Provider

OpenLMI Hardware is CIM provider which can provide hardware information.

The provider is partially implementing DMTF Computer System Profile with addition of multiple hardware related profiles. For more information see *DMTF profiles*.

Contents:

### **DMTF** profiles

The provider is partially implementing DMTF's Computer System Profile, version 1.0.2, with addition of multiple hardware related profiles. Complete list of implemented profiles can be found below.

## **CPU Profile**

CPU DMTF Profile, version 1.0.1.

**Classes** Implemented DMTF classes:

- · LMI Processor
- LMI\_ProcessorCapabilities
- LMI\_ProcessorElementCapabilities
- LMI\_ProcessorCacheMemory
- LMI\_AssociatedProcessorCacheMemory
- LMI\_ProcessorChip
- LMI\_ProcessorChipRealizes
- LMI\_ProcessorChipContainer

• LMI\_ProcessorSystemDevice

# **System Memory Profile**

System Memory DMTF Profile, version 1.0.1.

## Classes Implemented DMTF classes:

- LMI\_Memory
- LMI\_MemoryPhysicalPackage
- LMI\_PhysicalMemory
- $\bullet \ LMI\_Physical Memory Realizes$
- LMI\_PhysicalMemoryContainer
- LMI\_MemorySlot
- LMI\_MemorySlotContainer
- $\bullet \ LMI\_Memory Physical Package In Connector$
- LMI\_MemorySystemDevice

# **Physical Asset Profile**

Physical Asset DMTF Profile, version 1.0.2.

## Classes Implemented DMTF classes:

- LMI\_Chassis
- LMI\_Baseboard
- LMI\_BaseboardContainer
- LMI\_PointingDevice
- LMI\_PortPhysicalConnector
- LMI\_PortPhysicalConnectorContainer
- LMI\_SystemSlot
- $\bullet \ LMI\_SystemSlotContainer$
- $\bullet \ LMI\_ChassisComputerSystemPackage$

# **Battery Profile**

Battery DMTF Profile, version 1.0.0.

## **Classes** Implemented DMTF classes:

- LMI\_Battery
- LMI\_BatteryPhysicalPackage
- LMI\_PhysicalBatteryContainer
- LMI\_PhysicalBatteryRealizes
- LMI\_BatterySystemDevice

### **PCI Device Profile**

PCI Device DMTF Profile, version 1.0.0.

## **Classes** Implemented DMTF classes:

- LMI\_PCIDevice
- LMI\_PCIDeviceSystemDevice
- LMI\_PCIBridge
- LMI\_PCIBridgeSystemDevice

### **Disk Drive Profile**

Storage Management Technical Specification, Part 3 Block Devices SNIA Profile, Clause 11: Disk Drive Lite Subprofile, version 1.6.0, revision 4.

### **Classes** Implemented DMTF classes:

- LMI\_DiskPhysicalPackage
- LMI\_DiskPhysicalPackageContainer
- LMI\_DiskDrive
- LMI\_DiskDriveRealizes
- LMI\_DiskDriveSoftwareIdentity
- LMI\_DiskDriveElementSoftwareIdentity
- LMI\_DiskDriveATAProtocolEndpoint
- LMI\_DiskDriveSAPAvailableForElement
- LMI\_DiskDriveATAPort
- LMI\_DiskDriveDeviceSAPImplementation
- LMI\_DiskDriveSystemDevice

### Usage

OpenLMI Hardware provider contains hardware information, it does not implement any methods. List of provided information divided by DMTF profiles can be found below.

### **CPU Profile**

CPU Profile provides information about CPU and associated cache:

- Processor
  - Number of CPUs, cores, threads
  - Model
  - Clock and FSB speeds
  - Data and Address width
  - Architecture
  - Flags
  - Family
  - Stepping
  - FRU data (Manufacturer, Model, Serial Number, Part Number)
- Processor Cache
  - Level
  - Size
  - Type (Data / Instruction / Unified)

### **Used Resources**

- dmidecode program [from dmidecode package]
- lscpu program [from util-linux package]
- /proc/cpuinfo file
- /sys/devices/system/cpu/\* files

### **System Memory Profile**

System Memory Profile provides information about system memory and slots:

- Memory
  - Size
  - Speed (in both MHz and ns)
  - Size of standard memory page
  - All supported sizes of huge pages
  - Current state of transparent huge pages [Unsupported, Never, Madvise, Always]
  - Detection of NUMA layout
- Memory slots + modules
  - Number of slots and modules
  - In which slots are modules plugged in

- Size of modules
- Speed of modules
- Data and Total width
- Module type and form factor
- FRU data

### **Used Resources**

- dmidecode program [from dmidecode package]
- · /proc/meminfo file
- /sys/devices/system/node/\* files
- /sys/kernel/mm/hugepages/\* files
- /sys/kernel/mm/transparent\_hugepage/\* files

## **Physical Asset Profile**

Physical Asset Profile provides basic information about physical assets in system, usually with FRU data, currently for following hardware (with associations):

- · System chassis
- Baseboard (motherboard)
- Chassis ports (USB, LAN, VGA..)
- Chassis slots (Media card slot, Express card slot..)
- Pointing devices on chassis (Touch pad, Track point..)

### **Used Resources**

• dmidecode program [from dmidecode package]

## **Battery Profile**

Battery Profile provides basic information about battery:

- Capacity
- Voltage
- Chemistry
- FRU data

### **Used Resources**

• dmidecode program [from dmidecode package]

### **PCI Device Profile**

PCI Device Profile provides information about PCI devices:

- PCI Devices:
  - Bus Number
  - Device Number
  - Function Number
  - PCI Device ID
  - PCI Device Name
  - Vendor ID
  - Vendor Name
  - Subsystem ID
  - Subsystem Name
  - Subsystem Vendor ID
  - Subsystem Vendor Name
  - Revision ID
  - Base Address
  - Cache Line Size
  - Capabilities
  - Class Code
  - Command Register
  - Device Select Timing
  - Interrupt Pin
  - Latency Timer
  - Expansion ROM Base Address
- PCI Bridges (all of the above, plus):
  - Bridge Type
  - Primary Bus Number
  - Secondary Bus Number
  - Subordinate Bus Number
  - Secondary Latency Timer
  - IO Base
  - IO Limit
  - Memory Base
  - Memory Limit
  - Prefetch Memory Base
  - Prefetch Memory Limit

### **Used Resources**

• libpci library [from pciutils package, pci/pci.h header file]

#### **Disk Drive Profile**

Disk Drive Profile provides information about disk drives:

- · Disk Drive:
  - Overall S.M.A.R.T. status
  - Temperature
  - Capacity
  - Manufacturer
  - Model
  - Serial Number
  - Firmware version
  - Form Factor (disk size: 2.5", 3.5"..)
  - RPM
  - Port Type (ATA/SATA/SATA2)
  - Max Port Speed
  - Current Port Speed
  - Disk Type (HDD/SSD)

### **Used Resources**

- lsblk program [from util-linux package]
- smartctl program [from smartmontools package]
- /sys/class/block/\*/device/vendor file
- /sys/class/block/\*/queue/rotational file

## 3.2.5 Journald Provider

OpenLMI Journald is a CIM provider exposing systemd journald log records and basic means of iteration and log writing.

Journald is a daemon working with journals. Journal is a log, a set of log records, chronologically ordered. Records are structured, able to carry multiple (custom) data fields. By implementation, journald is able to work with multiple (separate) journals but we use the mixed way for the moment, which is typical in production use.

Classes used by the provider were chosen to mimic the sblim-cmpi-syslog provider set of classes allowing drop-in replacement in production tools. We haven't been able to find a profile it conforms to though. There's a related DMTF profile DSP1010 "Record Log Profile" which may be subject to extension of this provider in the future. As a benefit, by using the parent classes (e.g. CIM\_LogRecord), one is able to mix log records from orthodox syslog and journald together.

Provider features

### This is a short list of provider features:

- · log records reading
- log record iteration using persistent iterators
- · new records indication
- · writing new log records

For the moment, global journal is used, all journal files are mixed together.

The provider also comes with a test suite covering most of its functionality.

**Contents** 

#### **Caveats**

There are some specifics when working with journald and OpenLMI journald provider.

## Number of LMI JournalLogRecord instances enumerated limitation

Testing the provider showed up an issue with enumeration of *LMI\_JournalLogRecord* instances. On the testing machine there was 199583 journal records, which is simply too much for the CIMOM, exceeding memory and the resulting XML reply limits.

An artificial limit has been set, currently to 1000 most recent records. This limit is defined by the <code>JOURNAL\_MAX\_INSTANCES\_NUM</code> define in <code>Journal.h</code> source file. Please use iterators instead to get access to all records.

#### Iteration and iterators

Iteration is a different way of getting data through the log records. Comparing to the usual instance enumeration, this is a sequential-like access with ability to seek back and forth in the journal. Retrieving individual records might be slower than direct random access though memory consumption is kept on a low level.

Please check the *LMI\_JournalMessageLog* class reference for detailed description of available iterator-related methods. Implemented iterator methods are *PositionToFirstRecord()*, *PositionAtRecord()*, *GetRecord()* and *CancelIteration()*. Only relative movement is supported by the *PositionAtRecord()* method.

A key element of the iteration process is the iteration identifier that is typically passed in the methods listed above. Only the *PositionToFirstRecord()* method is able to create new iteration identifier without the need of specifying one.

Iteration identifiers are specific to the provider and are opaque. They're are persistent to some extent, surviving unexpected CIMOM runtime cleanup. The only requirement for persistency to work is the journal record the iterator identifier previously pointed to to be available at the time the iterator is reused. I.e. it won't survive log rotation.

A remark for the *LMI\_JournalMessageLog.GetRecord()* method: the outgoing RecordData argument carries string data encoded in an array of uint8 elements as defined by the model. This is quite limiting and also still very free-form on the other hand. To conform the definition, we put UTF-8 encoded string split by characters in the array and is up to clients to decode it back to a readable form.

### New log records writing security concerns

The provider has an ability to send new messages to the log. This may be percieved as a security issue in someone's eyes as long as you can specify custom message format that is sent to the log. The only obstacle preventing anyone in sending spoof messages is the rather weak CIM authentication model.

However, as long as journald is a structured logging system, further information is stored along every log record. Messages sent through the OpenLMI Journald provider may be identified by supplemental fields such as <code>\_COMM</code> and <code>\_EXE</code>, pointing to a CIMOM that had been running the provider code or even the <code>CODE\_FUNC</code> field, pointing to a specific function that invoked the journald library code.

# Potential indications endless loop

Just a note for implementing a system processing the indications. Having no specific filter for the indication subscription and performing an action within the indication handler that involves a message being sent to syslog may result in an endless loop as long such action generates another indication for the fresh syslog message. Even a CIMOM in certain situations (i.e. debugging in verbose mode) may generate additional messages while sending an indication that in turn will generate another one.

# **Usage**

The OpenLMI Journald provider depends on running journald daemon. See the systemd manual for how to enable the journald service.

### Listing a log

This example shows simple enumeration through available *LMI\_JournalLogRecord* instances in classic syslog-like format:

```
#!/usr/bin/lmishell
c = connect("localhost", "pegasus", "test")
for rec in c.root.cimv2.LMI_JournalMessageLog.first_instance().associators():
    print "%s %s %s" % (rec.MessageTimestamp.datetime.ctime(), rec.HostName, rec.DataFormat)
```

**Note:** Only a limited number of records are being enumerated and printed out, please see the *Number of LMI\_JournalLogRecord instances enumerated limitation* remark.

# Using WQL query for simple filtering

From its nature LMIShell can only do simple filtering by matching exact property values. However there's a posibility of constructing custom CQL or WQL queries bringing more flexibility in specific test conditions. The result from the query method call is a list of instances, similar to calling ".associators()" or ".instances()".

The following example uses WQL query to get a list of messages with syslog severity 3 (error) or higher:

```
#!/usr/bin/lmishell
c = connect("localhost", "pegasus", "test")
for rec in c.root.cimv2.wql("SELECT * FROM LMI_JournalLogRecord WHERE SyslogSeverity <= 3"):
    print "[severity %d] %s" % (rec.SyslogSeverity, rec.DataFormat)</pre>
```

### Iterating through the log

This example uses iterator methods of the *LMI\_JournalMessageLog* class to continuously go through the whole journal:

```
#!/usr/bin/lmishell
c = connect("localhost", "pegasus", "test")
inst = c.root.cimv2.LMI_JournalMessageLog.first_instance()
r = inst.PositionToFirstRecord()
iter_id = r.rparams['IterationIdentifier']
while True:
    x = inst.GetRecord(IterationIdentifier=iter_id, PositionToNext=True)
    if x.rval != 0:
        break
    print "".join(map(chr, x.rparams['RecordData']))
    iter_id = x.rparams['IterationIdentifier']
```

## Sending new message to log

Simple example that uses LMI\_JournalLogRecord.create\_instance() CIM method to send a new message in the log:

#### **Indications**

The Journald provider comes with a *LMI\_JournalLogRecordInstanceCreationIndication* class that can be used to receive indications when new log message is logged in the journal. This way user is notified about system events.

Please see LMIShell Indications API reference for an overview how indications work.

**Simple indication listener** The following piece of code sets up a simple indication listener and waits for any new messages. Press Ctrl+C to end the script.

```
#!/usr/bin/lmishell
from lmi.shell import LMIIndicationListener
import socket
import time
import random
def ind_handler(indication, **kwargs):
   print indication["SourceInstance"]["DataFormat"]
c = connect("localhost", "pegasus", "test")
indication_port = random.randint(12000, 13000)
ind_filter = c.root.interop.CIM_IndicationFilter.first_instance(
                 {"Name": "LMI:LMI_JournalLogRecord:NewErrorMessage"})
listener = LMIIndicationListener("0.0.0.0", indication_port)
uniquename = listener.add_handler("journald_watch-XXXXXXXX", ind_handler)
listener.start()
c.subscribe_indication(
    Name=uniquename,
```

```
Filter=ind_filter,
    Destination="http://%s:%d" % (socket.gethostname(), indication_port)

try:
    while True:
        time.sleep(1)
        pass
except KeyboardInterrupt:
    pass
c.unsubscribe_indication(uniquename)
```

The above script makes use of pre-defined indication filters. There are three indication filters available by default:

**New message event filter** When used in indication subscription this will report all newly logged messages:

```
SELECT * FROM LMI_JournalLogRecordInstanceCreationIndication WHERE SourceInstance ISA LMI_JournalLogRecord
```

**New error message event filter** This filter can be used to report all newly logged messages having syslog severity value less than 4 ("Error"), meaning error messages including more critical ones:

```
SELECT * FROM LMI_JournalLogRecordInstanceCreationIndication WHERE
    SourceInstance ISA LMI_JournalLogRecord AND
    SourceInstance.LMI_JournalLogRecord::SyslogSeverity < 4</pre>
```

Filter name "LMI:LMI\_JournalLogRecord:NewErrorMessage".

Filter name "LMI:LMI\_JournalLogRecord:NewMessage".

**New critical message event filter** Similar to the last one except this omits error messages and only reports critical, alert and emergency messages (see RFC 5424 for syslog severity mapping):

```
SELECT * FROM LMI_JournalLogRecordInstanceCreationIndication WHERE
    SourceInstance ISA LMI_JournalLogRecord AND "
    SourceInstance.LMI_JournalLogRecord::SyslogSeverity < 3</pre>
```

Filter name "LMI:LMI\_JournalLogRecord:NewCriticalMessage".

**Custom event filters** Apart from pre-defined indication filters the Journald provider supports custom filters. This allows user to construct a very detailed filter to satisfy specific needs. The following excerpt from the last example will make the script to report any errors coming from the "sudo" command:

# 3.2.6 Locale Provider

OpenLMI Locale is CIM provider for managing Linux locale settings (using the systemd/localed D-Bus interface).

It allows to set system locale represented by environment variables (LANG, LC\_CTYPE, LC\_NUMERIC, LC\_TIME, LC\_COLLATE, LC\_MONETARY, LC\_MESSAGES, LC\_PAPER, LC\_NAME, LC\_ADDRESS, LC\_TELEPHONE, LC\_MEASUREMENT and LC\_IDENTIFICATION), set the default key mapping of the X11 servers (keyboard layouts, model, variant and options) and the default key mapping for virtual console.

If you set a new system locale with SetLocale() method, all old system locale settings will be dropped, and the new settings will be saved to disk. It will also be passed to the system manager, and subsequently started daemons will inherit the new system locale from it.

Note that already running daemons will not learn about the new system locale.

Also note that setting key mapping with SetVConsoleKeyboard() method instantly applies the new keymapping to the console, while setting the key mapping of X11 server using SetX11Keyboard() method simply sets a default that may be used by later sessions.

Contents:

# **Usage**

Some common use cases are described in the following parts.

# **Getting locale settings**

Create connection, get instance (assuming the default namespace 'root/cimv2' is used):

```
c = connect("https://myhost")
# optionally create namespace alias
ns = c.root.cimv2
locale = ns.LMI_Locale.first_instance()
```

### Print what you're interested in:

```
# get LANG setting
print locale.Lang
# get X11Layouts
print locale.X11Layouts
# get VConsoleKeymap
print locale.VConsoleKeymap
```

# Or print everything:

```
# get all available settings
locale.doc()
```

### Setting system locale

Set LANG and/or set individual locale variables. Lang, LCCType, LCAddress, LCNumeric, LCTelephone, LCCollate, LCPaper, LCMonetary, LCTime, LCMessages, LCIdentification, LCName and LCMeasurement properties correspond to likewise named Linux locale environmental variables:

```
# set LANG (LANG value is used also for all other locale categories by default)
locale.SetLocale(Lang="en_US.UTF-8")
# set LANG and set different value for LC_TELEPHONE
# note that SetLocale() clears previous setting - if you want to preserve
# LANG value, you have to set it again
locale.SetLocale(Lang="en_US.UTF-8", LCTelephone="cs_CZ.UTF-8")
```

## Setting default key mapping of the X11 servers

Set default key mapping for X11 server:

```
locale.SetX11Keyboard(Layouts="de")
```

Optionally set keyboard model and variant:

```
locale.SetX11Keyboard(Layouts="us", Model="dellsk8125", Variant="qwertz")
```

Set more than one layout and set option for switching between them:

```
locale.SetX11Keyboard(Layouts="us,cz,de",Options="grp:alt_shift_toggle")
```

You can set Convert parameter to 'True', mapping for virtual console will be set also then (nearest console keyboard setting for the chosen X11 setting):

```
locale.SetX11Keyboard(Layouts="us", Convert="True")
```

### Setting default key mapping of the virtual console

Set default key mapping for virtual console:

```
locale.SetVConsoleKeyboard(Keymap="us")
```

Again, setting Convert to 'True' will set the nearest X11 keyboard setting for the chosen console setting:

```
locale.SetVConsoleKeyboard(Keymap="us",Convert="True")
```

# 3.2.7 LogicalFile Provider

OpenLMI LogicalFile is a CIM provider which provides a way to read information about files and directories. The provider also allows to traverse the file hierarchy, create and remove empty directories.

The provider implements a part of the CIM System schema (sections "Local File Systems" and "Unix System").

Contents:

# **Usage**

There are two basic types of classes in the LogicalFile provider.

CIM\_LogicalFile subclasses:

- LMI FIFOPipeFile
- LMI\_UnixDeviceFile
- LMI\_UnixDirectory

- LMI UnixSocket
- LMI DataFile
- LMI\_SymbolicLink

Subclasses derived from CIM\_LogicalFile represent basic types of files and their system independent properties, such as if the file is readable or its modification time. The classes' names are self-explanatory. LMI\_SymbolicLink represents symbolic link files, LMI\_UnixDeviceFile represents unix device files, etc.

The other type of class is *LMI\_UnixFile*. It is used in the Unix-like environment. Its properties are tied to the system – Linux in our case. For example, the group id of the owner or the inode number are among those properties.

To provide ways to connect the file subclasses together, LogicalFile also defines a few associations.

Association classes:

- LMI RootDirectory
- LMI\_FileIdentity
- LMI\_DirectoryContainsFile

*LMI\_RootDirectory* is used to connect the computer system to its root directory.

*LMI\_FileIdentity* associates the system-independent *CIM\_LogicalFile* subclasses to their respective *LMI\_UnixFile* equivalents that are dependent on the system.

*LMI\_DirectoryContainsFile* serves as a tool to show contents of a directory. Note that directory is usually just a type of file.

### **Deviations from the schema**

No classes that represent files have the EnumerateInstances method implemented. The reason for this is that it would be very resource intensive to list all the files on the given filesystem. Even more so, for example, all the symlinks on the filesystem. For that reason, every LogicalFile class implements only its GetInstance method.

The object path of the logical file classes consists of these properties:

- CSCreationClassName
- CSName
- FSCreationClassName
- FSName
- CreationClassName (LFCreationClassName for LMI\_UnixFile)
- Name (LFName for LMI\_UnixFile)

When getting an instance, it's usually required that all of the key properties are specified. However, it is impossible, or at least needlessly complicated, to know some of them when querying remote machines. For example, if I want to see information about the file '/home/user/myfile' on a remote computer, I don't want to specify the filesystem it resides on or the type of the file.

Therefore, the only mandatory key properties are *CSCreationClassName*, *CSName* and *Name* (of *LFName* in case of *LMI\_UnixFile*). *FSName*, *FSCreationClassName* and *CreationClassName* are ignored. They are correctly filled in after the instance has been properly returned.

To have an entry point into the Unix filesystems, an association has been added. It binds the computer system and its root directory. See *LMI\_RootDirectory*.

*LMI\_UnixFile* has been extended to hold additional properties. Currently, those are *SELinuxCurrentContext* and *SELinuxExpectedContext*. Should there be need for more additions, this class can be easily extended.

## **Getting files**

print home.Name

All further code assumes that a connection object has been created and the default namespace (root/cimv2) is used. Also, the system's instance must have been acquired.

Get an instance of a temporary file and see its selinux contexts using the LMI\_FileIdentity:

Get an instance of a symlink and check where it points to:

# Association classes examples

List a directory:

```
files = home.associators(AssocClass='LMI_DirectoryContainsFile')
for f in sorted(files, key=lambda x: x.Name):
    print f.Name

Get the root directory:

root = system.first_associator(AssocClass='LMI_RootDirectory')
print root.Name
```

**Note:** For a more complex example of how to use the LogicalFile provider, please refer to the OpenLMI LogicalFile script.

# Configuration

Configuration is stored in /etc/openlmi/logicalfile/logicalfile.conf.

In addition to *common configuration options*, this provider can be configured to allow or deny various filesystem operations. Default configuration:

```
[LMI_UnixDirectory]
# Allow user to create directories. (default = True)
AllowMkdir=True

# Allow user to remove empty directories. (default = True)
AllowRmdir=True

[LMI_SymbolicLink]
# Allow user to create symbolic links. (default = False)
AllowSymlink=False
```

Options and their values are self-explanatory.

# 3.2.8 Power Management

OpenLMI Power Management Provider allows to manage power states of the managed system. Key functionality is ability to reboot, power off, suspend and hibernate managed system.

This provider is based on following DMTF standard:

• DSP1027 - Power State Management Profile

The knowledge of this standard is not necessary, but it can help a lot.

# **Table of Contents**

# **Usage**

Figure 3.2: Class diagram for Power Management provider.

Base class of this provider is *LMI\_PowerManagementService*. This class has method *RequestPowerStateChange* that can be used for changing between power states.

For list of available power states, see property PowerStatesSupported of the class LMI\_PowerManagementCapabilities

All example scripts are for lmishell. See it's documentation on OpenLMI page.

We also assume that lmishell is connected to the CIMOM and the connection is stored in connection variable:

```
connection = connect("server", "username", "password")
ns = connection.root.cimv2
```

# **Enumeration of available power states**

To see the available power states on given managed system, use following:

```
capabilities = ns.LMI_PowerManagementCapabilities.first_instance()
for state in capabilities.PowerStatesSupported:
    print ns.LMI_PowerManagementCapabilities.PowerStatesSupportedValues.value_name(state)
```

### Setting the power state

Let's say we want to power off the system gracefully:

```
# Check if the power state is available first
capabilities = ns.LMI_PowerManagementCapabilities.first_instance()
if not ns.LMI_PowerManagementCapabilities.PowerStatesSupportedValues.OffSoftGraceful in capabilities
    print "OffSoftGraceful state is not supported"
    return
# Get the PowerManagement service
service = ns.LMI_PowerManagementService.first_instance()
# Invoke the state change
service.RequestPowerStateChange(PowerState=ns.LMI_PowerManagementCapabilities.PowerStateSupportedValues.
```

Note that the job returned from this function is not much usable because when system is shutting down, the CIMOM is terminated as well.

### 3.2.9 Realmd Provider

OpenLMI Realmd is a CIM provider for managing the systems Active Direcory or Kerberos realms membership through the Realmd system service.

It provides only the basic functionality: join or leave a domain and query the domain membership.

Contents:

### **Usage**

The OpenLMI Realmd provider allows for basic configuration of the managed systems Active Directory or Kerberos realms membership. It relies on the Realmd system service.

# Querying a domain membership

To verify if the remote machine is part of the domain, it is enough to query the value of the *LMI\_RealmdService.Domain* property: If non-NULL it contains the name of the joined domain:

```
#!/usr/bin/lmishell
c = connect("localhost", "pegasus", "test")
realmsrv = c.root.cimv2.LMI_RealmdService.first_instance()
dom = realmsrv.Domain
if (dom):
    print "Joined to the domain: " + dom
else:
    print "No domain joined."
```

### Joining a domain

The *LMI\_RealmdService.JoinDomain()* method can be used to join a domain. It takes three mandatory arguments: username and password for the authentication and the domain name:

```
#!/usr/bin/lmishell
c = connect("localhost", "pegasus", "test")
realmsrv = c.root.cimv2.LMI_RealmdService.first_instance()
realmsrv.JoinDomain(Password='ZisIzSECRET', User='admin', Domain='AD.EXAMPLE.COM')
```

# Leaving a domain

Similarly to joining a domain the *LMI\_RealmdService.LeaveDomain()* can be used to leave the joined domain. It requires the same arguments as the *JoinDomain()* method:

```
#!/usr/bin/lmishell
c = connect("localhost", "pegasus", "test")
realmsrv = c.root.cimv2.LMI_RealmdService.first_instance()
realmsrv.LeaveDomain(Password='ZisIZSECRET', User='admin', Domain='AD.EXAMPLE.COM')
```

# 3.2.10 SELinux Provider

OpenLMI SELinux is a CIM provider which provides a way to read and set SELinux values, such as booleans, ports, or file labels.

The provider doesn't implement any CIM standard schema.

Contents:

# Introduction

SELinux provider model is displayed in the following figure. Classes with the blue mark are part of the provider.

Figure 3.3: SELinux provider model

Basic SELinux entities are represented by *LMI\_SELinuxElement*. It is a basic class from which concrete SELinux items are derived. All SELinux elements use their *InstanceID* as a primary identifier. Concrete cases are describe below.

*LMI\_SELinuxBoolean* represents an SELinux boolean on a system. Concrete boolean instances are uniquely identified by their *InstanceID* in the form of *LMI:LMI\_SELinuxBoolean:*<br/>
- boolean name

*LMI\_SELinuxPort* is a class encompassing multiple individual network ports, or even their ranges. Its *InstanceID* is in the form of *LMI:LMI SELinuxPort:*<a href="mailto:cype>:<port name">cype>:<port name</a>>. Port type can be either *TCP* or *UDP*.

To read SELinux file labels, the *LMI\_UnixFile* has to be used. This class is part of the LogicalFile provider.

*LMI\_SELinuxService* is the main class that allows users to modify SELinux state on the system. The class also provides some basic information about SELinux. It is connected to the computer system on which the provider resides by *LMI\_HostedSELinuxService*. All instances of *LMI\_SELinuxElement* are associated with the service via *LMI\_SELinuxServiceHasElement*.

Every method that is provided by *LMI\_SELinuxService* returns an *LMI\_SELinuxJob* instance, because the actions that are executed by those methods are expected to take a long time. Which of the concrete *LMI\_SELinuxElement* instances are operated on by a job instance is determined by *LMI\_AffectedSELinuxJobElement*.

# **Usage**

All further code assumes that a connection object has been created and the default namespace (root/cimv2) is used. Also, the LMI\_SELinuxService instance must have been acquired.

```
c = connect("https://myhost", "user", "secret")
service = c.root.cimv2.LMI_SELinuxService.first_instance()
system = c.root.cimv2.PG_ComputerSystem.first_instance()
```

As a convenience helper function for further use, *lmi\_unixfile\_instance\_name* is defined. It provides an easy way to get file references for methods that require an LMI\_UnixFile reference as a parameter.

#### **SELinux state**

General information about SELinux is available via the service instance:

```
def state_to_str(state):
    if state == 0: return "Disabled"
    elif state == 1: return "Permissive"
    elif state == 2: return "Enabled"
    else: return "Unknown"

print "Policy version: %s" % service.PolicyVersion
print "Policy type: %s" % service.PolicyType
print "Current state: %s" % state_to_str(service.SELinuxState)
print "Persistent state: %s" % state_to_str(service.SELinuxDefaultState)
```

Set service state, for example, set the default (persistent) state to Enforcing:

#### **Booleans**

List all booleans and print their current and default values:

```
booleans = c.root.cimv2.LMI_SELinuxBoolean.instances()
for boolean in booleans:
    print "%-50s (%s, %s)" % (boolean.ElementName, boolean.State, boolean.DefaultState)
```

To enable the *httpd\_use\_sasl* boolean in the current runtime, but not permanently:

#### **Ports**

List all ports:

Label the TCP port 8080 with *http\_port\_t*:

It is also possible to specify *PortRange* as an actual range, for example "8080-8090".

### File labels

To see what SELinux context a file holds, the LogicalFile provider is used:

```
target = lmi_unixfile_instance_name("/tmp/file")
file = target.to_instance()
print file.SELinuxCurrentContext
print file.SELinuxExpectedContext
```

Set a file context:

Restore SELinux contexts of all the files in /etc/ recursively:

# 3.2.11 Service Provider

OpenLMI Service is CIM provider for managing Linux system services (using the systemd D-Bus interface).

It allows to enumerate system services and get their status, start/stop/restart/... a service and enable/disable a service.

The provider is also able to do event based monitoring of service status (emit indication event upon service property change).

Contents:

# **Usage**

Some common use cases are described in the following parts.

#### List services

List all services available on managed machine, print whether the service has been started (TRUE), or stopped (FALSE) and print status string of the service:

```
for service in c.root.cimv2.LMI_Service.instances():
    print "%s:\t%s" % (service.Name, service.Status)
```

List only enabled by default services (automatically started on boot). Note that value of EnabledDefault property is '2' for enabled services (and it's '3' for disabled services):

```
service_cls = c.root.cimv2.LMI_Service
for service in service_cls.instances():
    if service.EnabledDefault == service_cls.EnabledDefaultValues.Enabled:
        print service.Name
```

See available information about the 'cups' service:

```
cups = c.root.cimv2.LMI_Service.first_instance({"Name" : "cups.service"})
cups.doc()
```

# Start/stop service

Start and stop 'cups' service, see status:

```
cups = c.root.cimv2.LMI_Service.first_instance({"Name" : "cups.service"})
cups.StartService()
print cups.Status
cups.StopService()
print cups.Status
```

### Enable/disable service

Disable and enable 'cups' service, print EnabledDefault property:

```
cups = c.root.cimv2.LMI_Service.first_instance({"Name" : "cups.service"})
cups.TurnServiceOff()
print cups.EnabledDefault
cups.TurnServiceOn()
print cups.EnabledDefault
```

#### **Indications**

OpenLMI Service provider is able (using indication manager and polling) to emit indication event upon service (i. e. *LMI\_Service* instance) property modification (*LMI\_ServiceInstanceModificationIndication*).

This is useful mainly for being notified when a service has changed state (has been started, or stopped).

In order to receive indications, create instances of CIM\_IndicationFilter (which indications should be delivered), CIM\_IndicationHandler (what to do with those indications) and CIM\_IndicationSubscription (links filter and handler together).

The following example in LMIShell does it all in one step:

```
c.subscribe_indication(
   Name="service_modification",
   QueryLanguage="DMTF:CQL",
   Query="SELECT * FROM LMI_ServiceInstanceModificationIndication WHERE SOURCEINSTANCE ISA LMI_Serv.
   CreationNamespace="root/interop",
   SubscriptionCreationClassName="CIM_IndicationSubscription",
   FilterCreationClassName="CIM_IndicationFilter",
   FilterSystemCreationClassName="CIM_ComputerSystem",
   FilterSourceNamespace="root/cimv2",
   HandlerCreationClassName="CIM_IndicationHandlerCIMXML",
   HandlerSystemCreationClassName="CIM_ComputerSystem",
   Destination="http://localhost:12121"
)
```

Indications are sent to the location specified in 'Destination' argument.

# 3.2.12 Software Provider

Contents:

### Introduction

*OpenLMI Software* provider allows to query and manipulate software package database on remote hosts. They utilize YUM (Yellowdog Updater Modified) which is a standard package manager for several *GNU/Linux* distributions. They provide the subset of its functionality.

*RPM* database, repositories and the package manager itself are modeled with *CIM* classes according to several *DMTF* profiles described *later*. To make a query on database, install, update a remove some *RPM* package means to trigger some operation on one or several *CIM* classes. This page explains the mapping of mentioned objects to corresponding classes.

Figure 3.4: This model shows classes representing various objects taking role in software management provided by *OpenLMI Software* provider.

Classes with the blue background belong to *Software Inventory Profile*. Classes painted yellow belong to *Software Update Profile* that builds on the former one. Classes painted red/pink are extensions not beloning to any *DMTF* profile.

### Mapping of objects to CIM classes

**RPM** package [LMI\_SoftwareIdentity] Is represented by LMI\_SoftwareIdentity. It's identified by a single key property called LMI\_SoftwareIdentity.InstanceID. This is a composition of some CIM related prefix with package's NEVRA string. It's the similar string you may see, when listing package with rpm tool:

```
$ rpm -qa 'openlmi-*' vim-enhanced openlmi-python-base-0.3.0_5_gf056906-2.fc21.noarch openlmi-providers-0.3.0_5_gf056906-2.fc21.x86_64 openlmi-indicationmanager-libs-0.3.0_5_gf056906-2.fc21.x86_64 openlmi-account-0.3.0_5_gf056906-2.fc21.x86_64 openlmi-service-0.3.0_5_gf056906-2.fc21.x86_64 vim-enhanced-7.4.027-2.fc20.x86_64 openlmi-logicalfile-0.3.0_5_gf056906-2.fc21.x86_64 openlmi-storage-0.6.0-2.fc20.noarch openlmi-python-providers-0.3.0_5_gf056906-2.fc21.noarch openlmi-providers-debuginfo-0.3.0_5_gf056906-2.fc21.x86_64 openlmi-software-0.3.0_5_gf056906-2.fc21.noarch
```

except for *Epoch* part, which is omitted by rpm tool but is required to be present in InstanceID by instrumenting provider. To get the expected output, the above command needs to be modified:

```
$ rpm --qf '%{NAME}-%{EPOCH}:%{VERSION}-%{RELEASE}.%{ARCH}\n' -qa 'openlmi-*' | sed 's/(none)/0/openlmi-python-base-0:0.3.0_5_gf056906-2.fc21.noarch
openlmi-providers-0:0.3.0_5_gf056906-2.fc21.x86_64
openlmi-indicationmanager-libs-0:0.3.0_5_gf056906-2.fc21.x86_64
openlmi-account-0:0.3.0_5_gf056906-2.fc21.x86_64
openlmi-service-0:0.3.0_5_gf056906-2.fc21.x86_64
vim-enhanced-2:7.4.027-2.fc20.x86_64
openlmi-logicalfile-0:0.3.0_5_gf056906-2.fc21.x86_64
openlmi-storage-0:0.6.0-2.fc20.noarch
openlmi-python-providers-0:0.3.0_5_gf056906-2.fc21.noarch
openlmi-providers-debuginfo-0:0.3.0_5_gf056906-2.fc21.x86_64
openlmi-software-0:0.3.0_5_gf056906-2.fc21.noarch
```

Some RPM packages do not define Epoch part, which means its 0 although rpm returns (none).

When installing, updating or removing package, we operate upon an instance or object path of this class.

#### See also:

Identifying software identity

**Repository** [LMI\_SoftwareIdentityResource] Is represented by LMI\_SoftwareIdentityResource. What distinguishes particular repository from others on the same system is a LMI\_SoftwareIdentityResource.Name key property. It's the name of repository written in square brackets in repository config. Not the configuration file name, not the name option, but a the name of section. See the example of OpenLMI Nightly repository:

```
$ cat /etc/yum.repos.d/openlmi-nightly.repo
[openlmi-nightly]
name=OpenLMI Nightly
baseurl=http://openlmi-rnovacek.rhcloud.com/rpm/rawhide/
gpgcheck=0
enabled = 1
```

The Name property of corresponding Software Identity Resource will be openlmi-nightly.

**Installed file** [LMI\_SoftwareIdentityFileCheck] Is represented by LMI\_SoftwareIdentityFileCheck. Represents a verification check of particular file installed by RPM package. It contains attributes being checked, like:

- User ID, Group ID
- Checksum
- Link Target
- File Mode and others

Each is present twice. One property represents the current value of installed file and the other the value stored in *RPM* package, that the file should have. The later properties have Original suffix. So for example:

- UserID vs UserIDOriginal
- FileChecksum vs FileChecksumOriginal

Mentioned attributes are compared when the package verification is done. Single file can also be easily checked. Either by running *LMI\_SoftwareIdentityFileCheck.Invoke()* method on particular object path or by testing the *FailedFlags* property for emptiness. If its empty, the file or directory passed the verification test.

- **RPM** database [LMI\_SystemSoftwareCollection] Is represented by LMI\_SystemSoftwareCollection. Administrator probably won't be interested in this class. The LMI\_MemberOfSoftwareCollection association class associates this collection with available and installed Software Identities. It can not be enumerated due to the same reason as in case of LMI\_SoftwareIdentity (see the explanation in Package searching).
- **YUM** package manager [LMI\_SoftwareInstallationService] Is represented by LMI\_SoftwareInstallationService. Allows to query the database, install, update, verify and remove RPM packages. All of this can be achieved by invocations of its methods:

FindIdentity() Allows to query the database for matching packages.

InstallFromSoftwareIdentity() Allows to install, update or remove RPM package represented by an instance of Software Identity.

InstallFromURI() Allows to install or update RPM package located with particular URI string.

*VerifyInstalledIdentity().* Runs a verification check on given *Software Identity*.

### See also:

Examples on using above methods:

- Package installation
- · Package update
- Package removal
- Package verification

# **DMTF** profiles

OpenLMI Software providers implement two *DMTF* profiles:

- Software Inventory Profile
- Software Update Profile

# **Software Inventory Profile**

Implemented *DMTF* version: 1.0.1

Described by DSP1023

The Software Inventory Profile describes the CIM schema elements required to provide an inventory of installed BIOS, firmware, drivers, and related software in a managed system. This profile also describes the CIM schema elements required to represent the software that can be installed on a managed system.

**Not implemented optional features** This implementation does not support:

Representing a Software Bundle Software bundle is represented by LMI\_SoftwareIndentity instance having "Software Bundle" value present in its Classifications property. It shall prepresent software groups. It extends the profile for subclasses of CIM\_OrderedComponent.

**Representing Installation Dependencies** Dependencies between software packages are also unimplemented. This also extends the profile for subclasses of CIM\_OrderedDependency referencing *CIM-SoftwareIdentity* instances.

### **Deviations**

**Version Comparison** Version comparison is based on different approach than in *Software Inventory Profile* where the following properties are present to uniquely specify package version:

- uint16 MajorVersion
- uint16 MinorVersion
- uint16 RevisionNumber
- uint16 BuildNumber

And also a VersionString property which is a composition of previous ones separed with dots.

Unfortunately versioning of RPM packages is incompatible with this scheme. Version of RPM package is composed of following properties:

- uint32 Epoch
- string *Version*
- string Release

Where Version and Release can contain arbitrary set of characters <sup>17</sup>. These attributes were added to LMI\_SoftwareIdentity class and will be filled for every RPM package. On the other hand MajorVersion, MinorVersion, RevisionNumber and BuildNumber will not be filled.

This implementation composes VersionString in following way:

```
<Epoch>:<Version>-<Release>.<Architecture>
```

The algorithm for comparing two RPM packages version is following:

- 1. Compare the Epoch (which is a number) of both packages. The one with higher epoch is newer. If they match, continue to point 2.
- 2. Compare their Version attributes with rpmvercmp algorithm. Package with larger Version (according to rpmvercmp) is newer. If they match, continue to point 3.
- 3. Compare their Release attributes with rpmvercmp algorithm. Package with larger Release string is newer. Otherwise packages have the same version.

**Relationships between** *Software Identity* and *Managed Element* are not modeled. RPM package database does not provide such informations that would allow to associate particular package with a piece of hardware it relates to.

<sup>&</sup>lt;sup>17</sup> Precisely Release must match following regular expression r"[\\w.+{}]+". Version allows also tilde character: r"[~\\w.+{}]+".

**Querying for packages** Since enumeration of *Software Identities* is disabled due to a huge amount of data generated by large package database, the query execution on them is also disallowed <sup>18</sup>. The only way how to search for packages is using the method *LMI\_SoftwareInstallationService.FindIdentity*.

**Identifying software identity** *InstanceID* key property is the one and only identification string of *LMI-SoftwareIdentity* instances representing RPM packages. It's composed of following strings:

```
LMI:LMI_SoftwareIdentity:<Name>-<Epoch>:<Version>-<Release>.<Architecture>
```

Where the prefix "LMI:LMI\_SoftwareIdentity:" is compared case-insensitively. The rest is also known as a *NEVRA*. When calling GetInstance() on this class, the "<Epoch>:" part can be omitted in the InstanceID key property of passed InstanceName in case the epoch is zero.

**Example** Take for example package vim-enhanced installed on Fedora 18:

```
$ yum info vim-enhanced
Installed Packages
```

Name : vim-enhanced

Arch : x86\_64

Epoch : 2

Version : 7.4.027

Release : 2.fc18

Size : 2.1 M

Repo : installed

From repo : updates-testing

The output has been shortened. This package is represented by an instance of LMI\_SoftwareIdentity with InstanceID equal to:

```
LMI:LMI_SoftwareIdentity:vim-enhanced-2:7.4.027-2.fc18.x86_64
```

**Profile extensions** List of additional attributes of LMI\_SoftwareIdentity:

- version properties mentioned above (version\_properties)
- string Architecture Target machine architecture. Packages with architecture independent content will have "noarch" value set.

List of additional attributes of LMI\_SoftwareIdentityResource:

**Cost** [sint32] Relative cost of accessing this repository.

**GPGCheck** [boolean] Whether the GPG signature check should be performed.

**TimeOfLastUpdate** [datetime] Time of repository's last update on server.

### Class overview

<sup>&</sup>lt;sup>18</sup> Because internally the query is executed upon the list obtained by enumeration of instances.

| Class-name                         | Parent_class                  | Туре        |
|------------------------------------|-------------------------------|-------------|
| LMI_SoftwareIdentity               | CIM_SoftwareIdentity          | Plain       |
| LMI_SystemSoftwareCollection       | CIM_SystemSpecificCollection  | Plain       |
| LMI_SoftwareIdentityResource       | CIM_SoftwareIdentityResource  | Plain       |
| LMI_HostedSoftwareCollection       | CIM_HostedCollection          | Association |
| LMI_InstalledSoftwareIdentity      | CIM_InstalledSoftwareIdentity | Association |
| LMI_HostedSoftwareIdentityResource | CIM_HostedAccessPoint         | Association |
| LMI_ResourceForSoftwareIdentity    | CIM_SAPAvailableForElement    | Association |
| LMI_MemberOfSoftwareCollection     | CIM_MemberOfCollection        | Aggregation |

### See also:

Class model in *Introduction* where above classes are coloured blue.

#### **Software Update Profile**

Implemented *DMTF* version: 1.0.0

Described by DSP1025.

The Software Update Profile describes the classes, associations, properties, and methods used to support the installation and update of BIOS, firmware, drivers and related software on a managed element within a managed system.

# **Implemented optional features** This implementation supports:

Advertising the Location Information of a Software Identity This optional feature provides association of Software Identity to its resource. In other words each available package is associated to a corresponding repository defined in configuration files of YUM. Repositories are represented with LMI\_SoftwareIdentityResource and are associated to LMI\_SoftwareIdentity via LMI\_ResourceForSoftwareIdentity.

**Not implemented features** Following methods are not implemented:

- $\bullet \ CIM\_Software Installation Service. Install From Byte Stream$
- $\bullet \ LMI\_Software Installation Service. Check Software Identity$

# **Profile extensions**

**RPM package verification** *Software Inventory* and *Softare Update* profiles don't allow for software verification. That is quite useful and desired operation done on RPM packages. Following additions has been added to provide such a functionality.

Following classes have been added:

- *LMI\_SoftwareIdentityFileCheck* Represents single file contained and installed by *RPM* package. It contains properties allowing for comparison of installed file attributes with those stored in a package database. In case those attributes do not match, file fails the verification test.
- LMI\_SoftwareIdentityChecks Associates Software Identity File Check to corresponding Software Identity.

Following methods have been added:

*LMI\_SoftwareInstallationService.VerifyInstalledIdentity* This allows to run verification test on particular *Software Identity* and returns a list of files that failed.

**Package searching** On modern Linux distributions we have thousands of software packages available for installation making it nearly impossible for *CIMOM* to enumerate them all because it consumes a lot of resources. That's why the EnumerateInstances() and EnumerateInstanceNames() calls have been disabled *Software Identities*. As a consequence the ExecQuery() call is prohibited also.

But the ability to search for packages is so important that a fallback solution has been provided. Method *FindIdentity()* has been added to *LMI\_SoftwareInstallationService* allowing to create complex queries on package database.

### Class overview

| Class-name                                    | Parent_class                    | Туре        |
|-----------------------------------------------|---------------------------------|-------------|
| LMI_SoftwareInstallationService               | CIM_SoftwareInstallationService | Plain       |
| LMI_SoftwareJob                               | LMI_ConcreteJob                 | Plain       |
| LMI_SoftwareInstallationJob                   | LMI_SoftwareJob                 | Plain       |
| LMI_SoftwareVerificationJob                   | LMI_SoftwareJob                 | Association |
| LMI_SoftwareMethodResult                      | LMI_MethodResult                | Association |
| LMI_SoftwareIdentityFileCheck                 | CIM_FileSpecification           | Association |
| LMI_SoftwareInstallationServiceAffectsElement | CIM_ServiceAffectsElement       | Association |
| LMI_SoftwareIdentityChecks                    |                                 | Aggregation |
| LMI_HostedSoftwareInstallationService         | CIM_HostedService               | Plain       |
| LMI_AffectedSoftwareJobElement                | CIM_AffectedJobElement          | Plain       |
| LMI_OwningSoftwareJobElement                  | LMI_OwningJobElement            | Plain       |
| LMI_AssociatedSoftwareJobMethodResult         | LMI_AssociatedJobMethodResult   | Plain       |

#### See also:

Class model in *Introduction* where above classes are coloured blue.

# Configuration

There are various options affecting behaviour of *OpenLMI Software* provider. All of them can be fine-tuned using two configuration files. The main one is located at:

/etc/openlmi/software/software.conf

The other one is a global configuration file for all providers in *OpenLMI* project and serves as a fallback, for options not specified in the main one. It's located in:

/etc/openlmi/openlmi.conf

Since this is a common setup for all *OpenLMI* providers, administrator can specify options common to all in the global configuration file, while the values specific for particular provider can be overriden in its main one (/etc/openlmi/\${provider}/\${provider}.conf).

# Treating boolean values

Options expecting boolean values treat following strings as valid True values:

- True
- 1
- yes
- on

While the following are considered False:

- ()
- no
- False
- off

These words are checked in a case-insensitive way. Any other value isn't considered valid <sup>19</sup>.

# **Options**

Follows a list of valid options with sections enclosed in square brackets.

# CIM options

- [CIM] Namespace [defaults to root/cimv2] Is a CIM namespace, where CIM classes of this provider are registered.
- [CIM] SystemClassName [defaults to PG\_ComputerSystem] Sets the class name used to refer to computer system. Different cimmoms can instrument variously named computer systems and some may not instrument any at all. Sfcb is an example of the later, it needs the sblim-cmpi-base package installed providing the basic set of providers containing Linux\_ComputerSystem. So in case you run a Sfcb or you preferr to use providers from sblim-cmpi-base package, you need to change this to Linux\_ComputerSystem.
- **YUM options** Options related to the use of **YUM** API and its configuration.
  - [Yum] LockWaitInterval [defaults to 0.5] Number of seconds to wait before next try to lock yum package database. This applies, when yum database is locked by another process.
  - [Yum] FreeDatabaseTimeout = 60 [defaults to 60] Number of seconds to keep package cache in memory after the last use (caused by user request). Package cache takes up a lot of memory.

# Log options

[Yum] Level [defaults to ERROR] Can be set to one of the following:

- CRITICAL
- ERROR
- WARNING
- INFO
- DEBUG
- TRACE\_WARNING
- TRACE\_INFO
- TRACE VERBOSE

<sup>&</sup>lt;sup>19</sup> Default value will be used as a fallback. This applies also to other non-boolean options in case of invalid value.

It specifies the minimum severity of messages that shall be logged. Messages having DEBUG or more severe level are sent to *CIMOM* using standard function CMLogMessage(). Tracing messages (whose level names start with TRACE\_ use the CMTraceMessage() instead.

Please consult the documentation of your *CIMOM* to see, how these messages can be treated and logged to different facilities.

Note: This does not have any effect if the [Log] FileConfig option is set.

[Yum] Stderr [defaults to False] Whether to enable logging to standard error output. This does not affect logging to CIMOM which stays enabled independently of this option.

This is mostly usefull when debugging with CIMOM running on foreground.

Note: This does not have any effect if the [Log] FileConfig option is set.

#### See also:

Since this accepts boolean values, refer to Treating boolean values for details.

[Yum] FileConfig [defaults to empty string] This option overrides any other logging option. It provides complete control over what is logged, when and where. It's a path to a logging configuration file with format specified in: http://docs.python.org/2/library/logging.config.html#configuration-file-format Path can be absolute or relative. In the latter case it's relative to a directory of this configuration file.

**YumWorkerLog options** This section is targeted mostly on developpers of *OpenLMI Software* provider. **YUM** API is accessed exclusively from separated process called YumWorker. Because separated process can not send its log messages to **CIMOM**, its logging configuration needs to be configured extra.

- [YumWorkerLog] OutputFile [defaults to empty string] This is an absolute or relative path to a file, where the logging will be done. Without this option set, logging of YumWorker is disabled (assuming the [YumWorkerLog] FileConfig option is also unset).
- [YumWorkerLog] Level [defaults to DEBUG] This has generally the same meaning as Level in previous section (Log options). Except this affects only logging of YumWorker process.
- [YumWorkerLog] FileConfig [defaults to empty string] Similar to the FileConfig option in Log options. This overrides any other option in this section.

### **Usage**

Examples for common use cases listed below are written in lmishell. Where appropriate, an example for lmi meta-command, which is a part of *OpenLMI-Scripts* project, is added. Please refer to its documentation for installation notes and usage.

**Note:** Examples below are written for openlmi-tools version 0.9.

## Listing installed packages

**Simple** Simple but very slow way:

**Note:** Here we use PG\_ComputerSystem as a class representing computer system. It is part of sblim-cmpi-base package, which is obsoleted. If you use *Pegasus* as your *CIMOM* you may safely switch to PG\_ComputerSystem.

### See also:

LMI\_InstalledSoftwareIdentity

**Faster** This is much faster. Here we enumerate association class *LMI\_InstalledSoftwareIdentity* and get information from its key properties.

Note: Whole instance is not available. To get it from association instance name, you need to add:

iname.InstalledSoftware.to\_instance()

### 1mi meta-command

```
lmi -h $HOST sw list pkgs
```

# **Listing repositories**

# lmishell

```
c = connect("host", "user", "pass")
for repo in c.root.cimv2.LMI_SoftwareIdentityResource.instance_names():
    print(repo.Name)
```

### See also:

LMI\_SoftwareIdentityResource

### 1mi meta-command

```
lmi -h $HOST sw list pkgs
```

# Listing available packages

**Imishell** Enumerating of *LMI\_SoftwareIdentity* is disabled due to a huge amount of data being generated. That's why we enumerate them for particular repository represented by *LMI\_SoftwareIdentityResource*.

**Note:** This is not the same as running:

```
yum list available
```

which outputs all available, not installed packages. The example above yields available packages without any regard to their installation status.

### See also:

LMI\_ResourceForSoftwareIdentity

### 1mi meta-command

```
lmi -h $HOST sw list --available pkgs
```

# Listing files of package

Let's list files of packages openlmi-tools. Note that package must be installed on system in order to list its files.

**Imishell** We need to know exact *NEVRA* <sup>20</sup> of package we want to operate on. If we don't know it, we can find out using *FindIdentity()* method. See example under Searching for packages.

#### See also:

LMI\_SoftwareIdentityFileCheck

### 1mi meta-command

```
lmi -h $HOST sw list files openlmi-tools
```

<sup>&</sup>lt;sup>20</sup> Stands for Name, Epoch, Version, Release, Architecture. Please refer to *Identifying software identity* for more details.

### Searching for packages

If we know just a fraction of informations needed to identify a package, we may query package database in the following way.

### lmishell

```
c = connect("host", "user", "pass")
service = c.root.cimv2.LMI_SoftwareInstallationService.first_instance()
# let's find all packages with "openlmi" in Name or Summary without
# architecture specific code
ret = service.FindIdentity(Name="openlmi", Architecture="noarch")
for identity in ret.rparams["Matches"]:
    # we've got only references to instances
    print identity.Name[len("LMI:LMI_SoftwareIdentity:"):]
```

#### See also:

FindIdentity() method

Please don't use this method to get an instance of package you know precisely. If you know all the identification details, you may just construct the instance name this way:

**lmi meta-command** See help on sw command for more information on this.

```
lmi -h $HOST sw list pkgs openlmi
```

# Package installation

There are two approaches to package installation. One is synchronous and the other asynchronous.

**Synchronous installation** This is a very simple and straightforward approach. We install package by creating a new instance of *LMI\_InstalledSoftwareIdentity* with a reference to some available software identity.

If the package is already installed, this operation will fail with the pywbem.CIMError exception being raised initialized with CIM\_ERR\_ALREADY\_EXISTS error code.

**Asynchronous installation** Method *InstallFromSoftwareIdentity()* needs to be invoked with desired options. After the options are checked by provider, a job will be returned representing installation process running at background. Please refer to Asynchronous Jobs for more details.

The result can be checked by polling resulting job for finished status:

```
finished_statuses = {
     c.root.cimv2.CIM_ConcreteJob.JobState.Completed
    , c.root.cimv2.CIM_ConcreteJob.JobState.Exception
    , c.root.cimv2.CIM_ConcreteJob.JobState.Terminated
job = ret.rparams["Job"].to_instance()
while job.JobStatus not in finished_statuses:
    # wait for job to complete
    time.sleep(1)
    job.refresh()
print c.root.cimv2.LMI_SoftwareJob.JobStateValues.value_name(job.JobState)
# get an associated job method result and check the return value
print "result: %s" % job.first_associator(
       AssocClass='LMI_AssociatedSoftwareJobMethodResult').__ReturnValue
# get installed software identity
installed = job.first_associator(
        Role='AffectingElement',
        ResultRole='AffectedElement',
        AssocClass="LMI_AffectedSoftwareJobElement",
        ResultClass='LMI_SoftwareIdentity')
print "installed %s at %s" % (installed.ElementName, installed.InstallDate)
```

You may also subscribe to indications related to LMI\_SoftwareInstallationJob and listen for events instead of the polling done above

As you can see, you may force the installation allowing for reinstallation of already installed package. For more options please refer to the documentation of this method.

**Combined way** We can combine both approaches by utilizing a feature of lmishell. Method above can be called in a synchronous way (from the perspective of script's code). It's done like this:

```
# (possibly in different version)
#InstallOptions=[4, 3] # [Install, Force installation]
)
print "result: %s" % ret.rval
```

The value of *LMI\_SoftwareMethodResult* . \_\_\_ReturnValue is placed to the ret.rval attribute. Waiting for job's completion is taken care of by lmishell. But we lose the reference to the job itself and we can not enumerate affected elements (that contain, among other things, installed package).

# **Installation from URI** This is also possible with:

### Supported *URI* schemes are:

- http
- https
- ftp
- file

In the last cast, the file must be located on the remote system hosting the CIMOM.

### See also:

InstallFromURI() method

Please refer to Asynchronous installation above for the consequent procedure and how to deal with ret value.

## 1mi meta-command

```
lmi -h $HOST sw install sblim-sfcb
```

# Package removal

Again both asynchronous and synchronous approaches are available.

**Synchronous removal** The aim is achieved by issuing an opposite operation than before. The instance of *LMI\_InstalledSoftwareIdentity* is deleted here.

#### else:

```
print("no package removed")
```

## Asynchronous removal

Again please refer to Asynchronous installation for examples on how to deal with the ret value.

### 1mi meta-command

```
lmi -h $HOST sw remove sblim-sfcb
```

# Package update

Only asynchronous method is provided for this purpose. But with the possibility of synchronous invocation.

**lmishell** Example below shows the synchronous invocation of asynchronous method.

## 1mi meta-command

```
lmi -h $HOST sw update sblim-sfcb
```

# Package verification

Installed *RPM* packages can be verified. Attributes of installed files are compared with those stored in particular *RPM* package. If some value of attribute does not match or the file does not exist, it fails the verification test. Following attributes come into play in this process:

- File size in case of regular file
- User ID

- Group ID
- · Last modification time
- Mode
- Device numbers in case of device file
- Link Target in case the file is a symbolic link
- Checksum in case of regular file

**lmishell** It's done via invocation of *VerifyInstalledIdentity()*. This is an asynchronous method. We can not use synchronous invocation if we want to be able to list failed files.

```
c = connect("host", "user", "pass")
service = c.root.cimv2.LMI_SoftwareInstallationService.first_instance()
identity = c.root.cimv2.LMI_SoftwareIdentity.new_instance_name(
       {"InstanceID" : "LMI:LMI_SoftwareIdentity:sblim-sfcb-0:1.3.16-5.fc19.x86_64"})
results = service.VerifyInstalledIdentity(
       Source=identity,
       Target=ns.PG_ComputerSystem.first_instance_name())
            identity. Element Name if isinstance (identity, LMIInstance)
        else identity.InstanceID[len('LMI:LMI_SoftwareIdentity:'):])
if results.rval != 4096:
   msg = 'failed to verify identity "%s (rval=%d)"' % (nevra, results.rval)
    if results.errorstr:
       msg += ': ' + results.errorstr
    raise Exception(msg)
job = results.rparams['Job'].to_instance()
# wait by polling or listening for indication
wait_for_job_finished(job)
if not LMIJob.lmi_is_job_completed(job):
   msg = 'failed to verify package "%s"' % nevra
    if job.ErrorDescription:
       msg += ': ' + job.ErrorDescription
    raise Exception(msg)
# get the failed files
failed = job.associators(
       AssocClass="LMI_AffectedSoftwareJobElement",
        Role='AffectingElement',
        ResultRole='AffectedElement',
       ResultClass='LMI_SoftwareIdentityFileCheck')
for iname in failed:
   print iname.Name # print their paths
```

Polling, as a way of waiting for job completion, has been already shown in the example under Asynchronous installation.

### See also:

LMI\_SoftwareIdentityFileCheck

# 1mi meta-command

```
lmi -h $HOST sw verify sblim-sfcb
```

### **Enable and disable repository**

### lmishell

#### 1mi meta-command

```
lmi -h $HOST sw disable fedora-updates-testing
lmi -h $HOST sw enable fedora-updates
```

# Supported event filters

There are various events related to asynchronous job you may be interested about. All of them can be subscribed to with static filters presented below. Usage of custom query strings is not supported due to a complexity of its parsing. These filters should be already registered in *CIMOM* if *OpenLMI Software* providers are installed. You may check them by enumerating <code>LMI\_IndicationFilter</code> class located in <code>root/interop</code> namespace. All of them apply to two different software job classes you may want to subscribe to:

*LMI\_SoftwareInstallationJob* Represents a job requesting to install, update or remove some package.

*LMI\_Software Verification Job* Represents a job requesting verification of installed package.

Filters below are written for *LMI\_SoftwareInstallationJob* only. If you deal with the other one, just replace the class name right after the ISA operator and classname in filter's name.

**Percent Updated** Indication is sent when the *LMI\_SoftwareJob.PercentComplete* property of a job changes.

```
SELECT * FROM LMI_SoftwareInstModification WHERE
    SourceInstance ISA LMI_SoftwareInstallationJob AND
    SourceInstance.CIM_ConcreteJob::PercentComplete <>
    PreviousInstance.CIM_ConcreteJob::PercentComplete
```

Registered under filter name "LMI:LMI\_SoftwareInstallationJob:PercentUpdated".

**Job state change** Indication is sent when the *LMI\_SoftwareJob.JobState* property of a job changes.

```
SELECT * FROM LMI_SoftwareInstModification WHERE
   SourceInstance ISA LMI_SoftwareInstallationJob AND
   SourceInstance.CIM_ConcreteJob::JobState <>
   PreviousInstance.CIM_ConcreteJob::JobState
```

Registered under filter name "LMI:LMI\_SoftwareInstallationJob:Changed".

**Job Completed** This event occurs when the state of job becomes COMPLETED/OK <sup>21</sup>.

```
SELECT * FROM LMI_SoftwareInstModification WHERE
    SourceInstance ISA LMI_SoftwareInstallationJob AND
    SourceInstance.CIM_ConcreteJob::JobState = 17
```

Registered under filter name "LMI:LMI\_SoftwareInstallationJob:Succeeded".

**Error** This event occurs when the state of job becomes COMPLETED/Error <sup>22</sup>.

```
SELECT * FROM LMI_SoftwareInstModification WHERE
    SourceInstance ISA LMI_SoftwareInstallationJob AND
    SourceInstance.CIM_ConcreteJob::JobState = 10
```

Registered under filter name "LMI:LMI\_SoftwareInstallationJob:Failed".

**New Job** This event occurs when the new instance of *LMI\_SoftwareJob* is created.

```
SELECT * FROM LMI_SoftwareInstCreation WHERE SourceInstance ISA LMI_SoftwareInstallationJob
```

Registered under filter name "LMI:LMI SoftwareInstallationJob:Created".

# 3.2.13 SSSD Provider

OpenLMI SSSD is a CIM provider for managing the System Security Services Daemon.

It provides only the basic functionality: managing SSSD components and providing information about active domains.

Contents:

# 3.2.14 Storage Provider

### Overview

OpenLMI-Storage is a CIM provider which manages storage on a Linux machine. It exposes remotely accessible object-oriented API using WBEM set of protocols and technologies.

<sup>&</sup>lt;sup>21</sup> This is a composition of values in *OperationalStatus* array. It corresponds to value Completed of *JobState* property.

<sup>&</sup>lt;sup>22</sup> This is a composition of values in *Operational Status* array. It corresponds to value Exception of *Job State* property.

### **Clients**

The API can be accessed by any WBEM-capable client. OpenLMI already provides:

- Python module *lmi.scripts.storage*, part of *OpenLMI scripts*.
- Command line tool: LMI metacommand, with 'storage' subcommand.

#### **Features**

- · Enumerate all block devices.
- · Partition a block device.
- Manage MD RAID and LVM.
- Format a block device with a filesystem (xfs, ext2/3/4, ...)
- · Manage mounts.

Currently, OpenLMI-Storage manages local block devices, i.e. block devices which are present in /dev/ directory. This includes also attached iSCSI, FC and FCoE devices, as long as appropriate block device is present.

In future, it may include configuration of iSCSI and FC initiators, multipath and other remote-storage management.

# **Examples**

There is plenty of examples how to use OpenLMI-Storage provider remotely from LMIShell:

- Create a partition table on a device.
- Create a new partition.
- Create software RAID5 with 3 devices.
- Format a device with ext3 filesystem.
- Mount a filesystem.

## **Documentation**

The provider is inspired by SNIA SMI-S, but it differers in several important areas. Application developers who are familiar with SMI-S should read *SMI-S profiles* chapter.

Application developers and/or sysadmins should skip whole SMI-S chapter and start at OpenLMI-Storage concept.

### **Table of contents**

# **SMI-S profiles**

This chapter lists SMI-S profiles implemented by OpenLMI-Storage. The implementation does not follow SMI-S strictly and deviates from it where SMI-S model cannot be used. Each such deviation is appropriately marked.

OpenLMI-Storage implements following profiles:

### SMI-S Disk Partition Subprofile

**Profile adjustment** The Disk Partition Subprofile does not reflect real-world MBR partition tables:

- The profile specifies, there can be up to 4 primary partitions (correct), one of them can be extended (correct) and up to 4 logical partitions can be instantiated on this extended partition (wrong, number of logical partitions is not limited).
- The profile specifies that logical partition metadata is on the beginning of the extended partition (see Figure 7 in the profile). In reality, each logical partition has its own metadata sector just before the partition. In addition, there can be number of empty sectors between the logical partition metadata and the partition beginning, which are left as result of alignment rules.

As result of this deficiency, some adjustments were necessary:

- The LMI\_DiskPartition representing a logical partition includes the metadata sector and any alignment sectors.
- NumberOfBlocks property includes the metadata and any alignment sectors.
- ConsumableBlocks includes only the real usable data on partition.

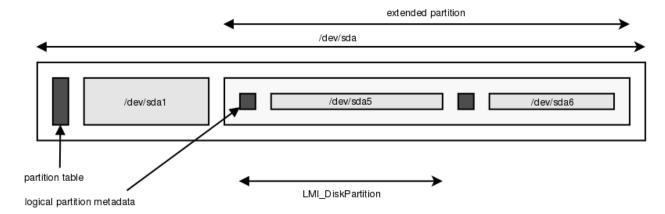

Figure 3.5: Correct overview of logical partitions.

GPT partition tables do not have these issues and are generally preferred over MBR ones.

**Implementation** All mandatory classes are implemented. However, *CreateOrModifyPartition* method is *not* implemented. This function might be added in future.

The only way, how to create partitions is proprietary *LMI\_CreateOrModifyPartition*, which fits actual partitioning better.

Classes Implemented SMI-S classes:

- LMI\_PartitionBasedOn
- LMI DiskPartition
- LMI\_DiskPartitionConfigurationCapabilities
- LMI DiskPartitionConfigurationService
- LMI\_DiskPartitionElementCapabilities
- LMI\_GenericDiskPartition
- LMI\_InstalledPartitionTable

LMI\_StorageExtent

Additional implemented classes:

- LMI\_DiskPartitionConfigurationSetting
- LMI\_DiskPartitionElementSettingData

Not implemented classes:

- CIM GPTDiskPartition
- CIM\_LogicalDisk
- CIM\_VTOCDiskPartition
- CIM\_SystemDevice
- CIM\_HostedService

# Methods Implemented:

- SetPartitionStyle
- LMI\_CreateOrModifyPartition

Not implemented:

• CreateOrModifyPartition

**Warning:** Mandatory indications are not implemented.

Anaconda does not provide such functionality and it would be very CPU-intensive to periodically scan for new/deleted partitions.

# SMI-S Block Services Package

This package is core of SMI-S. It describes how devices (disks) are grouped together into pools with different capabilities and even hierarchy of pools can be built.

A StoragePool is a storage element; its storage capacity has a given set of capabilities. Those 'StorageCapabilities' indicate the 'Quality of Service' requirements that can be applied to objects created from the StoragePool.

Storage on Linux does not use pool concept except Volume Groups, therefore we allow to create storage devices directly from other storage devices, e.g. create MD RAID from partitions.

**Primordial pool** At the lowest level of hierarchy of SMI-S storage pools are primordial devices and pools.

A primordial StoragePool is a type of StoragePool that contains unformatted, unprepared, or unassigned capacity. Storage capacity is drawn from the primordial StoragePool to create concrete StoragePools. A primordial StoragePool aggregates storage capacity not assigned to a concrete StoragePool. StorageVolumes and LogicalDisks are allocated from concrete StoragePools.

At least one primordial StoragePool shall always exists on the block storage system to represent the unallocated storage on the storage device.

OpenLMI-Storage uses raw disk as primordial. Everything else (partitions, RAIDs, logical volumes, ...) are not primordial.

**Logical disks** In SMI-S, only LogicalDisks instances can be used by the OS. I.e. if an admin wants to build a filesystem e.g. on RAIDCompositeExtent, in SMI-S it's necessary to allocate a LogicalDisk from it.

We find this approach useless and we don't allocate LogicalDisks for devices, which can be used by the OS. In fact, any block device can be used by the OS, therefore it would make sense to make LMI\_StorageExtent as subclass of CIM\_LogicalDisk.

# **Implementation**

# **Classes** Implemented SMI-S classes:

- LMI\_VGAssociatedComponentExtent
- LMI\_MDRAIDBasedOn
- LMI\_LVBasedOn
- LMI\_LVAllocatedFromStoragePool
- LMI\_LVElementCapabilities
- LMI\_VGElementCapabilities
- LMI\_MDRAIDElementCapabilities
- LMI\_MDRAIDElementSettingData
- LMI\_LVElementSettingData
- LMI\_VGElementSettingData
- LMI\_StorageExtent
- LMI\_LVStorageExtent
- LMI\_MDRAIDStorageExtent
- $\bullet \ LMI\_Storage Configuration Service$
- LMI\_VGStoragePool
- LMI\_VGStorageCapabilities
- LMI\_LVStorageCapabilities
- LMI\_MDRAIDStorageCapabilities
- LMI\_VGStorageSetting
- LMI\_MDRAIDStorageSetting
- LMI\_LVStorageSetting

# Methods Implemented:

- CreateOrModifyStoragePool (creates Volume Group from list of block devices).
- CreateOrModifyElementFromElements (creates MD RAID from list of block devices).
- CreateOrModifyElementFromStoragePool (creates logical Volumes from a Volume Group).
- CreateOrModifyMDRAID
- CreateOrModifyVG
- CreateOrModifyLV

Warning: Mandatory indications are not implemented.

# **SMI-S Extent Composition Subprofile**

This profile provides lot of examples how to create various RAID levels and how to composite hierarchy of Storage-Pools in general. It does not introduce any new method or class.

# **SMI-S File Storage Profile**

This profile is fully implemented. See the next chapter for its usage and mapping to LMI\_classes.

### **SMI-S Filesystem Profile**

OpenLMI-Storage implements the Filesystem Profile with these adjustments:

- Local Access is not implemented, we use LMI\_MountService to mount local filesystems:
  - SMI-S expects that one filesystem can be mounted only once using Local Access, which is not true on Linux, we might mount one filesystem multiple times.
  - Mounting a filesystem is totally different operation to creating/modifying of a filesystem, these two functions should be separated. Therefore we introduce LMI\_MountService to mount various filesystems.
- Directory Services are not implemented.

**Implementation** All mandatory classes and methods are implemented.

**Classes** Implemented SMI-S classes:

- LMI\_FileSystemSetting
- LMI\_FileSystemElementSettingData
- LMI HostedFileSystem
- LMI\_LocalFileSystem
- CIM\_LogicalFile using separate LogicalFile provider from OpenLMI-Providers package.

Not implemented classes:

- 'CIM\_FileStorage
- SNIA LocalAccessAvailable
- SNIA\_LocalFileSystem
- SNIA\_LocallyAccessibleFileSystemSetting
- and all related references.

**Methods** There are no methods in this profile.

Warning: Mandatory indications are not implemented.

Blivet does not provide such functionality and it would be very CPU-intensive to periodically scan for modified filesystems.

### **SMI-S Filesystem Manipulation Profile**

OpenLMI-Storage implements the Filesystem Profile with these adjustments:

- Local Access is not implemented, we use LMI\_MountService to mount local filesystems:
  - SMI-S expects that one filesystem can be mounted only once using Local Access, which is not true on Linux, we might mount one filesystem multiple times.
  - Mounting a filesystem is totally different operation to creating/modifying of a filesystem, these two functions should be separated.
- Directory Services are not implemented.

**Implementation** SNIA-specific classes and methods (with SNIA\_ prefix) are not implemented to avoid any copyright problems - SNIA MOF files have a license which does not allow us to implement it in open source project.

We implement our LMI\_ counterparts, inspired by CIM\_StorageService and CIM\_StorageSetting. The major difference to CIM\_ and SNIA\_FileSystemConfigurationService is that all methods accepts a Setting argument as reference and not as embedded instance to match the rest of the methods (mainly in Block Services profile).

## Classes Implemented SMI-S classes:

- LMI\_FileSystemConfigurationElementCapabilities
- LMI\_FileSystemElementSettingData
- LMI\_HostedFileSystem
- LMI\_HostedStorageService
- LMI\_FileSystemCapabilities
  - not derived from SNIA\_FileSystemCapabilities!
- $\bullet \ LMI\_File System Configuration Capabilities$ 
  - not derived from SNIA FileSystemConfigurationCapabilities!
- LMI\_FileSystemConfigurationService
  - not derived from SNIA\_FileSystemConfigurationService!
- LMI\_FileSystemSetting
  - not derived from SNIA FileSystemSetting!
- LMI\_LocalFileSystem
  - not derived from SNIA\_LocalFileSystem!

# Not implemented classes:

- SNIA\_FileSystemCapabilities
- $\bullet \ {\tt SNIA\_FileSystemConfigurationCapabilities}$

- SNIA\_FileSystemConfigurationService
- SNIA\_FileSystemSetting
- SNIA\_LocalFileSystem
- SNIA LocalAccessAvailable
- SNIA\_LocallyAccessibleFileSystemCapabilities
- SNIA LocallyAccessibleFileSystemSetting
- and all related references.

# Methods Implemented:

- LMI\_CreateSetting
- LMI-CreateFileSystem
  - Similar to plain CIM CreateFileSystem, with these modifications:
    - \* Goal parameters is passed as reference and not as embedded instance, i.e. all *LMI\_FileSystemSetting* instances reside on server and are created using *LMI\_CreateSetting*
    - \* Multiple extents can be passed in InExtents parameter. The method then creates one filesystem on multiple devices. Currently only btrfs supports this behavior, other filesystems can be created only on one device.
- DeleteFileSystem

## Not implemented:

- CreateGoalSettings
- GetRequiredStorageSize
- SNIA\_CreateFileSystem
- SNIA\_ModifyFileSystem
- CreateFileSystem
- ModifyFileSystem

Warning: Mandatory indications are not implemented.

Blivet does not provide such functionality and it would be very CPU-intensive to periodically scan for modified filesystems.

### SMI-S Job Control Subprofile

OpenLMI-Storage implements the Job Control Subprofile with these adjustments:

• All indications are implemented, however the CQL query is different. SMI-S uses optional CQL extensions, e.g. ANY keyword, and our CIMOMs do not support that. Therefore all the CQL queries for OperationalStatus[\*] were reworked to use JobState property.

**Implementation** All mandatory classes and methods are implemented.

## **Classes** Implemented SMI-S classes:

- LMI\_AffectedStorageJobElement
- LMI\_AssociatedStorageJobMethodResult
- LMI\_StorageJob
- StorageMethodResult
- LMI OwningStorageJobElement

### Methods

- GetErrors
- GetError
- RequestStateChange

**Indications** See list of indications in *Jobs* chapter.

## SMI-S Block Server Performance Subprofile

This profile provides I/O statistics for various CIM\_StorageExtent subclasses.

OpenLMI-Storage implements the Block Server Performance Subprofile with these adjustments:

- Applications cannot create custom manifests, i.e. *LMI\_BlockStatisticsService.AddOrModifyManifest* is not implemented.
- We provide *LMI\_BlockStorageStatisticalData* for *every CIM\_StorageExtent* subclass and not only for disk drives. *LMI\_BlockStorageStatisticalData.ElementType* property is always set to 9, i.e. Extent.
- There is no sampling interval. OpenLMI always reports current values when returning *LMI\_BlockStorageStatisticalData* instance.

**Note:** Even though properties in *LMI\_BlockStorageStatisticalData* are 64-bit, they are tracked as 32-bit on systems with 32-bit kernel. They can wrap pretty quickly on modern hardware.

For example, on i686 with iSCSI drive on 10Gb/s link, the KBytesRead counter can wrap in approximately 27 minutes.

With 64-bit kernels, these counters are tracked in 64-bits and they wrap once in a few years.

**Implementation** All mandatory classes and methods are implemented.

## Classes Implemented SMI-S classes:

- LMI\_BlockStorageStatisticalData
- LMI\_StorageElementStatisticalData
- LMI\_StorageStatisticsCollection
- LMI\_MemberOfStorageStatisticsCollection
- LMI\_HostedStorageStatisticsCollection
- LMI\_BlockStatisticsService

- LMI\_BlockStatisticsCapabilities
- LMI\_BlockStatisticsManifest
- LMI\_BlockStatisticsManifestCollection
- $\bullet \ LMI\_Member Of Block Statistics Manifest Collection$
- LMI\_AssociatedBlockStatisticsManifestCollection

# Methods Implemented methods:

• LMI BlockStatisticsService.GetStatisticsCollection

The OpenLMI-Storage CIM API follows following principles:

- Each block device is represented by exactly one CIM\_StorageExtent.
  - For example RAID devices are created using *LMI\_StorageConfigurationService*. *CreateOrModifyElementFromElements*, without any pool being involved.
  - No CIM\_LogicalDisk is created for devices consumed by the OS, i.e. when there is a filesystem on them.
  - Actually, all block devices can be used by the OS and it might be useful to have LMI\_StorageExtent
    as subclass of CIM\_LogicalDisk.

**Warning:** This violates SMI-S, each block device should have **both** a StorageExtent + LogicalDisk associated from it to be usable by the OS.

- CIM\_StoragePool is used only for real pool objects volume groups.
- PrimordialPool is not present. It might be added in future to track unused disk drives and partitions.

The implementation is not complete, e.g. mandatory Server Profile is not implemented at all. The list will get updated.

## Storage API concept

OpenLMI-Storage provides CIM API. Some CIM knowledge is required and this guide assumes that reader can routinely read and modify remote CIM objects and call their intrinsic and extrinsic methods.

No SMI-S knowledge is necessary, but it can help a lot.

### **CIM API concepts**

Storage API is based on several design patterns, which are common in CIM and SMI-S.

**Separation of state and configuration** If *foo* is configurable, CIM uses two classes to describe it:

- CIM\_Foo: *state* of foo.
- CIM\_FooSetting: configuration of foo.

That means, each *foo* on managed system is represented by one CIM\_Foo instance and one CIM\_FooSetting instance. They are connected together using CIM\_FooElementSettingData association instance.

If there is no CIM\_FooSetting instance for a CIM\_Foo, it indicates that the foo is not configurable.

For example, a local filesystem is represented by:

- one instance of CIM\_LocalFileSystem, which contains *state* of the filesystem nr. of inodes, nr. of free inodes, total space on the filesystem, free space, etc.
- one instance of CIM\_LocalFileSystemSetting, which contains *configuration* of the filesystem inode size, journal size, ...

Sometimes, state and configuration overlap. In our filesystem example, BlockSize is property of both CIM\_LocalFileSystem and CIM\_LocalFileSystemSetting. Logically, the BlockSize should be only in CIM\_LocalFileSystemSetting. But if a filesystem was not configurable, there would be no CIM\_LocalFileSystemSetting for it and therefore any management application would not have access to its BlockSize, which is important feature of the filesystem.

**Configuration service** In CIM world, managed elements cannot be configured directly by editing the associated CIM\_FooSetting with the configuration of *foo*. Instead, there is CIM\_FooConfigurationService singleton, which has method to create, modify and sometimes also delete *foos*.

Change of configuration If an application want to change configuration of a *foo*, it must create new auxiliary CIM\_FooSetting instance with requested new configuration and associate this new CIM\_FooSetting with the CIM\_Foo it wants to configure. The application does not need to completely fill the auxiliary CIM\_FooSetting, in most cases it is enough to edit only the properties that it wants to change, the rest of properties can be NULL.

For example, to change CIM\_LocalFileSystemSetting of a CIM\_LocalFileSystem, the application must create new CIM\_LocalFileSystemSetting, fill its properties it wants to change and then call CIM\_FileSystemConfigurationService.SNIA\_ModifyFileSystem() method.

The auxiliary CIM\_LocalFileSystemSetting created by the application can be reused by the application to change configuration of different CIM\_LocalFileSystem instances.

Creation of instances The CIM\_FooSetting is also used to create new objects. If an application wants to create new foo, it creates new auxiliary CIM\_FooSetting, which describes configuration of the foo to create. The application can then call specific API method to create the foo and new CIM\_Foo is created, with its own associated CIM\_FooSetting. The associated CIM\_FooSetting is basically a copy of the auxiliary CIM\_FooSetting created by the application. Therefore the application can reuse one auxiliary CIM\_FooSetting instance to create or modify multiple foos.

example, For to create a filesystem on a block device. the application must cre-CIM LocalFileSystemSetting, properties it wants set its and call CIM FileSystemConfigurationService.SNIA CreateFileSystem.

**Capabilities** The DMTF and SMI-S describe various methods and configuration properties of various classes. Implementations of the standards can implement only some of these methods and properties. Therefore CIM\_FooConfigurationCapabilities describes what methods and kinds of *foo* our implementation of CIM\_FooConfigurationService supports.

For example, if our CIM\_FileSystemConfigurationService supports xfs and ext3 filesystems and only SNIA\_CreateFileSystem and SNIA\_ModifyFileSystem method calls, it will be reflected in its associated CIM\_FileSystemConfigurationCapabilities.

In addition, if there are several different kind of *foos* supported by the implementation, each such kind can have its own CIM\_FooCapabilities instance to describe all available configuration options and their value ranges.

For example, if our CIM\_FileSystemConfigurationService is able to create xfs and ext3 filesystems, there are two CIM\_LocalFileSystemCapabilities instances, one for xfs and the second for ext3. The xfs-related

instance describes valid inode sizes for xfs, while the ext3-related instance describes valid inode sizes for ext3. Since we can subclass CIM\_LocalFileSystemCapabilities, the xfs-related instance can have additional xfs-specific properties and so can have also the ext3-related instance.

The supported properties and their ranges can be either defined directly in the CIM\_FooCapabilities (which is the most common case) or using CIM\_FooSetting attached to CIM\_FooCapabilities using CIM\_SettingsDefineCapabilities association. The associated CIM\_FooSetting can then define minimum, maximum or default values of the configuration properties. Consult DMTF description of CIM\_SettingsDefineCapabilities association in this case.

This is the case of filesystem configuration, the capabilities of xfs and ext3 filesystem is defined using CIM\_LocalFileSystemSetting.

Figure 3.6: Example CIM\_FileSystemConfigurationService with capabilities and settings, which define the capabilities.

There are slight variations on this concept across DMTF and SMI-S profiles as the standards evolved, sometimes are CIM\_FooConfigurationCapabilities and CIM\_FooCapabilities merged into one class, sometimes the capabilities are associated directly to managed elements, sometimes the capabilities as defined using setting instances etc. Still, the concept is the same - *capabilities* define what configuration options are supported by the implementation and its valid values or value ranges. Different implementations will have different capabilities. *Setting* instances then describe specific configuration of one managed element.

**Predefined configurations** To simplify management applications, the implementation can provide several CIM\_FooSetting instances for the most typical *foo* configurations. These instances are associated to CIM\_FooCapabilities. Application then does not need to manually create auxiliary CIM\_FooSetting instance and fill its properties, it can directly use the preconfigured ones.

For example, an implementation can provide one typical CIM\_LocalFileSystemSetting instance for generic xfs filesystem and one CIM\_LocalFileSystemSetting instance for xfs filesystem tuned for Gluster, which needs larger inode size for better performance.

#### **Document conventions**

Throughout this document we use following conventions.

**Examples** All example scripts are for lmishell. See it's documentation on OpenLMI page.

We also assume that following script has been run to connecto to a CIMOM and initialize basic variables:

```
MEGABYTE = 1024*1024
connection = connect("localhost", "root", "opensesame")
ns = connection.root.cimv2 # ns as NameSpace
storage_service = ns.LMI_StorageConfigurationService.first_instance()
partitioning_service = ns.LMI_DiskPartitionConfigurationService.first_instance()
filesystem_service = ns.LMI_FileSystemConfigurationService.first_instance()
encryption_service = ns.LMI_ExtentEncryptionConfigurationService.first_instance()
```

#### **Device hierarchy**

The API manages all block devices in machine's local /dev/ directory, i.e. also remote disks (iSCSI, FcoE, ...), as long as there is appropriate device in local /dev/.

The API exposed by OpenLMI-Storage is object-oriented. Each block device present on the managed system is represented as instance of *CIM\_StorageExtent* class. The instance has properties like DeviceID, Name, BlockSize and NumberOfBlocks, which describe the block device.

CIM\_StorageExtent has several subclasses, such as LMI\_DiskPartition (=MS DOS partition) or LMI\_LVStorageExtent (=Logical Volume), which add properites specific for the particular device type.

Each block device is represented by instance of CIM StorageExtent or its subclasss.

LMI\_StorageExtent represents all devices, which do not have any specific CIM\_StorageExtent subclass.

Each volume group is represented by *LMI\_VGStoragePool*.

Instances of *LMI\_VGStoragePool*, *CIM\_StorageExtent* and its subclasses compose an oriented graph of devices on the system. Devices are connected with these associations or their subclasses:

- *CIM\_BasedOn* and is subclasses associates a block device to all devices, on which it directly depends on, for example a partition is associated to a disk, on which it resides, and MD RAID is associated to all underlying devices, which compose the RAID.
- LMI\_VGAssociatedComponentExtent associates volume groups with its physical extents.
- LMI\_LVAllocatedFromStoragePool associates logical volumes to their volume groups.

Figure 3.7: Example of two logical volumes allocated from volume group created on top of MD RAID with three devices.

All other storage objects, like partition tables, filesystems and mounts are designed in similar way - all these are instances of particular classes.

These storage elements are managed (i.e. created / modified and deleted) by subclasses of *CIM\_Service* such as *LMI\_FileSystemConfigurationService*. These services are not system services in systemd or UNIX SysV sense, it is just API collecting bunch of methods related to a particular topic, e.g. filesystem management in our example.

These services are described in *OpenLMI-Storage API* chapter.

## **Device identification**

On modern Linux, block devices can be identified in number of ways. Some of them are stable across reboots, some other are nice to remeber and it is also possible to configure block device names using udev rules.

For example, all these paths refer to the same block device:

- /dev/disk/by-id/ata-Samsung SSD 840 Series S19MNSAD500335K
- /dev/disk/by-id/wwn-0x50025385a0031e7c
- /dev/sda
- /dev/systemdisk (using an udev rule)

OpenLMI does not assume any site policy, it's up to system administrator to write udev rules if default /dev/sdX and /dev/disk/by-id/XYZ is not sufficient.

As many things in Linux are configurable and tunable, term SHOULD below means unless explicitly reconfigured.

**CIM\_StorageExtent** When OpenLMI builds *CIM\_StorageExtent* for a block device, it fills following properties:

### DeviceID

OpenLMI internal identifier of a block device. Even if it looks like a device path, it should be opaque for applications and applications should not parse it / interpret it in any way. Its format may change in future versions of OpenLMI.

This is the primary key how to identify a CIM\_StorageExtent.

- Guaranteed to be unique in the managed system.
- SHOULD be persistent across reboots.

## InstanceID

OpenLMI internal identifier of a block device group. This property has been added to have the same way how to identify CIM\_StorageExtent and LMI\_VGStoragePool.

- Guaranteed to be unique in the managed system.
- SHOULD be persistent across reboots.

#### Name

Canonical path to the device, such as as /dev/sda, /dev/mapper/test-test1, /dev/md/blivet00. This is the Linux default device name.

- Guaranteed to be unique in the managed system.
- Not persistent across reboots.

#### **ElementName**

Name of the block device, logical volume, RAID etc, such as as sda for disk, test1 for logical volume, blivet00 for MD RAID.

- Not unique in the managed system.
- Not persistent across reboots.
- Usually assigned by system administrator when the device is created (logical volume, MD RAID, ...)

# Names

Array of all paths, under which this device is known in the system. All these paths are links to one block device. For disk from the example above, it's content would be:

```
[
    '/dev/disk/by-id/ata-Samsung_SSD_840_Series_S19MNSAD500335K',
    '/dev/disk/by-id/wwn-0x50025385a0031e7c',
    '/dev/sda',
    '/dev/systemdisk;
]
```

Applications can use any of these properties to find a block device (using CQL or WQL).

**Note:** OpenLMI tries as hard as possible to have *DeviceID* and *InstanceID* properties really stable across reboots. Unfortunately, some hardware does not provide unique identifier for disks - typically in virtualized environment, there may be cases where DeviceID may be just /dev/vda and it may change when the virtual machine reorders the virtual disks after reconfiguration.

**LMI\_VGStoragePool** Although volume groups are not exactly block devices, there are several ways how to identify *LMI\_VGStoragePool* instances:

#### InstanceID

OpenLMI internal identifier of a volume group. It should be opaque for applications, i.e. applications should not parse it / interpret it in any way.

- Guaranteed to be unique in the managed system.
- SHOULD be persistent across reboots.

### PoolID, ElementName

Name of the volume group.

- Guaranteed to be unique among all volume groups on the managed system. However, there can be other ManagedElements, such as logical volumes, with the same ElementName.
- SHOULD be persistent across reboots.

### Name

Canonical path to the volume group, such as as /dev/mapper/mygroup. This property has been added to have the same way how to identify *CIM\_StorageExtent* and *LMI\_VGStoragePool*.

- Guaranteed to be unique in the managed system.
- Not persistent across reboots.

# **Overwrite policy**

Before OpenLMI-Storage overwrites or deletes a device, it first checks if the device is unused.

## Unused device:

- · Is not mounted.
- Is not part of running device, e.g. MD RAID, Volume Group or LUKS.

If a device is used, any operation which would overwrite or delete it returns CIM\_Error with error message "Device XYZ is mounted" or "Device XYZ is used by ABC". It is up to the application to first unmount the device, close the LUKS/dm-crypt device, stop the RAID or remove it from running Volume Group etc.

# Asynchronous jobs

Most of storage manipulation methods, for example *CreateOrModifyVG*, can be time-consuming. Therefore the methods only check input parameters and return immediately with a reference to *LMI\_StorageJob* instance. The operation itself is performed asynchronously on the server in a separate thread.

The returned *LMI\_StorageJob* instance can be then used to either pull the operation status or applications can subscribe for job events and get an indication when status of a job changes.

Currently, only one job is being executed at a time, all others are enqueued and executed later.

**Job status** The job status is exposed in *OperationalStatus* and *JobState* properties. Their combination compose unique job status:

| Job is      | OperationalStatus | JobState   |
|-------------|-------------------|------------|
| Queued      | Dormant           | New        |
| Suspended   | OK                | Suspended  |
| Running     | OK                | Running    |
| Finished OK | Completed, OK     | Completed  |
| Failed      | Completed, Error  | Exception  |
| Cancelled   | Stopped           | Terminated |

Job.RequestStateChange method can be used to suspend, resume and cancel a job, while following rules apply:

- Only Queued job can be suspended.
- Only Suspended job can be resumed.
- Only Queued or Suspended job can be cancelled.

**Note:** Running job cannot be terminated in any way.

Figure 3.8: Job state machine.

By default, all job instances disappear automatically after 60 seconds after they reach any final state. This can be overridden by setting *TimeBeforeRemoval* and *DeleteOnCompletion* properties of a job.

**Return value and output parameters** Return value and output parameters of an asynchronous method call are stored in *LMI\_StorageJob.JobOutParameters* property, which is EmbeddedObject of a class, which has property for each output parameter of the asynchronous method. The method return value itself is available there too, as \_\_\_ReturnValue property.

For compatibility with SMI-S, the output parameters are also included in *LMI\_StorageMethodResult.PostCallIndication* property, which is associated to the job. The property itself is embedded instance of *CIM\_InstMethodCall* class. Return value is stored in its *ReturnValue* property. Output parameters are stored in its *MethodParameters* property.

LMI\_AffectedStorageJobElement association can be also used to find created/modified element of a LMI\_StorageJob instance.

Figure 3.9: Instance diagram of a job before finishing.

Figure 3.10: Instance diagram of a job after finishing.

## Supported event filters

• PercentComplete property of a job changed:

```
SELECT * FROM LMI_StorageInstModification
WHERE SourceInstance ISA LMI_StorageJob
AND SourceInstance.CIM_ConcreteJob::PercentComplete
<> PreviousInstance.CIM_ConcreteJob::PercentComplete
```

• State of a job changed:

```
SELECT FROM LMI_StorageInstModification

WHERE SourceInstance ISA CIM_ConcreteJob

AND SourceInstance.CIM_ConcreteJob::JobState <> PreviousInstance.CIM_ConcreteJob::JobState
```

• A job reaches state "Completed/OK":

```
SELECT * FROM LMI_StorageInstModification
WHERE SourceInstance ISA LMI_StorageJob
AND SourceInstance.CIM ConcreteJob::JobState = 7
```

• A job reaches state "Completed/Error":

```
SELECT * FROM LMI_StorageInstModification
WHERE SourceInstance ISA LMI_StorageJob
AND SourceInstance.CIM_ConcreteJob::JobState = 10
```

• New job was created:

```
SELECT * FROM LMI_StorageInstCreation WHERE SourceInstance ISA LMI_StorageJob
```

**Note:** All other indication filter queries will be rejected.

## **Usage**

Block devices cannot be directly manipulated using intrinsic or extrinsic methods of CIM\_StorageExtent or LMI\_VGStoragePool.

Please use appropriate ConfigurationService to create, modify or delete devices or volume groups.

# **Partitioning**

Disks or any other block devices with partition tables have their LMI\_StorageExtent or its subclass associated to LMI\_DiskPartitionConfigurationCapabilities using LMI\_InstalledPartitionTable.

A GPT partition present on a block device are represented as LMI GenericDiskPartition.

A MS-DOS partition present on a block device are represented as LMI\_DiskPartition.

Both MS-DOS and GPT partitions are associated to the parent device using *LMI\_PartitionBasedOn*. This BasedOn association contains also start and end sectors of the partitions. Note that logical partitions are associated with the extended partition where they are located, see the diagram below. Following instance diagram shows /dev/sda disk with MS-DOS partition table and:

- 3 primary partitions
- · 1 extended partition
  - 2 logical partitions

Especially note that the extended partition /dev/sda4 contains an extended partition table and all logical partitions are based on this extended partition. This is for compatibility with SMI-S and also it better illustrates physical composition of the partitions on the disk.

However, to create a partition on the device, applications can use both /dev/sda or /dev/sda4 as value of Extent parameter in LMI\_CreateOrModifyPartition, call.

### Useful methods

**LMI\_CreateOrModifyPartition** Creates a partition of given size on a device with GPT or MS-DOS partition table. It can automatically create extended and logical partitions when there is no space in the partition table for a primary partition.

*CreateOrModifyPartition* Creates a partition on a device with GPT or MS-DOS partition table. This method is provided for compatibility with SMI-S. Instead of providing requested size of the new partition, exact location of partition must be specified, which may result in suboptimal performance of the partition.

**SetPartitionStyle** Creates partition table on a device of requested size. If the size is not specified, the largest possible partition is created.

FindPartitionLocation Finds start and end sector where a partition would be created and returns size of the partition.

**LMI** DeletePartition Destroys a partition.

## Use cases

**List supported partition table types** Currently GPT and MS-DOS partition tables are supported. More types can be added later. Enumerate instances of *LMI\_DiskPartitionConfigurationCapabilities* class to get list of all of them, together with their basic properties like partition table size and maximum number of partitions:

```
# Connect to the remote system and prepare some local variables
connection = connect("remote.host.org", "root", "opensesame")
ns = connection.root.cimv2 # ns as NameSpace

part_styles = ns.LMI_DiskPartitionConfigurationCapabilities.instances()
for style in part_styles:
    print style.Caption
    print "Partition table size:", style.PartitionTableSize, "block(s)"
```

### **Create partition table** Use *SetPartitionStyle* method.

Sample code to create GPT partition table on /dev/sda:

MS-DOS partition tables are created with the same code, just using different *LMI\_DiskPartitionConfigurationCapabilities* instance.

**Create partition** Use *LMI\_CreateOrModifyPartition* method.

Following code creates several partitions on /dev/sda. The code is the same for GPT and MS-DOS partitions:

```
# Connect to the remote system and prepare some local variables
connection = connect("remote.host.org", "root", "opensesame")
ns = connection.root.cimv2 # ns as NameSpace
```

```
partitioning_service = ns.LMI_DiskPartitionConfigurationService.first_instance()
MEGABYTE = 1024 * 1024
# Define helper function
def print_partition(partition_name):
   partition = partition_name.to_instance()
   print "Created partition", partition.DeviceID, \
            "with", partition.NumberOfBlocks * partition.BlockSize, "bytes."
# Find the disk
sda = ns.LMI_StorageExtent.first_instance({"Name": "/dev/sda"})
# create 4 partitions with 100 MB each
for i in range(4):
    (ret, outparams, err) = partitioning_service.SyncLMI_CreateOrModifyPartition(
            Extent=sda,
            Size = 100 * MEGABYTE)
    print_partition(outparams['Partition'])
# Create partition with the whole remaining space - just omit 'Size' parameter
(ret, outparams, err) = partitioning_service.SyncLMI_CreateOrModifyPartition(
        Extent=sda)
print_partition(outparams['Partition'])
```

On an empty disk with GPT partition table this code creates:

- 4 partitions with 100 MB each.
- One partition with the largest continuous unpartitioned space on the disk.

On an empty disk with MS-DOS partition table, the code creates:

- 3 primary partitions, 100 MB each.
- One extended partition with the largest continuous unpartitioned space.
- One 100 MB logical partitions.
- One logical partition with the largest continuous free space on the extended partition.

The resulting partitions can be seen in the diagram above.

## **List all partitions on a disk** Enumerate *LMI\_PartitionBasedOn* associations of the disk.

Following code lists all partitions on /dev/sda, together with their location:

```
# Connect to the remote system and prepare some local variables
connection = connect("remote.host.org", "root", "opensesame")
ns = connection.root.cimv2 # ns as NameSpace

# Find the disk
sda = ns.LMI_StorageExtent.first_instance({"Name": "/dev/sda"})

based_ons = sda.references(ResultClass="LMI_PartitionBasedOn")
for based_on in based_ons:
    print "Found partition", based_on.Dependent.DeviceID, \
        "at sectors", based_on.StartingAddress, based_on.EndingAddress
# TODO: check extended partition
```

Find the largest continuous unpartitioned space on a disk Using side-effect of *FindPartitionLocation*, we can find size of the largest partition that can be created on /dev/sda:

## **Delete partition** Call *LMI\_DeletePartition*:

**Future direction** In future, we might implement:

• LMI CreateOrModifyPartition would also modify existing partitions, for example resize them.

## **MD RAID**

MD RAID devices are represented by LMI\_MDRAIDStorageExtent class.

Configuration of a MD RAID device is represented by instance of *LMI\_MDRAIDStorageSetting* associated to it. Currently this instance is there only for compatibility with SMI-S, but in future it may be extended to allow detailed configuration of the RAID.

Members of the MD RAID are associated to the *LMI\_MDRAIDStorageExtent* instance by *LMI\_MDRAIDBasedOn* association. Following instance diagram shows RAID5 /dev/md/myRAID with three devices:

Note the *Level* property in *LMI\_MDRAIDStorageExtent*, which was added to simplify RAID level calculation, in SMI-S the data redundancy and striping is determined by *DataRedundancy*, *ExtentStripeLength* and *PackageRedundancy* properties.

Currently the MD RAID support is limited to creation and removal of RAIDs. It is not possible to modify existing RAID, e.g. add or remove devices to/from it and/or manage RAID spares.

### **Useful methods**

- *CreateOrModifyMDRAID* Creates a MD RAID of given level with given devices. Optionally, RAID name can be specified and in future also more detailed RAID configuration.
- *CreateOrModifyElementFromElements* Creates a MD RAID in SMI-S way. It is necessary to provide correct Goal setting, which can be calculated e.g. by *CreateMDRAIDStorageSetting*
- *CreateMDRAIDStorageSetting* This is helper method to calculate *LMI\_StorageSetting* for given list of devices and given RAID level for *CreateOrModifyElementFromElements*.

**DeleteMDRAID** Destroys a MD RAID. There is no SMI-S function for this.

#### Use cases

**Create MD RAID** Use *CreateOrModifyMDRAID* method. Following example creates MD RAID level 5 named '/dev/md/myRAID' with three members:

```
# Connect to the remote system and prepare some local variables
connection = connect("remote.host.org", "root", "opensesame")
ns = connection.root.cimv2 # ns as NameSpace
storage_service = ns.LMI_StorageConfigurationService.first_instance()
# Find the devices we want to add to MD RAID
# (filtering one CIM_StorageExtent.instances()
# call would be faster, but this is easier to read)
sda1 = ns.CIM_StorageExtent.first_instance({"Name": "/dev/sda1"})
sdb1 = ns.CIM_StorageExtent.first_instance({"Name": "/dev/sdb1"})
sdc1 = ns.CIM_StorageExtent.first_instance({"Name": "/dev/sdc1"})
# Create the RAID
(ret, outparams, err) = storage_service.SyncCreateOrModifyMDRAID(
       ElementName = "myRAID",
        InExtents= [sda1, sdb1, sdc1],
       Level=storage_service.CreateOrModifyMDRAID.LevelValues.RAID5)
raid = outparams['TheElement'].to_instance()
print "RAID", raid.DeviceID, \
        "level", raid.Level, \
        "of size", raid.BlockSize * raid.NumberOfBlocks, \
        "created"
```

The result is the same as shown in diagram above.

**Create MD RAID in SMI-S way** SMI-S applications can use *CreateOrModifyElementFromElements* method. Following example creates MD RAID level 5 named '/dev/md/myRAID' with three members:

```
# Connect to the remote system and prepare some local variables
connection = connect("remote.host.org", "root", "opensesame")
ns = connection.root.cimv2 # ns as NameSpace
storage_service = ns.LMI_StorageConfigurationService.first_instance()

# Find the devices we want to add to MD RAID
# (filtering one CIM_StorageExtent.instances()
# call would be faster, but this is easier to read)
sda1 = ns.CIM_StorageExtent.first_instance({"Name": "/dev/sda1"})
sdb1 = ns.CIM_StorageExtent.first_instance({"Name": "/dev/sdb1"})
sdc1 = ns.CIM_StorageExtent.first_instance({"Name": "/dev/sdc1"})
```

```
# Calculate LMI_StorageSetting, e.g. using our helper method
# (SMI-S application can of course use standard caps.CreateSetting()
# and edit it manually)
caps = ns.LMI_MDRAIDStorageCapabilities.first_instance()
(ret, outparams, err) = caps.CreateMDRAIDStorageSetting(
        InExtents=[sda1, sdb1, sdc1],
       Level=caps.CreateMDRAIDStorageSetting.LevelValues.RAID5)
setting = outparams ['Setting'].to_instance()
# Create the RAID
(ret, outparams, err) = storage_service.SyncCreateOrModifyElementFromElements(
        InElements=[sda1, sdb1, sdc1],
        Goal=setting,
       ElementType = storage_service.CreateOrModifyElementFromElements.ElementTypeValues.StorageExte
raid = outparams['TheElement'].to_instance()
print "RAID", raid.DeviceID, \
        "level", raid.Level, \
        "of size", raid.BlockSize * raid.NumberOfBlocks, \
        "created"
```

### **List members of MD RAID** Enumerate *LMI\_MDRAIDBasedOn* associations of the MD RAID extent.

Following code lists all members od /dev/md/myRAID:

```
# Connect to the remote system and prepare some local variables
connection = connect("remote.host.org", "root", "opensesame")
ns = connection.root.cimv2 # ns as NameSpace

# Find the disk
md = ns.LMI_StorageExtent.first_instance({"Name": "/dev/md/myRAID"})
devices = md.associators(AssocClass="LMI_MDRAIDBasedOn")
for dev in devices:
    print "Found device", dev.DeviceID
```

## **Delete MD RAID** Call *DeleteMDRAID* method:

```
# Connect to the remote system and prepare some local variables
connection = connect("remote.host.org", "root", "opensesame")
ns = connection.root.cimv2 # ns as NameSpace
storage_service = ns.LMI_StorageConfigurationService.first_instance()

md = ns.LMI_MDRAIDStorageExtent.first_instance({"Name": "/dev/md/myRAID"})
(ret, outparams, err) = storage_service.SyncDeleteMDRAID(TheElement=md)
```

# Future direction In future, we might implement:

- Modification of existing MD RAIDs, for example adding/removing devices.
- Management of spare devices.
- Detailed information of device status, synchronization progress etc.
- Indications of various events, like RAID failed member, synchronization errors etc.

#### **Logical Volume management**

Volume Groups (VG) and Thin Pools (TP) are represented by *LMI\_VGStoragePool* class. To differentiate between the two, *SpaceLimitDetermination* and *SpaceLimit* are both set or both empty.

If both are set, an instance of the class is a thin pool. *SpaceLimitDetermination* is always set to 4 (limitless thin pool, meaning that it can be overcommited) and *SpaceLimit* is set to the capacity of the storage allocated to the pool. Also, *RemainingManagedSpace* will be set to the remaining space on the pool. Due to the current limitation of the underlying storage library, if the pool is overcommited, its *RemainingManagedSpace* value is set to 0.

If both *SpaceLimitDetermination* and *SpaceLimit* are empty, the instance of the *LMI\_VGStoragePool* class is a regular volume group.

Every LMI\_VGStoragePool instance has associated one instance of LMI\_VGStorageSetting representing its configuration (e.g. volume group extent size) and one instance of LMI\_LVStorageCapabilities, representing its ability to create logical volumes (for SMI-S applications). Every LMI\_VGStoragePool instance, if it is a thin pool, is associated with its thin logical volumes (if they exist) using LMI\_VGAllocatedFromStoragePool.

Physical Volumes (PV) are associated to VGs using LMI\_VGAssociatedComponentExtent association.

Logical Volumes (LV) and Thin Logical Volumes (TLV) are represented by *LMI\_LVStorageExtent* class. If an instance of the class is a thin logical volume, *ThinlyProvisioned* is set to True.

Each LMI\_LVStorageExtent instance is associated to its respective VG/TP using LMI\_LVAllocatedFromStoragePool association.

In addition, LVs are associated to all PVs using *LMI\_LVBasedOn* association. Following instance diagram shows one Volume Group /dev/myGroup based on three Physical Volumes /dev/sda1, /dev/sdb1 and /dev/sdc1 and two Logical Volumes myVol1 and myVol2.

Note that the diagram is simplified and does not show *LMI\_LVBasedOn* association, which associates every myVolY to /dev/sdX1.

The next instance diagram displays the Volume Group /dev/myGroup (see previous diagram) that has myThinPool, sized 100 MiB, associated to it. This Thin Pool is used to provision the 10 GiB Thin Logical Volume /dev/mapper/myGroup-myThinVolume. The VG/TP pair is connected with an LMI\_VGAllocatedFromStoragePool association. LMI\_LVAllocatedFromStoragePool association joins the TP/TLV pair.

Currently the LVM support is limited to creation and removal of VGs and LVs and to adding/removing devices to/from a VG. It is not possible to modify existing LV, e.g. or resize LVs. In future OpenLMI may be extended to have more configuration options in *LMI\_VGStorageSetting* and *LMI\_LVStorageSetting*.

## **Useful methods**

*CreateOrModifyVG* Creates a Volume Group with given devices. The devices are automatically formatted with Physical Volume metadata. Optionally, the Volume Group extent size can be specified by using Goal parameter of the method.

This method can be also used to add/remove PVs to/from VG.

CreateOrModifyThinPool Creates or modifies a Thin Pool.

Create Or Modify Thin LV Create or modifies a Thin Logical Volume.

CreateOrModifyStoragePool Creates a Volume Group in SMI-S way.

CreateVGStorageSetting This is helper method to calculate LMI\_VGStorageSetting for given list of devices for CreateOrModifyStoragePool method.

CreateOrModifyLV Creates a Logical Volume from given VG.

CreateOrModifyElementFromStoragePool Creates a Logical Volume in SMI-S way.

**DeleteLV** Destroys a Logical Volume or a Thin Logical Volume.

ReturnToStoragePool Destroys a Logical Volume in SMI-S way.

**DeleteVG** Destroys a Volume Group or a Thin Pool.

DeleteStoragePool Destroys a Volume Group in SMI-S way.

Use cases

**Create Volume Group** Use *CreateOrModifyVG* method. Following example creates a VG '/dev/myGroup' with three members and with default extent size (4MiB):

```
# Connect to the remote system and prepare some local variables
connection = connect("remote.host.org", "root", "opensesame")
ns = connection.root.cimv2 # ns as NameSpace
storage_service = ns.LMI_StorageConfigurationService.first_instance()
# Find the devices we want to add to VG
# (filtering one CIM_StorageExtent.instances()
# call would be faster, but this is easier to read)
sda1 = ns.CIM_StorageExtent.first_instance({"Name": "/dev/sda1"})
sdb1 = ns.CIM_StorageExtent.first_instance({"Name": "/dev/sdb1"})
sdc1 = ns.CIM_StorageExtent.first_instance({"Name": "/dev/sdc1"})
# Create the VG
(ret, outparams, err) = storage_service.SyncCreateOrModifyVG(
        ElementName="myGroup",
       InExtents=[sda1, sdb1, sdc1])
vg = outparams['Pool'].to_instance()
print "VG", vg.PoolID, \
        "with extent size", vg.ExtentSize, \
        "and", vg.RemainingExtents, "free extents created."
```

The resulting VG is the same as shown in diagram above, except it does not have any LVs yet.

**Create Thin Pool** The VG from the previous example can be used to create a TP on. This example script creates a Thin Pool 'myThinPool' on the VG 'myGroup'. The TP is 100 MiB in size:

**Create Volume Group in SMI-S way** SMI-S applications can use *CreateOrModifyStoragePool* method. Following example creates a VG '/dev/myGroup' with three members and with default extent size (4MiB):

```
# Connect to the remote system and prepare some local variables
connection = connect("remote.host.org", "root", "opensesame")
ns = connection.root.cimv2 # ns as NameSpace
storage_service = ns.LMI_StorageConfigurationService.first_instance()
# Find the devices we want to add to VG
# (filtering one CIM_StorageExtent.instances()
# call would be faster, but this is easier to read)
sda1 = ns.CIM_StorageExtent.first_instance({"Name": "/dev/sda1"})
sdb1 = ns.CIM_StorageExtent.first_instance({"Name": "/dev/sdb1"})
sdc1 = ns.CIM_StorageExtent.first_instance({"Name": "/dev/sdc1"})
# Create the VG
(ret, outparams, err) = storage_service.SyncCreateOrModifyStoragePool(
        InExtents=[sda1, sdb1, sdc1],
       ElementName="myGroup")
vg = outparams['Pool'].to_instance()
print "VG", vg.PoolID, \
        "with extent size", vg.ExtentSize, \
        "and", vg.RemainingExtents, "free extents created."
```

The resulting VG is the same as shown in diagram above, except it does not have any LVs yet.

**Add and remove devices to/from a Volume Group** *CreateOrModifyStoragePool* can be used to modify exising VG. Its 'InExtents' parameter specifies new list of Physical Volumes of the VG. When an PV is being removed from a VG, all its data are safely moved to a free PV.

Continuing with previous example, let's remove '/dev/sda1' from the VG and add '/dev/sdd1' to it:

```
# Connect to the remote system and prepare some local variables
connection = connect("remote.host.org", "root", "opensesame")
ns = connection.root.cimv2  # ns as NameSpace
storage_service = ns.LMI_StorageConfigurationService.first_instance()

# Find all the devices we want to be in VG
# (filtering one CIM_StorageExtent.instances()
# call would be faster, but this is easier to read)
sdb1 = ns.CIM_StorageExtent.first_instance({"Name": "/dev/sdb1"})
sdc1 = ns.CIM_StorageExtent.first_instance({"Name": "/dev/sdc1"})
sdd1 = ns.CIM_StorageExtent.first_instance({"Name": "/dev/sdd1"})
new_pvs = [sdb1, sdc1, sdd1]  # Without sda1!

# Find the VG
vg = ns.LMI_VGStoragePool.first_instance({"Name": "/dev/mapper/myGroup"})
# Set the list of PVs of the VG.
```

**Create Volume Group with specific extent size** Use *CreateVGStorageSetting* to create *LMI\_VGStorageSetting*, modify its *ExtentSize* property with desired extent size and finally call *CreateOrModifyVG* with the setting as Goal parameter. Following example creates a VG '/dev/myGroup' with three members and with 1MiB extent size (4MiB):

```
# Connect to the remote system and prepare some local variables
connection = connect("remote.host.org", "root", "opensesame")
ns = connection.root.cimv2 # ns as NameSpace
storage_service = ns.LMI_StorageConfigurationService.first_instance()
\texttt{MEGABYTE} = 1024 * 1024
# Find the devices we want to add to VG
# (filtering one CIM_StorageExtent.instances()
# call would be faster, but this is easier to read)
sda1 = ns.CIM_StorageExtent.first_instance({"Name": "/dev/sda1"})
sdb1 = ns.CIM_StorageExtent.first_instance({"Name": "/dev/sdb1"})
sdc1 = ns.CIM_StorageExtent.first_instance({"Name": "/dev/sdc1"})
# Create the LMI_VGStorageSetting
vg_caps = ns.LMI_VGStorageCapabilities.first_instance()
(ret, outparams, err) = vg_caps.CreateVGStorageSetting(
       InExtents = [sda1, sdb1, sdc1])
setting = outparams['Setting'].to_instance()
# Modify the LMI_VGStorageSetting
setting.ExtentSize = MEGABYTE
settinh.push()
# Create the VG
# (either of CreateOrModifyStoragePool or CreateOrModifyVG
# can be used with the same result)
(ret, outparams, err) = storage_service.SyncCreateOrModifyStoragePool(
        InExtents=[sda1, sdb1, sdc1],
        ElementName="myGroup",
        Goal=setting)
vg = outparams['Pool'].to_instance()
print "VG", vg.PoolID, \
        "with extent size", vg.ExtentSize, \
        "and", vg.RemainingExtents, "free extents created."
```

**List Physical Volumes of a Volume Group** Enumerate *VGAssociatedComponentExtent* associations of the VG.

Following code lists all PVs of /dev/myGroup:

```
# Connect to the remote system and prepare some local variables
connection = connect("remote.host.org", "root", "opensesame")
ns = connection.root.cimv2 # ns as NameSpace
# Find the VG
```

```
vg = ns.LMI_VGStoragePool.first_instance({"Name": "/dev/mapper/myGroup"})
pvs = vg.associators(AssocClass="LMI_VGAssociatedComponentExtent")
for pv in pvs:
    print "Found PV", pv.DeviceID
```

**Create Logical Volume** Use *CreateOrModifyLV* method. Following example creates two 100MiB volumes:

```
# Connect to the remote system and prepare some local variables
connection = connect("remote.host.org", "root", "opensesame")
ns = connection.root.cimv2 # ns as NameSpace
storage_service = ns.LMI_StorageConfigurationService.first_instance()
MEGABYTE = 1024 * 1024
# Find the VG
vg = ns.LMI_VGStoragePool.first_instance({"Name": "/dev/mapper/myGroup"})
# Create the LV
(ret, outparams, err) = storage_service.SyncCreateOrModifyLV(
        ElementName="Vol1",
        InPool=vg,
        Size=100 * MEGABYTE)
lv = outparams['TheElement'].to_instance()
print "LV", lv.DeviceID, \
        "with", lv.BlockSize * lv.NumberOfBlocks, \
        "bytes created."
# Create the second LV
(ret, outparams, err) = storage_service.SyncCreateOrModifyLV(
       ElementName="Vol2",
        InPool=vg,
        Size=100 * MEGABYTE)
lv = outparams['TheElement'].to_instance()
print "LV", lv.DeviceID, \
        "with", lv.BlockSize * lv.NumberOfBlocks, \
        "bytes created."
```

The resulting LVs are the same as shown in diagram above.

**Create Thin Logical Volume** The following example assumes that a TP was already created (see Create Thin Pool).

There already is a TP (100 MiB) in the system. This snippet of code creates a 10 GiB Thin Logical Volume and prints some information about it. Note that this TLV causes the underlying TP to be overcommitted:

```
print "TLV %s of size %d GiB" % \
    (tlv.Name, tlv.BlockSize * tlv.NumberOfBlocks / GIGABYTE)
```

**Create Logical Volume in SMI-S way** Use *CreateOrModifyElementFromStoragePool* method. The code is the same as in previous sample, just different method is used:

```
# Connect to the remote system and prepare some local variables
connection = connect("remote.host.org", "root", "opensesame")
ns = connection.root.cimv2 # ns as NameSpace
storage_service = ns.LMI_StorageConfigurationService.first_instance()
MEGABYTE = 1024 * 1024
# Find the VG
vg = ns.LMI_VGStoragePool.first_instance({"Name": "/dev/mapper/myGroup"})
# Create the LV
(ret, outparams, err) = storage_service.SyncCreateOrModifyElementFromStoragePool(
        ElementName="Vol1",
        InPool=vg,
        Size=100 * MEGABYTE)
lv = outparams['TheElement'].to_instance()
print "LV", lv.DeviceID, \
        "with", lv.BlockSize * lv.NumberOfBlocks, \
        "bytes created."
# Create the second LV
(ret, outparams, err) = storage_service.SyncCreateOrModifyElementFromStoragePool(
        ElementName="Vol2",
        InPool=vg,
        Size=100 * MEGABYTE)
lv = outparams['TheElement'].to_instance()
print "LV", lv.DeviceID, \
        "with", lv.BlockSize * lv.NumberOfBlocks, \
        "bytes created."
Delete VG Call DeleteVG method:
# Connect to the remote system and prepare some local variables
connection = connect("remote.host.org", "root", "opensesame")
ns = connection.root.cimv2 # ns as NameSpace
storage_service = ns.LMI_StorageConfigurationService.first_instance()
vg = ns.LMI_VGStoragePool.first_instance({"Name": "/dev/mapper/myGroup"})
(ret, outparams, err) = storage_service.SyncDeleteVG(
        Pool = vg)
Delete LV Call DeleteLV method:
# Connect to the remote system and prepare some local variables
connection = connect("remote.host.org", "root", "opensesame")
ns = connection.root.cimv2 # ns as NameSpace
storage_service = ns.LMI_StorageConfigurationService.first_instance()
```

lv = ns.LMI\_LVStorageExtent.first\_instance({"Name": "/dev/mapper/myGroup-Vol2"})

## **Future direction** In future, we might implement:

- Modification of existing VGs and LVs, for example renaming VGs and LVs and resizing LVs.
- LVs with stripping and mirroring.
- · Clustered VGs and LVs.
- Snapshots.
- Indications of various events.

### File system management

Local file systems, both supported and unsupported, are represented by LMI\_LocalFileSystem class and its subclasses.

Each *LMI\_LocalFileSystem* instance of supported filesystems have associated one instance of *LMI\_FileSystemSetting* representing its configuration (e.g. inode size).

Supported filesystems are: ext2, ext3, ext4, xfs, btrfs. Only supported filesystems can be created! Actual set of supported filesystems can be obtained from *LMI\_FileSystemConfigurationCapabilities* instance associated to *LMI\_FileSystemConfigurationService*. Following instance diagram shows four block devices:

- /dev/sda1 and /dev/sda2 with btrfs filesystem spanning both these devices.
- /dev/sda3 with ext3 filesystem.
- /dev/sda4 with msdos filesystems. The msdos filesystem is unsupported, therefore it has no LMI FileSystemSetting associated.

**Note:** Currently the filesystem support is limited:

- Filesystems can be only created and deleted, it is not possible to modify existing filesystem.
- There is no way to set specific filesystem options when creating one. Simple mkfs.<filesystem type> is called, without any additional parameters.
- btrfs filesystem can be only created or destroyed. There is currently no support for btrfs subvolumes, RAIDs, and dynamic addition or removal of block devices.
- The LMI\_LocalFileSystem instances do not report free and used space on the filesystems.

These limitations will be addressed in future releases.

#### Useful methods

**LMI\_CreateFileSystem** Formats a StorageExtent with filesystem of given type. Currently the Goal parameter is not used, i.e. no filesystem options can be specified.

**DeleteFileSystem** Destroys a file system (*LMI\_LocalFileSystem*) or other metadata, such as Physical Volume metadata or MD RAID metadata present (*LMI\_DataFormat*) on a device.

Only unmounted filesystems and unused metadata can be deleted.

# Use cases

**Create File System** Use *LMI\_CreateFileSystem* method. Following example formats /dev/sda3 with ext3:

The resulting filesystem is the same as shown in diagram above.

**Create btrfs File System with two devices** Use the same *LMI\_CreateFileSystem* method as above. Following example formats /dev/sda1 and dev/sda2 as one btrfs volume:

The resulting filesystem is the same as shown in diagram above.

## **Delete filesystem** Use *LMI CreateFileSystem* method:

Note that with one btrfs on multiple block devices, the whole btrfs volume is destroyed.

# Future direction In future, we might implement:

- Add advanced options to LMI\_CreateFileSystem
- Allow (some) filesystem modification, e.g. amount of reserved space for root user.
- Indications of various events, like filesystem is getting full.

#### **Block device performance**

OpenLMI-Storage provider reports I/O statistics of all block devices. Every instance of CIM\_StorageExtent or its subclass has associated LMI\_BlockStorageStatisticalData instance, which reports current I/O statistics like nr. of kbytes read/written etc.

Following instance diagram shows two block devices and their associated statistics:

There are many more classes related to block device performance, but these are provided mainly for compatibility with SMI-S. See following instance diagram, which shows the same two block devices, but now with all SMI-S classes:

The only useful method is *LMI\_BlockStatisticsService.GetStatisticsCollection*, which returns I/O statistics of **all** block devices as semicolon-separated-list. The order of fields in this list is described in *LMI\_BlockStatisticsManifest.CSVSequence* property.

**Note:** Even though properties in *LMI\_BlockStorageStatisticalData* are 64-bit, they are tracked as 32-bit on 32-bit systems like 1686 or ppc by Linux kernel. They can wrap pretty quickly on modern hardware.

For example, with iSCSI drive on 10Gb/s link, the KBytesRead counter can wrap in around 27 minutes.

On 64-bit systems, these counters are tracked in 64-bits in Linux kernel and they wrap once in a few years.

### Useful methods

*LMI\_BlockStatisticsService.GetStatisticsCollection* Return I/O statistics of **all** block devices as CSV-formatted string. (CSV = semicolon-separated list).

Note that this method is currently synchronous and does not return a Job.

## Use cases

**Get I/O statistics of a block device** Find *LMI\_BlockStorageStatisticalData* associated to appropriate *CIM\_StorageExtent*:

```
# Connect to the remote system and prepare some local variables
connection = connect("remote.host.org", "root", "opensesame")
ns = connection.root.cimv2 # ns as NameSpace

# Find the /dev/sda3 device
sda3 = ns.CIM_StorageExtent.first_instance({"Name": "/dev/sda3"})

# Find its statistics
stat = sda3.first_associator(ResultClass="LMI_BlockStorageStatisticalData")
print "KBytesRead:", stat.KBytesRead
```

Get I/O statistics of all block devices I Enumerate all LMI BlockStorageStatisticalData instances on the system:

```
# Connect to the remote system and prepare some local variables
connection = connect("remote.host.org", "root", "opensesame")
ns = connection.root.cimv2 # ns as NameSpace
```

```
# Find all LMI_BlockStorageStatisticalData instances
stats = ns.LMI_BlockStorageStatisticalData.instances()
for stat in stats:
    print "Device", stat.ElementName, "KBytesRead:", stat.KBytesRead
```

This approach can return huge list of LMI\_BlockStorageStatisticalData instances on systems with lot of block devices.

**Get I/O statistics of all block devices II** Use *LMI\_BlockStatisticsService.GetStatisticsCollection* method to get all statistics in one method call:

```
# Connect to the remote system and prepare some local variables
connection = connect("remote.host.org", "root", "opensesame")
ns = connection.root.cimv2 # ns as NameSpace

# Print column headers
manifest = ns.LMI_BlockStatisticsManifest.first_instance()
print ";".join(manifest.CSVSequence)

# Print the real data
service = ns.LMI_BlockStatisticsService.first_instance()
(ret, outparams, err) = service.GetStatisticsCollection()
stats = outparams['Statistics']
for stat in stats:
    print stat
```

Note that this method is currently synchronous and does not return a Job.

#### Mounting

**Note:** Currently, only basic mounting/unmounting works. Persistency and mount flags (i.e. bind) are not implemented, yet. These limitations will be addressed in the future releases.

Every mount is represented by an *LMI\_MountedFileSystem* instance. Each instance can have one or two *LMI\_MountedFileSystemSetting* instances associated to it via *LMI\_MountedFileSystemElementSettingData* (one for the currently mounted filesystem and one for a persistent entry in /etc/fstab). This association class has two important properties – *IsCurrent* and *IsNext*. Their meaning is described in detail in the On modes section.

*LMI\_MountedFileSystemSetting* is used for representing mount options (e.g. whether to mount read-write or read-only).

The setting instance can also exists on its own. This means that it's not connected with *LMI\_MountedFileSystem* by any association. Such situation can happen after *CreateSetting* is called. According to its *ChangeableType* property, it is either deleted after an hour (ChangeableType = Transient), or has to be associated or deleted manually (Changeable = Persistent).

Local filesystems are represented by LMI\_LocalFileSystem class and its subclasses. Filesystems are associated to LMI\_MountedFileSystem via LMI\_AttachedFileSystem.

**Note:** Currently, only local filesystems are supported.

When a filesystem is currently mounted, the directory where the *LMI\_MountedFileSystem* instance is attached at is represented by an *LMI\_UnixDirectory* instance. These two instances are connected through an *LMI\_MountPoint* association instance.

The following diagram shows a local ext4 partition /dev/sda2 currently mounted at /boot. The filesystem is specified by its UUID. No persitent entry in /etc/fstab is managed.

The next figure shows a local ext3 partition /dev/sda1 mounted at /home and also made persistent in /etc/fstab, both with slightly different mount options. The filesystem is specified by its UUID. Notice that the mount options are represented by two different *LMI\_MountedFileSystemSetting* instances. The final diagram represents a state where a local ext4 partition /dev/sda4, filesystem of which is specified by its UUID, is mounted at /var/log and also has the respective entry written in /etc/fstab. Note that both settings (current mount and the persistent entry) are the same, as is indicated by IsNext and IsCurrent being set to 1.

Note: TODO: bind mount examples, remote fs examples

# Using the mounting API

**On modes** When calling *CreateMount* or *DeleteMount* methods, one of their arguments is a mode. The mode is an enumeration that denotes values of two different properties of the *LMI\_MountedFileSystemElementSettingData* association. They are *IsNext* and *IsCurrent*. They determine if the mount operation performs mount only, adds a persistent entry to /etc/fstab, or both.

The following table displays possible values and their respective meanings of IsNext and IsCurrent .

|           | Value | ue Meaning                                                                                    |  |
|-----------|-------|-----------------------------------------------------------------------------------------------|--|
| IsNext    | 1     | This property indicates if the associated setting will be applied as mount options on next    |  |
| ISINEXU   |       | reinitialization, i.e. on reboot. In mounting this means persistency, an entry in /etc/fstab. |  |
| IsCurrent | 2     | No entry in /etc/fstab.                                                                       |  |
|           | .1    | This property indicates if the associated setting represents current mount options of the     |  |
|           | 111   | MountedFileSystem.                                                                            |  |
|           | 2     | The device is not mounted.                                                                    |  |

**Supported modes** of *CreateMount*, *ModifyMount* and *DeleteMount* methods and their meaning are described in the following table. See description of the methods for details.

| Mode  | IsNext        | IsCurrent     |
|-------|---------------|---------------|
| 1     | 1             | 1             |
| 2     | 1             | Not affected. |
| 4     | 2             | 2             |
| 5     | 2             | Not affected. |
| 32768 | Not affected. | 1             |
| 32769 | Not affected. | 2             |

#### Methods

*CreateMount* Mounts a device to the specified mountpoint.

**ModifyMount** Modifies (remounts) the specified filesystem.

**DeleteMount** Unmounts the specified filesystem.

All the methods are asynchronous.

**DeleteMount() note** If, after *DeleteMount, IsNext* and *IsCurrent* are both set to 2 (device was unmounted and its persistent entry removed), the corresponding *LMI\_MountedFileSystem, LMI\_MountedFileSystemSetting* and their association are removed. This implies that there cannot be any *LMI\_MountedFileSystemElementSettingData* with both *IsNext* and *IsCurrent* set to 2.

**Use cases** Typical use of the mounting API could be like the following:

Use an *LMI\_MountedFileSystemCapabilities* instance to create a setting instance using the *CreateSetting* method. This method creates an instance of *LMI\_MountedFileSystemSetting* class with default property values.

Modify the setting instance as needed. This is done using the ModifyInstance intrinsic method. This step is optional if the admin is satisfied with the default set of values.

Use an *LMI\_MountConfigurationService* to create a mount using the *CreateMount* method or modify a mount using the *ModifyMount* method. You can also use an *LMI\_MountConfigurationService* to unmount a mount using the *DeleteMount*.

## **Example 1** This example demonstrates mounting /dev/sda partition with a customized setting.

```
# Connect to the remote system and prepare some local variables
connection = connect("remote.host.org", "root", "opensesame")
ns = connection.root.cimv2 # ns as NameSpace
cap = ns.LMI_MountedFileSystemCapabilities.first_instance()
# Create an LMI_MountedFileSystemSetting instance
(rc, out, err) = cap.CreateSetting()
setting_name = out['Setting']
setting = setting_name.to_instance()
# Modify the setting instance with requested options
setting.AllowWrite = False
setting.InterpretDevices = False
setting.push()
# Find the filesystem to mount
sda1 = ns.CIM_StorageExtent.first_instance({"Name": "/dev/sda1"})
fs = sda1.first_associator(ResultClass='LMI_LocalFileSystem')
# Mount it
# Mode == 32768 -> only mount, no fstab entry
mount_service = ns.LMI_MountConfigurationService.first_instance()
(rc, out, err) = mount_service.SyncCreateMount(
    Goal=setting,
    FileSystemType='ext4',
    Mode=32768,
    FileSystem=fs,
    MountPoint='/mnt/test',
    FileSystemSpec='/dev/sda1')
```

## **Example 2** In this example, /mnt, that was mounted in Example 1, is unmounted.

```
# Connect to the remote system and prepare some local variables
connection = connect("remote.host.org", "root", "opensesame")
ns = connection.root.cimv2 # ns as NameSpace
mount_service = ns.LMI_MountConfigurationService.first_instance()
mnt = ns.LMI_MountedFileSystem.first_instance({"MountPointPath": "/mnt/test"})
if not mnt:
    raise BaseException("Mountpoint does not exist: /mnt/test")
(rc, out, err) = mount_service.SyncDeleteMount(
```

Mount=mnt, Mode=32769)

**Note:** Currently, only basic mounting/unmounting works. Persistency and mount flags (i.e. bind) are not implemented, yet. These limitations will be addressed in the future releases.

### Storage encryption

OpenLMI supports Linux Unified Key Setup (LUKS) to encrypt block devices. This means any device can be formatted with LUKS, which destroys all data on the device and allows for encryption of the device future content. The block device then contains *encrypted* data. To see unencrypted (clear-text) data, the LUKS format must be *opened*. This operation creates new block device, which contains the *clear-text* data. This device is just regular block device and can be formatted with any filesystem. All write operations are automatically encrypted and stored in the LUKS format data.

To hide the clear-text data, the clear text device must be *closed*. This destroys the clear-text device, preserving only encrypted content in the LUKS format data.

The data are encrypted by a key, which is accessible using a pass phrase. There can be up to 8 different pass phrases per LUKS format. Any of them can be used to open the format and to unencrypt the data.

**Note:** There is currently no way how to specify which algorithm, key or key size will be used to actually encrypt the data. *cryptsetup* defaults are applied.

CIM\_StorageExtent can be recognized by LMI\_LUKSFormat resides on it.

If the *LMI\_LUKSFormat* is opened, the new clear-text device is created as *LMI\_LUKSStorageExtent*, which has BasedOn association to the original *CIM StorageExtent*.

All operations with LUKS format can be done using *LMI\_ExtentEncryptionConfigurationService*. Following instance diagram shows one encrypted partition. The LUKS is not opened, which means that there is no clear-text device on the system. Following instance diagram shows one encrypted partition with opened LUKS. That means any data written

Figure 3.11: Instance diagram of closed LUKS format on a partition.

to /dev/mapper/cleartext are automatically encrypted and stored on the partition.

Figure 3.12: Instance diagram of opened LUKS format on a partition.

# **Useful methods**

CreateEncryptionFormat Formats a StorageExtent with LUKS format. All data on the device are destroyed.

OpenEncryptionFormat Opens given LUKS format and shows its clear-text in LMI\_LUKSStorageExtent.

CloseEncryptionFormat Closes given LUKS format and destroys its previously opened LMI LUKSStorageExtent.

AddPassphrase, DeletePassphrase Manage pass phrases for given LUKS format.

Use cases

**Create encrypted file system.** Use *CreateEncryptionFormat* to create LUKS format, open it and create ext3 filesystem on it:

```
# Connect to the remote system and prepare some local variables
connection = connect("remote.host.org", "root", "opensesame")
ns = connection.root.cimv2 # ns as NameSpace
encryption_service = ns.LMI_ExtentEncryptionConfigurationService.first_instance()
filesystem_service = ns.LMI_FileSystemConfigurationService.first_instance()
# Find the /dev/sda1 device
sda1 = ns.CIM_StorageExtent.first_instance({"Name": "/dev/sdb1"})
# Format it
(ret, outparams, err) = encryption_service.SyncCreateEncryptionFormat(
    InExtent=sda1, Passphrase="opensesame")
luks_format = outparams['Format'].to_instance()
# 'Open' it as /dev/mapper/secret_data
(ret, outparams, err) = encryption_service.SyncOpenEncryptionFormat(
   Format=luks_format,
   Passphrase="opensesame",
    ElementName="secret_data")
clear_text_extent = outparams['Extent'].to_instance()
# Format the newly created clear-text device
(ret, outparams, err) = filesystem_service.SyncLMI_CreateFileSystem(
FileSystemType=filesystem_service.LMI_CreateFileSystem.FileSystemTypeValues.EXT3,
InExtents=[clear_text_extent])
```

The resulting situation is the same as shown in the second diagram above.

**Close opened LUKS format** CloseEncryptionFormat can be used to destroy the clear-text device so only encrypted data is available. The clear-text device must be unmounted first!

```
# Connect to the remote system and prepare some local variables
connection = connect("remote.host.org", "root", "opensesame")
ns = connection.root.cimv2  # ns as NameSpace
encryption_service = ns.LMI_ExtentEncryptionConfigurationService.first_instance()
# Find the LUKS format
sdal = ns.CIM_StorageExtent.first_instance({"Name": "/dev/sdb1"})
luks_format = sdal.first_associator(AssocClass="LMI_ResidesOnExtent")
# Close it
(ret, outparams, err) = encryption_service.SyncCloseEncryptionFormat(
    Format=luks_format)
```

The resulting situation is the same as shown in the first diagram above.

**Pass phrase management** Pass phrases can be added or deleted using *AddPassphrase* and *DeletePassphrase* methods.

Following code can be used to replace weak 'opensesame' password with something stronger:

```
# Connect to the remote system and prepare some local variables
connection = connect("remote.host.org", "root", "opensesame")
ns = connection.root.cimv2  # ns as NameSpace
encryption_service = ns.LMI_ExtentEncryptionConfigurationService.first_instance()
```

There are 8 so called key slots, which means each LUKS formats supports up to 8 different pass phrases. Any of the pass phrases can be used to open the LUKS format. Status of these key slots can be found in *LMI\_LUKSFormat.SlotStatus* property.

**Note:** Previous releases allowed to use <code>DeleteInstance</code> intrinsic method to delete various <code>CIM\_StorageExtents</code>. This method is now deprecated and will be removed from future releases of OpenLMI-Storage. The reason is that <code>DeleteInstance</code> cannot be asynchronous and could block the whole provider for a long time.

# Configuration

Configuration is stored in /etc/openlmi/storage/storage.conf.

In addition to *common configuration options*, this provider can be configured to allow or deny various filesystem operations. Default configuration:

```
[Log]
# Toggles logging of detailed debug messages in Blivet.
DebugBlivet=False

[Storage]
# Path to temporary directory. The provider (usually running as root) need
# read/write access there. When SELinux or other security enhancement
# mechanism is used, **only** the provider should have read/write access
# to this directory.
Tempdir=/tmp
```

Options and their values are self-explanatory.

## Persistent setting

OpenLMI-Storage stores persistent data in /var/lib/openlmi-storage/. Typically, various CIM\_SettingData instances with Changeable Type Changeable - Persistent are stored here.

# 3.2.15 Networking Provider

OpenLMI-Networking is CIM provider which manages local network devices.

This provider is based on following DMTF standards:

# OpenLMI Documentation, Release latest

- DSP1116 IP Configuration Profile
- DSP1035 Host LAN Network Port Profile

The knowledge of these standards is not necessary, but it can help a lot.

Application developers should first get familliar with Networking API concepts and then look at usage of OpenLMI-Networking.

Content:

# **Networking API concepts**

OpenLMI-Networking provides CIM API. Some CIM knowledge is required and this guide assumes that reader can routinely read and modify remote CIM objects and call their intrinsic and extrinsic methods.

## **Hardware representation**

There is instance of subclass of CIM\_NetworkPort for each physical network device present in the system, e.g. LMI\_EthernetPort for ethernet ports.

Instances of class *LMI\_LANEndpoint* represent communication endpoints, identified by MAC address to which the network port will respond. It's associated to the corresponding instance of *CIM\_NetworkPort* subclass via instance of *LMI\_NetworkDeviceSAPImplementation*.

## **Current network configuration**

*LMI\_IPNetworkConnection* instances represents the network connection in the system, e.g. "eth0", "p1p1". Instances of this class are associated to the *LMI\_LANEndpoint* via *LMI\_EndpointForIPNetworkConnection*.

**Note:** There are usually 1:1:1 relation between instances of CIM\_NetworkPort subclasses, LMI\_LANEndpoint instances and LMI\_IPNetworkConnection instance in this provider. The classes are implemented for sake of compatibility with DMTF profiles.

LMI\_IPProtocolEndpoint - there is instance of this class for each IP address on any network device and the instance is associated with LMI\_IPNetworkConnection via LMI\_NetworkSAPSAPDependency and with LMI\_LANEndpoint via LMI\_BindsToLANEndpoint.

Default gateway is represented by instance of *LMI\_NetworkRemoteServiceAccessPoint* with attribute AccessContext equal to 2 (Default Gateway).

Instances of class *LMI\_IPVersionSettingData* represent IPv4 or IPv6 support. If there is instance of this class associated with *CIM\_ComputerSystem* it means that the system supports IPv4 and/or IPv6 (depending on value of the ProtocolIFType property). Instances of this class can be associated also to *LMI\_IPNetworkConnection*. It means that the network connection supports IPv4 and/or IPv6.

# Settings

The OpenLMI networking provider is based on concept of setting. Setting is a set of configuration options that can be applied to an interface. Each setting is represented by instance of *LMI\_IPAssignmentSettingData* and

it is aggregator for detailed configuration represented by instances of following classes: *LMI\_DHCPSettingData*, *LMI\_DNSSettingData*, *LMI\_ExtendedStaticIPAssignmentSettingData*. These detailed settings are associated with the master setting via *LMI\_OrderedIPAssignmentComponent* where the master has role GroupComponent.

Settings available for given port are associated by *LMI\_IPElementSettingData*. Its property IsCurrent is 1 when the setting is currently active. Property IsDefault is 1 when the setting is automatically activated.

## Altering and applying settings

Method *LMI\_CreateIPSetting* of the *LMI\_IPNetworkConnectionCapabilites* class can be used to create new setting. The setting will be tied to *LMI\_IPNetworkConnection* that is associated with given *LMI\_IPNetworkConnectionCapabilites*.

Singleton class *LMI\_IPConfigurationService* provides method *ApplySettingToIPNetworkConnection* that applies *LMI\_IPAssignmentSettingData* to *LMI\_IPNetworkConnection*.

# **Bridging and bonding**

**Current state** Instance of the *LMI\_LinkAggregator8023ad* class represents currently active bond. It's associated to the *LMI\_LAGPort8023ad* representing bonded interface via *LMI\_LinkAggregationBindsTo*.

Instance of the *LMI\_SwitchService* class represents currently active bridge. It's associated to the *LMI\_SwitchPort* representing bridged interface via *LMI\_SwitchesAmong*".

**Creating bridge/bond** Creating bridge/bond setting is the same as creating any other setting, just the Type parameter of the *LMI\_CreateIPSetting* is different (Bonding or Bridging).

Bonding/bridging setting details can be altered by changing the properties of *LMI\_BondingMasterSettingData* (or *LMI\_BridgingMasterSettingData*) instance that is returned from the *LMI\_CreateIPSetting* method.

For activating bridge/bond setting, use ApplySettingToIPNetworkConnection of the LMI\_IPConfigurationService class.

For deletion of the bridge/bond setting just delete the "master" setting (the one created by *LMI\_CreateIPSetting*). Deleting other settings will just remove the slave from the settings.

**Enslaving** First network interface is enslaved to the given bond/bridge setting automatically (depending on what *LMI\_IPNetworkConnectionCapabilities* is the *LMI\_CreateIPSetting* method called). Other interface can be enslaved by using *LMI\_CreateSlaveSetting* method of the *LMI\_IPNetworkConnectionCapabilities*.

Alter the LMI\_BondingSlaveSettingData (or LMI\_BridgingSlaveSettingData) instance to change the properties of bond/bridge slave.

# **Usage**

All example scripts are for lmishell. See it's documentation on OpenLMI page.

We also assume that lmishell is connected to the CIMOM and the connection is stored in connection variable and variable ns points to cimv2 namespace:

```
connection = connect("server", "username", "password")
ns = connection.root.cimv2
```

#### **Enumeration of network devices**

Obtaining a list of network devices can be done by executing following commands in lmishell:

```
for device in ns.LMI_IPNetworkConnection.instances():
    print device.ElementName
```

### Get parameters of network devices

Obtaining parameters of network device might be a little bit tricky. DMTF standards split network device to three classes and one might need to traverse between them through associations, see *Networking API concepts*.

Following example prints name, its status, MAC address, link technology and maximal speed for each device.

MAC address is not in the *LMI\_IPNetworkConnection* class and must be accessed through *LMI\_EndpointForIPNetworkConnection* association to *LMI\_LANEndpoint* class, same for MaxSpeed and Link-Technology, those are in *CIM\_NetworkPort* subclasses, associated through *LMI\_NetworkDeviceSAPImplementation* class:

```
for device in ns.LMI_IPNetworkConnection.instances():
    # print device name
   print device.ElementName,
    # print operating status
   print ns.LMI_IPNetworkConnection.OperatingStatusValues.value_name(device.OperatingStatus),
    # MAC address in not part of LMI_IPNetworkConnection but LMI_LANEndpoint class,
    # which is associated through LMI_EndpointForIPNetworkConnection
    lanendpoint = device.first_associator(AssocClass="LMI_EndpointForIPNetworkConnection")
    # print MAC address
   print lanendpoint.MACAddress,
    # LinkTechnology is part of CIM_NetworkPort subclasses, we need to traverse
    # through LMI_NetworkDeviceSAPImplementation association
    networkport = lanendpoint.first_associator(AssocClass="LMI_NetworkDeviceSAPImplementation")
    # print link technology
   print ns.CIM_NetworkPort.LinkTechnologyValues.value_name(networkport.LinkTechnology),
    # network speed might not be defined
    if networkport.MaxSpeed:
        # Convert bps to Mbps
       print "%dMbps" % (networkport.MaxSpeed // (1024*1024)),
       print "unknown",
   print
```

## Get current IP configuration

Current IP addresses are in the LMI\_IPProtocolEndpoint class associated to given LMI\_IPNetworkConnection:

```
device = ns.LMI_IPNetworkConnection.first_instance({'ElementName': 'eth0'})
for endpoint in device.associators(AssocClass="LMI_NetworkSAPSAPDependency", ResultClass="LMI_IPProtocolEndpoint.ProtocolIFTypeValues.IPv4:
    print "IPv4: %s/%s" % (endpoint.IPv4Address, endpoint.SubnetMask)
```

```
elif endpoint.ProtocolIFType == ns.LMI_IPProtocolEndpoint.ProtocolIFTypeValues.IPv6:
    print "IPv6: %s/%d" % (endpoint.IPv6Address, endpoint.IPv6SubnetPrefixLength)
```

Default gateway is represented by instance of *LMI\_NetworkRemoteServiceAccessPoint* with AccessContext equal to DefaultGateway:

```
for rsap in device.associators(AssocClass="LMI_NetworkRemoteAccessAvailableToElement", ResultClass=":
    if rsap.AccessContext == ns.LMI_NetworkRemoteServiceAccessPoint.AccessContextValues.DefaultGateway
    print "Default Gateway: %s" % rsap.AccessInfo
```

For the list of DNS servers we need to traverse the object model a little bit. First get LMI\_IPProtocolEndpoint instances associated with given LMI\_IPNetworkConnection via LMI\_NetworkSAPSAPDependency. Then use the same association to get instances of LMI\_DNSProtocolEndpoint. Finally instances of LMI\_NetworkRemoteServiceAccessPoint with AccessContext equal to DNS Server associated through LMI\_NetworkRemoteAccessAvailableToElement have the DNS server address in the AccessInfo property.

Note that there might be more possible path to get to the RemoteServiceAccessPath and you might get duplicated entries. The set is used here to deduplicate the list of DNS servers:

```
dnsservers = set()
for ipendpoint in device.associators(AssocClass="LMI_NetworkSAPSAPDependency", ResultClass="LMI_IPProfest for dnsedpoint in ipendpoint.associators(AssocClass="LMI_NetworkSAPSAPDependency", ResultClass="Improved for rsap in dnsedpoint.associators(AssocClass="LMI_NetworkRemoteAccessAvailableToElement", ResultClass="LMI_NetworkRemoteAccessAvailableToElement", ResultClas
```

#### Bring up / take down a network device

**Note:** Changing the state of a network device is not recommended! Just disconnect the active setting.

Use method *RequestStateChange* of the *LMI\_LANEndpoint* object. RequestedState parameter can be either Enabled or Disabled:

```
lanendpoint = ns.LMI_LANEndpoint.first_instance({ "ElementName": "eth0" })
lanendpoint.RequestStateChange(RequestedState=ns.LMI_LANEndpoint.RequestedStateValues.Enabled)
```

## **Enumerate available settings**

One setting is a set of configuration options that are applicable to a network interface. This setting is represented by a *LMI\_IPAssignmentSettingData* instances that have AddressOrigin equal to Cumulative Configuration:

```
for settingdata in ns.LMI_IPAssignmentSettingData.instances():
    if settingdata.AddressOrigin == ns.LMI_IPAssignmentSettingData.AddressOriginValues.cumulativecon:
        print "Setting: %s" % settingdata.Caption
```

# **Obtaining setting details**

Setting configuration is spread between the instances of *LMI\_IPAssignmentSettingData* subclasses associated with the "master" setting:

```
settingdata = ns.LMI_IPAssignmentSettingData.first_instance({ "Caption": "eth0" })
for setting in settingdata.associators(AssocClass="LMI_OrderedIPAssignmentComponent"):
    if setting.classname == "LMI_DHCPSettingData":
        if setting.ProtocolIFType == ns.LMI_IPAssignmentSettingData.ProtocolIFTypeValues.IPv4:
            print "IPv4 DHCP"
        else:
            print "IPv6 DHCPv6"
    elif setting.classname == "LMI_ExtendedStaticIPAssignmentSettingData":
        for i in range(len(setting["IPAddresses"])):
            if setting["ProtocolIFType"] == ns.LMI_IPAssignmentSettingData.ProtocolIFTypeValues.IPv4
                print "Static IPv4 address: %s/%s, Gateway %s" % (
                        setting["IPAddresses"][i],
                        setting["SubnetMasks"][i],
                        setting["GatewayAddresses"][i])
            else:
                print "Static IPv6 address: %s/%d, Gateway %s" % (
                        setting["IPAddresses"][i],
                        setting["IPv6SubnetPrefixLengths"][i],
                        setting["GatewayAddresses"][i])
    elif (setting.classname == "LMI_IPAssignmentSettingData" and
        setting["AddressOrigin"] == ns.LMI_IPAssignmentSettingData.AddressOriginValues.Stateless):
            print "IPv6 Stateless"
```

## Create new setting

New setting is created by calling *LMI\_CreateIPSetting* method on the instance of *LMI\_IPNetworkConnectionCapabilities*, which is associated with *LMI\_IPNetworkConnection* through *LMI\_IPNetworkConnectionElementCapabilities*. It also has the ElementName property same as is the name of the network interface.

Created setting can be modified by using ModifyInstance intrinsic method (push () in the lmishell).

Let's say we want to create a new setting with static IPv4 and stateless IPv6 configuration for given network interface:

## Set DNS servers for given setting

DNS server for given setting is stored in the DNSServerAddresses property of class LMI\_DNSSettingData.

Following code adds IPv4 DNS server to the existing setting:

```
setting = ns.LMI_IPAssignmentSettingData.first_instance({ "Caption": "eth0 Static" })
for settingData in setting.associators(AssocClass="LMI_OrderedIPAssignmentComponent"):
    if (settingData.classname == "LMI_DNSSettingData" and
```

```
settingData.ProtocolIFType == ns.LMI_IPAssignmentSettingData.ProtocolIFTypeValues.IPv4):
settingData.DNSServerAddresses.append("192.168.1.1")
settingData.push()
```

#### Manage static routes for given setting

Static route can be added by calling *LMI\_AddStaticIPRoute* method on the instance of the *LMI\_IPAssignmentSettingData* class:

Additional parameters can be set by modifying the instance of *LMI\_IPRouteSettingData*. The route can be deleted by using DeleteInstance intrinsic method (delete() in lmishell).

#### **Delete setting**

For setting deletion just call DeleteInstance intrinsic method (delete() in the lmishell) to the instance of *LMI\_IPAssignmentSettingData*:

```
setting = ns.LMI_IPAssignmentSettingData.first_instance({ 'Caption': 'eth0 Static' })
setting.delete()
```

### **Apply setting**

The setting can by applied to the network interface by calling *ApplySettingToIPNetworkConnection* of the *LMI\_IPConfigurationService* class.

This method is asynchronous and returns a job, but lmishell can call it synchronously:

```
setting = ns.LMI_IPAssignmentSettingData.first_instance({ "Caption": "eth0 Static" })
port = ns.LMI_IPNetworkConnection.first_instance({ 'ElementName': 'ens8' })
service = ns.LMI_IPConfigurationService.first_instance()
service.SyncApplySettingToIPNetworkConnection(SettingData=setting, IPNetworkConnection=port, Mode=32)
```

Mode parameter affects how is the setting applied. Most commonly used values are:

- Mode 1 apply the setting now and make it auto-activated
- Mode 2 just make it auto-activated, don't apply now
- Mode 4 disconnect and disable auto-activation
- Mode 5 don't change the setting state, only disable auto-activation
- Mode 32768 apply the setting
- Mode 32769 disconnect

#### **Bridging and bonding**

**Warning:** Bridge, bond and vlan support needs to be explicitly enabled when using 0.8 version of Network-Manager as a backend (for example on RHEL-6). Add following line to the /etc/sysconfig/network file and restart NetworkManager

NM\_BOND\_BRIDGE\_VLAN\_ENABLED=yes

#### **Setting up** Use following code to create and activate bond with eth0 and eth1 interfaces:

```
# Get the interfaces
interface1 = ns.LMI_IPNetworkConnection.first_instance({ 'ElementName': 'eth0' })
interface2 = ns.LMI_IPNetworkConnection.first_instance({ 'ElementName': 'eth1' })
# Get the capabilities
capability1 = interface1.first_associator(AssocClass="LMI_IPNetworkConnectionElementCapabilities",
        ResultClass="LMI_IPNetworkConnectionCapabilities")
capability2 = interface2.first_associator(AssocClass="LMI_IPNetworkConnectionElementCapabilities",
       ResultClass="LMI_IPNetworkConnectionCapabilities")
# Use one of the capabilities to create the bond
result = capability1.LMI_CreateIPSetting(Caption='Bond',
       Type=capability1.LMI_CreateIPSetting.TypeValues.Bonding,
        IPv4Type=capability1.LMI_CreateIPSetting.IPv4TypeValues.DHCP)
setting = result.rparams["SettingData"].to_instance()
# Get first slave setting
slave1setting = setting.first_associator_name(ResultClass="LMI_BondingSlaveSettingData",
            AssocClass="LMI_OrderedIPAssignmentComponent")
# Enslave the second interface using the second capability
result = capability2.LMI_CreateSlaveSetting(MasterSettingData=setting)
# Get second slave setting
slave2setting = result.rparams["SettingData"]
service = ns.LMI_IPConfigurationService.first_instance()
# Activate the bond
service.SyncApplySettingToIPNetworkConnection(
        SettingData=slave1setting,
        IPNetworkConnection=interface1,
       Mode=32768)
\verb|service.SyncApplySettingToIPNetworkConnection|| (
        SettingData=slave2setting,
        IPNetworkConnection=interface2,
        Mode = 32768)
```

### **Displaying current state** Following code displays existing bonds and bonded interfaces:

Following code displays existing bridges and bridged interfaces:

```
for switchservice in ns.LMI_SwitchService.instances():
    print "Bridge: %s" % switchservice.Name
    for switchport in switchservice.associators(AssocClass="LMI_SwitchesAmong",
```

```
ResultClass="LMI_SwitchPort"):
print "Bridged interface: %s" % switchport.Name
```

OpenLMI Classes:

### 3.2.16 CIM classes

As described *elsewhere*, WBEM just provides remote API over set of protocols. This API is object oriented and here you can find list of all classes that are remotely accessible.

The list is organized into inheritance tree(s).

```
CIM_AbstractComponent
- CIM_Component
          - CIM_OrderedComponent
               - LMI_OrderedIPAssignmentComponent
          - CIM_DirectoryContainsFile
               - LMI_DirectoryContainsFile
          - CIM_SettingsDefineCapabilities
               - LMI_SettingsDefineManagementCapabilities
               - LMI_SettingsDefineAccountCapabilities
          - CIM_SystemComponent
               - CIM HostedFileSystem
                    - LMI_HostedFileSystem
               - CIM_AccountOnSystem
                    - LMI_AccountOnSystem
               - CIM_SystemDevice
                    – LMI_NetworkSystemDevice
                    - LMI PCIDeviceSystemDevice
                    - LMI_SystemStorageDevice
                    - LMI_MemorySystemDevice
                    - LMI_BatterySystemDevice
                    - LMI_ProcessorSystemDevice
                    - LMI_PCIBridgeSystemDevice
                    - LMI_DiskDriveSystemDevice
          - CIM_AssociatedComponentExtent
               - LMI_VGAssociatedComponentExtent
          - CIM Container
               - LMI_SystemSlotContainer
               - LMI_DiskPhysicalPackageContainer
               – LMI_BaseboardContainer
               - LMI_PhysicalBatteryContainer
               – LMI_MemorySlotContainer
               - LMI_PortPhysicalConnectorContainer
               - LMI_ProcessorChipContainer
               - LMI_PhysicalMemoryContainer
```

- LMI\_RootDirectory

#### CIM\_AbstractElementStatisticalData

- CIM\_ElementStatisticalData
  - LMI\_StorageElementStatisticalData

### CIM\_AffectedJobElement

- LMI\_AffectedJobElement
  - LMI\_AffectedSoftwareJobElement
  - LMI\_AffectedStorageJobElement
  - LMI\_AffectedNetworkJobElement
  - LMI\_AffectedSELinuxJobElement

### CIM\_AssignedIdentity

- LMI\_AssignedGroupIdentity
- LMI\_AssignedAccountIdentity

### $CIM\_AssociatedBlockStatisticsManifestCollection$

- LMI\_AssociatedBlockStatisticsManifestCollection

#### CIM\_AssociatedJobMethodResult

- LMI AssociatedJobMethodResult
  - LMI\_AssociatedSoftwareJobMethodResult
  - LMI\_AssociatedSELinuxJobMethodResult
  - $LMI\_AssociatedStorageJobMethodResult$

# CIM\_Dependency

- CIM RemoteAccessAvailableToElement
- LMI\_NetworkRemoteAccessAvailableToElement
- LMI\_SELinuxServiceHasElement
- CIM AbstractBasedOn
- − CIM\_BasedOn
- LMI\_MDRAIDBasedOn
- | LMI PartitionBasedOn
- | *LMI\_LVBasedOn*
- LMI LUKSBasedOn
- CIM\_MediaPresent
- LMI\_MediaPresent
- CIM\_RouteUsesEndpoint
- − LMI RouteUsesEndpoint
- CIM\_AssociatedSensor
- LMI\_FanAssociatedSensor
- CIM\_Realizes
- LMI\_PhysicalMemoryRealizes
- LMI\_ProcessorChipRealizes
- LMI\_PhysicalBatteryRealizes
- | LMI\_DiskDriveRealizes
- CIM\_DeviceSAPImplementation

```
- LMI DiskDriveDeviceSAPImplementation
    - LMI_NetworkDeviceSAPImplementation
- LMI MountPoint
- CIM_ElementInConnector
    – CIM_PackageInConnector
          – LMI_MemoryPhysicalPackageInConnector
– CIM_ElementSoftwareIdentity
    – LMI_DiskDriveElementSoftwareIdentity
- CIM AbstractElementAllocatedFromPool
    - CIM_ElementAllocatedFromPool

    CIM AllocatedFromStoragePool

               - LMI_LVAllocatedFromStoragePool
               - LMI_VGAllocatedFromStoragePool
- LMI_AttachedFileSystem
- CIM SAPSAPDependency
    – CIM_EndpointForIPNetworkConnection
         - LMI_EndpointForIPNetworkConnection
    - CIM_BindsTo
         - CIM BindsToLANEndpoint
              - LMI_BindsToLANEndpoint
         - LMI LinkAggregationBindsTo
    - LMI_NetworkSAPSAPDependency
- CIM_ServiceSAPDependency
    - CIM_ForwardsAmong
          - CIM SwitchesAmong
               – LMI_SwitchesAmong
- CIM SystemPackaging
    - CIM_ComputerSystemPackage
          – LMI_ChassisComputerSystemPackage
- CIM AssociatedMemory

    CIM AssociatedCacheMemory

          - LMI_AssociatedProcessorCacheMemory
- LMI HostedMount
- CIM_ResidesOnExtent
    - LMI ResidesOnExtent
– CIM_HostedDependency
    - CIM HostedAccessPoint
         - LMI_HostedSoftwareIdentityResource
         - LMI NetworkHostedAccessPoint
    - CIM HostedService
         - LMI_HostedIPConfigurationService
         - LMI_HostedSSSDService
         - LMI HostedSystemService
         - LMI_HostedStorageService
         - LMI HostedAccountManagementService
         - LMI_HostedSoftwareInstallationService
         - LMI_HostedSELinuxService
```

- | | LMI\_HostedRealmdService | - LMI\_HostedPowerManagementService | - CIM\_HostedCollection | - LMI\_HostedSoftwareCollection | - LMI\_HostedStorageStatisticsCollection - CIM\_InstalledPartitionTable | - LMI\_InstalledPartitionTable
- CIM ElementCapabilities
- LMI\_BlockStorageStatisticsElementCapabilities
- LMI\_AssociatedSoftwareInstallationServiceCapabilities
- LMI\_NetworkElementCapabilities
- $LMI\_File System Configuration Element Capabilities$
- LMI\_MDRAIDElementCapabilities
- LMI\_LVElementCapabilities
- LMI\_FileSystemElementCapabilities
- $LMI\_Processor Element Capabilities$
- LMI\_MountElementCapabilities
- LMI\_VGElementCapabilities
- LMI\_AccountManagementServiceCapabilities
- LMI\_AccountCapabilities
- LMI\_IPNetworkConnectionElementCapabilities
- LMI\_ElementCapabilities
- LMI\_DiskPartitionElementCapabilities

# CIM\_ElementSettingData

- LMI FileSystemElementSettingData
- LMI\_IPVersionElementSettingData
- LMI\_MDRAIDElementSettingData
- LMI\_AccountManagementServiceSettingData
- LMI\_LVElementSettingData
- LMI\_DiskPartitionElementSettingData
- LMI\_IPElementSettingData
- LMI\_VGElementSettingData
- LMI\_MountedFileSystemElementSettingData

# CIM\_Indication

- CIM\_InstIndication
  - CIM\_InstModification
  - LMI\_NetworkInstModification
  - LMI\_ServiceInstanceModificationIndication
  - LMI\_SoftwareInstModification
  - − LMI\_SELinuxInstModification
  - LMI\_StorageInstModification
  - CIM InstCreation
  - LMI\_SoftwareInstCreation
  - LMI\_JournalLogRecordInstanceCreationIndication

```
- LMI SELinuxInstCreation
                - LMI_AccountInstanceCreationIndication
                - LMI StorageInstCreation
                - LMI_NetworkInstCreation
           - CIM_InstMethodCall
           - CIM InstDeletion
                - LMI_SELinuxInstDeletion
                - LMI_SoftwareInstDeletion
                - LMI NetworkInstDeletion
                - LMI_AccountInstanceDeletionIndication
CIM_InstalledSoftwareIdentity
- LMI_InstalledSoftwareIdentity
CIM LogicalIdentity
- CIM_EndpointIdentity
    - LMI_EndpointIdentity
- CIM_ConcreteIdentity
    - LMI_LinkAggregationConcreteIdentity
- CIM_FileIdentity
           - LMI FileIdentity
CIM_ManagedElement
- LMI_SSSDDomain
- CIM Identity
     - LMI_Identity
- CIM SettingData
    - CIM_IPAssignmentSettingData
         - LMI_IPAssignmentSettingData
              - LMI BondingMasterSettingData
              - LMI BridgingSlaveSettingData
              - LMI_BridgingMasterSettingData
              - LMI BondingSlaveSettingData
              - LMI_IPRouteSettingData

    CIM_ExtendedStaticIPAssignmentSettingData

              - LMI_ExtendedStaticIPAssignmentSettingData
         - CIM_DHCPSettingData
              - LMI_DHCPSettingData
         - CIM DNSSettingData
               - LMI_DNSSettingData
    - CIM_IPVersionSettingData
         - LMI_IPVersionSettingData
    - LMI_MountedFileSystemSetting
    - CIM_FileSystemSetting
         - LMI FileSystemSetting
     – CIM_StorageSetting
         - LMI_StorageSetting
```

```
- LMI_VGStorageSetting
               - LMI_MDRAIDStorageSetting
               - LMI_LVStorageSetting
     – CIM_AccountSettingData
         - LMI_AccountSettingData
    - LMI_DiskPartitionConfigurationSetting
- LMI_SSSDComponent
    - LMI_SSSDBackend
    - LMI SSSDResponder
    - LMI_SSSDMonitor
- LMI SSSDProvider
- CIM_MethodResult
    - LMI_MethodResult
          - LMI_SELinuxMethodResult
          - LMI SoftwareMethodResult
          - LMI_StorageMethodResult
- CIM Check
    - CIM_FileSpecification
          – LMI_SoftwareIdentityFileCheck
- CIM_Capabilities

    CIM DiskPartitionConfigurationCapabilities

         - LMI_DiskPartitionConfigurationCapabilities
    - CIM_SoftwareInstallationServiceCapabilities
         - LMI_SoftwareInstallationServiceCapabilities
    - CIM FileSystemCapabilities
         - LMI_FileSystemCapabilities
    - CIM_FileSystemConfigurationCapabilities
         - LMI_FileSystemConfigurationCapabilities
    – CIM_StatisticsCapabilities
         - CIM BlockStatisticsCapabilities
               - LMI BlockStatisticsCapabilities
    - CIM_PowerManagementCapabilities
         - LMI PowerManagementCapabilities
    - LMI_MountedFileSystemCapabilities
    – CIM_StorageCapabilities
         - LMI_VGStorageCapabilities
         - LMI_LVStorageCapabilities
         - LMI_MDRAIDStorageCapabilities

    CIM EnabledLogicalElementCapabilities

          - LMI EnabledAccountCapabilities
          - CIM_ProcessorCapabilities
               - LMI_ProcessorCapabilities
          - LMI_IPNetworkConnectionCapabilities
          - LMI_NetworkEnabledLogicalElementCapabilities

    CIM AccountManagementCapabilities

                - LMI_AccountManagementCapabilities
- LMI_MountedFileSystem
```

```
– CIM_RecordForLog
    - CIM_LogRecord
          – LMI_JournalLogRecord
- CIM_ManagedSystemElement
    - CIM_LogicalElement
         - CIM_LogicalFile
              - CIM_FIFOPipeFile
                   - LMI_FIFOPipeFile
              - CIM DeviceFile
                   - CIM_UnixDeviceFile
                        - LMI UnixDeviceFile
              - CIM_Directory
                   - CIM_UnixDirectory
                        - LMI_UnixDirectory
              - CIM DataFile
                   - LMI_UnixSocket
                   - LMI_DataFile
              - CIM_SymbolicLink
                   - LMI_SymbolicLink
           CIM_EnabledLogicalElement
              - CIM_Account
                   - LMI_Account
              - CIM_Log
                   - CIM_MessageLog
                        - LMI JournalMessageLog
              - LMI_DataFormat
                   - LMI_PVFormat
                   - LMI_EncryptionFormat
                        - LMI_LUKSFormat
                   - LMI MDRAIDFormat
              - CIM Service
                   -LMI\_Service
                   - CIM SoftwareInstallationService
                        - LMI_SoftwareInstallationService
                   – CIM_SecurityService
                        - LMI_AccountManagementService
                   - LMI RealmdService
                   - CIM_DiskPartitionConfigurationService
                        - LMI DiskPartitionConfigurationService
                   - CIM StatisticsService
                        - CIM_BlockStatisticsService
                             - LMI_BlockStatisticsService
                   - LMI SSSDService
                   - CIM_StorageConfigurationService
                        - LMI_StorageConfigurationService
                   - CIM_FileSystemConfigurationService
                        - LMI_FileSystemConfigurationService
```

```
– CIM_NetworkService
         - CIM_ForwardingService
              - CIM_SwitchService
                    - LMI_SwitchService
    - CIM_IPConfigurationService
         – LMI_IPConfigurationService
    - CIM_PowerManagementService
         – LMI_PowerManagementService
    – LMI_MountConfigurationService
    - LMI_SELinuxService
    - LMI_ExtentEncryptionConfigurationService
- CIM_LogicalDevice
    - CIM_UserDevice
         - CIM_PointingDevice
              - LMI PointingDevice
    - CIM_StorageExtent
         - CIM_LogicalDisk
         - CIM_Memory
              - LMI_ProcessorCacheMemory
              - LMI_Memory
         - CIM MediaPartition
              - CIM_GenericDiskPartition
                   - CIM_DiskPartition
                        - LMI_DiskPartition
                   - CIM VTOCDiskPartition
                   - CIM_GPTDiskPartition
                   - LMI_GenericDiskPartition
         - LMI_StorageExtent
              - LMI_LVStorageExtent
              - LMI EncryptionExtent
                   - LMI_LUKSStorageExtent
              - LMI_MDRAIDStorageExtent
      CIM PowerSource
         - CIM_Battery
              - LMI_Battery
      CIM_MediaAccessDevice
         - CIM_DiskDrive
              - LMI_DiskDrive
      CIM CoolingDevice
         - CIM Fan
               - LMI_Fan
    - CIM_Processor
         - LMI_Processor
    - CIM_Controller
         - CIM_PCIController
              - CIM_PCIDevice
                    - CIM_PCIBridge
```

```
- LMI_PCIBridge
                         - LMI_PCIDevice
         - CIM_Sensor
              - CIM_NumericSensor
                   - LMI_FanSensor
         - CIM_LogicalPort
               - CIM_NetworkPort
                    - CIM_EthernetPort
                         - LMI EthernetPort
               - CIM_ATAPort
                    - LMI DiskDriveATAPort
    - CIM_ServiceAccessPoint
         - CIM_IPNetworkConnection
              - LMI_IPNetworkConnection
         - CIM ProtocolEndpoint
              - CIM_LinkAggregator8023ad
                   - LMI_LinkAggregator8023ad
              - CIM_SwitchPort
                   - LMI_SwitchPort
              - CIM_DNSProtocolEndpoint
                   - LMI DNSProtocolEndpoint
         1
              - CIM_IPProtocolEndpoint
                   - LMI_IPProtocolEndpoint
              - CIM_ATAProtocolEndpoint
                   - LMI DiskDriveATAProtocolEndpoint
              - CIM_LAGPort8023ad
                   - LMI_LAGPort8023ad
         1
              - CIM_LANEndpoint
                    - LMI_LANEndpoint
         - CIM RemoteServiceAccessPoint
               - CIM SoftwareIdentityResource
                    - LMI_SoftwareIdentityResource
               - LMI NetworkRemoteServiceAccessPoint
    - CIM_FileSystem
          - CIM_LocalFileSystem
               - LMI_LocalFileSystem
               - LMI_TransientFileSystem
- CIM_SoftwareIdentity
    - LMI SoftwareIdentity
    - LMI_DiskDriveSoftwareIdentity
- CIM_ResourcePool
    - CIM_StoragePool
          - LMI_VGStoragePool
- CIM_UnixFile
    - LMI UnixFile
- CIM_Job
     - CIM_ConcreteJob
```

```
- LMI PowerConcreteJob
                    - LMI_ConcreteJob
                          - LMI NetworkJob
                          - LMI_SoftwareJob
                               - LMI_SoftwareInstallationJob
                               - LMI_SoftwareVerificationJob
                          - LMI_SELinuxJob
                          - LMI_StorageJob
    - CIM_PhysicalElement
          – CIM_PhysicalPackage
               - LMI_DiskPhysicalPackage
               - LMI_BatteryPhysicalPackage
               - CIM_Card
                    - LMI_Baseboard
               - CIM PhysicalFrame
                    - CIM_Chassis
                         - LMI_Chassis
               - LMI_MemoryPhysicalPackage
          - CIM_PhysicalComponent
               - CIM_Chip
                    - CIM PhysicalMemory
                         - LMI_PhysicalMemory
                    - LMI_ProcessorChip
          - CIM_PhysicalConnector
               - CIM Slot
                    - LMI_SystemSlot
                    - LMI_MemorySlot
               - LMI_PortPhysicalConnector
- LMI_SELinuxElement
    - LMI SELinuxBoolean
    - LMI SELinuxPort
- CIM_Collection
    - CIM_Group
         - LMI_Group
    - CIM_SystemSpecificCollection
          - CIM_BlockStatisticsManifestCollection
               - LMI_BlockStatisticsManifestCollection
          - CIM_StatisticsCollection
               - LMI StorageStatisticsCollection
          – LMI_SystemSoftwareCollection
- CIM_StatisticalData
    - PCP_MetricValue
    - CIM_NetworkPortStatistics
         - CIM_EthernetPortStatistics
               - LMI EthernetPortStatistics
    - CIM_BlockStorageStatisticalData
          - LMI_BlockStorageStatisticalData
```

- CIM\_Setting
- − CIM\_SystemSetting
- LMI\_Locale
- CIM\_NextHopRoute
- CIM\_NextHopIPRoute
- − LMI\_NextHopIPRoute
- CIM\_BlockStatisticsManifest
  - LMI\_BlockStatisticsManifest

#### CIM\_MemberOfCollection

- LMI\_MemberOfGroup
- LMI\_MemberOfStorageStatisticsCollection
- LMI\_MemberOfBlockStatisticsManifestCollection
- LMI\_MemberOfSoftwareCollection

### CIM\_OwningCollectionElement

- LMI\_OwningGroup

# CIM\_OwningJobElement

- LMI\_OwningJobElement
  - LMI OwningSoftwareJobElement
  - LMI\_OwningStorageJobElement
  - $LMI\_OwningNetworkJobElement \\$

#### CIM RecordInLog

- LMI\_JournalRecordInLog

### CIM\_SAPAvailableForElement

- LMI\_ResourceForSoftwareIdentity
- LMI\_DiskDriveSAPAvailableForElement

### CIM\_ServiceAffectsElement

- LMI\_ServiceAffectsIdentity
- LMI\_SoftwareInstallationServiceAffectsElement
- $LMI\_IP Configuration Service Affects Element$

### CIM\_ServiceAvailableToElement

- CIM\_AssociatedPowerManagementService
  - $LMI\_Associated Power Management Service$

LMI\_SSSDAvailableComponent

LMI\_SSSDAvailableDomain

LMI SSSDBackendDomain

LMI\_SSSDBackendProvider

# **OpenLMI Documentation, Release latest**

 $LMI\_SSSDDomainSubdomain$ 

 $LMI\_Software Identity Checks$ 

```
lmi.scripts.account, 164
lmi.scripts.hardware, 166
lmi.scripts.journald, 168
lmi.scripts.locale, 168
lmi.scripts.logicalfile.logicalfile, 169
lmi.scripts.networking, 170
lmi.scripts.powermanagement, 176
lmi.scripts.realmd, 176
lmi.scripts.service, 177
lmi.scripts.software, 178
lmi.scripts.sssd, 182
lmi.scripts.storage, 182
lmi.scripts.storage.common, 183
lmi.scripts.storage.fs, 190
lmi.scripts.storage.luks, 186
lmi.scripts.storage.lvm, 188
lmi.scripts.storage.partition, 185
lmi.scripts.storage.raid, 189
lmi.scripts.storage.show, 191
lmi.scripts.system, 192
lmi.shell.LMIShellVersion, 127
```

| OpenLMI Documentation, Release lates |
|--------------------------------------|
|--------------------------------------|

300 Python Module Index

| A                                                                                                    | tribute), 123                                                                                                    |
|----------------------------------------------------------------------------------------------------|----------------------------------------------------------------------------------------------------|
| activate() (in module lmi.scripts.networking), 171                                                                                                    | $call\_method() \ (lmi.shell.LMICIMXMLClient.LMICIMXMLClient$                                                                                                    |
| active (lmi.shell.LMIShellCache.LMIShellCache at-                                                                                                    | method), 81                                                                                                    |
| tribute), 121                                                                                                    | $call\_method() \ (lmi.shell.LMIWSMANC lient.LMIWSMANC lient)$                                                                                                    |
| add_class() (lmi.shell.LMIShellCache.LMIShellCache                                                                                                    | method), 132                                                                                                    |
| method), 121                                                                                                    | callback_attach() (lmi.shell.LMIMethod.LMIMethodSignalHelper                                                                                                    |
| add_dns_server() (in module lmi.scripts.networking), 171                                                                                                    | method), 118                                                                                                    |
| $add\_handler() \ (lmi.shell.LMIIndicationListener.LMIIndicationListener.LMIIndicationLMIIndicationListener.LMIIndicationListener.LMIIndicationListener.LM$ | ticall hatch, detach() (lmi.shell.LMIMethod.LMIMethodSignalHelper                                                                                                    |
| method), 103                                                                                                    | method), 118                                                                                                    |
| add_ip_address() (in module lmi.scripts.networking), 171                                                                                                    | cert_file (lmi.shell.LMIShellConfig.LMIShellConfig at-                                                                                                    |
| add_luks_passphrase() (in module                                                                                                    | tribute), 124 check_result() (lmi.scripts.common.command.checkresult.LmiCheckResult                                                                                                    |
| lmi.scripts.storage.luks), 186                                                                                                    | method), 141                                                                                                    |
| add_static_route() (in module lmi.scripts.networking),                                                                                                    | CheckResultMetaClass (class in                                                                                                    |
| 171                                                                                                    | 1                                                                                                    |
| add_superclass() (lmi.shell.LMIShellCache.LMIShellCach                                                                                                    | child_commands() (lmi.scripts.common.command.base.LmiBaseCommand                                                                                                    |
| method), 121<br>add_to_group() (in module lmi.scripts.account), 164                                                                                                    | class method), 139                                                                                                    |
| And (class in lmi.scripts.common.versioncheck.parser),                                                                                                    | child_commands() (lmi.scripts.common.command.multiplexer.LmiCommand.multiplexer.LmiCommand. |
| 162                                                                                                    | class method), 148                                                                                                    |
| app (lmi.scripts.common.command.base.LmiBaseComman                                                                                                    | ccim_namespace() (lmi.scripts.common.command.session.LmiSessionComm                                                                                                    |
| attribute), 139                                                                                                    | class method), 149                                                                                                    |
| association() (lmi.shell.LMIWSMANClient.LMIWSMANC                                                                                                    | CLIMError, 99                                                                                                    |
| method), 131                                                                                                    | classes() (IIII.sheii.Liviiivainespace.Liviiivainespace                                                                                                    |
| associator_names() (lmi.shell.LMIInstance.LMIInstance                                                                                                    | method), 119                                                                                                    |
| method), 110                                                                                                    | classname (lmi.shell.LMIClass.LMIClass attribute), 88                                                                                                    |
| $associator\_names()\ (lmi.shell.LMIInstanceName.LMIInstanceName.LMIInstanceNa$ | nclassname (lmi.shell.LMIInstance.LMIInstance at-                                                                                                    |
| method), 104                                                                                                    | tribute), 112                                                                                                    |
| associators() (lmi.shell.LMIInstance.LMIInstance                                                                                                    | classname (lmi.shell.LMIInstanceName.LMIInstanceName                                                                                                    |
| method), 111                                                                                                    | attribute), 105  Glear() (lmi.shell.LMIShellCache.LMIShellCache                                                                                                    |
| associators() (lmi.shell.LMIInstanceName.LMIInstanceNa                                                                                                    | method), 122                                                                                                    |
| method), 104                                                                                                    | clear_cache() (lmi.shell.LMIConnection.LMIConnection                                                                                                    |
| attr_matches() (lmi.shell.LMICompleter.LMICompleter method), 91                                                                                                    | method), 92                                                                                                    |
| method), 91                                                                                                    | clear_history() (lmi.shell.LMIConsole.LMIConsole                                                                                                    |
| В                                                                                                    | method), 95                                                                                                    |
| bnf_parser() (in module                                                                                                    | client (lmi.shell.LMIConnection.LMIConnection at-                                                                                                    |
| lmi.scripts.common.versioncheck.parser),                                                                                                    | tribute), 92                                                                                                    |
| 163                                                                                                    | close_luks() (in module lmi.scripts.storage.luks), 187                                                                                                    |
|                                                                                                    | $cmd\_name \ (lmi.scripts.common.command.base.LmiBaseCommand$                                                                                                    |
| C                                                                                                    | attribute), 139                                                                                                    |
| cache (lmi.shell.LMIShellClient.LMIShellClient at-                                                                                                    | cmd_name_parts (lmi.scripts.common.command.base.LmiBaseCommand                                                                                                    |

| attribute), 139                                               | debug_level() (in module lmi.scripts.sssd), 182                       |
|---------------------------------------------------------------|-----------------------------------------------------------------------|
| cmp_profiles() (in module                                     | DEFAULT_FORMAT_STRING (in module                                      |
| lmi.scripts.common.versioncheck), 160                         | lmi.scripts.common.configuration), 153                                |
| <u> -</u>                                                     | DEFAULT_FORMATTER_OPTIONS (in module                                  |
| lmi.scripts.common.versioncheck.parser),                      | lmi.scripts.common.command.base), 138                                 |
| 164                                                           | default_options() (lmi.scripts.common.configuration.Configuration     |
| complete() (lmi.shell.LMICompleter.LMICompleter               | class method), 152                                                    |
| method), 91                                                   | delete() (lmi.shell.LMIInstance.LMIInstance method),                  |
| Configuration (class in                                       | 112                                                                   |
| lmi.scripts.common.configuration), 152                        | delete() (lmi.shell.LMIInstanceName.LMIInstanceName                   |
| connect() (in module lmi.shell.LMIConnection), 94             | method), 105                                                          |
|                                                               |                                                                       |
| connect() (lmi.shell.LMICIMXMLClient.LMICIMXMLCli             |                                                                       |
| method), 81                                                   | method), 127                                                          |
|                                                               | delete_format() (in module lmi.scripts.storage.fs), 190               |
| method), 92                                                   | delete_group() (in module lmi.scripts.account), 165                   |
|                                                               | ntelete_instance() (lmi.shell.LMICIMXMLClient.LMICIMXMLClient         |
| method), 132                                                  | method), 82                                                           |
|                                                               | bjeclete_instance() (lmi.shell.LMIWSMANClient.LMIWSMANClient          |
| attribute), 80                                                | method), 132                                                          |
| ConnectionError, 99                                           | delete_luks_passphrase() (in module                                   |
| copy() (lmi.shell.LMIInstance.LMIInstance method), 112        | lmi.scripts.storage.luks), 187                                        |
| copy() (lmi.shell.LMIInstanceName.LMIInstanceName             | delete_lv() (in module lmi.scripts.storage.lvm), 188                  |
| method), 105                                                  | delete_partition() (in module                                         |
| cql() (lmi.shell.LMINamespace.LMINamespace                    | lmi.scripts.storage.partition), 186                                   |
| method), 119                                                  | delete_raid() (in module lmi.scripts.storage.raid), 189               |
| create_fs() (in module lmi.scripts.storage.fs), 190           | delete_setting() (in module lmi.scripts.networking), 172              |
| create_group() (in module lmi.scripts.account), 164           | delete_user() (in module lmi.scripts.account), 165                    |
| create_instance() (lmi.shell.LMICIMXMLClient.LMICIMX          |                                                                       |
| method), 81                                                   | dest_pos_args_count() (lmi.scripts.common.command.endpoint.LmiEndPoi  |
| create_instance() (lmi.shell.LMIClass.LMIClass                | class method), 142                                                    |
| method), 88                                                   | dest_pos_args_count() (lmi.scripts.common.command.session.LmiSessionC |
| create_instance() (lmi.shell.LMIWSMANClient.LMIWSM            |                                                                       |
| method), 132                                                  | device_show() (in module lmi.scripts.storage.show), 191               |
| create_luks() (in module lmi.scripts.storage.luks), 187       | device_show_data() (in module lmi.scripts.storage.show),              |
|                                                               | 191                                                                   |
| create_lv() (in module lmi.scripts.storage.lvm), 188          |                                                                       |
| •                                                             | device_show_device() (in module                                       |
| lmi.scripts.storage.partition), 185                           | lmi.scripts.storage.show), 191                                        |
| · · · · · · · · · · · · · · · · · · ·                         | disconnect() (lmi.shell.LMICIMXMLClient.LMICIMXMLClient               |
| lmi.scripts.storage.partition), 185                           | method), 82                                                           |
| create_raid() (in module lmi.scripts.storage.raid), 189       | disconnect() (lmi.shell.LMIConnection.LMIConnection                   |
| create_setting() (in module lmi.scripts.networking), 172      | method), 92                                                           |
| create_user() (in module lmi.scripts.account), 164            | $disconnect () \ (lmi.shell.LMIWSMANC lient.LMIWSMANC lient) \\$      |
| create_vg() (in module lmi.scripts.storage.lvm), 188          | method), 132                                                          |
| critical() (lmi.shell.LMIShellLogger.LMIShellLogger           | doc() (lmi.shell.LMIClass.LMIClass method), 89                        |
| method), 125                                                  | doc() (lmi.shell.LMIInstance.LMIInstance method), 112                 |
| CsvFormatter (class in lmi.scripts.common.formatter),         | doc() (lmi.shell.LMIMethod.LMIMethod method), 118                     |
| 154                                                           | dummy() (lmi.shell.LMICIMXMLClient.LMICIMXMLClient                    |
| cwd_first_in_path (lmi.shell.LMIShellOptions.LMIShellOptions. | otions method), 82                                                    |
| attribute), 126                                               | dummy() (lmi.shell.LMIWSMANClient.LMIWSMANClient                      |
|                                                               | method), 132                                                          |
| D                                                             |                                                                       |
| deactivate() (in module lmi.scripts.networking), 172          | E                                                                     |
| debug() (lmi.shell.LMIShellLogger.LMIShellLogger              | enable_service() (in module lmi.scripts.service), 177                 |
| method), 125                                                  |                                                                       |

| encoding (lmi.scripts.common.formatter.Formatter first_associator() (lmi.shell.LMIInstance.LMIInstance attribute), 155 method), 112                 |
|----------------------------------------------------------------------------------------------------|
| EndPointCommandMetaClass (class in first_associator() (lmi.shell.LMIInstanceName.LMIInstanceName lmi.scripts.common.command.meta), 146 method), 105 |
| enslave() (in module lmi.scripts.networking), 172 first_associator_name() (lmi.shell.LMIInstance.LMIInstance                                        |
| enumerate() (lmi.shell.LMIWSMANClient method), 113                                                                                                  |
| method), 132 first_associator_name() (lmi.shell.LMIInstanceName.LMIInstanceName                                                                     |
| enumerate_iter() (lmi.shell.LMIWSMANClient.LMIWSMANClient method), 106                                                                              |
| method), 133 first_instance() (lmi.shell.LMIClass.LMIClass method),                                                                                 |
| enumerate_iter_with_uri() 89                                                                                                    |
| (lmi.shell.LMIWSMANClient.LMIWSMANClienftrst_instance_name() (lmi.shell.LMIClass.LMIClass                                                           |
| method), 133 method), 89                                                                                                    |
| environment variable first_reference() (lmi.shell.LMIInstance.LMIInstance                                                                           |
| PAGER, 89, 112, 117, 118 method), 113                                                                                                    |
| error() (lmi.shell.LMIShellLogger.LMIShellLogger first_reference() (lmi.shell.LMIInstanceName.LMIInstanceName                                       |
| method), 125 method), 107                                                                                                    |
| error() (lmi.shell.LMIShellOptions.LMIShellOptionParser first_reference_name() (lmi.shell.LMIInstance.LMIInstance                                   |
| method), 126 method), 114                                                                                                    |
| ErrorFormatter (class in lmi.scripts.common.formatter), first_reference_name() (lmi.shell.LMIInstanceName.LMIInstanceName                           |
| 154 method), 107                                                                                                    |
| escape_cql() (in module lmi.scripts.storage.common), format() (lmi.scripts.common.lmi_logging.LevelDispatchingFormatter                             |
| 183 method), 158                                                                                                    |
| eval_expr() (lmi.scripts.common.command.select.LmiSelectfGormattand (lmi.shell.LMIFormatter.LMIClassFormatter                                       |
| method), 148 method), 100                                                                                                    |
| eval_respl() (in module format() (lmi.shell.LMIFormatter.LMIFormatter                                                                               |
| lmi.scripts.common.versioncheck), 160 method), 101                                                                                                  |
| evaluate() (lmi.scripts.common.versioncheck.parser.Semantifc@moatp) (lmi.shell.LMIFormatter.LMIInstanceFormatter                                    |
| method), 163 method), 101                                                                                                    |
| exception() (lmi.shell.LMIShellLogger.LMIShellLogger format() (lmi.shell.LMIFormatter.LMIMethodFormatter                                            |
| method), 125 method), 101                                                                                                    |
| exec_query() (lmi.shell.LMICIMXMLClient.LMICIMXMLföhieratt() (lmi.shell.LMIFormatter.LMIMofFormatter                                                |
| method), 82 method), 102                                                                                                    |
| exec_query() (lmi.shell.LMIWSMANClient.LMIWSMANClientat() (lmi.shell.LMIFormatter.LMITextFormatter                                                  |
| method), 133 method), 102                                                                                                    |
| execute() (lmi.scripts.common.command.endpoint.LmiEndPfointfato_mmeanuty_size() (in module lmi.scripts.hardware),                                   |
| method), 142 166                                                                                                    |
| execute_on_connection() format_memory_size() (in module lmi.scripts.system),                                                                        |
| (lmi.scripts.common.command.session.LmiSessionCommand/2                                                                                             |
| method), 150 format_method() (lmi.shell.LMIFormatter.LMIMethodFormatter                                                                             |
| Expr (class in lmi.scripts.common.versioncheck.parser), method), 102  162 format options (lmi.scripts.common.command.base.LmiBaseCommand            |
| format_options (lmi.scripts.common.command.base.LmiBaseCommand expr() (lmi.scripts.common.versioncheck.parser.TreeBuilder attribute), 139           |
| method), 163 format_parameter() (lmi.shell.LMIFormatter.LMIMethodFormatter                                                                          |
| method), 103  method), 102                                                                                                    |
| F format_property() (lmi.shell.LMIFormatter.LMIClassFormatter                                                                                       |
| fallback_command() (lmi.scripts.common.command.multiplexer.LmiCortholaddMultiplexer                                                                 |
| class method), 148 format_property() (lmi.shell.LMIFormatter.LMIInstanceFormatter                                                                   |
| fancy_format() (lmi.shell.LMIFormatter.LMIFormatter method), 101                                                                                    |
| method), 101 format_qualifier() (lmi.shell.LMIFormatter.LMIMethodFormatter                                                                          |
| fetch() (lmi.shell.LMIClass.LMIClass method), 89 method), 102                                                                                       |
| FILE_TYPES (in module lmi.scripts.software), 179 format_show() (in module lmi.scripts.storage.show), 191                                            |
| FilteredDict (class in lmi.scripts.common.util), 160  Formatter (class in lmi.scripts.common.formatter), 154                                        |
| find_package() (in module lmi.scripts.software), 179 formatter (lmi.scripts.common.command.endpoint.LmiEndPointCommand                              |
| attribute), 142                                                                                                    |
|                                                                                                    |

```
formatter factory() (lmi.scripts.common.command.endpointsetmcEhdPointsetmidts.common.command.lister.LmiBaseListerComman
                                           method), 142
                                                                                                                                                                                                                                                                                                           class method), 145
                                                                                                                                                                                                                                                               get computer system() (in module lmi.scripts.common),
FormatterCommand
                                           lmi.scripts.common.formatter.command),
                                                                                                                                                                                                                                                                get_conditionals() (lmi.scripts.common.command.select.LmiSelectCommand.select.LmiSelectCommand.select.LmiSelect.LmiSelec
fs show() (in module lmi.scripts.storage.show), 192
                                                                                                                                                                                                                                                                                                           class method), 149
                                                                                                                                                                                                                                                               get cpu info() (in module lmi.scripts.hardware), 167
 G
                                                                                                                                                                                                                                                                                                                                                        (lmi.scripts.common.session.Session
                                                                                                                                                                                                                                                                get credentials()
                                                                                                                                                                                                                                                                                                           method), 159
get_active_settings() (in module lmi.scripts.networking),
                                                                                                                                                                                                                                                                get_default_gateways()
                                                                                                                                                                                                                                                                                                                                                                                                                                                                                     module
                                                                                                                                                                                                                                                                                                                                                                                                                      (in
                                                                                                                                                                                                                                                                                                          lmi.scripts.networking), 172
get all info() (in module lmi.scripts.hardware), 166
                                                                                                                                                                                                                                                               get_description() (lmi.scripts.common.command.base.LmiBaseCommand
get_all_instances() (in module lmi.scripts.hardware), 167
                                                                                                                                                                                                                                                                                                           class method), 140
get_all_instances() (in module lmi.scripts.system), 192
                                                                                                                                                                                                                                                               get_device_by_name()
                                                                                                                                                                                                                                                                                                                                                                                                                     (in
                                                                                                                                                                                                                                                                                                                                                                                                                                                                                      module
get_applicable_devices()
                                                                                                                                                                                                                     module
                                                                                                                                                          (in
                                                                                                                                                                                                                                                                                                           lmi.scripts.networking), 173
                                           lmi.scripts.networking), 172
(in
                                                                                                                                                                                                                                                                                                                                                                                                                                                                                      module
                                                                                                                                                                                                                                                                                                           lmi.scripts.storage.fs), 190
                                            method), 82
get\_associator\_names() \ (lmi.shell.LMIWSMANClient.LMIWSMANClient.LMIWSMANClien
                                           method), 133
get\_associators() \ (lmi.shell.LMICIMXMLClient.LMICIMXMLClient.LMICIMXMLclient.LMICIMXMLclie
                                                                                                                                                                                                                                                                                                                                                                                                                         (in
                                                                                                                                                                                                                                                                                                                                                                                                                                                                                      module
                                                                                                                                                                                                                                                                                                           lmi.scripts.logicalfile.logicalfile), 169
                                            method), 83
get\_associators() \ (lmi.shell.LMIWSMANClient.LMIWSMANClient.LMIWSMANCLIent.LMIWSMANCLIent.LMI
                                                                                                                                                                                                                                                                                                                                                                                                                                                                                      module
                                                                                                                                                                                                                                                                                                           lmi.scripts.logicalfile.logicalfile), 169
                                            method), 134
                                                                                                                                                                                                                                                               get_disk_partition_table()
                                                                                                                                                                                                                                                                                                                                                                                                                                                                                      module
get_available_settings()
                                                                                                                                                                                                                      module
                                                                                                                                                                                                                                                                                                          lmi.scripts.storage.partition), 186
                                            lmi.scripts.networking), 172
                                                                                                                                                                                                                                                               get_disk_partitions()
                                                                                                                                                                                                                                                                                                                                                                                                                                                                                      module
get_children() (in module lmi.scripts.storage.common),
                                                                                                                                                                                                                                                                                                           lmi.scripts.storage.partition), 186
get_class() (lmi.shell.LMICIMXMLClient.LMICIMXMLClsettdisks_info() (in module lmi.scripts.hardware), 167
                                                                                                                                                                                                                                                                get_dns_servers() (in module lmi.scripts.networking),
                                            method), 84
                                                              (lmi.shell.LMINamespace.LMINamespace
get_class()
                                                                                                                                                                                                                                                                get_enabled_string() (in module lmi.scripts.service), 177
                                           method), 120
                                                                                                                                                                                                                                                               get_file_identification()
                                                                                                                                                                                                                                                                                                                                                                                                                       (in
                                                                                                                                                                                                                                                                                                                                                                                                                                                                                      module
                                                               (lmi.shell.LMIShellCache.LMIShellCache
get class()
                                                                                                                                                                                                                                                                                                          lmi.scripts.logicalfile.logicalfile), 169
                                           method), 122
                                                                                                                                                                                                                                                               get_format_label() (in module lmi.scripts.storage.fs), 190
                                                                (lmi.shell.LMIShellClient.LMIShellClient
get_class()
                                                                                                                                                                                                                                                                get format on device()
                                                                                                                                                                                                                                                                                                                                                                                                                                                                                     module
                                                                                                                                                                                                                                                                                                                                                                                                                         (in
                                            method), 123
                                                                                                                                                                                                                                                                                                          lmi.scripts.storage.fs), 190
get_class() (lmi.shell.LMIWSMANClient.LMIWSMANClient
                                                                                                                                                                                                                                                                get formats() (in module lmi.scripts.storage.fs), 191
                                            method), 135
get_class_names() (lmi.shell.LMICIMXMLClient.LMICIMXMLClient.L
                                                                                                                                                                                                                                                               get_hostname() (in module lmi.scripts.hardware), 167
                                            method), 84
get_class_names() (lmi.shell.LMIShellClient.LMIShellClientet_hostname() (in module lmi.scripts.system), 193
                                                                                                                                                                                                                                                               get_hwinfo() (in module lmi.scripts.system), 193
                                            method), 123
get\_class\_names() \ (lmi.shell.LMIWSMANClient.LMIWSMEX_initiative()) \ (lmi.shell.LMICIMXMLClient.LMICIMXMLClient.LMICIMXMLCLIent.LMICIMXMLCLIent.LMICIMXMLC
                                                                                                                                                                                                                                                                                                           method), 85
                                           method), 135
                                                                                                                                                                                                                                                               get_instance() (lmi.shell.LMIWSMANClient.LMIWSMANClient
                                                                                                                                                                                                                      module
get_class_version()
                                                                                                                                              (in
                                                                                                                                                                                                                                                                                                           method), 135
                                            lmi.scripts.common.versioncheck), 161
get\_classes() \hspace{0.2cm} (lmi.shell.LMIShellCache.LMIShellCache \hspace{0.2cm} get\_instance\_names() \hspace{0.2cm} (lmi.shell.LMICIMXMLClient.LMICIMXMLClient) \hspace{0.2cm} (lmi.shell.LMICIMXMLClient.LMICIMXMLClient) \hspace{0.2cm} (lmi.shell.LMICIMXMLClient.LMICIMXMLClient.LMICIMXMLClient.LMICIMXMLClient.LMICIMXMLClient.LMICIMXMLClient) \hspace{0.2cm} (lmi.shell.LMICIMXMLClient.LMICIMXMLClient.LMICIMXMLClie
                                                                                                                                                                                                                                                                                                           method), 85
                                            method), 122
method), 135
                                           method), 139
                                                                                                                                                                                                                                                               get\_instances() \ (lmi.shell.LMICIMXMLClient.LMICIMXMLClient
get color sequence()
                                                                                                                                                                                                                     module
                                                                                                                                                   (in
                                                                                                                                                                                                                                                                                                           method), 86
                                           lmi.scripts.common.lmi_logging), 159
                                                                                                                                                                                                                                                               get_instances() (lmi.shell.LMIWSMANClient.LMIWSMANClient
 get_colored_string() (in module lmi.scripts.hardware),
                                                                                                                                                                                                                                                                                                           method), 136
                                                                                                                                                                                                                                                               get ip addresses() (in module lmi.scripts.networking),
get_colored_string() (in module lmi.scripts.system), 193
```

| 173                                               |                     |             | lmi.scripts.networking), 173                                       |
|---------------------------------------------------|---------------------|-------------|--------------------------------------------------------------------|
| get_ipv4_addresses() (in module                   | lmi.scripts.netv    | working),   | get_setting_ip4_method() (in module                                |
| 173                                               | -                   |             | lmi.scripts.networking), 173                                       |
| get_ipv6_addresses() (in module                   | lmi.scripts.netv    | working),   | get_setting_ip6_method() (in module                                |
| 173                                               |                     |             | lmi.scripts.networking), 174                                       |
| get_largest_partition_size()                      | (in                 | module      | get_setting_type() (in module lmi.scripts.networking),             |
| lmi.scripts.storage.parti                         | tion), 186          |             | 174                                                                |
| get_locale() (in module lmi.script                | is.locale), 168     |             | get_single_instance() (in module lmi.scripts.hardware),            |
| get_logger() (in                                  |                     | module      | 167                                                                |
| lmi.scripts.common.lm                             |                     |             | get_single_instance() (in module lmi.scripts.system), 193          |
| get_luks_device() (in module 1                    | mi.scripts.stora    | age.luks),  | <pre>get_static_routes() (in module lmi.scripts.networking),</pre> |
| 187                                               |                     |             | 174                                                                |
| get_luks_list() (in module lmi.scr                |                     |             | get_status_string() (in module lmi.scripts.service), 177           |
| $get\_lv\_vg() \ (in \ module \ lmi.script$       |                     |             | get_sub_setting() (in module lmi.scripts.networking), 174          |
| get_lvs() (in module lmi.scripts.s                |                     |             | get_superclass() (lmi.shell.LMICIMXMLClient.LMICIMXMLClient        |
| get_mac() (in module lmi.scripts.                 |                     |             | method), 87                                                        |
| get_memory_info() (in module ln                   |                     |             | get_superclass() (lmi.shell.LMIShellCache.LMIShellCache            |
| get_module_name()                                 | (in                 | module      | method), 122                                                       |
| lmi.scripts.common.com                            |                     |             | get_superclass() (lmi.shell.LMIShellClient.LMIShellClient          |
| get_motherboard_info()                            | (in                 | module      | method), 124                                                       |
| lmi.scripts.hardware), 1                          |                     |             | get_superclass() (lmi.shell.LMIWSMANClient.LMIWSMANClient          |
| get_namespace() (lmi.shell.LMIC                   | onnection.LM        | IConnectio  |                                                                    |
| method), 92                                       | • •                 | \ 102       | get_system_info() (in module lmi.scripts.hardware), 167            |
| get_networkinfo() (in module lm                   |                     |             | get_system_info() (in module lmi.scripts.system), 193              |
| get_osinfo() (in module lmi.scrip                 | •                   |             | get_terminal_width() (in module                                    |
| get_package_nevra() (in modul                     | e imi.scripts.s     | sonware),   | lmi.scripts.common.formatter), 157                                 |
| 217                                               | amimta atamasa a    |             | get_tp_vgs() (in module lmi.scripts.storage.lvm), 188              |
| get_parents() (in module lmi.s                    | cripis.storage.c    | ommon),     | get_tps() (in module lmi.scripts.storage.lvm), 189                 |
|                                                   | (in                 | modulo      | get_unconnected() (lmi.scripts.common.session.Session method), 159 |
| get_partition_disk()<br>lmi.scripts.storage.parti | (in                 | module      | get_usage() (lmi.scripts.common.command.base.LmiBaseCommand        |
| get_partition_tables()                            | (in                 | module      | method), 140                                                       |
| lmi.scripts.storage.parti                         | •                   | module      | get_usage() (lmi.scripts.common.command.select.LmiSelectCommand    |
| get_partitions() (in module lmi.s                 |                     | nartition)  | method), 149                                                       |
| 186                                               | cripts.storage.p    | oartition), | get_user() (in module lmi.scripts.account), 165                    |
| get_passphrase_count()                            | (in                 | module      | get_users_in_group() (in module lmi.scripts.account),              |
| lmi.scripts.storage.luks                          | `                   | module      | get_users_in_group() (in module inin.seripts.aecount),             |
|                                                   | (in                 | module      | get_vg_lvs() (in module lmi.scripts.storage.lvm), 189              |
| lmi.scripts.common.ver                            |                     |             | get_vg_pvs() (in module lmi.scripts.storage.lvm), 189              |
| get_raid_members() (in module                     |                     |             | get_vg_tps() (in module lmi.scripts.storage.lvm), 189              |
| 190                                               | ining on projection | agonara),   | get_vgs() (in module lmi.scripts.storage.lvm), 189                 |
| get_raids() (in module lmi.scripts                | s.storage.raid).    | 190         | global_matches() (lmi.shell.LMICompleter.LMICompleter              |
| get_reference_names() (lmi.shell.                 | -                   |             |                                                                    |
| method), 86                                       |                     |             |                                                                    |
| get_reference_names() (lmi.shell.                 | LMIWSMAN            | Client.LMI  | MANClient                                                          |
| method), 136                                      |                     |             | has_own_usage() (lmi.scripts.common.command.base.LmiBaseCommand    |
| get_references() (lmi.shell.LMIC                  | IMXMLClient.        | LMICIMX     | KMLClient class method), 14()                                      |
| method), 87                                       |                     |             | has_superclass() (lmi.shell.LMIShellCache.LMIShellCache            |
| get_references() (lmi.shell.LMIW                  | SMANClient.I        | LMIWSMA     | ANClient method), 122                                              |
| method), 137                                      |                     |             | history_file (lmi.scripts.common.configuration.Configuration       |
| get_repository() (in module lmi.s                 | cripts.software     | ), 180      | attribute), 152                                                    |
| get_service() (in module lmi.scrij                |                     |             | history_file (lmi.shell.LMIShellConfig.LMIShellConfig              |
| get_servicesinfo() (in module lm                  | .scripts.system     |             | attribute), 124                                                    |
| get_setting_by_caption()                          | (in                 | module      |                                                                    |

| history_length (lmi.shell.LMIShellConfig.LMIShellConfig attribute), 125                                                                                                    | is_setting_active() (in module lmi.scripts.networking), 174       |     |
|----------------------------------------------------------------------------------------------------|-------------------------------------------------------------------|-----|
| history_max_length (lmi.scripts.common.configuration.Con attribute), 152                                                                                                    | nfiguration() (lmi.shell.LMIConnection.LMIConnection method), 92  |     |
| host_counter (lmi.scripts.common.formatter.Formatter at-                                                                                                    | •                                                                 |     |
| tribute), 155                                                                                                    | J                                                                 |     |
| hostname (lmi.shell.LMICIMXMLClient.LMICIMXMLClient.LMICIMXMLC  | iġotn() (in module lmi.scripts.realmd), 176                       |     |
| hostname (lmi.shell.LMIConnection.LMIConnection at-                                                                                                    | K                                                                 |     |
| tribute), 92                                                                                                    |                                                                   |     |
| hostname (lmi.shell.LMIInstanceName.LMIInstanceName                                                                                                    | key_file (lmi.shell.LMIShellConfig.LMIShellConfig attribute), 125 |     |
| attribute), 107                                                                                                    | key_properties() (lmi.shell.LMIInstanceName.LMIInstanceName       |     |
| hostname (lmi.shell.LMIWSMANClient.LMIWSMANClie                                                                                                    | ent method), 108                                                  |     |
| attribute), 137                                                                                                    | key_properties_dict() (lmi.shell.LMIInstanceName.LMIInstanceName  | ne  |
| hostnames (lmi.scripts.common.session.Session at-                                                                                                    | method), 108                                                      | 110 |
| tribute), 160                                                                                                    | key_property_value() (lmi.shell.LMIInstanceName.LMIInstanceNar    | ne  |
| human_friendly (lmi.scripts.common.configuration.Configuration), 152                                                                                                    | method), 108                                                      |     |
| ·                                                                                                    | L                                                                 |     |
|                                                                                                    | leave() (in module lmi.scripts.realmd), 176                       |     |
| info() (lmi.shell.LMIShellLogger.LMIShellLogger                                                                                                    | LevelDispatchingFormatter (class in                               |     |
| method), 125                                                                                                    | lmi.scripts.common.lmi_logging), 158                              |     |
| install_from_uri() (in module lmi.scripts.software), 180                                                                                                    | If_createdir() (in module                                         |     |
| install_package() (in module lmi.scripts.software), 180                                                                                                    | lmi.scripts.logicalfile, logicalfile), 169                        |     |
| instance_names() (lmi.shell.LMIClass.LMIClass                                                                                                    | lf_deletedir() (in module                                         |     |
| method), 89                                                                                                    | lmi.scripts.logicalfile, logicalfile), 169                        |     |
| InstanceListerMetaClass (class in                                                                                                    | lf_list() (in module lmi.scripts.logicalfile.logicalfile), 169    |     |
| lmi.scripts.common.command.meta), 146                                                                                                    | lf_show() (in module lmi.scripts.logicalfile.logicalfile),        |     |
| instances() (lmi.shell.LMIClass.LMIClass method), 90                                                                                                    | 169                                                               |     |
| interact (lmi.shell.LMIShellOptions.LMIShellOptions at-                                                                                                    | line_counter (lmi.scripts.common.formatter.Formatter at-          |     |
| tribute), 126                                                                                                    | tribute), 155                                                     |     |
| interact() (lmi.shell.LMIConsole.LMIConsole method),                                                                                                    | list_available_packages() (in module                              |     |
| 95                                                                                                    | lmi.scripts.software), 180                                        |     |
| interactive (lmi.shell.LMIShellClient.LMIShellClient at-                                                                                                    | list_devices() (in module lmi.scripts.networking), 174            |     |
| tribute), 124                                                                                                    | list_groups() (in module lmi.scripts.account), 166                |     |
| interactive (lmi.shell.LMIShellOptions.LMIShellOptions                                                                                                    | list_installed_packages() (in module                              |     |
| attribute), 126                                                                                                    | lmi.scripts.software), 181                                        |     |
| interpret() (lmi.shell.LMIConsole.LMIConsole method),                                                                                                    | list_messages() (in module lmi.scripts.journald), 168             |     |
| 95                                                                                                    | list_package_files() (in module lmi.scripts.software), 181        |     |
| invoke_on_service() (in module lmi.scripts.service), 177<br>is_abstract_method() (in module                                                                                                    | list_power_states() (in module                                    |     |
| is_abstract_method() (in module lmi.scripts.common.command.util), 152                                                                                                    | lmi.scripts.powermanagement), 176                                 |     |
| is_deleted (lmi.shell.LMIInstance.LMIInstance attribute),                                                                                                    | list_repositories() (in module lmi.scripts.software), 181         |     |
| 114                                                                                                    | list_services() (in module lmi.scripts.service), 177              |     |
| $is\_deleted \ (lmi.shell.LMIInstanceName.LMIInstanceName\\$                                                                                                    | list_settings() (in module lmi.scripts.networking), 174           |     |
| attribute), 108                                                                                                    |                                                                   |     |
| is_end_point() (lmi.scripts.common.command.base.LmiBas                                                                                                    | lister_format (lmi.scripts.common.configuration.Configuration     |     |
| class method), 140                                                                                                    | ListerMetaClass (class in                                         |     |
| is_fetched() (lmi.shell.LMIClass.LMIClass method), 90                                                                                                    | lmi.scripts.common.command.meta), 146                             |     |
| is_in_group() (in module lmi.scripts.account), 166                                                                                                    | ListFormatter (class in lmi.scripts.common.formatter),            |     |
| is_multiplexer() (lmi.scripts.common.command.base.LmiB                                                                                                    | aseCommands                                                       |     |
| class method), 140                                                                                                    | lmi.scripts.account (module), 164                                 |     |
| $is\_selector() \ (lmi.scripts.common.command.base.LmiBase Common.command.base.LmiBase Common.command.base.Common.command.base.Common.common.command.base.Common.common.co$ | Gommano (module), 138                                             |     |
| class method), 140                                                                                                    | lmi scripts common command (module) 138                           |     |

| lmi.scripts.common.command.base (module), 138        | lmi.shell.LMIMethod (module), 118                                                                                 |
|------------------------------------------------------|----------------------------------------------------------------------------------------------------|
| lmi.scripts.common.command.checkresult (module), 141 | lmi.shell.LMINamespace (module), 119                                                                              |
| lmi.scripts.common.command.endpoint (module), 142    | lmi.shell.LMIObjectFactory (module), 120                                                                          |
| lmi.scripts.common.command.helper (module), 143      | lmi.shell.LMIReturnValue (module), 121                                                                            |
| lmi.scripts.common.command.lister (module), 145      | lmi.shell.LMIShellCache (module), 121                                                                             |
| lmi.scripts.common.command.meta (module), 146        | lmi.shell.LMIShellClient (module), 122                                                                            |
| lmi.scripts.common.command.multiplexer (module), 147 | lmi.shell.LMIShellConfig (module), 124                                                                            |
| lmi.scripts.common.command.select (module), 148      | lmi.shell.LMIShellLogger (module), 125                                                                            |
| lmi.scripts.common.command.session (module), 149     | lmi.shell.LMIShellOptions (module), 126                                                                           |
| lmi.scripts.common.command.show (module), 151        | lmi.shell.LMIShellVersion (module), 127                                                                           |
| lmi.scripts.common.command.util (module), 151        | lmi.shell.LMISubscription (module), 127                                                                           |
| lmi.scripts.common.configuration (module), 152       | lmi.shell.LMIUtil (module), 128                                                                                   |
| lmi.scripts.common.errors (module), 153              | lmi.shell.LMIWSMANClient (module), 131                                                                            |
| lmi.scripts.common.formatter (module), 154           | lmi_associators() (in module lmi.shell.LMIUtil), 128                                                              |
| lmi.scripts.common.formatter.command (module), 157   | lmi_cast_to_cim() (in module lmi.shell.LMIUtil), 128                                                              |
| lmi.scripts.common.lmi_logging (module), 158         | lmi_cast_to_lmi() (in module lmi.shell.LMIUtil), 128                                                              |
| lmi.scripts.common.session (module), 159             | lmi_class_fetch_lazy (class in lmi.shell.LMIDecorators),                                                          |
| lmi.scripts.common.util (module), 160                | 96                                                                                                    |
| lmi.scripts.common.versioncheck (module), 160        | <pre>lmi_get_logger() (in module lmi.shell.LMIShellLogger),</pre>                                                 |
| lmi.scripts.common.versioncheck.parser (module), 161 | 126                                                                                                    |
| lmi.scripts.hardware (module), 166                   | <pre>lmi_get_use_exceptions() (in module lmi.shell.LMIUtil),</pre>                                                |
| lmi.scripts.journald (module), 168                   | 128                                                                                                    |
| lmi.scripts.locale (module), 168                     | <pre>lmi_init_logger() (in module lmi.shell.LMIShellLogger),</pre>                                                |
| lmi.scripts.logicalfile.logicalfile (module), 169    | 126                                                                                                    |
| lmi.scripts.networking (module), 170                 | lmi_instance_name_fetch_lazy (class in                                                                            |
| lmi.scripts.powermanagement (module), 176            | lmi.shell.LMIDecorators), 96                                                                                      |
| lmi.scripts.realmd (module), 176                     | lmi_instance_to_path() (in module lmi.shell.LMIUtil),                                                             |
| lmi.scripts.service (module), 177                    | 129                                                                                                    |
| lmi.scripts.software (module), 178                   | lmi_is_job_completed() (in module lmi.shell.LMIJob),                                                              |
| lmi.scripts.sssd (module), 182                       | 117                                                                                                    |
| lmi.scripts.storage (module), 182                    | lmi_is_job_exception() (in module lmi.shell.LMIJob),                                                              |
| lmi.scripts.storage.common (module), 183             | 117                                                                                                    |
| lmi.scripts.storage.fs (module), 190                 | lmi_is_job_finished() (in module lmi.shell.LMIJob), 117                                                           |
| lmi.scripts.storage.luks (module), 186               | lmi_is_job_killed() (in module lmi.shell.LMIJob), 117                                                             |
| lmi.scripts.storage.lvm (module), 188                | lmi_is_job_terminated() (in module lmi.shell.LMIJob),                                                             |
| lmi.scripts.storage.partition (module), 185          | 118                                                                                                    |
| lmi.scripts.storage.raid (module), 189               | lmi_is_localhost() (in module lmi.shell.LMIUtil), 129                                                             |
| lmi.scripts.storage.show (module), 189               | lmi_isinstance() (in module lmi.shell.LMIUtil), 129                                                               |
|                                                      | lmi_parse_uri() (in module lmi.shell.LMIUtil), 129                                                                |
| lmi.scripts.system (module), 192                     | lmi_parse_uri() (iii module iiiii.sheli.LMiDuti), 129<br>lmi_possibly_deleted (class in lmi.shell.LMIDecorators), |
| lmi.shell.LMIBaseObject (module), 80                 | 97                                                                                                    |
| lmi.shell.LMICIMXMLClient (module), 81               |                                                                                                    |
| lmi.shell.LMIClass (module), 88                      | lmi_process_cim_exceptions (class in                                                                              |
| lmi.shell.LMICompleter (module), 91                  | lmi.shell.LMIDecorators), 97                                                                                      |
| lmi.shell.LMIConnection (module), 91                 | lmi_process_cim_exceptions_rval (class in                                                                         |
| lmi.shell.LMIConsole (module), 95                    | lmi.shell.LMIDecorators), 97                                                                                      |
| lmi.shell.LMIConstantValues (module), 96             | lmi_process_wsman_exceptions (class in                                                                            |
| lmi.shell.LMIDecorators (module), 96                 | lmi.shell.LMIDecorators), 97                                                                                      |
| lmi.shell.LMIExceptions (module), 99                 | lmi_process_wsman_exceptions_rval (class in                                                                       |
| lmi.shell.LMIFormatter (module), 100                 | lmi.shell.LMIDecorators), 98                                                                                      |
| lmi.shell.LMIHelper (module), 103                    | lmi_raise_or_dump_exception() (in module                                                                          |
| lmi.shell.LMIIndicationListener (module), 103        | lmi.shell.LMIUtil), 129                                                                                           |
| lmi.shell.LMIInstance (module), 110                  | lmi_return_expr_if_fail (class in                                                                                 |
| lmi.shell.LMIInstanceName (module), 103              | lmi.shell.LMIDecorators), 98                                                                                      |
| lmi.shell.LMIJob (module), 117                       | lmi_return_if_fail (class in lmi.shell.LMIDecorators), 98                                                         |

| \                                                       | in  | lmi.shell.LMIConstantValues), 96                                                       |    |
|---------------------------------------------------------|-----|----------------------------------------------------------------------------------------|----|
| lmi.shell.LMIDecorators), 99                            |     | LMIDeletedObjectError, 99                                                              |    |
| lmi_set_use_exceptions() (in module lmi.shell.LMIUtil   | 1), | · · · · · · · · · · · · · · · · · · ·                                                  | in |
| 129                                                     |     | lmi.scripts.common.command.endpoint),                                                  |    |
| lmi_setup_logger() (in modu                             | ıle | 142                                                                                    |    |
| lmi.shell.LMIShellLogger), 126                          |     | LmiError, 154                                                                          |    |
| lmi_transform_to_cim_param() (in modu                   | ıle | LmiFailed, 154                                                                         |    |
| lmi.shell.LMIUtil), 129                                 |     | LMIFilterError, 100                                                                    |    |
| lmi_transform_to_lmi() (in module lmi.shell.LMIUtil     | 1), | LMIFormatter (class in lmi.shell.LMIFormatter), 101<br>LMIHandlerNamePatternError, 100 |    |
| lmi_wrap_cim_class() (in module lmi.shell.LMIUtil       | 1), | LMIHelper (class in lmi.shell.LMIHelper), 103<br>LmiImportCallableFailed, 154          |    |
| lmi_wrap_cim_instance() (in module lmi.shell.LMIUtil    | 1), | LMIIndicationError, 100                                                                |    |
| 130                                                     |     |                                                                                        | in |
| lmi_wrap_cim_instance_name() (in modu                   | ıle | lmi.shell.LMIIndicationListener), 103                                                  |    |
| lmi.shell.LMIUtil), 130                                 |     | LMIIndicationListenerError, 100                                                        |    |
| lmi_wrap_cim_method() (in module lmi.shell.LMIUtil      | 1), | LMIInstance (class in lmi.shell.LMIInstance), 110                                      |    |
| 130                                                     |     | LMIInstanceFormatter (class in lmi.shell.LMIFormatter                                  | ), |
| lmi_wrap_cim_namespace() (in modu                       | ıle | 101                                                                                    |    |
| lmi.shell.LMIUtil), 130                                 |     | LmiInstanceLister (class i                                                             | in |
| LmiBadSelectExpression, 153                             |     | lmi.scripts.common.command.lister), 145                                                |    |
| · ·                                                     | in  | · ·                                                                                    | in |
| lmi.scripts.common.command.base), 138                   |     | lmi.shell.LMIInstanceName), 103                                                        |    |
| `                                                       | in  | LmiInvalidOptions, 154                                                                 |    |
| lmi.scripts.common.command.lister), 145                 | _   | LmiLister (class in lmi.scripts.common.command.lister                                  | ), |
| · · · · · · · · · · · · · · · · · · ·                   | in  | 145                                                                                    |    |
| lmi.scripts.common.command.checkresult),                |     | LMIMethod (class in lmi.shell.LMIMethod), 118                                          |    |
| 141                                                     |     | LMIMethodCallError, 100                                                                |    |
| ·                                                       | in  | LMIMethodFormatter (class in lmi.shell.LMIFormatter                                    | ), |
| lmi.shell.LMICIMXMLClient), 81                          |     | 101                                                                                    |    |
| LMIClass (class in lmi.shell.LMIClass), 88              | :   | e i                                                                                    | in |
| LMIClassCacheEntry (class lmi.shell.LMIShellCache), 121 | in  | lmi.shell.LMIMethod), 118<br>LMIMofFormatter (class in lmi.shell.LMIFormatter), 10     | 12 |
| LMIClassFormatter (class in lmi.shell.LMIFormatter      | r)  | LMINamespace (class in lmi.shell.LMINamespace), 119                                    |    |
| 100                                                     | 1), | LMINamespace (class in hin.shen.Elvinvaniespace), 113                                  | ,  |
| LMIClassNotFound, 99                                    |     | LMINamespaceRoot (class in lmi.shell.LMINamespace                                      | 1  |
| LmiCommandError, 153                                    |     | 120                                                                                    | ,, |
| LmiCommandImportError, 153                              |     | LmiNoConnections, 154                                                                  |    |
| LmiCommandInvalidCallable, 153                          |     | LMINoPagerError, 100                                                                   |    |
| LmiCommandInvalidName, 153                              |     | LMINotSupported, 100                                                                   |    |
| LmiCommandInvalidProperty, 153                          |     |                                                                                        | in |
| LmiCommandMissingCallable, 154                          |     | lmi.shell.LMIObjectFactory), 120                                                       |    |
|                                                         | in  | LMIPassByRef (class in lmi.shell.LMIUtil), 128                                         |    |
| lmi.scripts.common.command.multiplexer),                |     | LmiResultFailed, 142                                                                   |    |
| 147                                                     |     | LMIReturnValue (class in lmi.shell.LMIReturnValue                                      | ), |
| LmiCommandNotFound, 154                                 |     | 121                                                                                    |    |
| LMICompleter (class in lmi.shell.LMICompleter), 91      |     | `                                                                                      | in |
| LMIConnection (class in lmi.shell.LMIConnection), 91    |     | lmi.scripts.common.command.select), 148                                                |    |
| LMIConsole (class in lmi.shell.LMIConsole), 95          |     |                                                                                        | in |
| `                                                       | in  | lmi.scripts.common.command.session), 149                                               |    |
| lmi.shell.LMIConstantValues), 96                        |     | LMIShellCache (class in lmi.shell.LMIShellCache), 121                                  |    |
| 71                                                      | ın  | LMIShellClient (class in lmi.shell.LMIShellClient), 122                                |    |
| lmi.shell.LMIConstantValues), 96                        | :   | LMIShellConfig (class in lmi.shell.LMIShellConfig), 12                                 | 4  |
| LMIConstantValuesParamProp (class                       | in  |                                                                                        |    |

| LMIShellLogger (class in lmi.shell.LMIShellLogger), 125             | modify_instance() (lmi.shell.LMIWSMANClient.LMIWSMANClient method), 137             |
|---------------------------------------------------------------------|-------------------------------------------------------------------------------------|
| LMIShellOptionParser (class in lmi.shell.LMIShellOptions), 126      | modify_vg() (in module lmi.scripts.storage.lvm), 189 MultiplexerMetaClass (class in |
| LMIShellOptions (class in lmi.shell.LMIShellOptions), 126           | lmi.scripts.common.command.meta), 146                                               |
| LMIShellOptionsHelpWithVersionFormatter (class in                   | N                                                                                   |
| lmi.shell.LMIShellOptions), 127<br>LmiShowInstance (class in        | name (lmi.shell.LMINamespace.LMINamespace attribute), 120                           |
| lmi.scripts.common.command.show), 151                               | namespace (lmi.shell.LMIClass.LMIClass attribute), 90                               |
| LMISignalHelperBase (class in lmi.shell.LMIMethod),                 | namespace (lmi.shell.LMIInstance.LMIInstance at-                                    |
| LMISubscription (class in lmi.shell.LMISubscription),               | tribute), 114                                                                       |
| 127                                                                 | namespace (lmi.shell.LMIInstanceName.LMIInstanceName                                |
| LMISynchroMethodCallError, 100                                      | attribute), 108                                                                     |
| LMISynchroMethodCallFilterError, 100                                | namespaces (lmi.shell.LMIConnection.LMIConnection attribute), 93                    |
| LmiTerminate, 154                                                   | namespaces (lmi.shell.LMINamespace.LMINamespaceRoot                                 |
| LMITextFormatter (class in lmi.shell.LMIFormatter), 102             | attribute), 120                                                                     |
| LmiUnexpectedResult, 154                                            | new_instance_name() (lmi.shell.LMIClass.LMIClass                                    |
| LMIUnknownParameterError, 100                                       | method), 90                                                                         |
| LMIUnknownPropertyError, 100                                        | NewHostCommand (class in                                                            |
| LmiUnsatisfiedDependencies, 154                                     | lmi.scripts.common.formatter.command),                                              |
| LMIUseExceptionsHelper (class in lmi.shell.LMIUtil),                | 157                                                                                 |
| 128                                                                 | NewTableCommand (class in                                                           |
| LMIWrapperBaseObject (class in                                      | lmi.scripts.common.formatter.command),                                              |
| lmi.shell.LMIBaseObject), 80                                        | 158                                                                                 |
| LMIWSMANClient (class in                                            | NewTableHeaderCommand (class in                                                     |
| lmi.shell.LMIWSMANClient), 131                                      | lmi.scripts.common.formatter.command),                                              |
| load() (lmi.scripts.common.configuration.Configuration method), 153 | 158                                                                                 |
| load_history() (lmi.shell.LMIConsole.LMIConsole                     | no_headings (lmi.scripts.common.configuration.Configuration                         |
| method), 95                                                         | attribute), 153                                                                     |
| log (lmi.shell.LMIShellOptions.LMIShellOptions at-                  | 0                                                                                   |
| tribute), 126                                                       | _                                                                                   |
| log_file (lmi.scripts.common.configuration.Configuration            | OP_MAP (in module lmi.scripts.common.versioncheck.parser),                          |
| attribute), 153                                                     | open_luks() (in module lmi.scripts.storage.luks), 187                               |
| LOG_LEVEL_2_COLOR (in module                                        | opt_name_sanitize() (in module min.scripts.storage.tuks), 187                       |
| lmi.scripts.common.lmi_logging), 158                                | lmi.scripts.common.command.endpoint),                                               |
| log_message() (in module lmi.scripts.journald), 168                 | 143                                                                                 |
| LogRecord (class in lmi.scripts.common.lmi_logging),                | options_dict2kwargs() (in module                                                    |
| 158                                                                 | lmi.scripts.common.command.endpoint),                                               |
| lv_show() (in module lmi.scripts.storage.show), 192                 | 143                                                                                 |
| M                                                                   | Or (class in lmi.scripts.common.versioncheck.parser),                               |
| make_list_command() (in module                                      | 162                                                                                 |
| lmi.scripts.common.command.helper), 143                             | P                                                                                   |
| methods() (lmi.shell.LMIClass.LMIClass method), 90                  | PAGER, 89, 112, 117, 118                                                            |
| methods() (lmi.shell.LMIInstance.LMIInstance method),               | parameters() (lmi.shell.LMIMethod.LMIMethod                                         |
| 114                                                                 | method), 118                                                                        |
| methods() (lmi.shell.LMIInstanceName.LMIInstanceName                | parent (lmi.scripts.common.command.base.LmiBaseCommand                              |
| method), 108                                                        | attribute) 140                                                                      |
| modify_instance() (lmi.shell.LMICIMXMLClient.LMICIM                 | (IXMI Clientow() (in module lmi.scripts.storage.show),                              |
| method), 87                                                         | 102                                                                                 |

| partition_table_show()                          | (in module                               | method), 157                                                            |
|-------------------------------------------------|------------------------------------------|-------------------------------------------------------------------------|
| lmi.scripts.storage.show                        | 7), 192                                  | <pre>print_text_row() (lmi.scripts.common.formatter.ListFormatter</pre> |
| path (lmi.shell.LMIInstance.LMII                | Instance attribute), 115                 | method), 156                                                            |
| pkg_spec_to_filter() (in module ln              | ni.scripts.software), 181                | <pre>print_valuemap_parameters()</pre>                                  |
| POWER_STATE_HIBERNATE                           | (in module                               | (lmi.shell.LMIMethod.LMIMethod method),                                 |
| lmi.scripts.powermanag                          | gement), 176                             | 118                                                                     |
| POWER_STATE_POWEROFF                            | (in module                               | <pre>print_valuemap_properties()</pre>                                  |
| lmi.scripts.powermanag                          | gement), 176                             | (lmi.shell.LMIClass.LMIClass method),                                   |
| POWER_STATE_POWEROFF_F                          | FORCE (in module                         | 90                                                                      |
| lmi.scripts.powermanag                          | gement), 176                             | $print\_values() \ (lmi.shell.LMIConstantValues.LMIConstantValues$      |
| POWER_STATE_REBOOT                              | (in module                               | method), 96                                                             |
| lmi.scripts.powermanag                          |                                          | process_host_result() (lmi.scripts.common.command.session.LmiSessionC   |
| POWER_STATE_REBOOT_FOR                          | RCE (in module                           | method), 150                                                            |
| lmi.scripts.powermanag                          |                                          | process_session() (lmi.scripts.common.command.session.LmiSessionComm    |
| POWER_STATE_SUSPEND                             | (in module                               | method), 150                                                            |
| lmi.scripts.powermanag                          |                                          | process_session_results()                                               |
| print_classes() (lmi.shell.LMINan               | nespace.LMINamespace                     |                                                                         |
| method), 120                                    |                                          | method), 150                                                            |
| <pre>print_header() (lmi.scripts.commo</pre>    | on.formatter.ListFormatte                | er processQueue() (lmi.shell.LMIShellLogger.LMIShellLogger              |
| method), 156                                    |                                          | method), 125                                                            |
| print_host() (lmi.scripts.comn                  | non.formatter.Formatter                  | produce_output() (lmi.scripts.common.command.endpoint.LmiEndPointCo     |
| method), 155                                    |                                          | method), 142                                                            |
| <pre>print_host() (lmi.scripts.common.</pre>    | formatter.TableFormatter                 | r produce_output() (lmi.scripts.common.formatter.Formatter              |
| method), 157                                    |                                          | method), 155                                                            |
| <pre>print_key_properties() (lmi.shell.I</pre>  | LMIInstanceName.LMII                     | nspanderSeamertput() (lmi.scripts.common.formatter.ListFormatter        |
| method), 108                                    |                                          | method), 156                                                            |
| = = = = = = = = = = = = = = = = = = = =         | non.formatter.Formatter                  | produce_output() (lmi.scripts.common.formatter.SingleFormatter          |
| method), 155                                    |                                          | method), 156                                                            |
| =                                               | lass.LMIClass method),                   | produce_output() (lmi.scripts.common.formatter.TableFormatter           |
| 90                                              |                                          | method), 157                                                            |
| <u>-</u>                                        | //////////////////////////////////////   | properties() (lmi.shell.LMIClass.LMIClass method), 91                   |
| method), 115                                    |                                          | properties() (lmi.shell.LMIInstance.LMIInstance                         |
| print_methods() (lmi.shell.LMIIns               | stanceName.LMIInstanc                    |                                                                         |
| method), 109                                    | 77                                       | properties_dict() (lmi.shell.LMIInstance.LMIInstance                    |
| print_namespaces() (lmi.shell.LM                | IConnection.LMIConne                     |                                                                         |
| method), 93                                     | mı ıvmı                                  | property_value() (lmi.shell.LMIInstance.LMIInstance                     |
| print_namespaces() (lmi.shell.LM                |                                          |                                                                         |
|                                                 |                                          | push() (lmi.shell.LMIInstance.LMIInstance method), 116                  |
| · · · · ·                                       | MIMethod.LMIMethod                       | push_class() (lmi.scripts.common.versioncheck.parser.TreeBuilder        |
| method), 118                                    | 11 1 1 1 1 1 1 1 1 1 1 1 1 1 1 1 1 1 1 1 | method), 163                                                            |
|                                                 | ell.LMIClass.LMIClass                    | push_literal() (lmi.scripts.common.versioncheck.parser.TreeBuilder      |
| method), 90                                     | MI . I MII .                             | method), 163                                                            |
|                                                 | MIInstance.LMIInstance                   | push_profile() (lmi.scripts.common.versioncheck.parser.TreeBuilder      |
| method), 115                                    | f                                        | method), 163                                                            |
| print_row() (lmi.scripts.common.                | Tormatter.ListFormatter                  | R                                                                       |
| method), 156                                    | Co 044 o Tolal o Eo 044 o                |                                                                         |
| print_row() (lmi.scripts.common.f               | ormatter. TableFormatter                 | r ==,,                                                                  |
| method), 157                                    |                                          | RE_COMMAND_NAME (in module                                              |
| print_subscribed_indications()                  | on I MIConnoction                        | lmi.scripts.common.command.util), 151                                   |
| (lmi.shell.LMIConnecti                          | on.Livirconnection                       | RE_ENVRA (in module lmi.scripts.software), 179                          |
| method), 93                                     | amon formattar ListEs                    | RE_NA (in module lmi.scripts.software), 179                             |
| print_table_utie() (IIII.scripts.com            | mion.ioimatter.ListF0fff                 | nate NEVRA (in module lmi.scripts.software), 179                        |
| method), 156                                    | aman farmattar Takla E                   | RE_OPT_BRACKET_ARGUMENT (in module                                      |
| <pre>print_table_title() (lmi.scripts.com</pre> | mion.iormatter.iableFor                  | matter lmi.scripts.common.command.util), 151                            |

| RE_OPT_LONG_OPTION (in module                                                                                                    | method), 140                                                        |
|----------------------------------------------------------------------------------------------------|---------------------------------------------------------------------|
| lmi.scripts.common.command.util), 151                                                                                                    | $run() \ (lmi.scripts.common.command.endpoint.LmiEndPointCommand$   |
| RE_OPT_SHORT_OPTION (in module                                                                                                    | method), 142                                                        |
| lmi.scripts.common.command.util), 151                                                                                                    | run() (lmi.scripts.common.command.multiplexer.LmiCommandMultiplexer |
| RE_OPT_UPPER_ARGUMENT (in module                                                                                                    | method), 148                                                        |
| lmi.scripts.common.command.util), 152                                                                                                    | run() (lmi.scripts.common.command.select.LmiSelectCommand           |
| reference_names() (lmi.shell.LMIInstance.LMIInstance                                                                                                    | method), 149                                                        |
| method), 116 reference_names() (lmi.shell.LMIInstanceName.LMIInstanceName.                                                                                                    | run_subcommand() (lmi.scripts.common.command.multiplexer.LmiComma   |
| method), 109                                                                                                    | run_with_args() (lmi.scripts.common.command.endpoint.LmiEndPointCon |
| references() (lmi.shell.LMIInstance.LMIInstance                                                                                                    | method), 143                                                        |
| method), 116                                                                                                    | methody, 115                                                        |
| references() (lmi.shell.LMIInstanceName.LMIInstanceName                                                                                                    | $_{ m m}$ S                                                         |
| method), 109                                                                                                    | save_history() (lmi.shell.LMIConsole.LMIConsole                     |
| refresh() (lmi.shell.LMIInstance.LMIInstance method),                                                                                                    | method), 95                                                         |
| 117                                                                                                    | script_argv (lmi.shell.LMIShellOptions.LMIShellOptions              |
| $register() \ (lmi.shell.LMIObjectFactory.LMIObjectFactory$                                                                                                    | attribute), 127                                                     |
| method), 121                                                                                                    | script_name (lmi.shell.LMIShellOptions.LMIShellOptions              |
| register_subcommands() (in module                                                                                                    | attribute), 127                                                     |
| lmi.scripts.common.command.helper), 144                                                                                                    | select_cmds() (lmi.scripts.common.command.select.LmiSelectCommand   |
| reload_service() (in module lmi.scripts.service), 178                                                                                                    | method), 149                                                        |
| remove_dns_server() (in module lmi.scripts.networking), 175                                                                                                    | select_command() (in module                                         |
| remove_from_group() (in module lmi.scripts.account),                                                                                                    | lmi.scripts.common.command.helper), 144                             |
| 166                                                                                                    | SelectMetaClass (class in                                           |
| remove_ip_address() (in module lmi.scripts.networking),                                                                                                    | lmi.scripts.common.command.meta), 147<br>SemanticGroup (class in    |
| 175                                                                                                    | lmi.scripts.common.versioncheck.parser),                            |
| remove_package() (in module lmi.scripts.software), 181                                                                                                    | 163                                                                 |
| remove_static_route() (in module                                                                                                    | Session (class in lmi.scripts.common.session), 159                  |
| lmi.scripts.networking), 175                                                                                                    | session (lmi.scripts.common.command.base.LmiBaseCommand             |
| render() (lmi.scripts.common.command.lister.LmiInstance                                                                                                    | ,,                                                                  |
| class method), 145                                                                                                    | SessionCommandMetaClass (class in                                   |
| render() (Imi.scripts.common.command.show.LmiShowIns                                                                                                    | ,, - · ·                                                            |
| class method), 151 render_failed_flags() (in module lmi.scripts.software),                                                                                                    | SessionProxy (class in lmi.scripts.common.session), 160             |
| 181                                                                                                    | set_classes() (lmi.shell.LMIShellCache.LMIShellCache method), 122   |
| render_value() (lmi.scripts.common.formatter.Formatter                                                                                                    | set_locale() (in module lmi.scripts.locale), 168                    |
| method), 155                                                                                                    | set_repository_enabled() (in module                                 |
| replace_dns_server() (in module lmi.scripts.networking),                                                                                                    | lmi.scripts.software), 181                                          |
| 175                                                                                                    | set_session_proxy() (lmi.scripts.common.command.base.LmiBaseComman  |
| replace_ip_address() (in module lmi.scripts.networking),                                                                                                    | method), 141                                                        |
| 175                                                                                                    | set_vc_keyboard() (in module lmi.scripts.locale), 168               |
| replace_static_route() (in module lmi.scripts.networking),                                                                                                    | set_verify_server_certificate()                                     |
| 175                                                                                                    | (lmi.shell.LMIConsole.LMIConsole method),                           |
| Req (class in lmi.scripts.common.versioncheck.parser),                                                                                                    | 95                                                                  |
| 162 ReqCond (class in lmi.scripts.common.versioncheck.parset                                                                                                    | set_x11_keymap() (in module lmi.scripts.locale), 168                |
| 162                                                                                                    | · · · · · · · · · · · · · · · · · · ·                               |
| restart_service() (in module lmi.scripts.service), 178                                                                                                    | method), 125 SETTING_IP_METHOD_DHCP (in module                      |
| return_type (lmi.shell.LMIMethod.LMIMethod at-                                                                                                    | SETTING_IP_METHOD_DHCP (in module lmi.scripts.networking), 170      |
| tribute), 118                                                                                                    | SETTING_IP_METHOD_DHCPv6 (in module                                 |
| root (lmi.shell.LMIConnection.LMIConnection at-                                                                                                    | lmi.scripts.networking), 170                                        |
| tribute), 93                                                                                                    | SETTING IP METHOD DISABLED (in module                               |
| run() (lmi.scripts.common.command.base.LmiBaseCommon.command.base.LmiBaseCommon.command.base.LmiBaseCommon.command.base.LmiBaseCommon.command.base.LmiBaseCommon.command.base.LmiBaseCommon.common.command.base.LmiBaseCommon.common.common.common.common.common.common.common.common.common.common.common.common.common.common.common.common.common.common.common.common.common.common.common.common.common.common.common.common.common.common.common.common.common.common.common.common.common.common.common.common.common.com.com.com.com.com.com.com.com.com.com | and lmi.scripts.networking), 170                                    |

| SETTING_IP_METHOD_STATELESS (in module                                                                                                    | method), 93                                                                    |  |  |
|----------------------------------------------------------------------------------------------------|--------------------------------------------------------------------------------|--|--|
| lmi.scripts.networking), 170                                                                                                    | subscribed_indications() (lmi.shell.LMIConnection.LMIConnection                |  |  |
| SETTING_IP_METHOD_STATIC (in module                                                                                                    | method), 94                                                                    |  |  |
| lmi.scripts.networking), 170                                                                                                    | switch_power_state() (in module                                                |  |  |
| SETTING_TYPE_BOND_MASTER (in module                                                                                                    | lmi.scripts.powermanagement), 176                                              |  |  |
| lmi.scripts.networking), 171                                                                                                    |                                                                                |  |  |
| SETTING_TYPE_BOND_SLAVE (in module                                                                                                    | T                                                                              |  |  |
| lmi.scripts.networking), 171                                                                                                    |                                                                                |  |  |
| SETTING_TYPE_BRIDGE_MASTER (in module                                                                                                    | table_counter (lmi.scripts.common.formatter.Formatter                          |  |  |
| lmi.scripts.networking), 171                                                                                                    | attribute), 155                                                                |  |  |
| 1 6,                                                                                                    | TableFormatter (class in lmi.scripts.common.formatter),                        |  |  |
| SETTING_TYPE_BRIDGE_SLAVE (in module                                                                                                    | 157                                                                            |  |  |
| lmi.scripts.networking), 171                                                                                                    | $take\_action() \ (lmi.scripts.common.command.checkresult.LmiCheckResult$      |  |  |
| SETTING_TYPE_ETHERNET (in module                                                                                                    | method), 141                                                                   |  |  |
| lmi.scripts.networking), 171                                                                                                    | take_action() (lmi.scripts.common.command.lister.LmiInstanceLister             |  |  |
| SETTING_TYPE_UNKNOWN (in module                                                                                                    | method), 145                                                                   |  |  |
| lmi.scripts.networking), 171                                                                                                    | take_action() (lmi.scripts.common.command.lister.LmiLister                     |  |  |
| setup_completer() (lmi.shell.LMIConsole.LMIConsole                                                                                                    | method), 146                                                                   |  |  |
| method), 95                                                                                                    | take_action() (lmi.scripts.common.command.session.LmiSessionCommand            |  |  |
| setup_logger() (in module                                                                                                    | method), 150                                                                   |  |  |
| lmi.scripts.common.lmi_logging), 159                                                                                                    | take_action() (lmi.scripts.common.command.show.LmiShowInstance                 |  |  |
| ShellFormatter (class in lmi.scripts.common.formatter),                                                                                                    | method), 151                                                                   |  |  |
| 156                                                                                                    | Term (class in lmi.scripts.common.versioncheck.parser),                        |  |  |
| show() (in module lmi.scripts.realmd), 177                                                                                                    | 163                                                                            |  |  |
| ShowInstanceMetaClass (class in                                                                                                    | term() (lmi.scripts.common.versioncheck.parser.TreeBuilder                     |  |  |
| lmi.scripts.common.command.meta), 147                                                                                                    | method), 163                                                                   |  |  |
| signal() (lmi.shell.LMIMethod.LMISignalHelperBase                                                                                                    | timeout (lmi.shell.LMIConnection.LMIConnection at-                             |  |  |
| static method), 119                                                                                                    | tribute), 94                                                                   |  |  |
| $signal\_attach() \ (lmi.shell.LMIMethod.LMIMethodSignalHead) \ (lmi.shell.LMIMethod.LMIMethodSignalHead) \ (lmi.shell.LMIMethod.LMIMethodSignalHead) \ (lmi.shell.LMIMethod.LMIMethodSignalHead) \ (lmi.shell.LMIMethod.LMIMethodSignalHead) \ (lmi.shell.LMIMethod.LMIMethodSignalHead) \ (lmi.shell.LMIMethod.LMIMethodSignalHead) \ (lmi.shell.LMIMethod.LMIMethodSignalHead) \ (lmi.shell.LMIMethod.LMIMethodSignalHead) \ (lmi.shell.LMIMethod.LMIMethodSignalHead) \ (lmi.shell.LMIMethod.LMIMethodSignalHead) \ (lmi.shell.LMIMethodSignalHead) \ (lmi.shell.LMIMethod.LMIMethodSignalHead) \ (lmi.shell.LMIMethod.LMIMethodSignalHead) \ (lmi.shell.LMIMethodSignalHead) \ (lmi.shell.LMIMethodSignal$ | Piperchaw() (in modula lmi carinte etaraga chaw) 102                           |  |  |
| method), 119                                                                                                    | to_instance() (lmi.shell.LMIInstanceName.LMIInstanceName                       |  |  |
| signal_core() (lmi.shell.LMIMethod.LMISignalHelperBase                                                                                                    |                                                                                |  |  |
| static method), 119                                                                                                    |                                                                                |  |  |
| signal_detach() (lmi.shell.LMIMethod.LMIMethodSignalH                                                                                                    | tomof() (lmi.shell.LMIInstance.LMIInstance method),                            |  |  |
|                                                                                                    |                                                                                |  |  |
|                                                                                                    | tomof() (lmi.shell.LMIMethod.LMIMethod method), 118                            |  |  |
| signal_handled() (lmi.shell.LMIMethod.LMIMethodSignal                                                                                                    | 8                                                                              |  |  |
| method), 119                                                                                                    | attribute), 153                                                                |  |  |
| signai_nandier() (imi.sneii.Liviiivietnod.LiviiivietnodSignaii                                                                                                    | Heapsform_options() (lmi.scripts.common.command.endpoint.LmiEndPoint           |  |  |
| method), 119                                                                                                    | method), 143                                                                   |  |  |
| silent (lmi.scripts.common.configuration.Configuration                                                                                                    | TreeBuilder (class in lmi.scripts.common.versioncheck.parser),                 |  |  |
| attribute), 153                                                                                                    | 163                                                                            |  |  |
| SingleFormatter (class in lmi.scripts.common.formatter),                                                                                                    | 1.1                                                                            |  |  |
| 156                                                                                                    | U                                                                              |  |  |
| size2str() (in module lmi.scripts.storage.common), 184                                                                                                    | unsubscribe_all_indications()                                                  |  |  |
| start_service() (in module lmi.scripts.service), 178                                                                                                    | (lmi.shell.LMIConnection.LMIConnection                                         |  |  |
| stop_service() (in module lmi.scripts.service), 178                                                                                                    | method), 94                                                                    |  |  |
| str2device() (in module lmi.scripts.storage.common), 184                                                                                                    | unsubscribe_indication() (lmi.shell.LMIConnection.LMIConnection                |  |  |
| str2format() (in module lmi.scripts.storage.fs), 191                                                                                                    | method), 94                                                                    |  |  |
| str2obj() (in module lmi.scripts.storage.common), 184                                                                                                    | uri (lmi.shell.LMICIMXMLClient.LMICIMXMLClient                                 |  |  |
| str2size() (in module lmi.scripts.storage.common), 184                                                                                                    | attribute), 88                                                                 |  |  |
| str2vg() (in module lmi.scripts.storage.common), 185                                                                                                    | uri (lmi.shell.LMIConnection.LMIConnection attribute),                         |  |  |
| Subexpr (class in lmi.scripts.common.versioncheck.parser),                                                                                                    | 94                                                                             |  |  |
| 163                                                                                                    |                                                                                |  |  |
| subexpr() (lmi.scripts.common.versioncheck.parser.TreeBu                                                                                                    | uri (lmi.shell.LMIWSMANClient.LMIWSMANClient                                   |  |  |
| method), 163                                                                                                    | attitude), 157                                                                 |  |  |
| subscribe_indication() (lmi.shell.LMIConnection.LMIConn                                                                                                    | use_cache (lmi.shell.LMIShellClient.LMIShellClient at-<br>lection tribute) 124 |  |  |

```
(lmi.shell.LMIShellConfig.LMIShellConfig wrapped object (lmi.shell.LMIMethod.LMIMethod at-
use cache
         attribute), 125
                                                                 tribute), 118
use cache() (lmi.shell.LMIConnection.LMIConnection
         method), 94
use_exceptions (lmi.shell.LMIShellConfig.LMIShellConfig
         attribute), 125
use exceptions (lmi.shell.LMIUtil.LMIUseExceptionsHelper
         attribute), 128
username (lmi.shell.LMICIMXMLClient.LMICIMXMLClient
         attribute), 88
username (lmi.shell.LMIWSMANClient.LMIWSMANClient
         attribute), 138
V
value (lmi.shell.LMIUtil.LMIPassByRef attribute), 128
value() (lmi.shell.LMIConstantValues.LMIConstantValues
         method), 96
value name() (lmi.shell.LMIConstantValues.LMIConstantValues
         method), 96
valuemap_parameters() (lmi.shell.LMIMethod.LMIMethod
         method), 118
valuemap_properties()
                        (lmi.shell,LMIClass,LMIClass
         method), 91
values() (lmi.shell.LMIConstantValues.LMIConstantValues
         method), 96
values_dict() (lmi.shell.LMIConstantValues.LMIConstantValues
         method), 96
verbose (lmi.scripts.common.configuration.Configuration
         attribute), 153
verbosity (lmi.scripts.common.configuration.Configuration
         attribute), 153
verify options() (lmi.scripts.common.command.endpoint.LmiEndPointCommand
         method), 143
verify package() (in module lmi.scripts.software), 182
verify server cert (lmi.scripts.common.configuration.Configuration
         attribute), 153
verify_server_cert (lmi.shell.LMIShellOptions.LMIShellOptions
         attribute), 127
vg_show() (in module lmi.scripts.storage.show), 192
W
walk_cim_directory()
                                (in
                                               module
         lmi.scripts.logicalfile.logicalfile), 169
warning()
            (lmi.shell.LMIShellLogger.LMIShellLogger
         method), 126
watch() (in module lmi.scripts.journald), 168
             (lmi.shell.LMINamespace.LMINamespace
wql()
         method), 120
wrapped object (lmi.shell.LMIClass.LMIClass attribute),
wrapped object (lmi.shell.LMIInstance.LMIInstance at-
         tribute), 117
wrapped_object (lmi.shell.LMIInstanceName.LMIInstanceName
         attribute), 110
```